#### www.salampnu.com

# **سایت مرجع دانشجوی پیام نور**

 **نمونه سواالت پیام نور : بیش از 110 هزار نمونه سوال همراه با پاسخنامه تستی و تشریحی کتاب ، جزوه و خالصه دروس برنامه امتحانات منابع و لیست دروس هر ترم دانلود کامال رایگان بیش از 140 هزار فایل مختص دانشجویان پیام نور**

#### www.salampnu.com

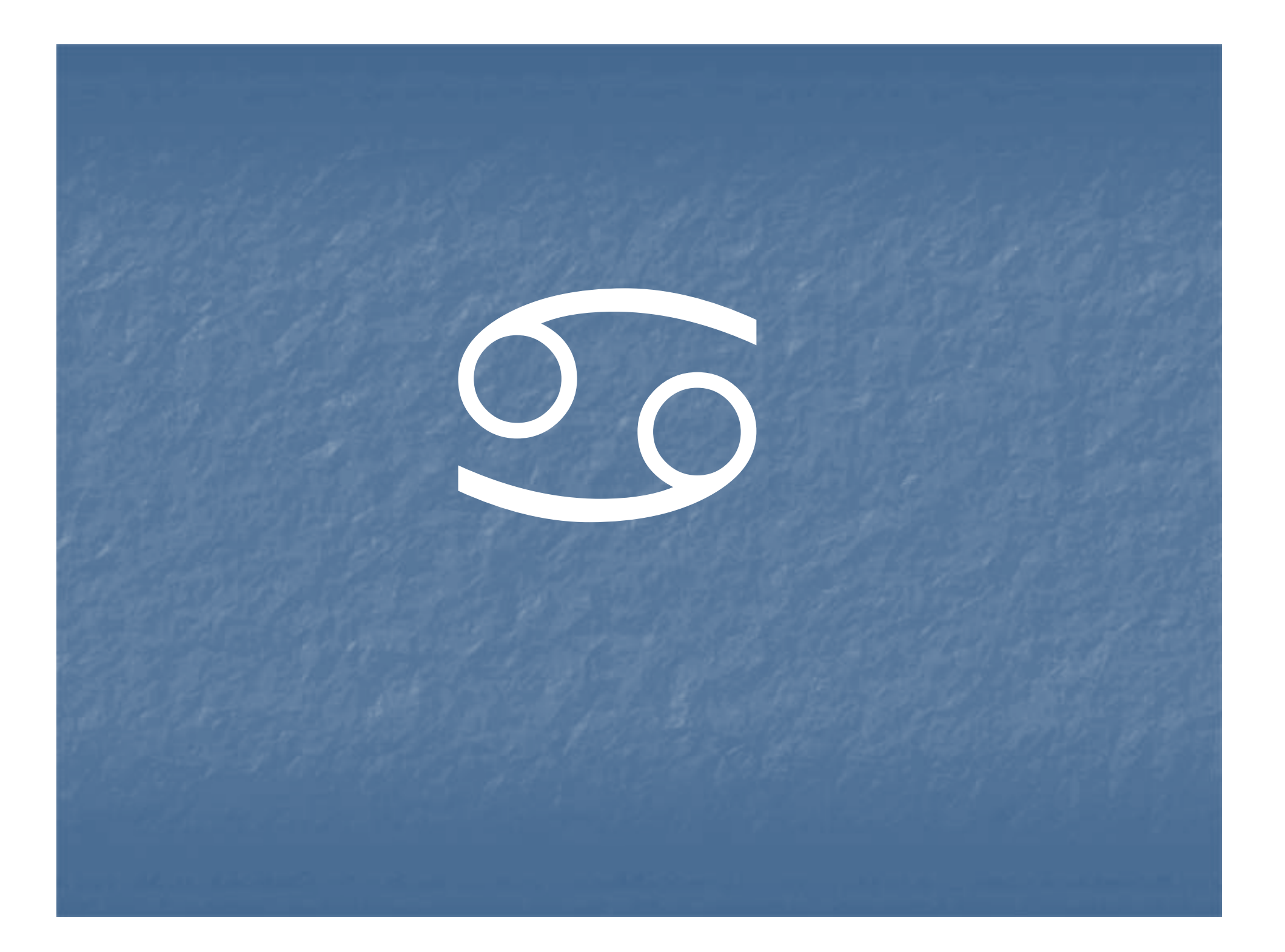

### تا آنجا كه بدانيد ، به ديگران بياموزيد

مار صفت بر گنجينه علم حلقه مزنيد

و

جويندگان را ازاين گنج سرشاربي بهره مسازيد .

حضرت علي (ع)

# چكيده محتواي درس جهت ارائه به روش اسلايد (power point)

 **درس : حسابداري صنعتي 2( ) عد <sup>ت</sup> اد واحد درسي : <sup>3</sup> واحد منبع درسي : حسابداري صنعتي 2( ) تاليف محمود عربي** – **نسرين فريور از سري انتشارات دانشگاه پيام نور**

تهيه كننده اسلايد : **دكتر سيد حسن صالح <sup>ن</sup> <sup>ر</sup> <sup>ي</sup> <sup>ن</sup> ح ژاد عضو هيات علمي دانشگاه پيام نور**

كتابخانه الكترونيكي PNUEB **WWW.PNUER.COM** 

# **هدف درس :**

**هـدف از درس حسابداري صنعتـي )2( آشنــا ساختـن دانشجويان با نحوه هزينه يابي ضايعات در سيستم تعيين هزينه مر حـ <sup>ا</sup> ل <sup>و</sup> <sup>ت</sup> ليد ، هزينــه يابي محصولات فرعي <sup>و</sup> مشترك ، حسا دا بري هزينه هاي استاندا يرد ، هزينه <sup>ا</sup> يبي مستقيم <sup>و</sup> تجزيه <sup>و</sup> تحليل هزينه – حجم فعاليت <sup>و</sup> سـود است .**

# **جايگاه درس :**

 **حسابداري صنعتي 2( ) به ارزش <sup>3</sup> واحـد از دروس ترم پنجم دوره كارشناسي رشته حسابداري است .**  ■ پیش نیاز این درس ، حسابداری صنعتی (۱) به ارزش ۳ واحـد **از مجموعه دروس ترم چهارم است . اين درس پيش نيـاز درس حسـابداري صنعتـي 3( ) از**

**ـمج موعه دروس <sup>ر</sup> تم ششم كارشناسكارشناسي حسابداريح ابداري است .** 

**طرح درس :** فصل اول **هزينه يابي مرحله اي پيشرفته** فصل دوم **هزينه يابي محصولات فرعي <sup>و</sup> مشترك** فصل سوم  $\, \times \,$ **هزينه يابي استاندارد** فصل ها <sup>چ</sup> رم **حسابداري هزينه يابي استاندارد** فصل <sup>ن</sup> پجم **هزينه يابي جذبي و هزينه يابي مستقيم** فصل ششم  $\ast$ **تجزيه و تحليل هزينه – حجم – سود**

**فصل اول** هدف های فراگیری آشنایی با : « هزینه یابی مرحله ای پیشرفته » نحوه محاسبه قیمت تمام شده كالاى ساخته شده در صورت وقوع ضايعات عادي و غير عادي در مقاطع مختلف فرآيند توليد . نحوه تنظيم گزارش هزينه هاي توليد با فرض وجود ضايعات به روش هاي « ميانگين » <sup>و</sup> « اولين صادره از اولين وارده .»

#### **ضايعات :**

در صورتي كه مواد اوليه با گذر از فرآيند توليد تماما به كالاي سالم تبديل نگردد ، ضايعات بوجود خواهد آمد . ضايعات مي تواند به روشهاى زير ايجاد شود :

1- **كالاي معيوب غير قابل برگشت به توليد (قراضه)** : كالاهايي هستند كه از فرآيند توليد سالم بيرون نيامده <sup>و</sup> فاقد مشخصات استاندارد هستند . اينگونه كالاها قابل بازسازي <sup>و</sup> تعمير نيستند ، <sup>و</sup> ممكن است به ارزش بسيار ناچيز به فروش برسند .

2- **كالاي معيوب قابل برگشت به توليد :** كالاهايي هستند كه فاقد مشخصات استاندارد بوده و از فرآيند توليد سالم بيرون نيامده اند . اما قابل<br>تعمير و بازسازي هستند و يا بعنوان مواد اوليه مجددا به خط توليد برگشت داده مي شوند ، مانند ضايعات صنايع پلاستيكى .

3- **پس مانده ها :** در <sup>خ</sup> بر <sup>ي</sup> از صنايع ، خش <sup>ب</sup> <sup>ي</sup> <sup>ا</sup> مز واد <sup>ا</sup> لو يه او رده به <sup>ت</sup> لو يد <sup>ص</sup> <sup>ب</sup> ورت زايد به دور ريخته مي شود ، مانند پوسته برنج در كارخانه شالي كوبي <sup>و</sup> يا مواد زايد به جا مانده از سنگ معدن به هنگام جداسازی فلز از سنگ . در برخی از صنايع پس مانده ها داراي ارزش فروش هستند . -4 **افت :** كاهشي است كه در نتيجه تكميل كالا در فرآيند توليد ايجاد مي شود ، مانند تبخيردر كارخانه توليد شيرو يا آبرفتگي در صنايع نساجي <sup>و</sup> يا نشتي . 5- **خرده ريز (آشغال يا دورريز) :** بخشي از مواد اوليه است كه در نتيجه توليد محصول به صورت خرده ريز ظاهر مي شود . مثل خاك اره در كارخانه چوب بري و يا چوبهاي بريده شده در كارخانه مبل سازي . خرده ريزيا آشغال ممكن است داراي ارزش فروش باشد .

#### **هزينه اي بي ضايعات :**

از نظرهزينه يابي ، ضايعات به دو دسته تقسيم مي شود : الف – ضايعات عادي : ضايعاتي است كه غير قابل اجتناب است <sup>و</sup> در فرآيند توليد به ناچار ايجاد مي شود (مانند تبخير) و ميزان آن از قبل پيش بيني شده است .

ب – ضايعات غير عادى : ضايعاتي است كه قابل اجتناب است و ميزان آن از قبل پيش بيني نشده است و معمولا در اثر وقوع رويدادهاي غير عادي مانند قطع برق و يا خرابي ماشين آلات ايجاد مي شود . هزينه ضايعات عادي به عنوان يكي از اقلام هزينه هاي توليد تلقي شده <sup>و</sup> مانند هزينه هاي توليد (مواد <sup>و</sup> تبديل ) با توجه به مقطع بروز ضايعات به واحدهاى سالم تخصيص مي يابد .

- در صورتي كه ضايعات عادي بطور مستمر <sup>و</sup> يكنواخت <sup>و</sup> يا در ابتداي فرآيند توليد ايجاد شود ، هزينه ضايعات عادي به تمام واحدها اعم از واحدهاي تكميل شده انتقال يافته <sup>و</sup> موجودي كالاي در جريان ساخت آخر دوره تخصيص مي يابد . براي تحقق اين امر ، تعداد ضايعات عادي در جدول معادل آحاد تكميل شده ارائه نمي شود تا اينكه هزينه ضايعات عادي به طور خودكار تسهيم شود .
- در صورتي كه ضايعات عادي در انتهاي فرآيند توليد ايجاد شود (شناسايي شود ) ، تعداد ضايعات عادي در جدول معادل آحاد تكميل شده منظور <sup>و</sup> هزينه ضايعات عادي فقط به كالاي تكميل شده تخصيص مي يابد .
- در صورتي كه ضايعات عادي در مقطع خاصي از فرآيند توليد ايجاد يا شناسايي شود ، در جدول معادل آحاد تكميل شده محاسبه ، <sup>و</sup> هزينه ناشي از آن بين كالاي تكميل شده <sup>و</sup> كالاي درجريان ساخت ( در صورتي كه از نقطه بازرسي گذشته باشد ) به نسبت تسهيم مي شود .
- اگرچنانچه ضايعات عادي داراي ارزش فروش باشد ، مبلغ فروش برآوردي ضايعات از كل هزينه هاي توليد كسر <sup>و</sup> به عنوان موجودي ضايعات در دفاتر ثبت مي شود .

 در مورد ضايعات غيرعادي ؛ رص فنظر از مقطع <sup>ر</sup> <sup>ب</sup> وز ضايعات ، تعداد واحدهاي ضايع شده در جدول معادل آحاد تكميل شده محاسبه مي شود . سپس در جدول تخصيص هزينه هاي توليد ، قيمت تمام شده واحدهاي ضايع شده مانند كالاي سالم محاسبه شده <sup>و</sup> بعنوان زيان ناشي از ضايعات در دفاتر ثبت <sup>و</sup> در صورت سود <sup>و</sup> زيان دوره مالي منعكس مركز س مى كردد .

 همچنين اگر، ضايعات غيرعادي داراي ارزش فروش باشد ، ارزش برآوردي فروش واحدهاي ضايع شده محاسبه شده <sup>و</sup> از كل زيان ناشي از ضايعات كسرو بعنوان موجودي ضايعات در دفاتر منعكس مي شود .

#### **جدول 1-1 نحوه هزينه يابي ضايعات را بطور خلاصه نشان مي دهد :**

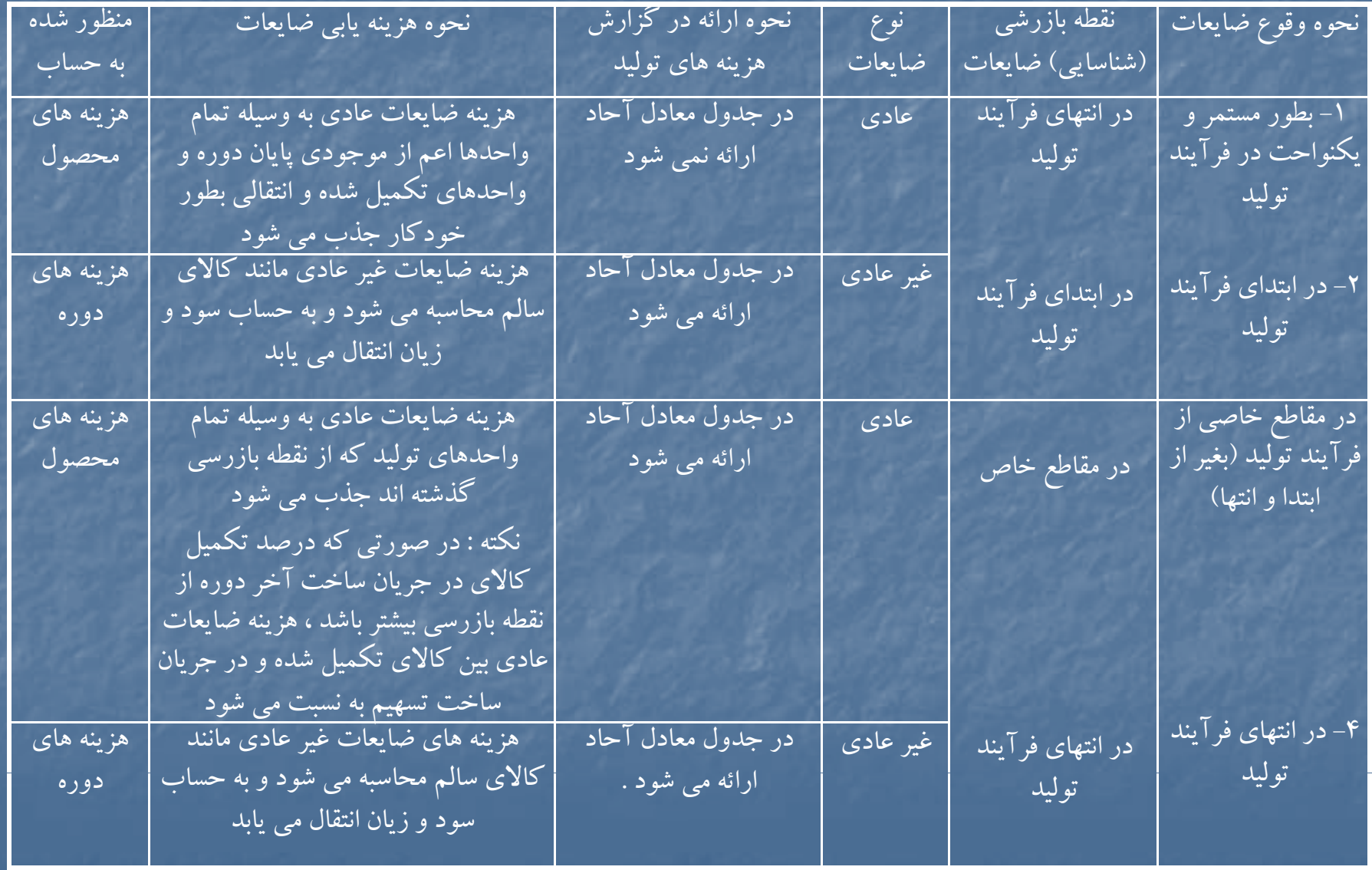

# حلمسائلنمونهفصلا وول

# **حل مساله 11 -1**

# **گزارش هزينه <sup>ي</sup> تول <sup>د</sup>**

11000 واحد

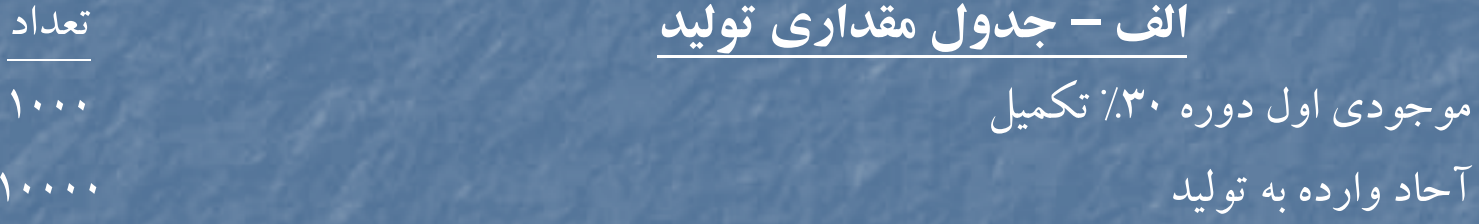

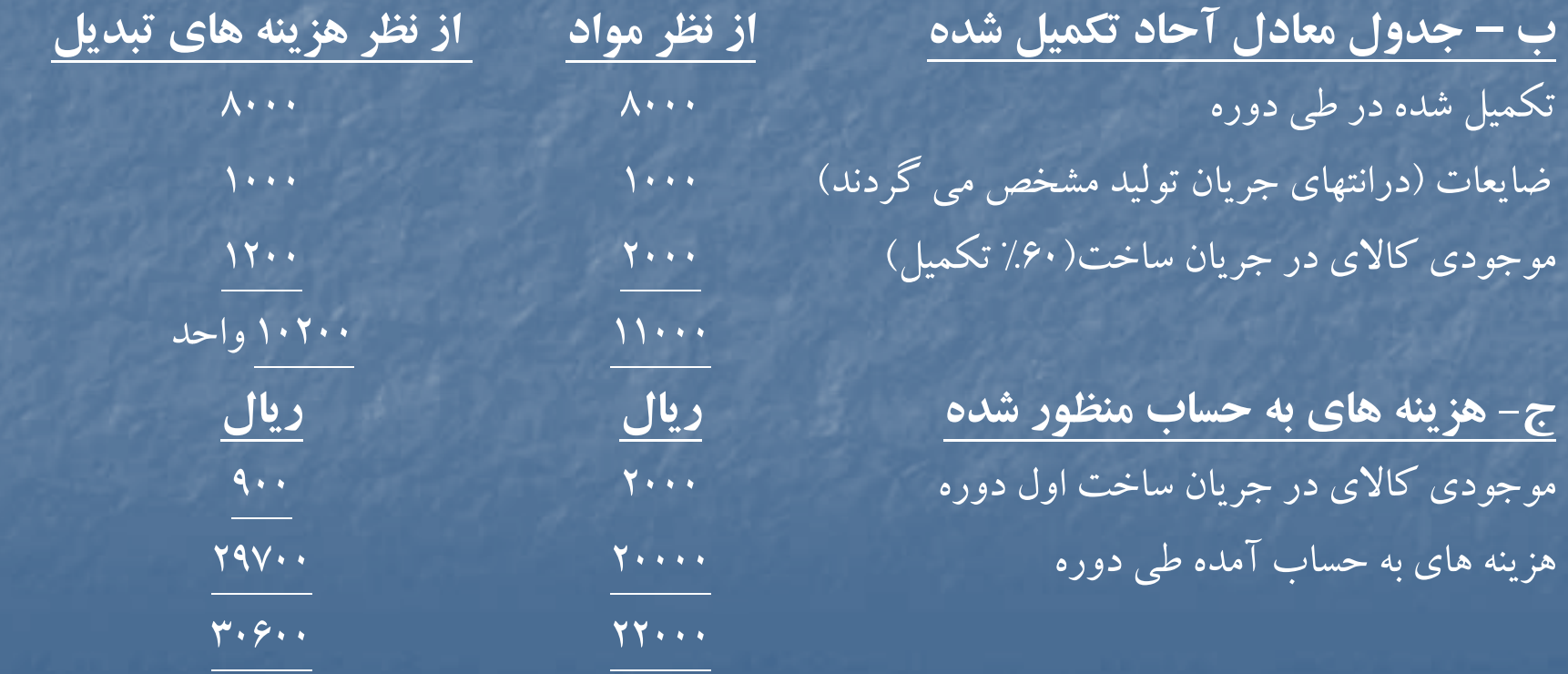

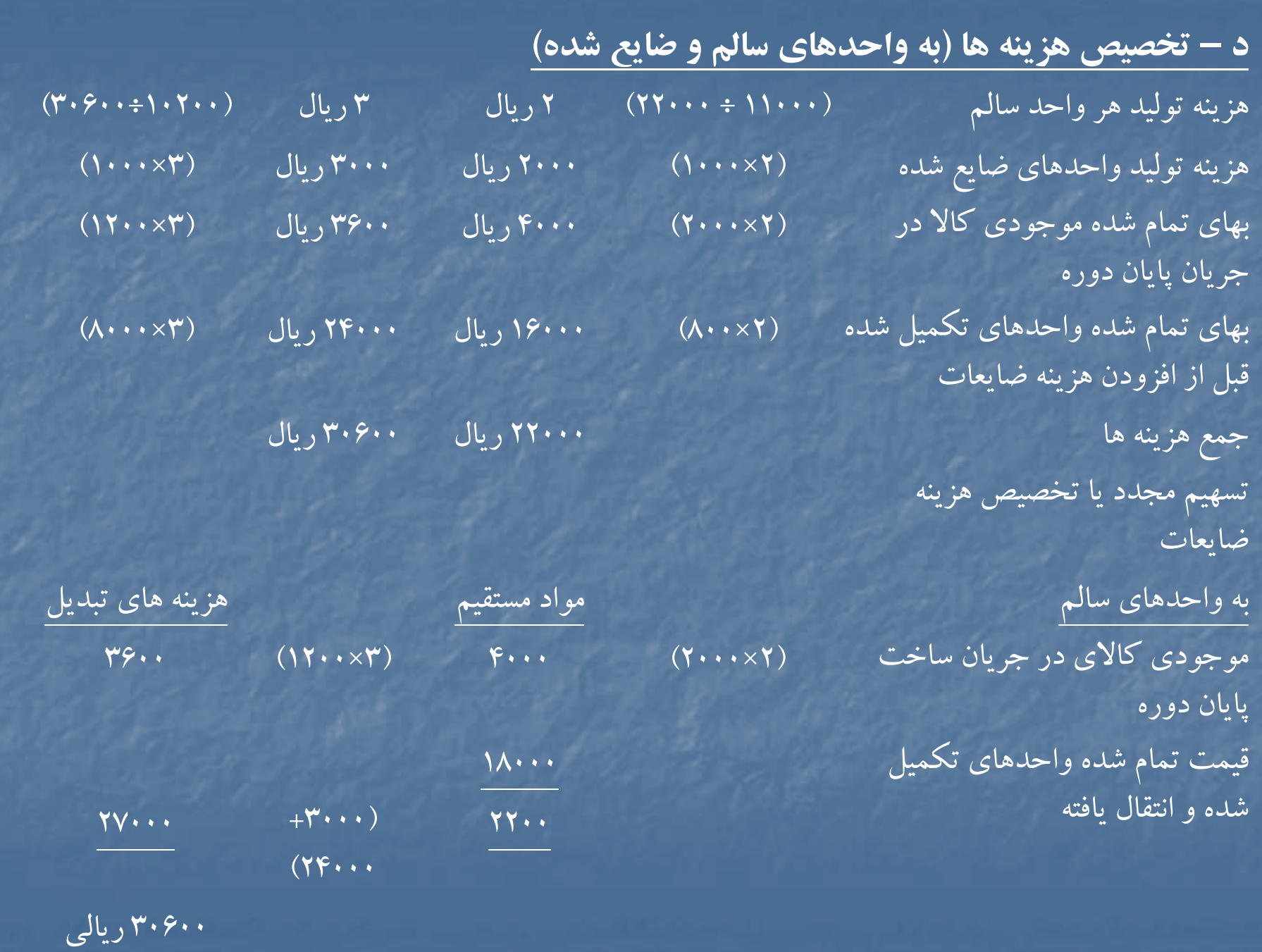

## **حل مساله 1-12**

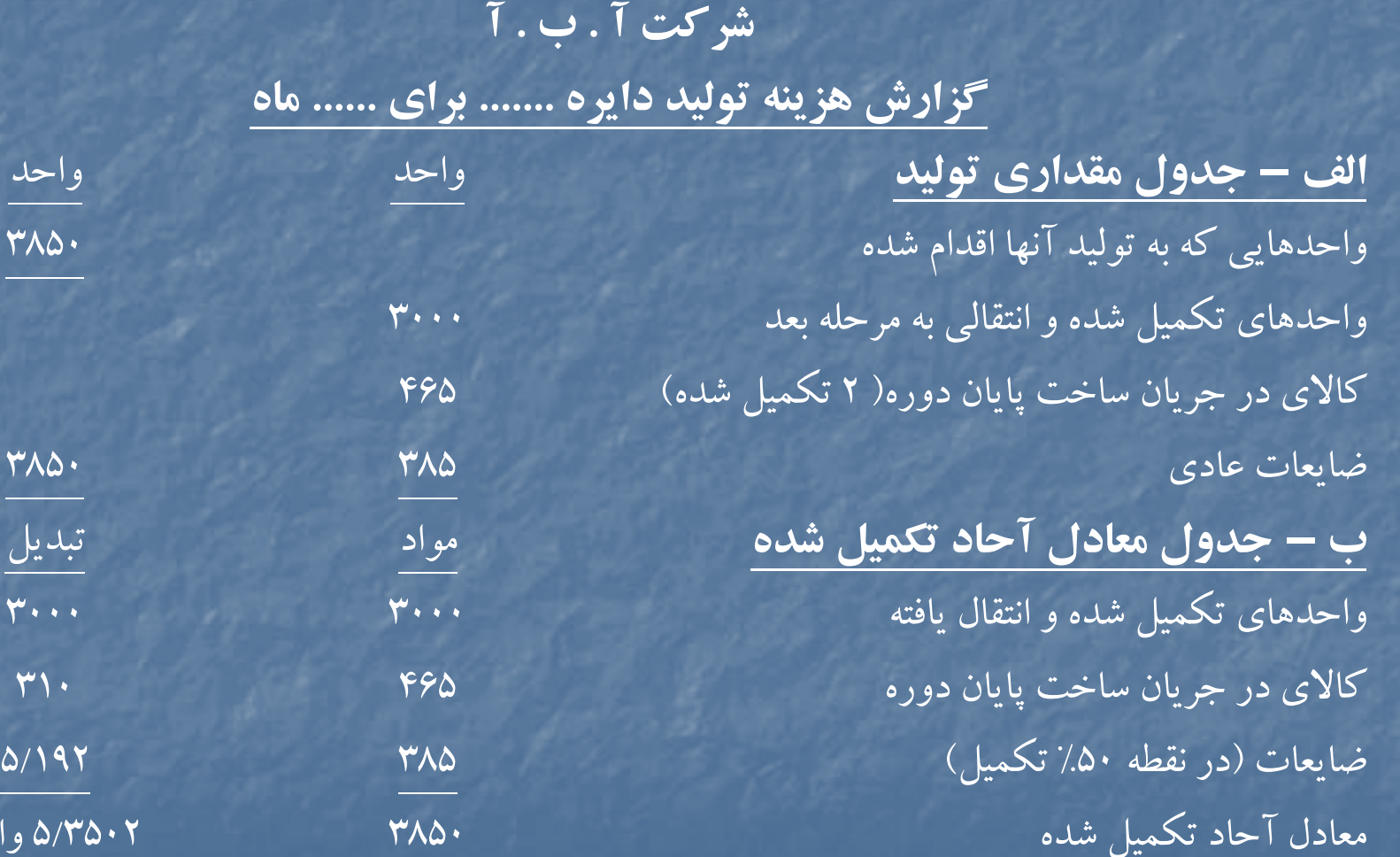

معادل آحاد تكميل شده <sup>3850</sup> <sup>3502</sup> /5 واحد

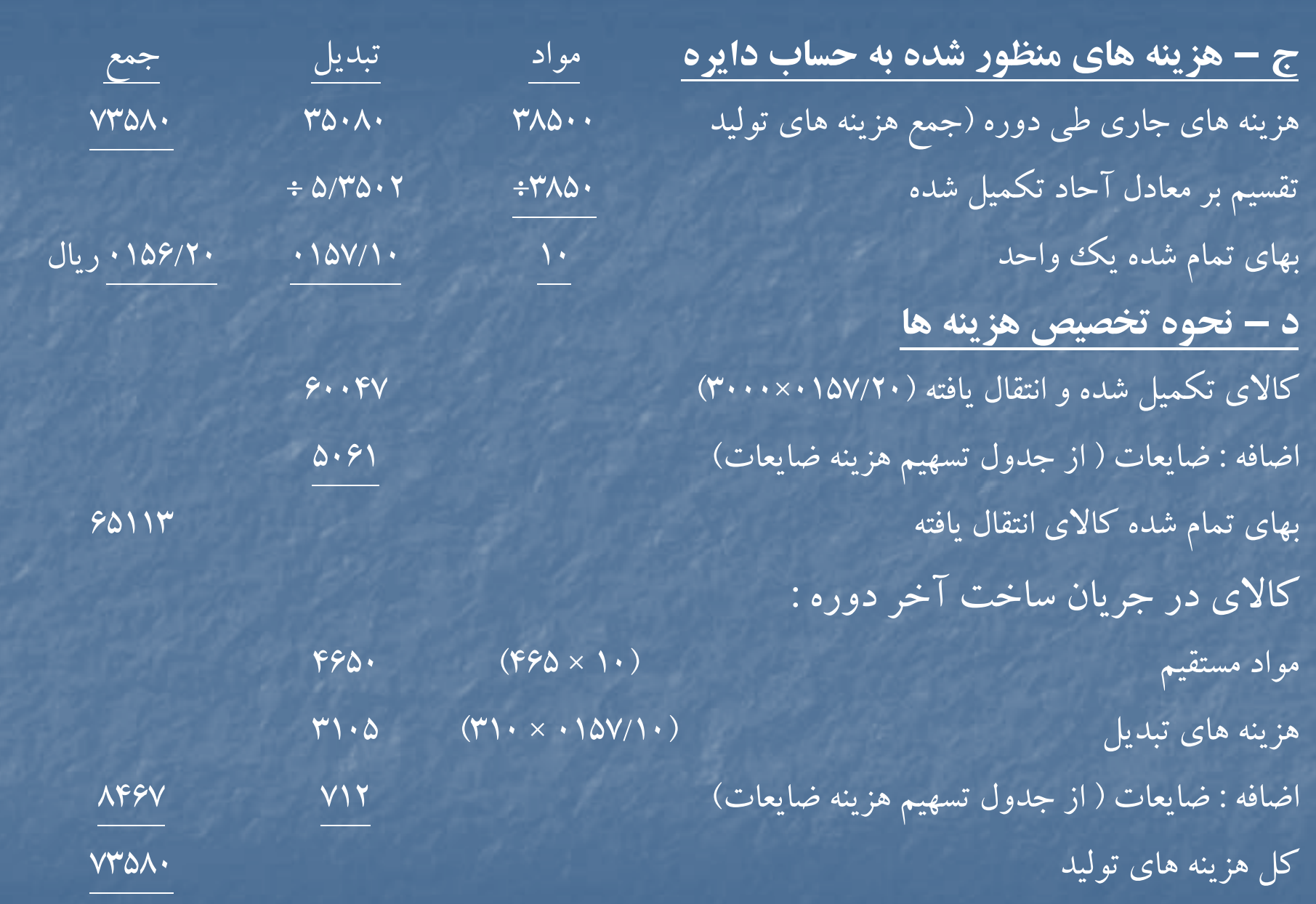

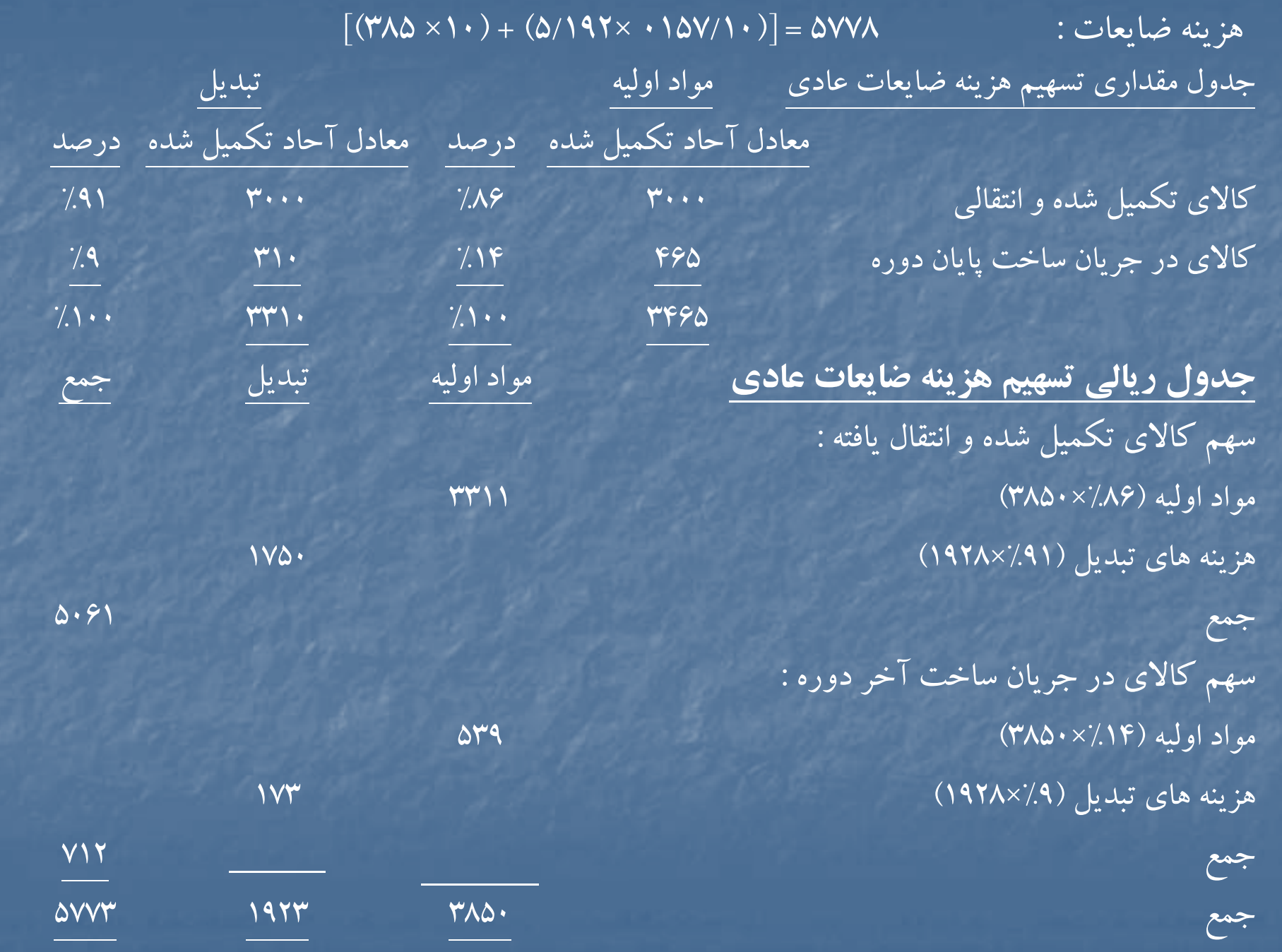

#### **حل مساله 13 -1**

1) <sup>ج</sup> <sup>و</sup><sup>د</sup> ل مقداري <sup>و</sup> <sup>ي</sup> <sup>ت</sup> لد يك لو يك لو كالاي در جريان ساخت اول دوره واحدهايي كه اقدام به توليد آنها شده است(۵۰۰–۲۷۰۰) \_ ۲۲۰۰ واحدهاي تكميل شده <sup>و</sup> انتقال يافته كالاي در جريان ساخت آخر دوره ضايعات عادي ( در پايان فرآيند توليد ) ضا عات <sup>ف</sup> <sup>ي</sup> وق العاده <sup>40</sup> 2) جدول معادل آحاد تكميل شده (روش FIFO( م جو ودي كالاي در جريان ساخت اول دوره واحدهاي شروع شده <sup>و</sup> تكميل شده (-500 2000) ضايعات عادي ضايعات غيرعادي كالاي در جريان ساخت آخردوره

2310 واحد

 $\mathbf{Y}$   $\mathbf{Y}$   $\mathbf$ 

4) هزينه هاي تبديل كالاي تكميل شدهو انتقالي : ارزش كار در جريان اول دوره از نظر تبديل هزينه تبديل جهت تكميل (10×350) <sup>35000</sup> قيمت تمام شده كار در جريان اول دوره از نظر تبديل قيمت تمام شده واحدهاي شروع شده و تكميل شده از نظر تبديل اضافه مي شود هزينه ناشي از ضايعات عادي

> ۵) كار در جريان اول دوره هزينه هاي طي دوره (١٠٠ × ٢٣١٠)

6) جدول معادل آحاد تكميل شده (روش ميانگين) : واحدهاي تكميل شده و انتقالي كار در جريان آخر دوره ضايعات عادي 60 ضايعات غيرعادي <sup>40</sup>

> 7) كار در جريان اول دوره <sup>13500</sup> هزينه هاي طي دوره (100 × 2460) <sup>246000</sup>

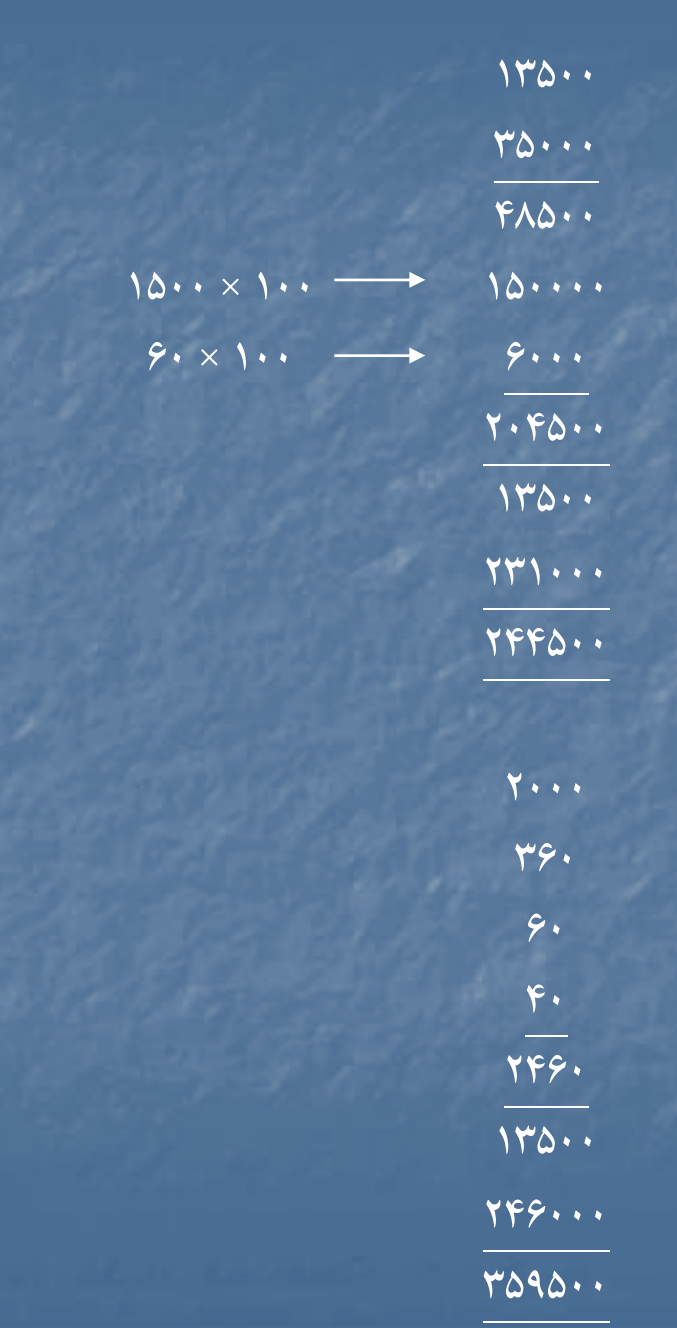

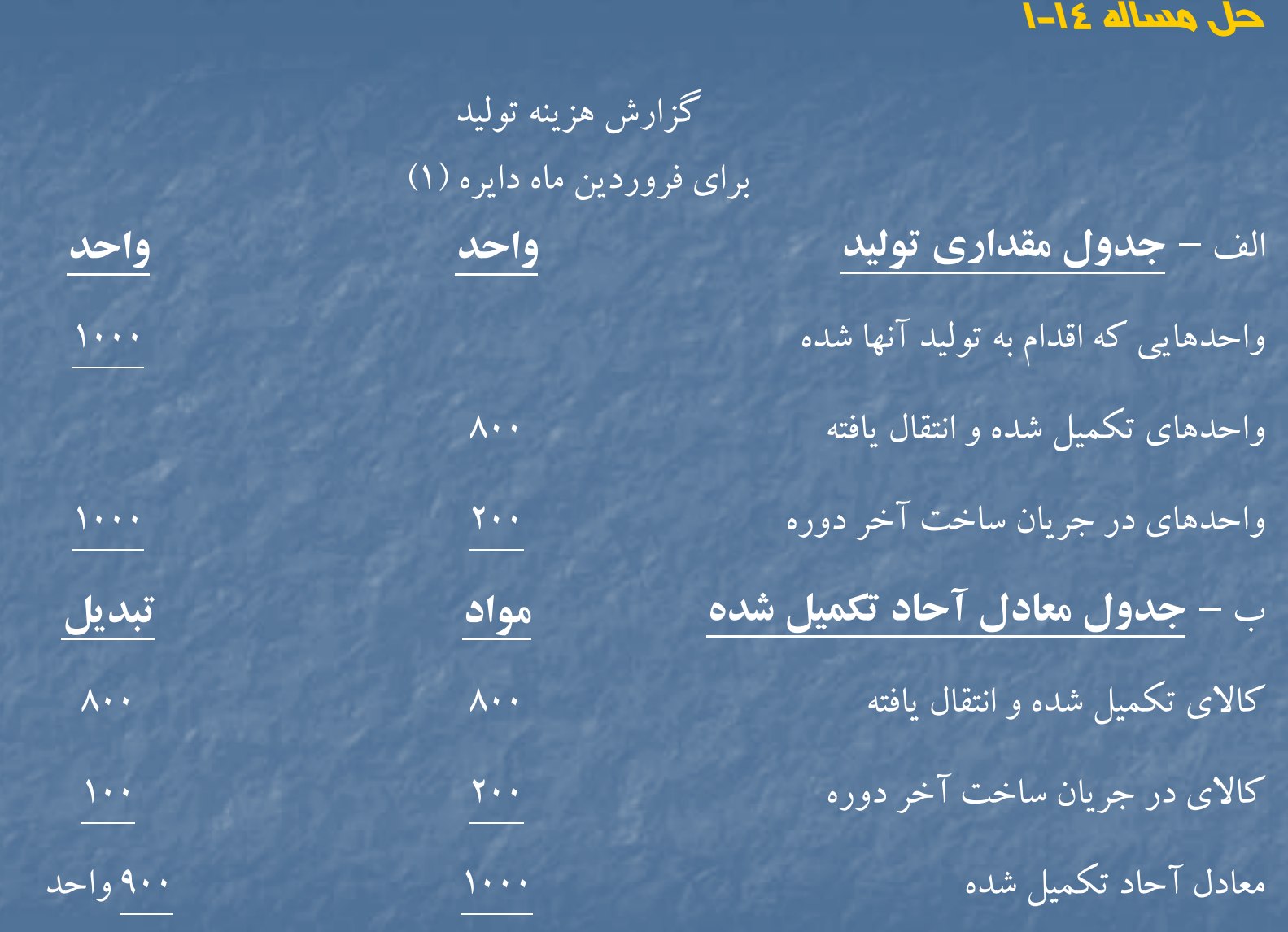

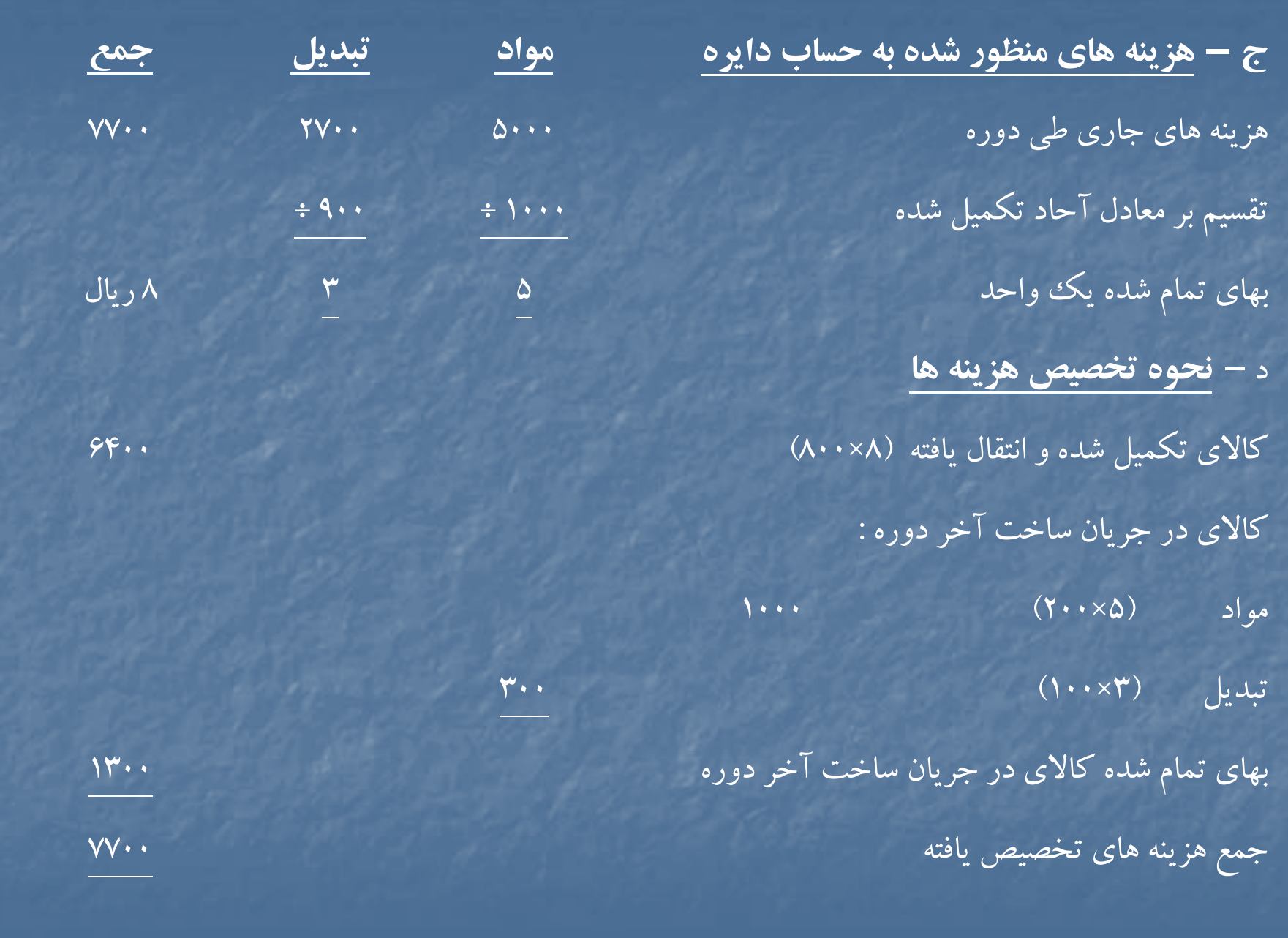

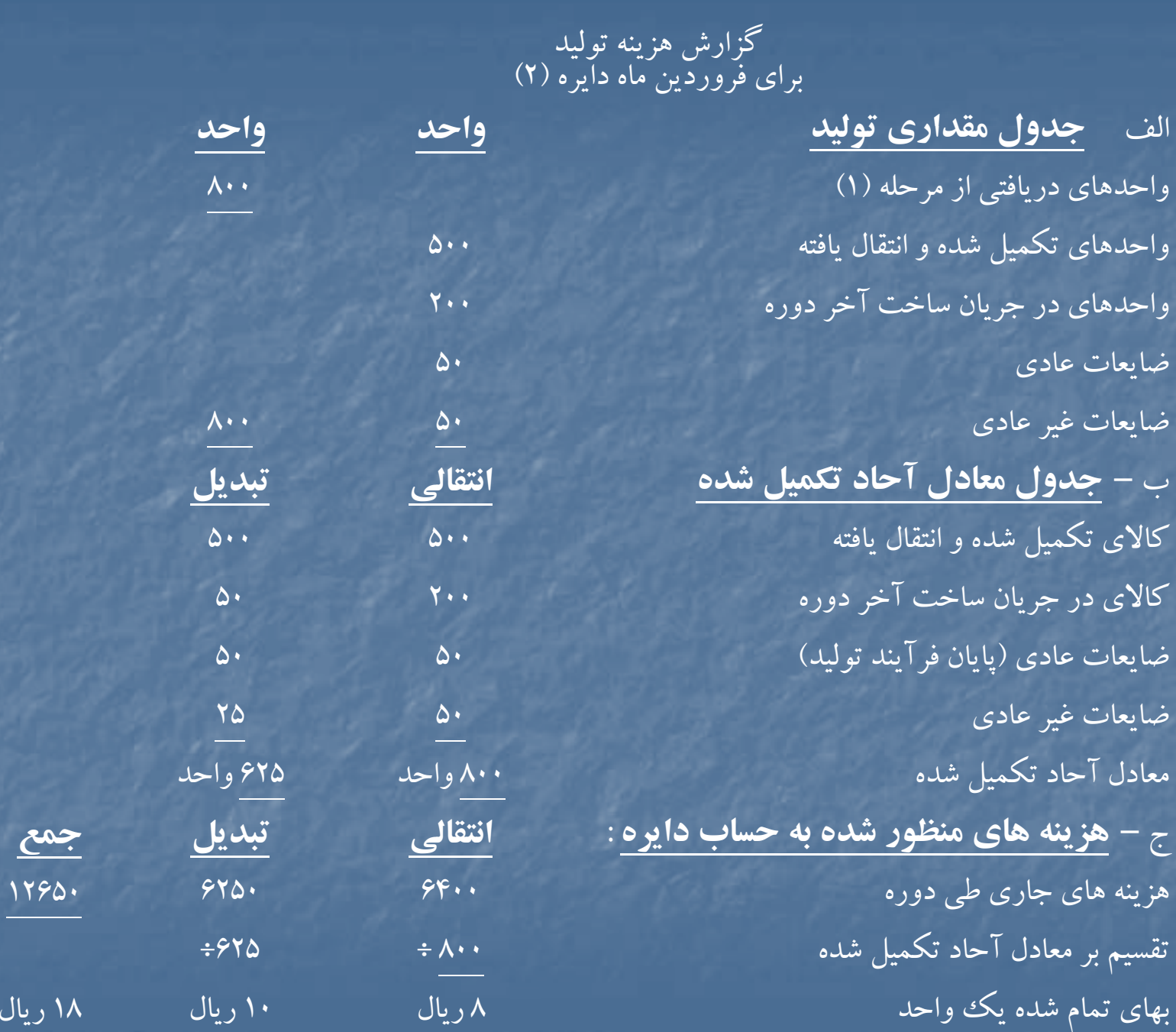

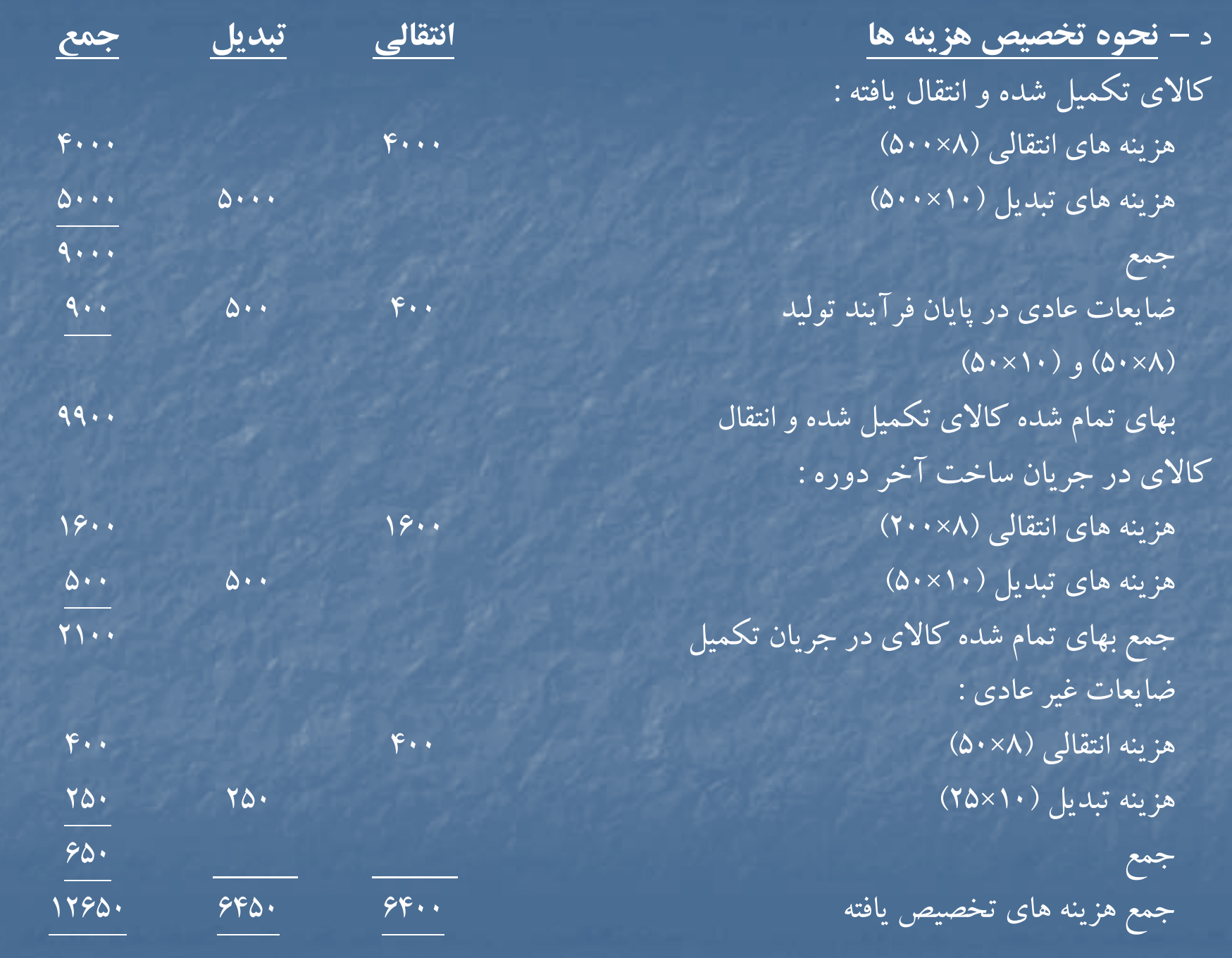

# **حل مساله 15 -1**

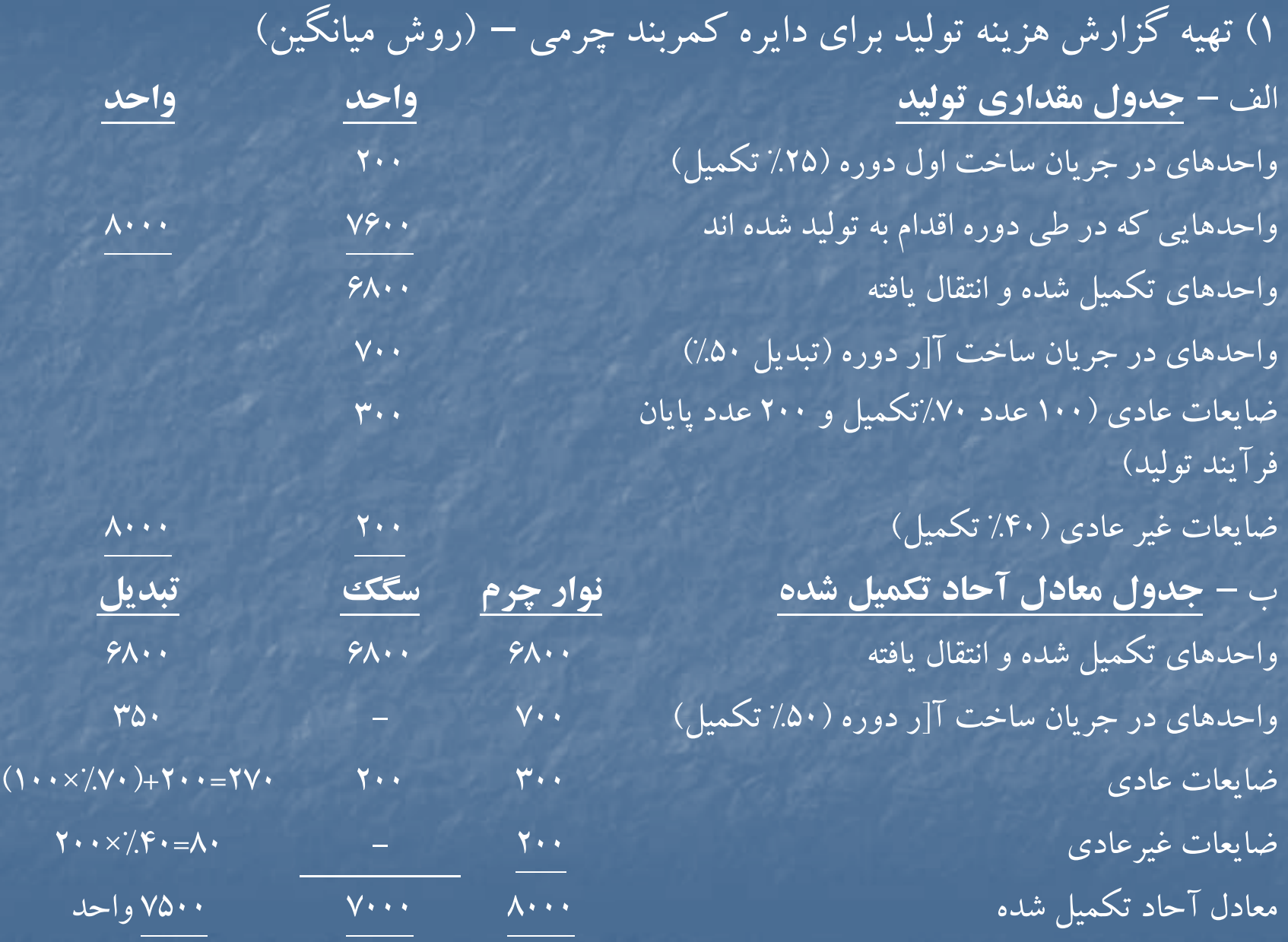

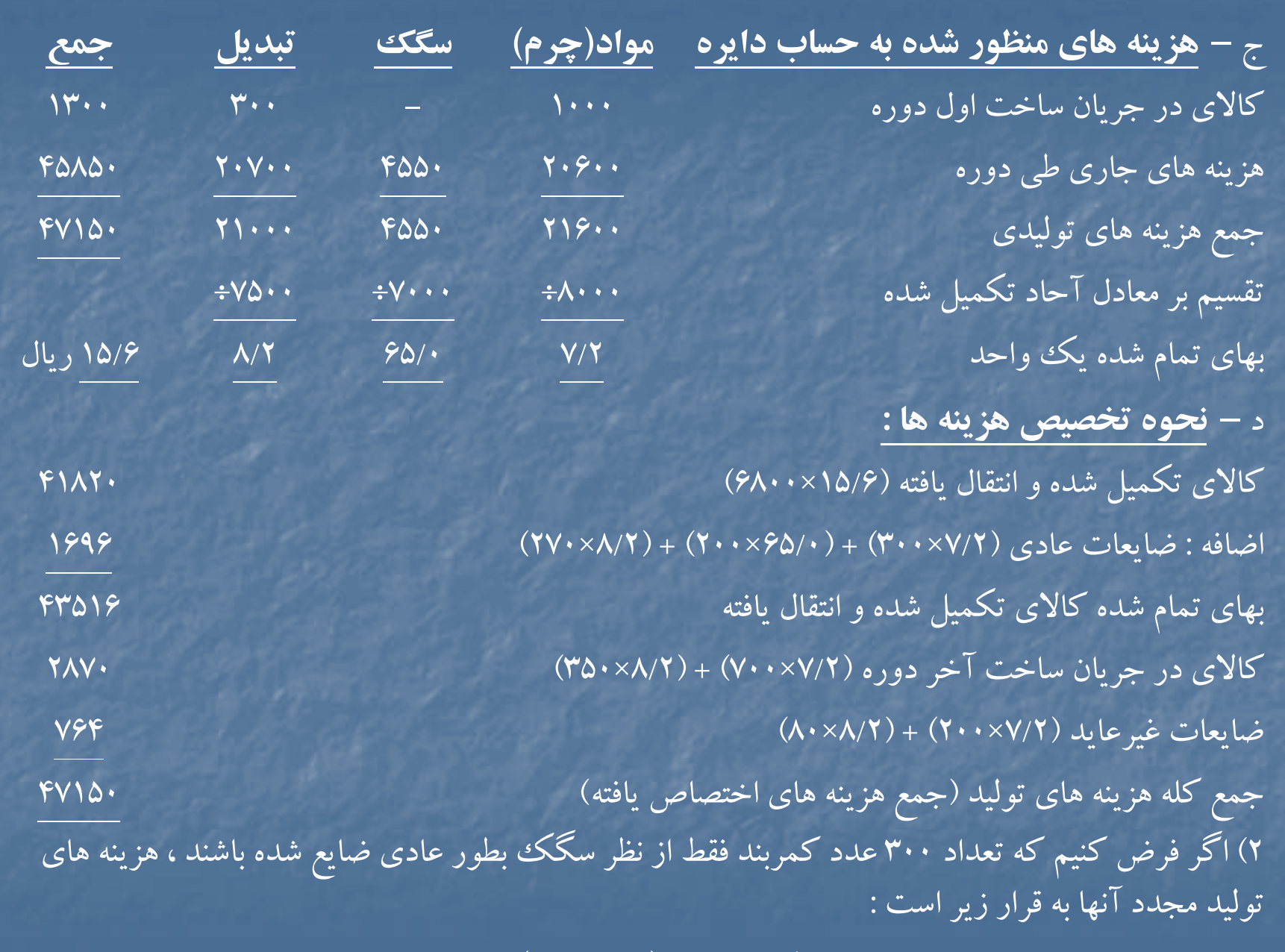

 $\mathsf{r}\cdot\mathsf{r}\cdot\mathsf{x}$  (۸/۲ + /۶۵) = (۱۰۳۵  $\mathsf{r}\cdot\mathsf{x}$ 

## **حل مساله 16 : -1**

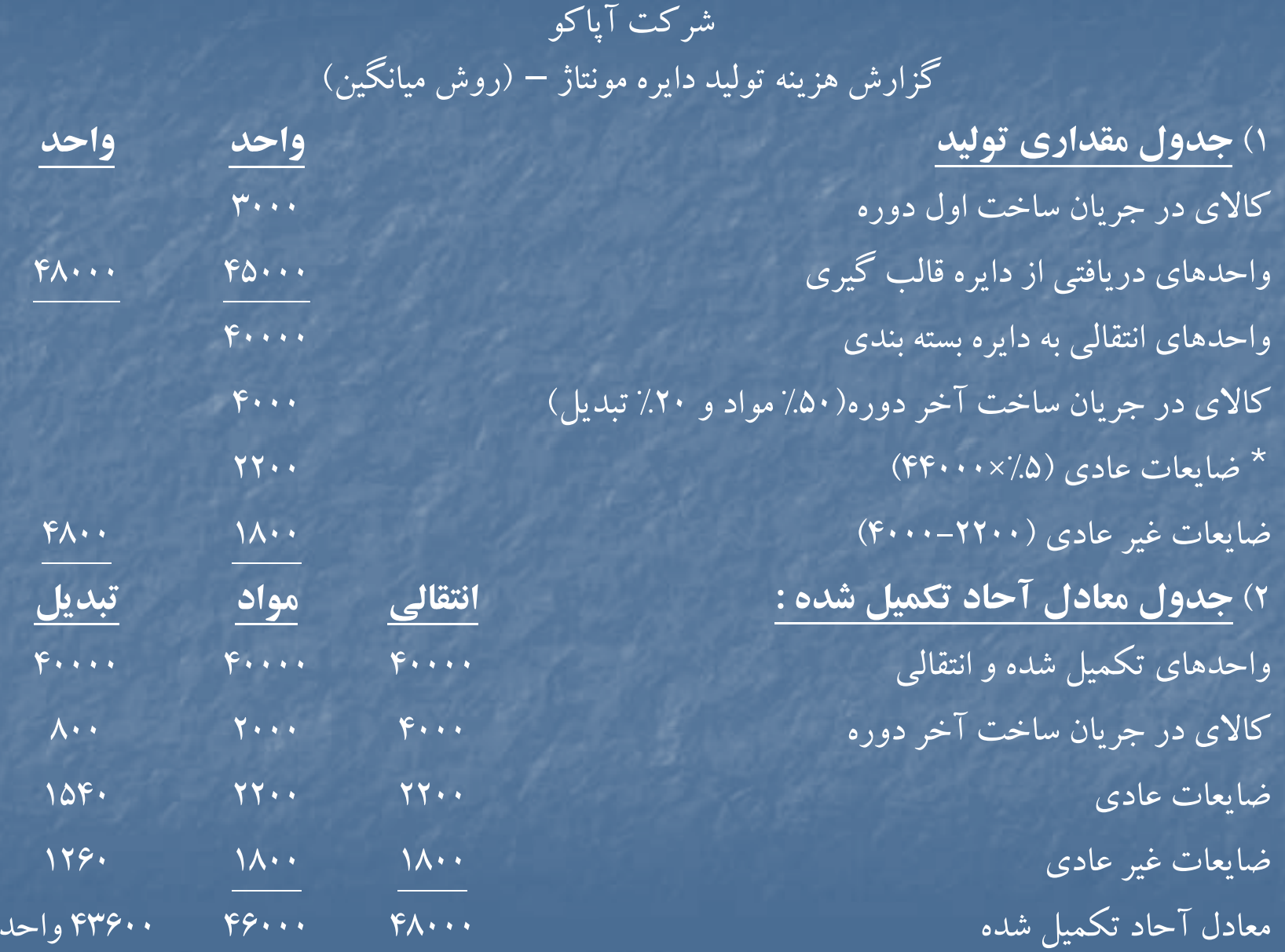

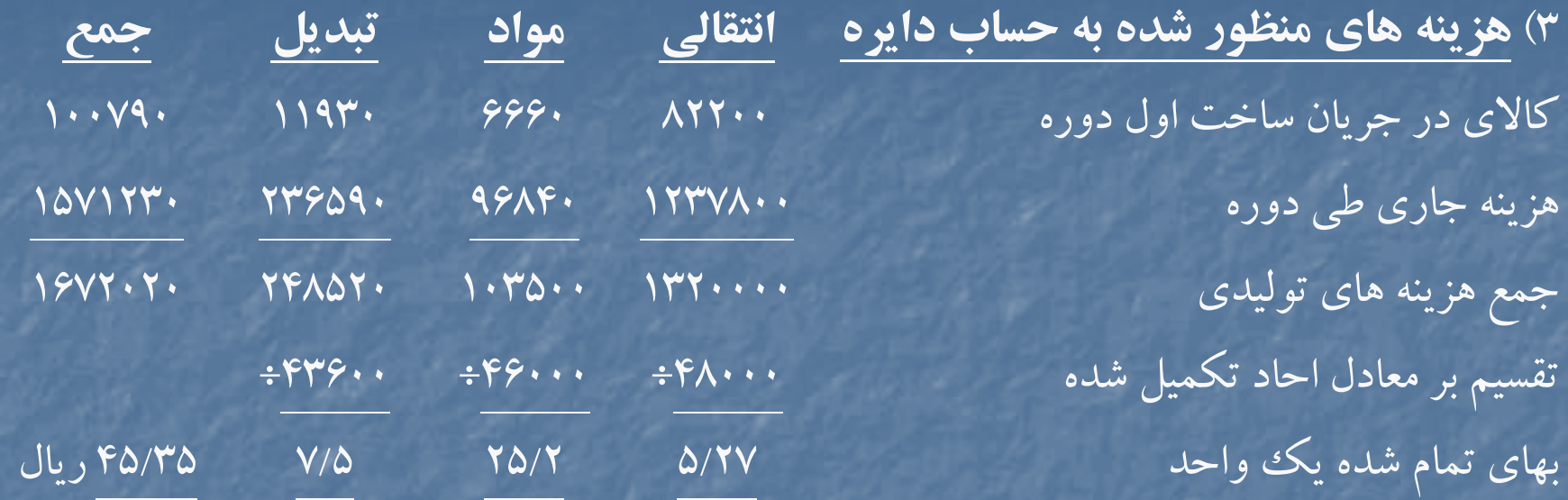

4) **نحوه تخصيص هزينه ها :** كالاي تكميل شده وانتقال يافته (45/35×40000) 1418000  $V$ FYYA (1۵۴۰×۷/۵) + ( 27 × ۲۵،۰×۲۵) + ( 2/ × ۲۶۰۰) + ( 20۲۰×۲۵۰۰)  $\overline{X}$ بهاي تمام شده واحدهاي تكميل شده وانتقال يافته <sup>1492228</sup>

#### ارزش كالاي در جريان ساخت پايان دوره

 $119.6. + (\Lambda \cdot \cdot \times V/\Delta) + (Y \cdot \cdot \cdot \times Y/\Delta) + (Y \cdot \cdot \cdot \times \Delta/Y)$ 

 $\mathcal{P}\cdot\mathsf{V}\mathsf{Y}\mathsf{Y}$  (17 $\mathcal{P}\cdot\mathsf{X}\mathsf{V}/\Delta$ ) + (1 $\mathsf{A}\cdot\mathsf{X}\times\mathsf{Y}/\Delta$ ) + (1 $\mathsf{A}\cdot\mathsf{X}\times\mathsf{Y}/\Delta$ ) (1780) + (1

جمع هزينه هاي تخصيص يافته <sup>1672020</sup>

تعداد واحدهايي كه به نقطه ٧٠٪ رسيده اند :

۴۸۰۰۰ = ( موجودی آخر دوره ) ۴۸۰۰۰ –  $\gamma$ ۰۰

5) الف – ضايعات عادي به قيمت تمام شده كالاي سالم (اعم از كالاي ساخته شده ودر جريان ساخت ) اضافه مي شود . بنابراين بعنوان قيمت تمام شده كالاي فروش رفته در صورت سود <sup>و</sup> زيان <sup>و</sup> بعنوان موجوديهاي جنسي در ترازنامه ارائه مي شود .

ب – زيان ناشي از ضايعات غير عادي در صورت سود و زيان ارائه مي شود .

<sup>ج</sup> – بعنوان موجودي جنسي در ترازنامه ارائه مي شود .

د – بعنوان موجودي جنسي درترازنامه ارائه مي شود .

#### **حل مساله 17 -1**

 طريق اول : زماني مناسب است كهواحدهاي ضايع شده از نوع ضايعات عادي باشد وداراي ارزش برآوردی بازار باشد . ارزش كل واحدهای ضايع شده (۶۰۰ = ۶/۰ × ۱۰۰۰) محاسبه می شود <sup>و</sup> به عنوان قيمت تمام شده واحدهاي ضايع شده از كل هزينه هاي توليد كسرمي شود . طريق دوم : زماني مناسب است كه واحدهاي ضايع شده از نوع ضايعات عادي بوده و داراي ارزش برآوردي باشد . <sup>و</sup> بخواهيم باقي مانده هزينه ضايعات عادي را بعنوان هزينه سربار منظور كنيم .

طريق سوم : زماني مناسب است كه واحدهاي ضايع شده از نوع ضايعات غير عادي ؛ و داراي ارزش برآوردی بازار باشند ، و يك يا چند نفر از كاركنان مسئول ايجاد چنين ضايعاتي شناخته شوند ، در اين صورت به حساب بدهي آنان منظور مي گردد .

## **حل مساله 18 -1**

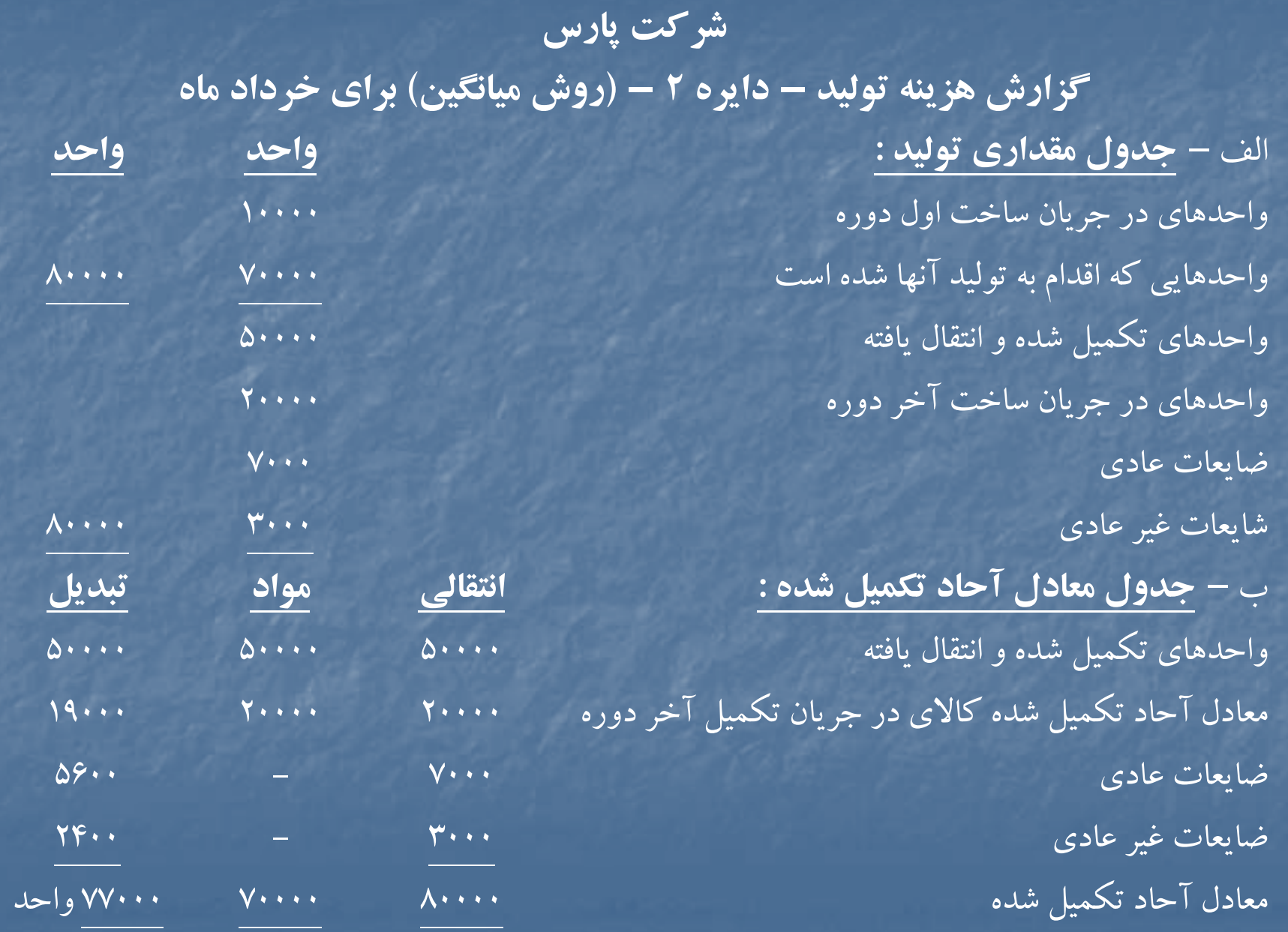

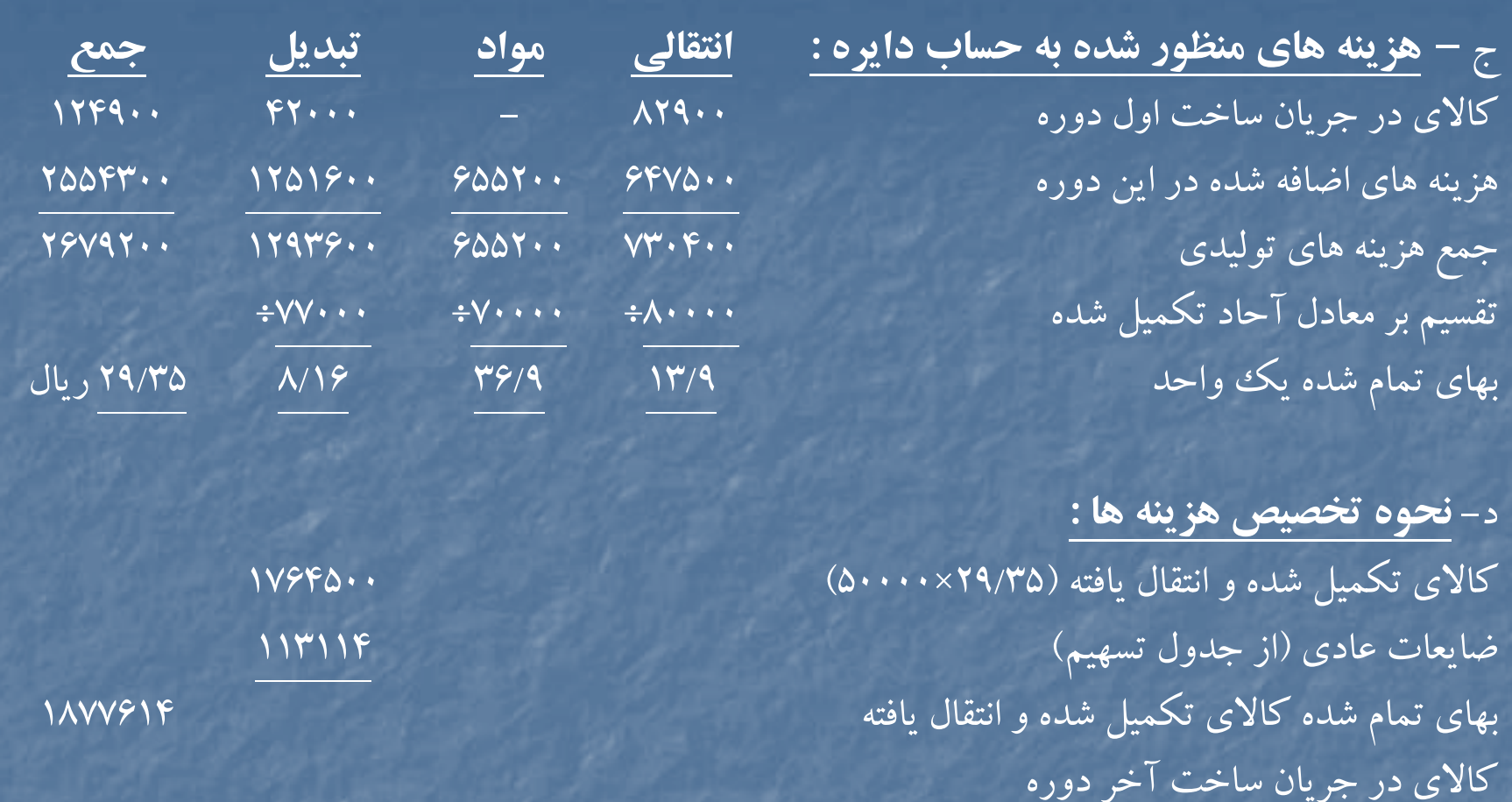

 $\mathcal{G} \mathcal{A} \mathbf{9} \cdots = (1 \mathbf{9} \cdots \mathbf{10} \mathcal{A}) + (\mathbf{7} \cdots \mathbf{10} \mathcal{A}) + (\mathbf{7} \cdots \mathbf{10} \mathcal{A})$ 

ضايعات عادي (از جدول تسهيم) <sup>44876</sup> هزينه كار در جريان پايان دوره <sup>733876</sup> ضا يعات غير عادي (١٣/٩×٣٠٠٠) + (٢٣٠٠×٨/١) جمع هزينه هاي تخصيص يافته <sup>2679200</sup>

#### **جداول پيوست :**

هزينه ضايعات عادي ١٥٧٩٩٠=١٨٧٠+٩٤٠٠(١٣/٩)+ (٥۶٠٠×٨/١٢)]

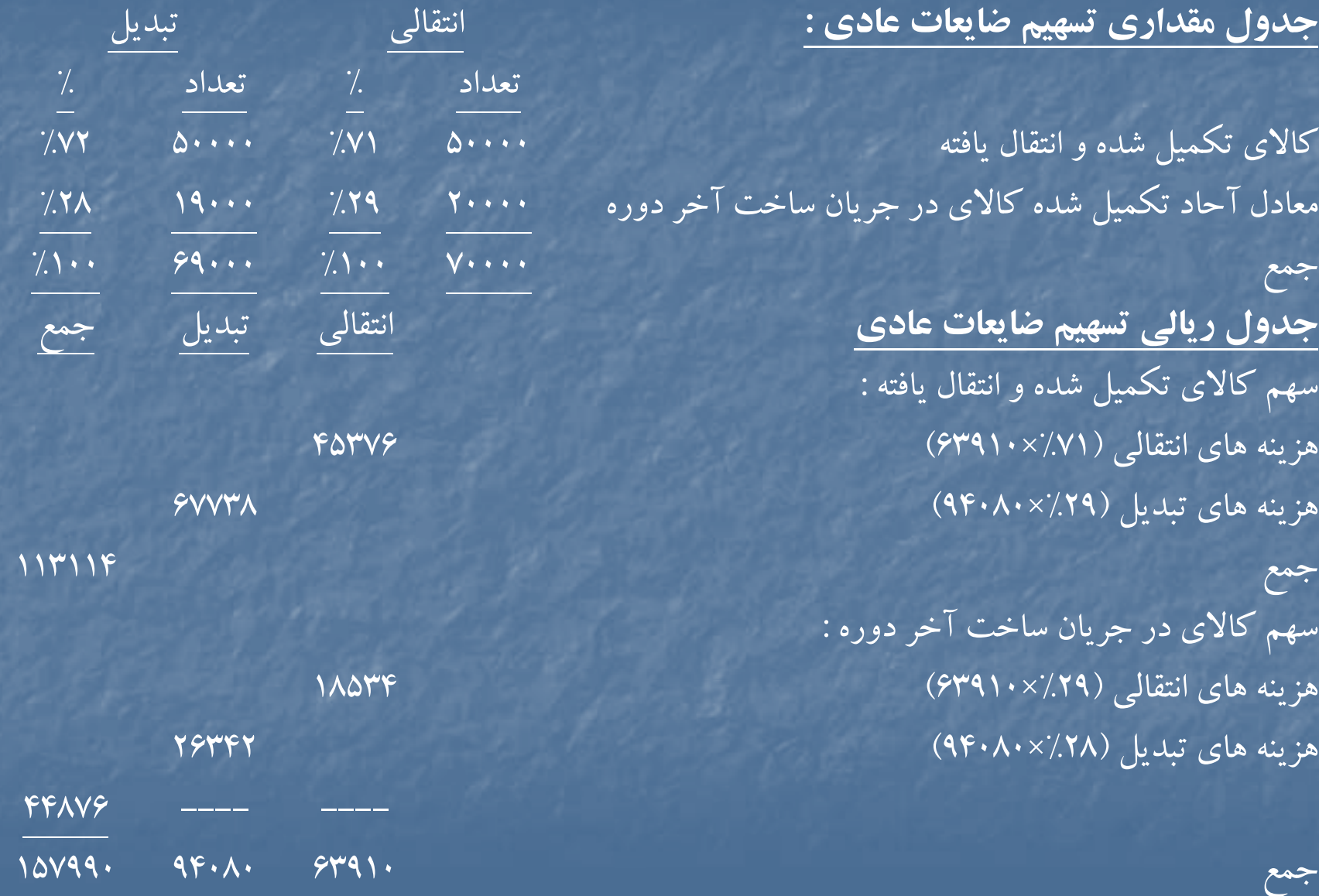

#### **حل مساله 19 -1**

شركت .... گزارش هزينه توليد براي هفته ........

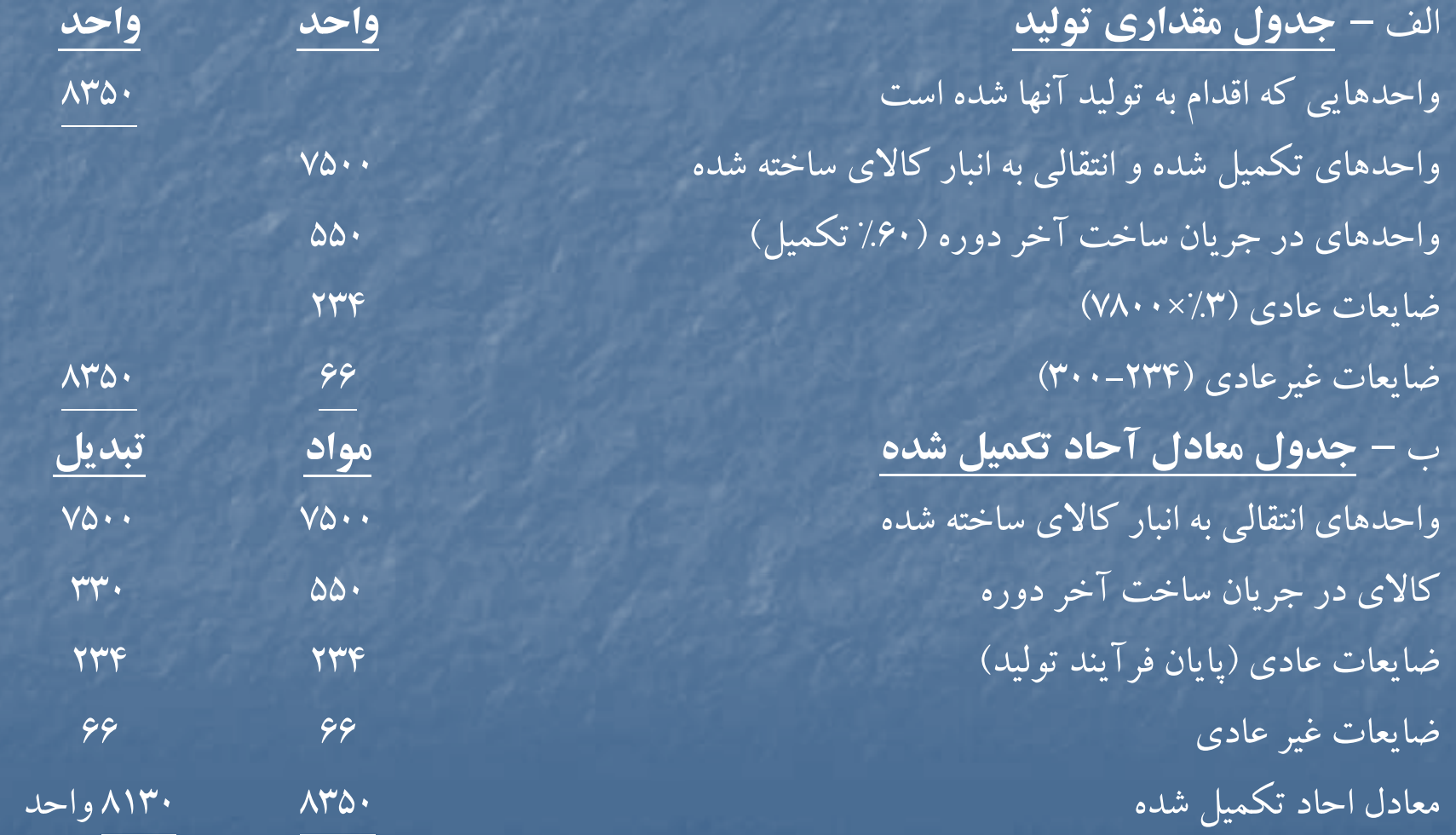
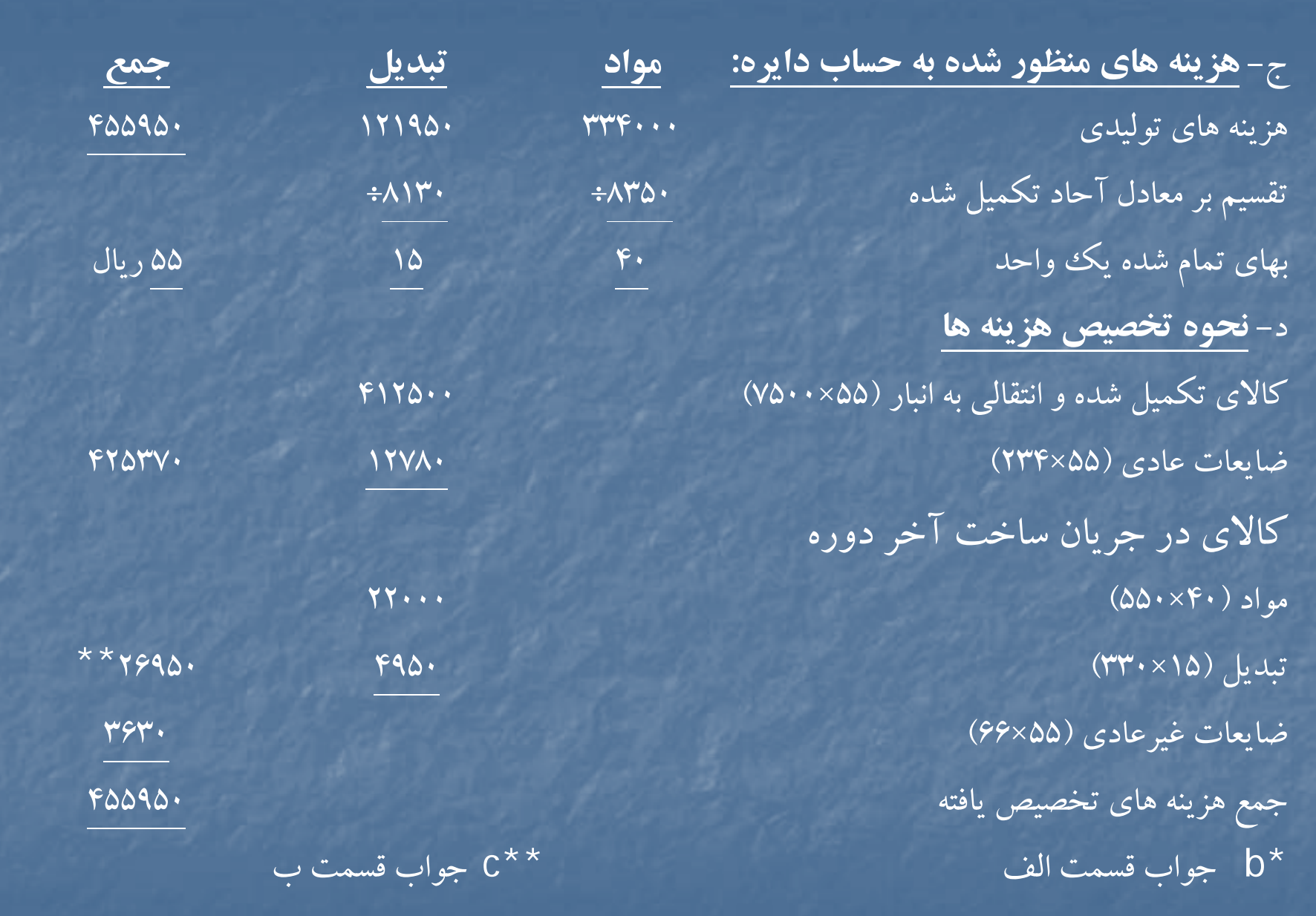

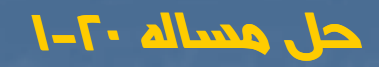

شركت رازي گزارش هزينه توليد براي آذر ماه سال <sup>72</sup> – روش **FIFO**

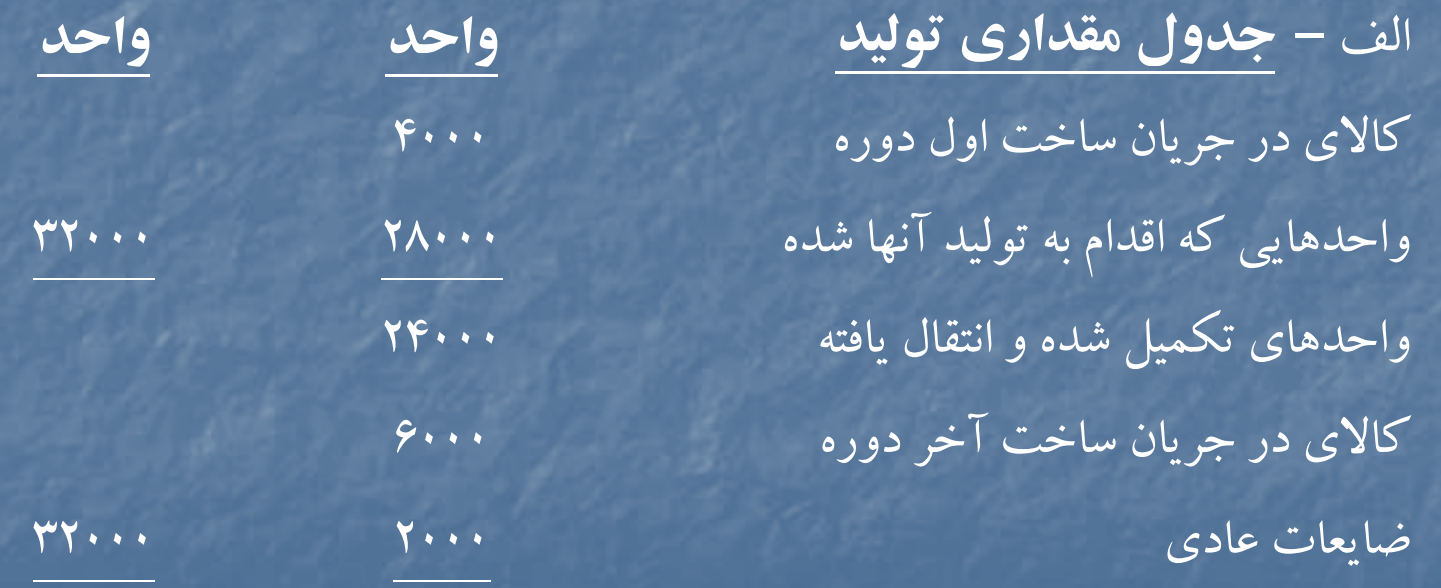

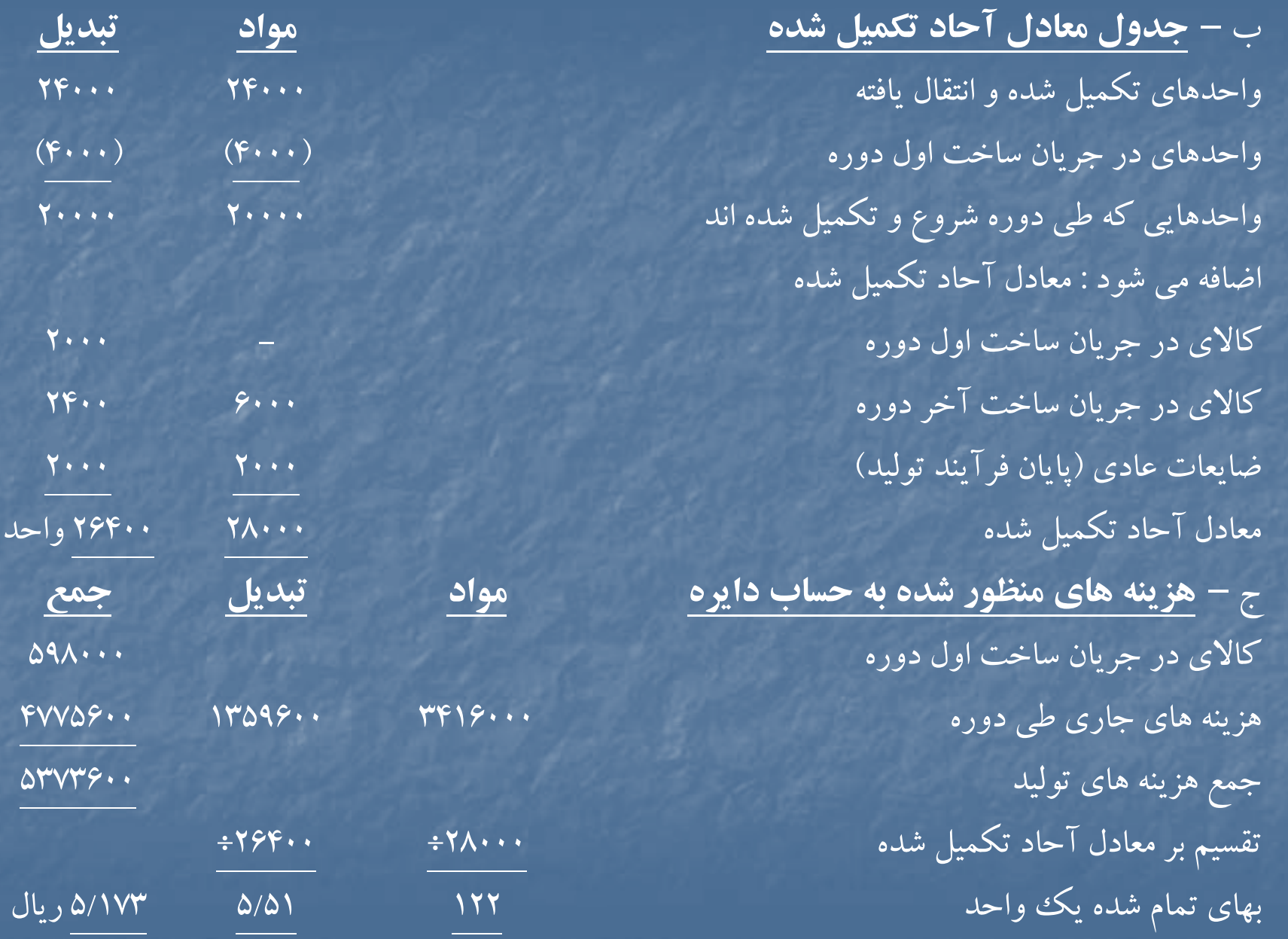

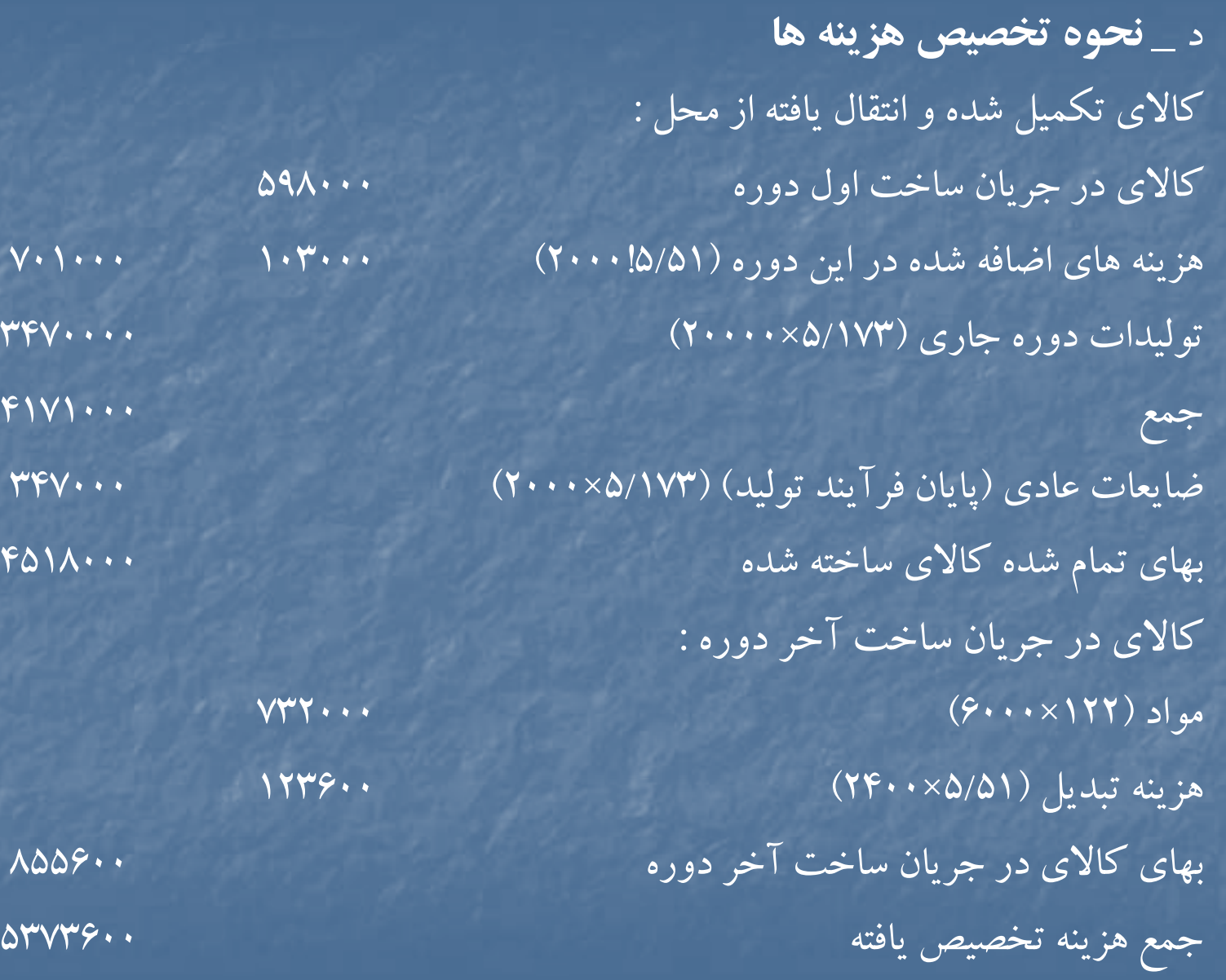

شركت رازي گزارش هزينه توليد براي آذرماه سال <sup>72</sup> – روش FIFO

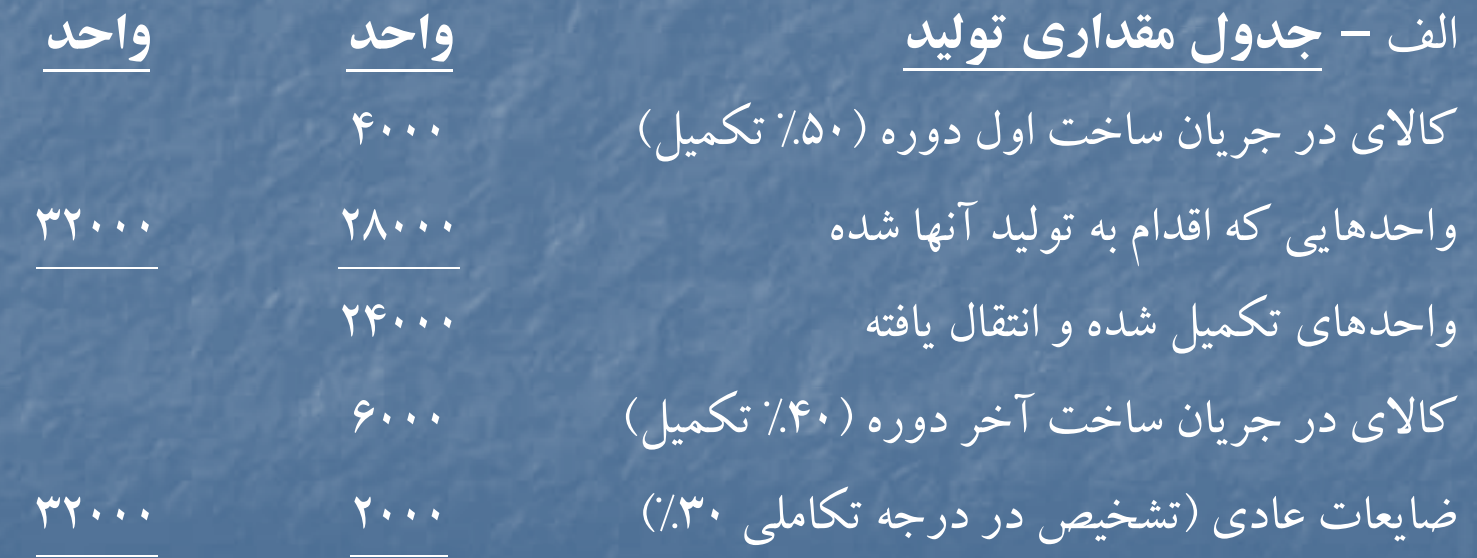

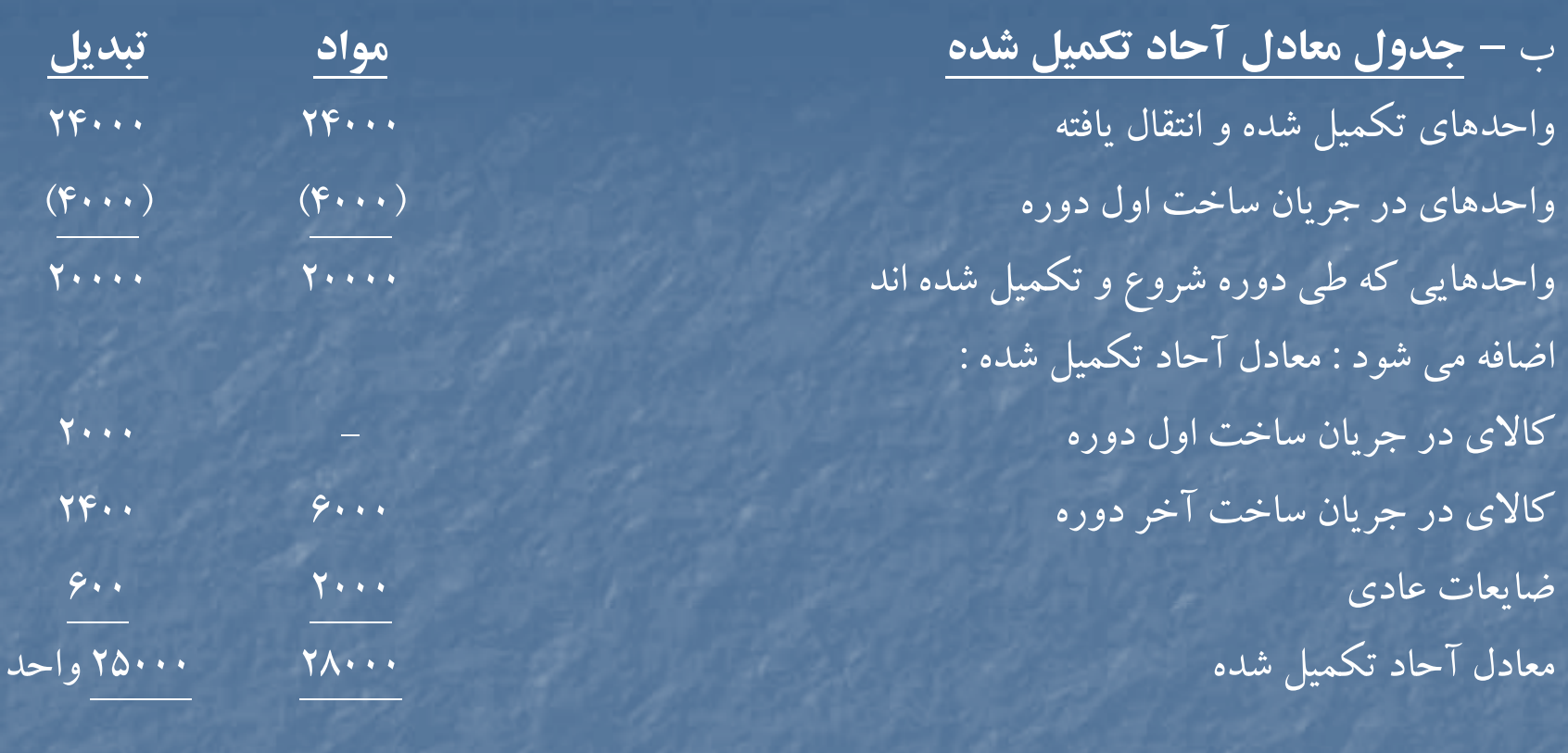

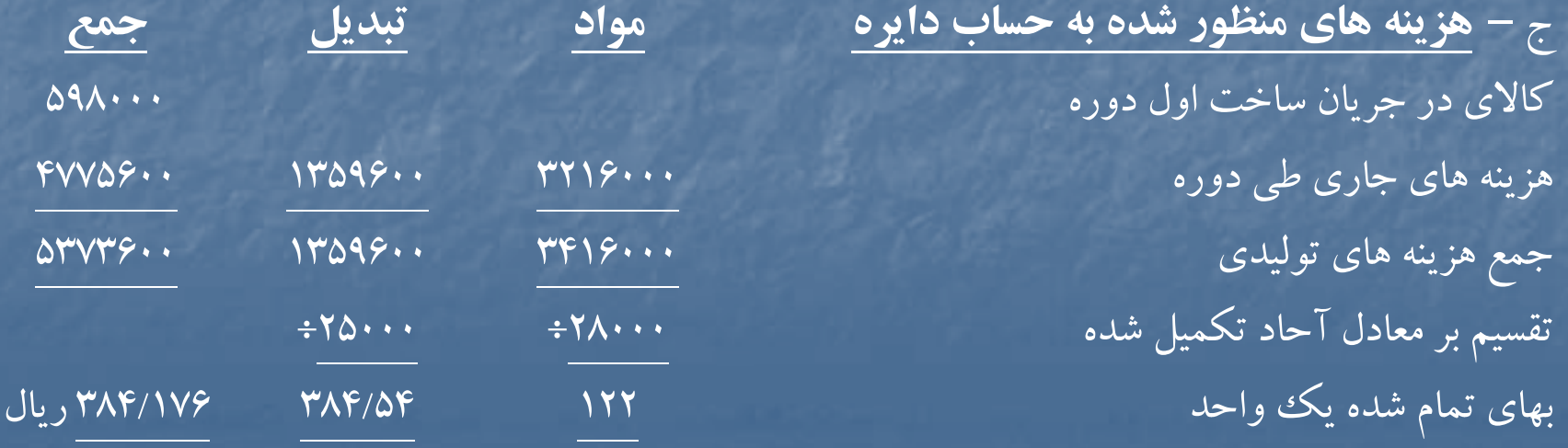

#### د – **نحوه تكميل هزينه ها**

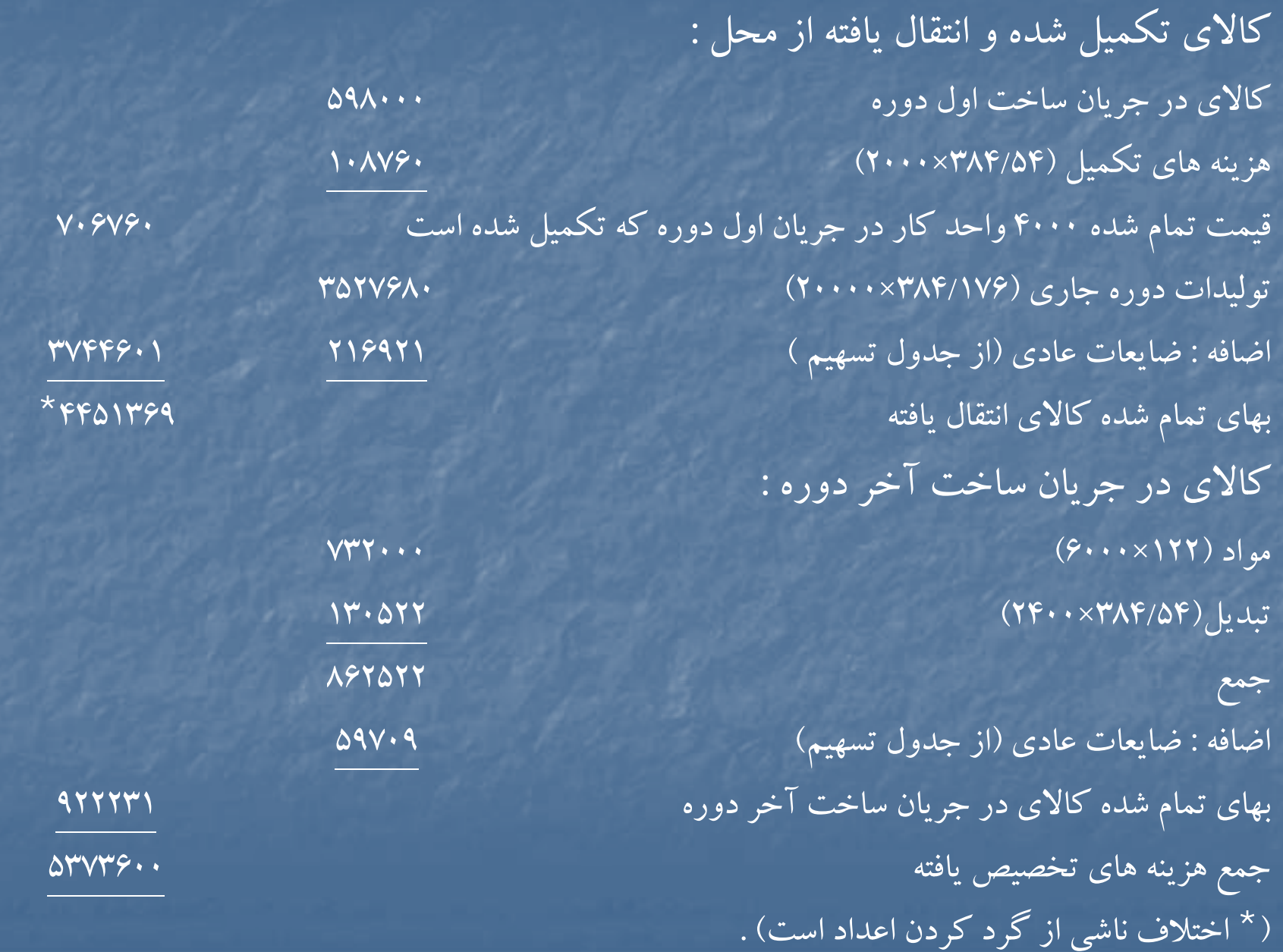

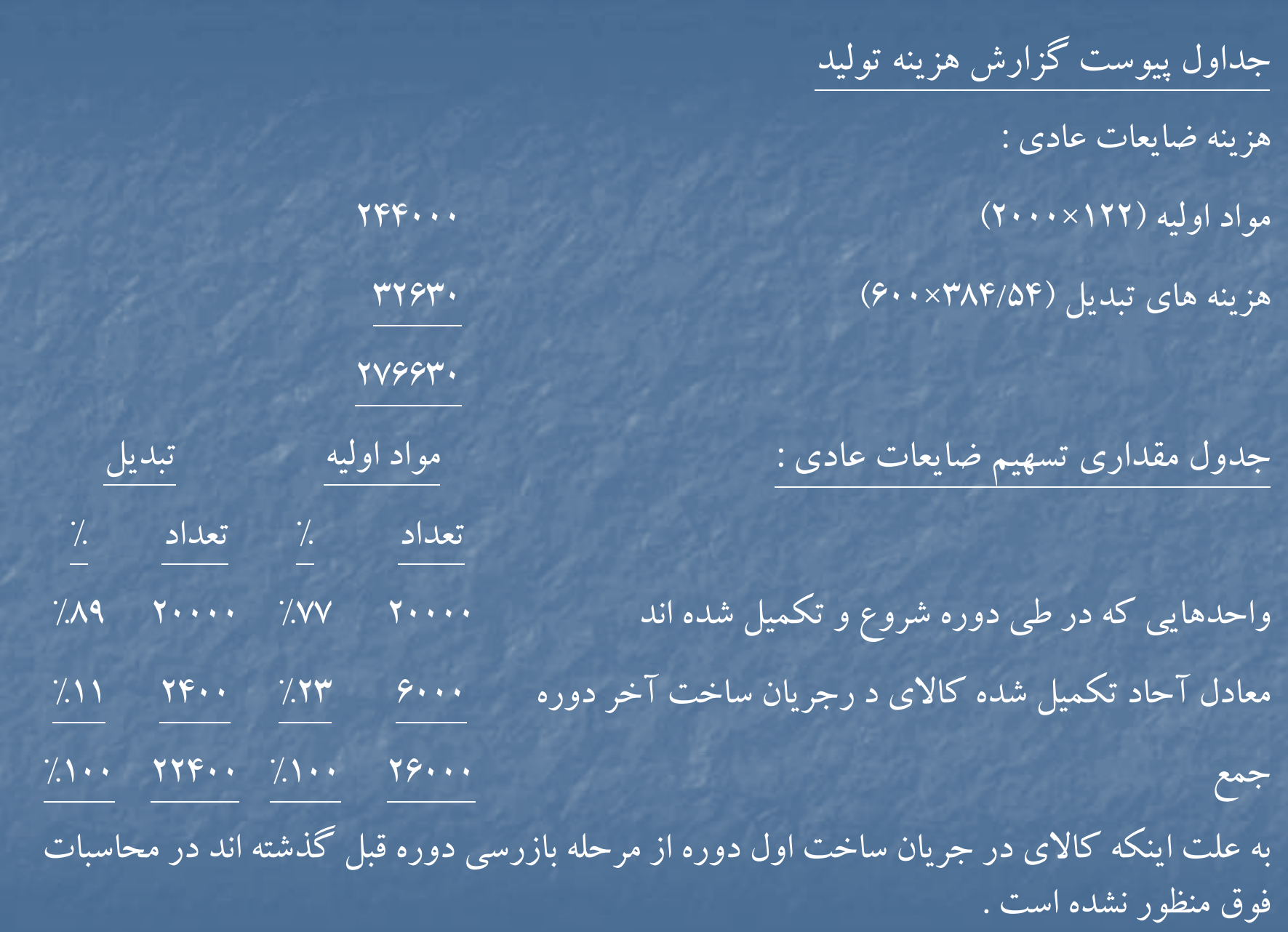

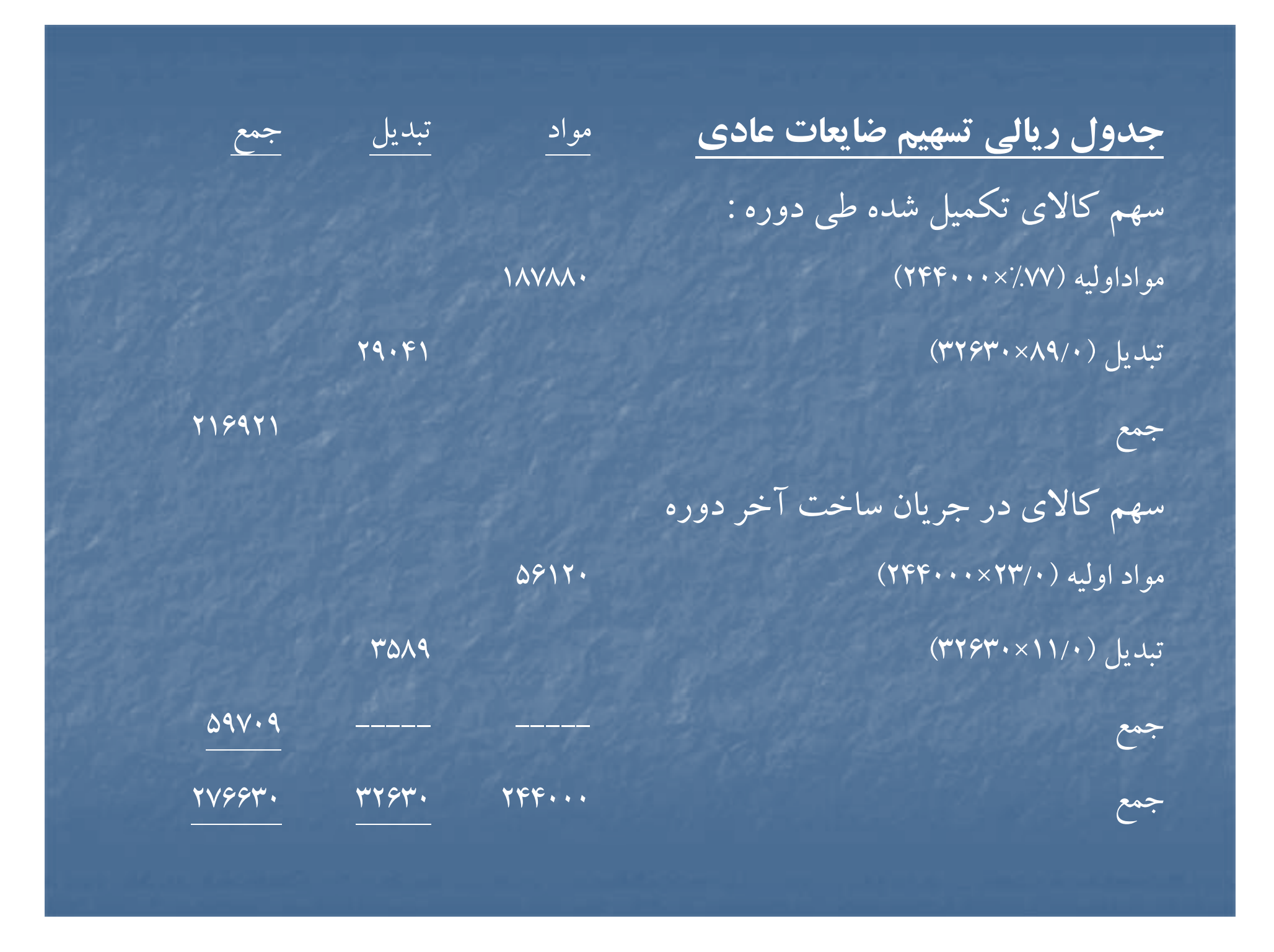

شركت رازي گزارش هزينه توليد براي آذرماه سال <sup>72</sup> – روش FIFO

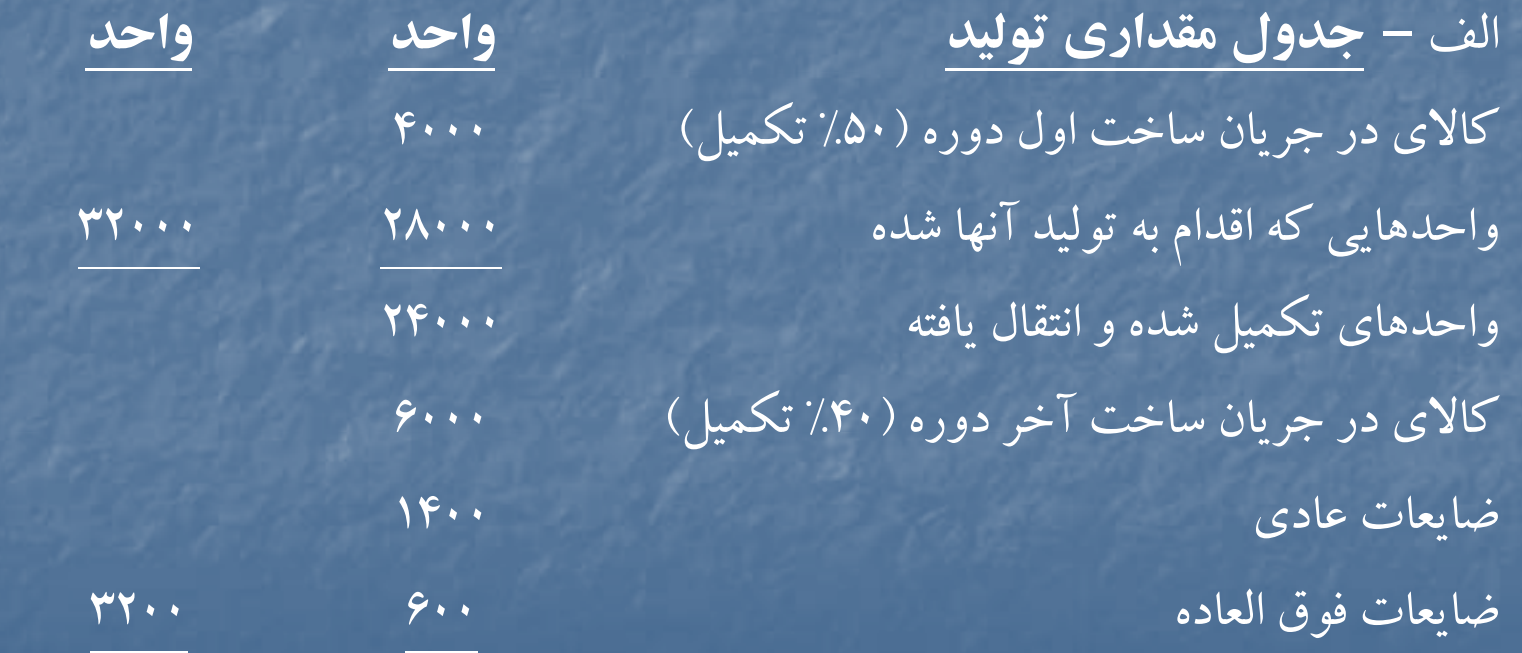

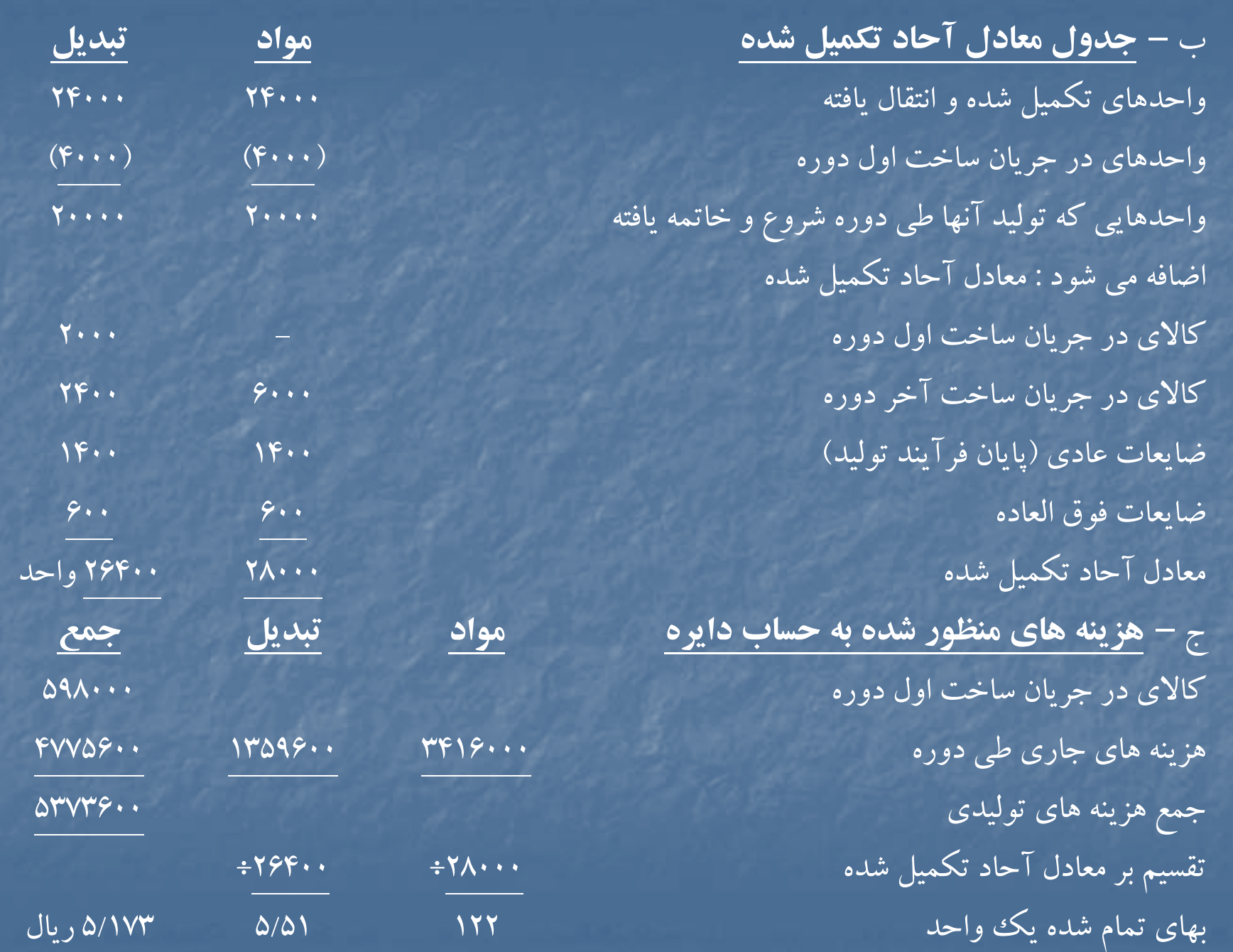

#### د – **نحوه تكميل هزينه ها**

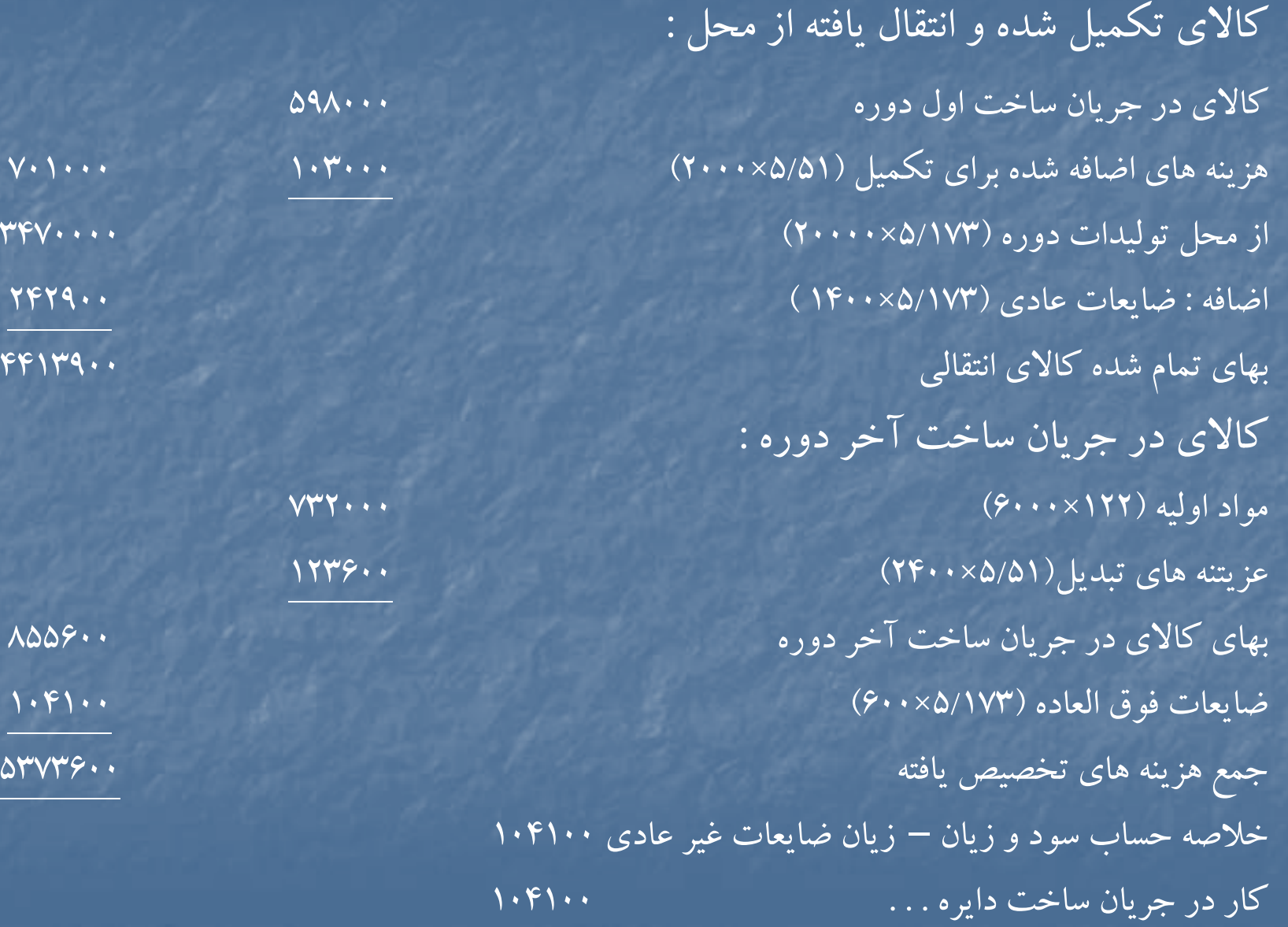

شركت بيرجند گزارش هزينه توليد دايره <sup>ب</sup> براي مهرماه <sup>72</sup> – روش FIFO

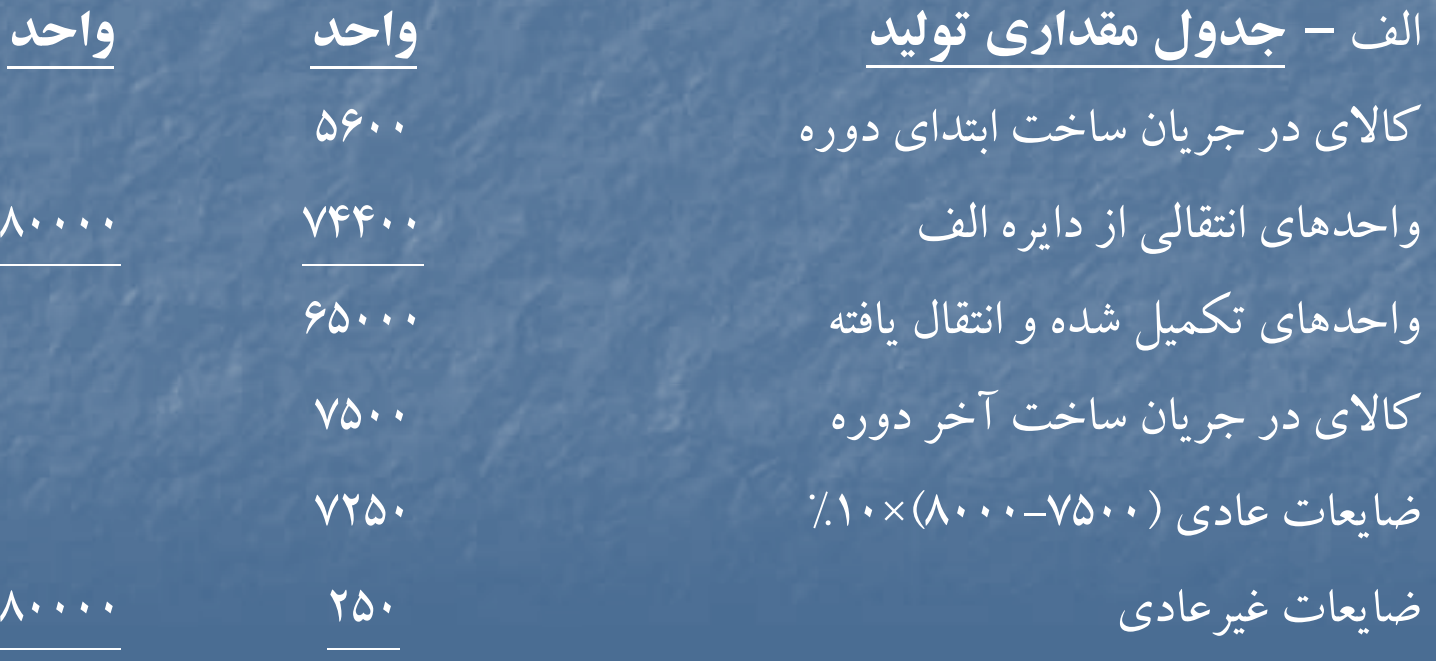

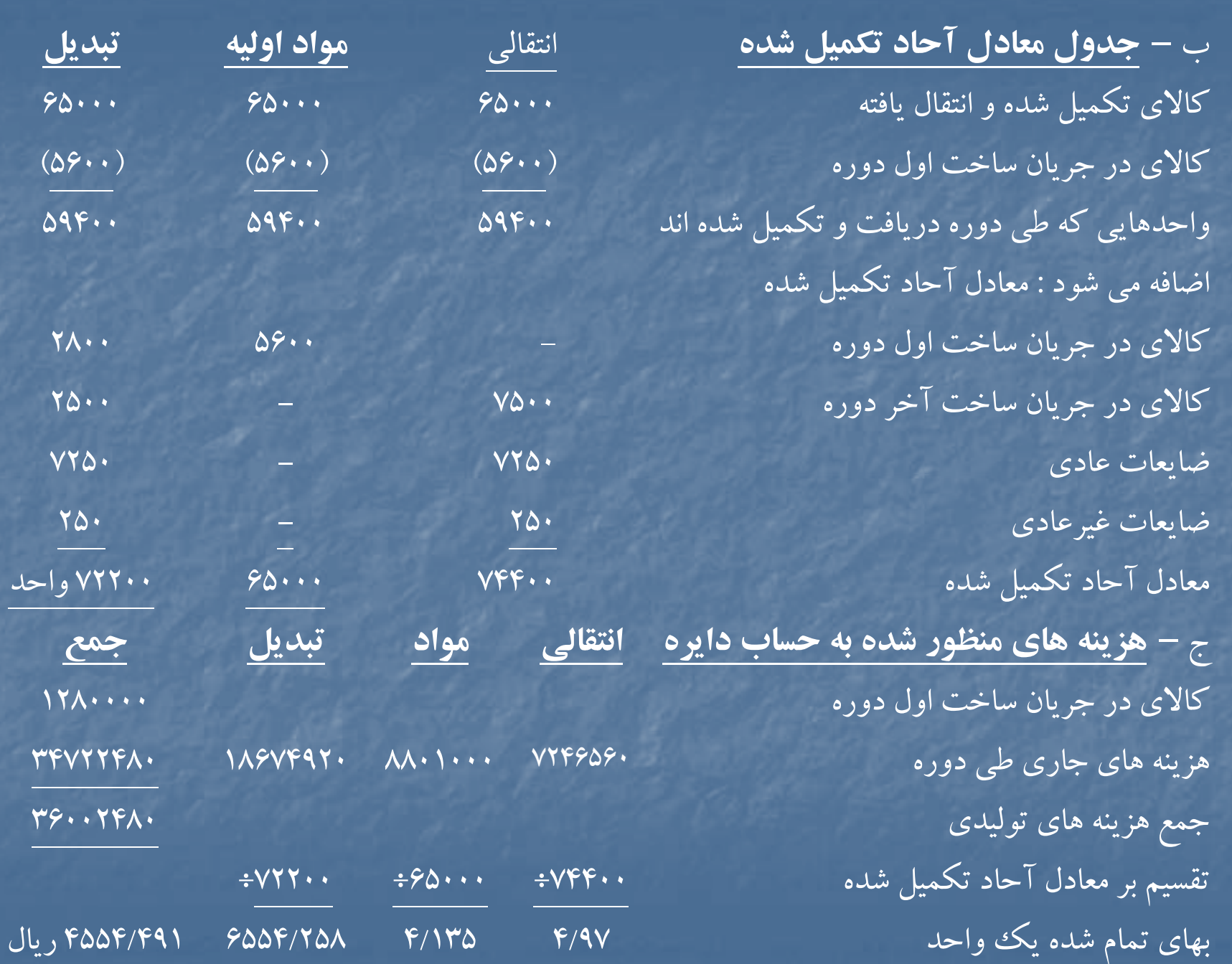

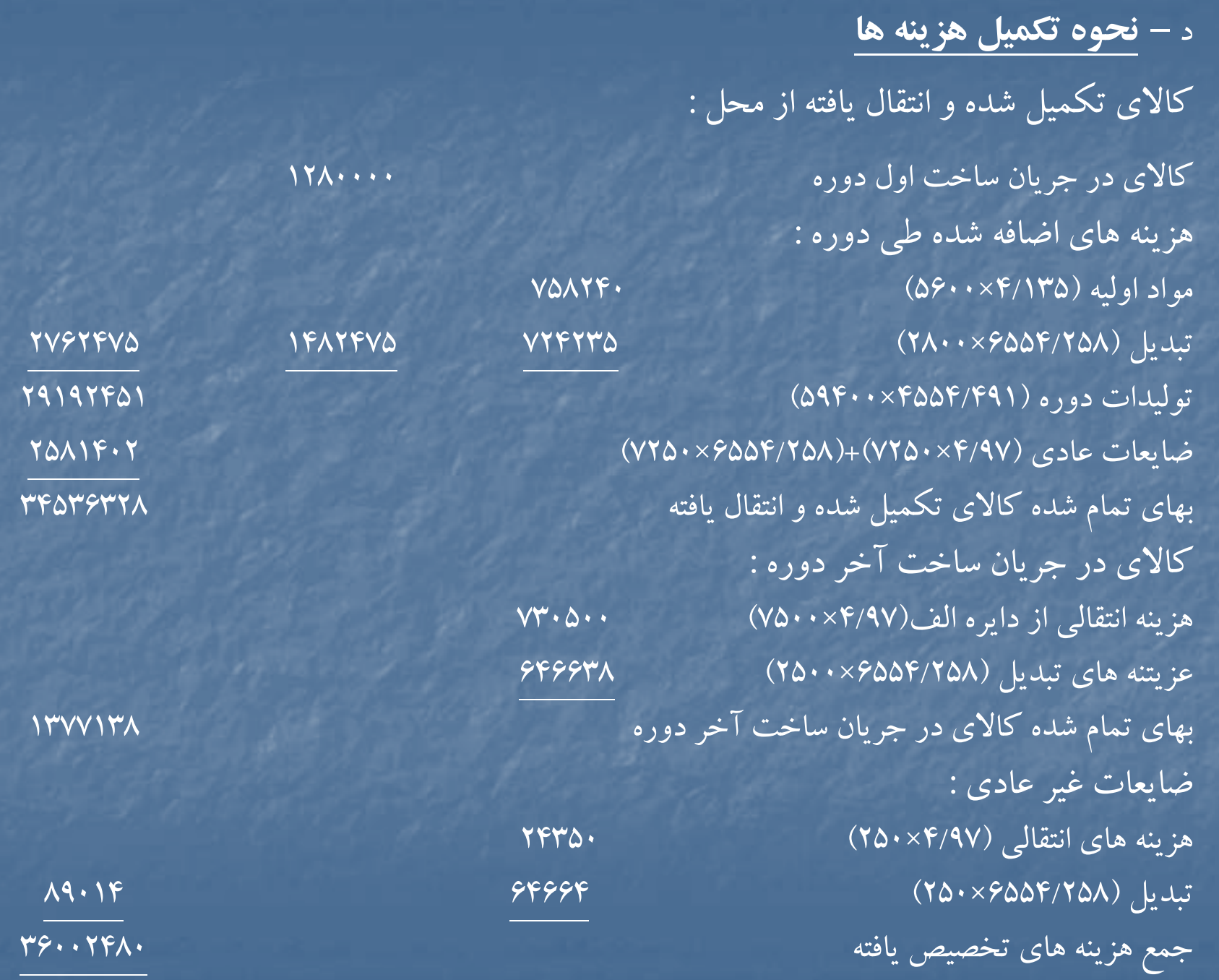

# **حل مساله 24 -1**

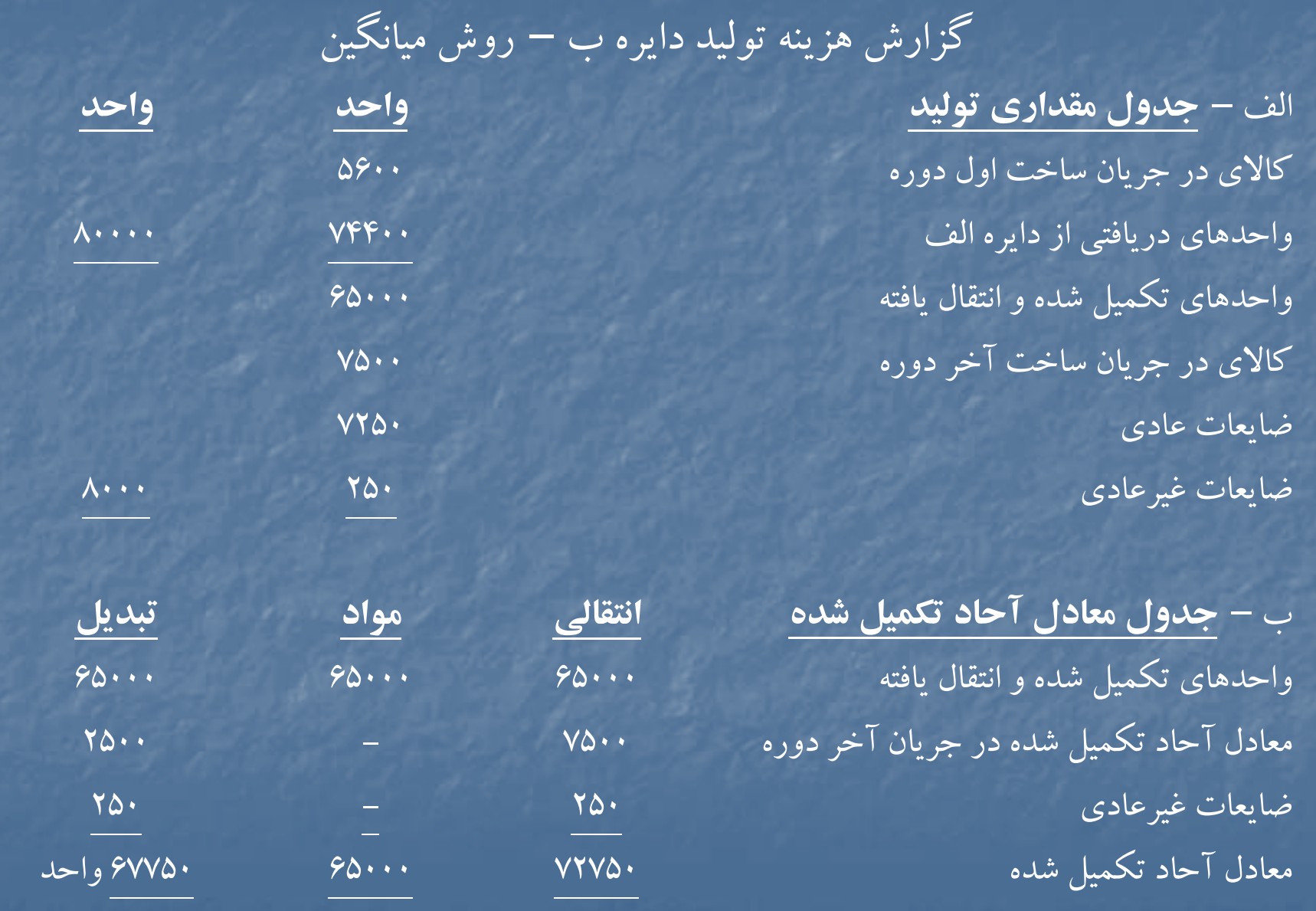

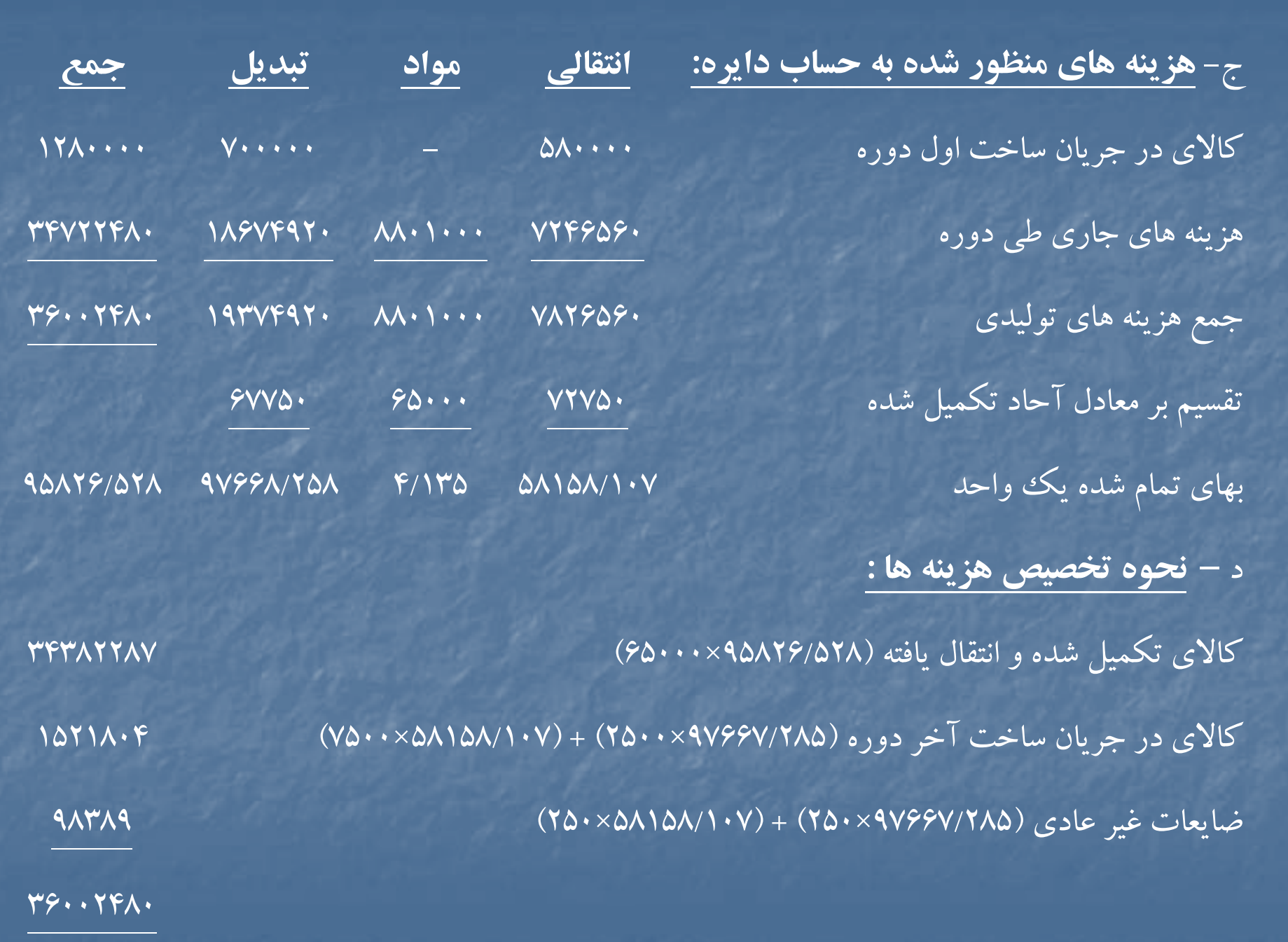

#### **حل مساله 25 -1**

شركت توليدي همدان گزارش هزينه توليد براي دايره پخت براي فروردين ماه <sup>72</sup> – روش ميانگين

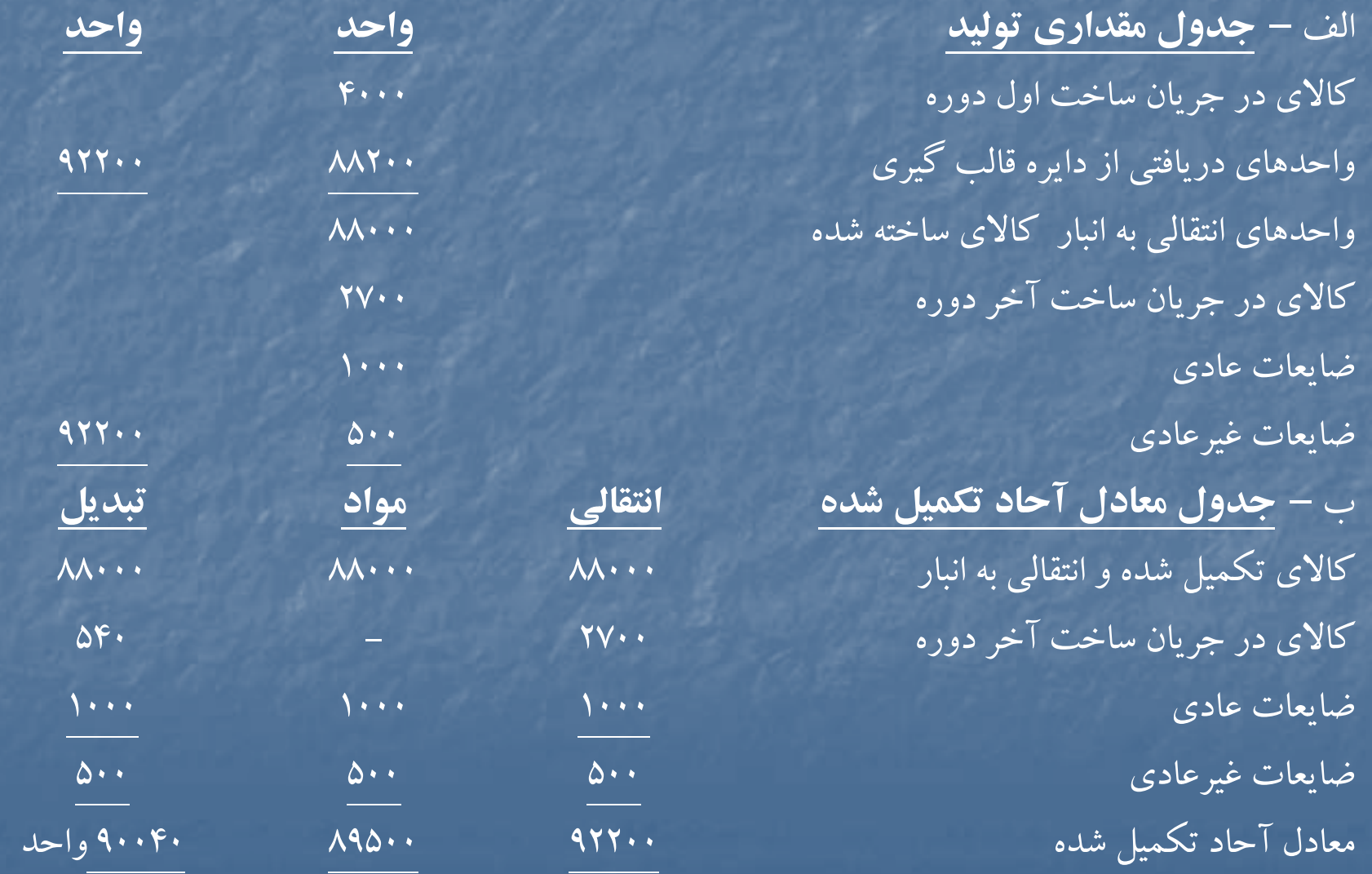

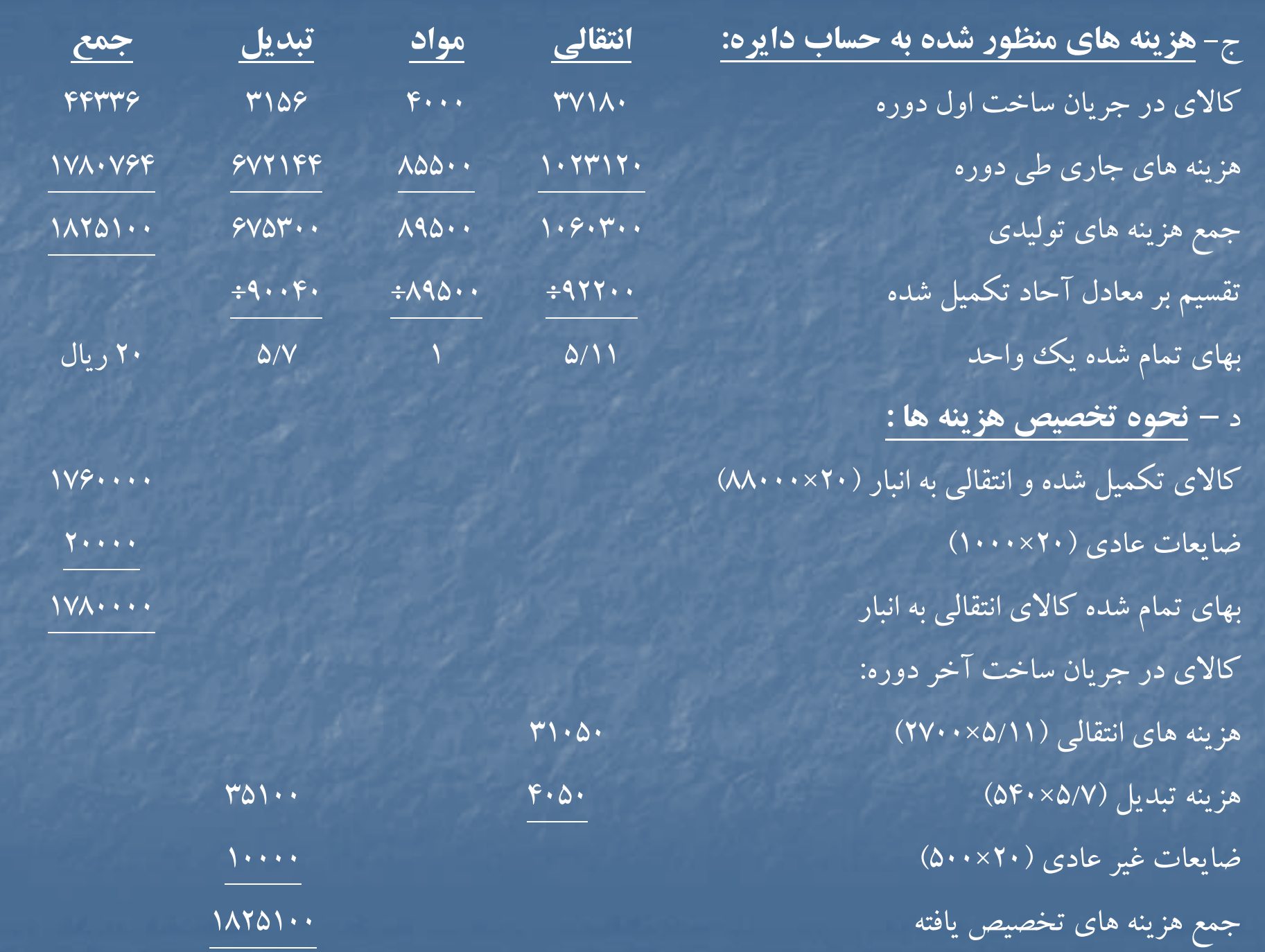

شركت توليدي همدان گزارش هزينه توليد براي دايره پخت براي فروردين ماه <sup>72</sup> – روش **FIFO**

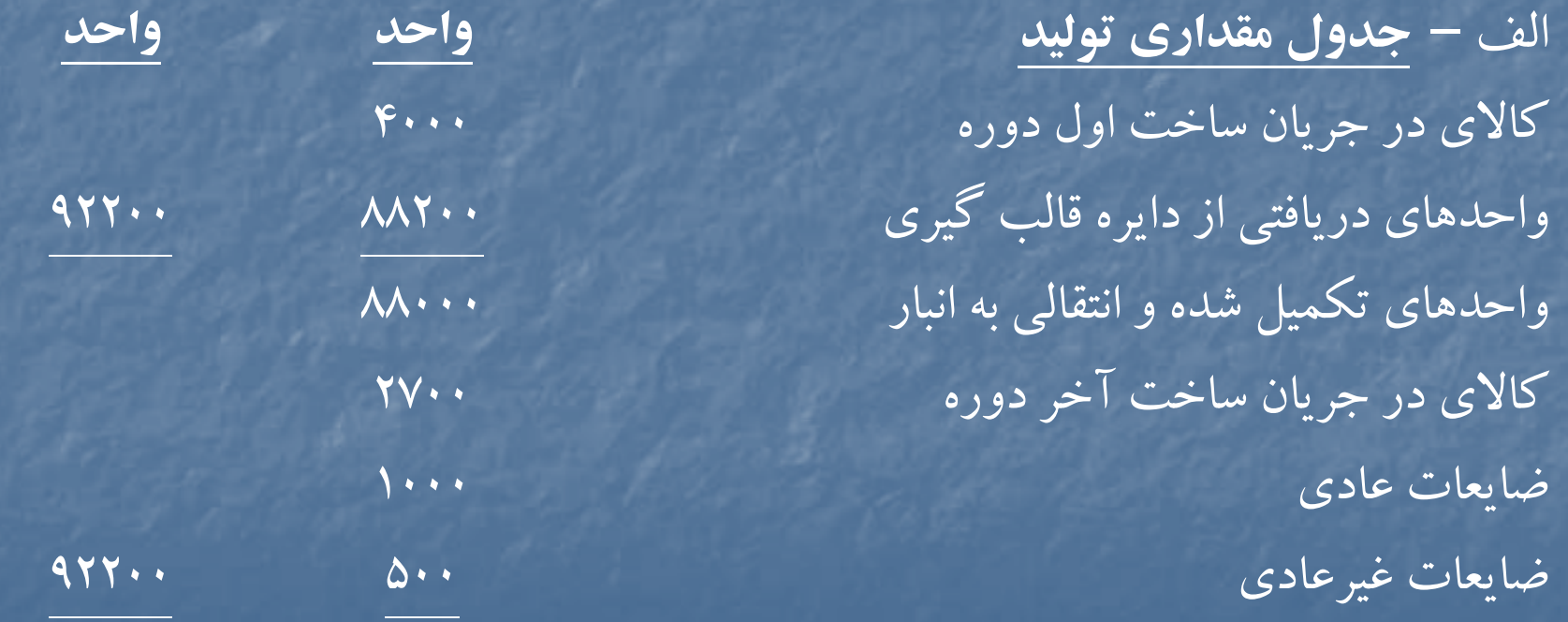

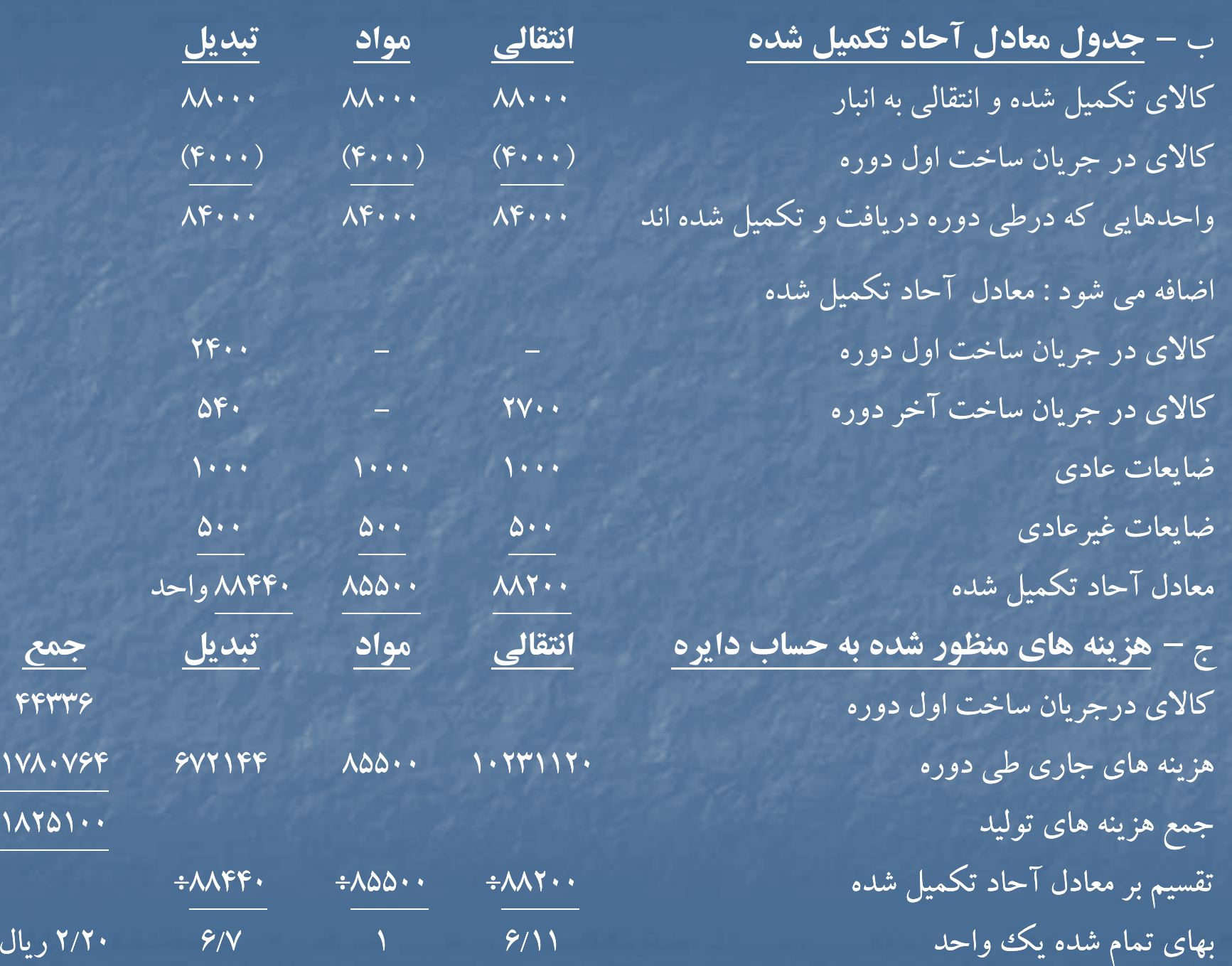

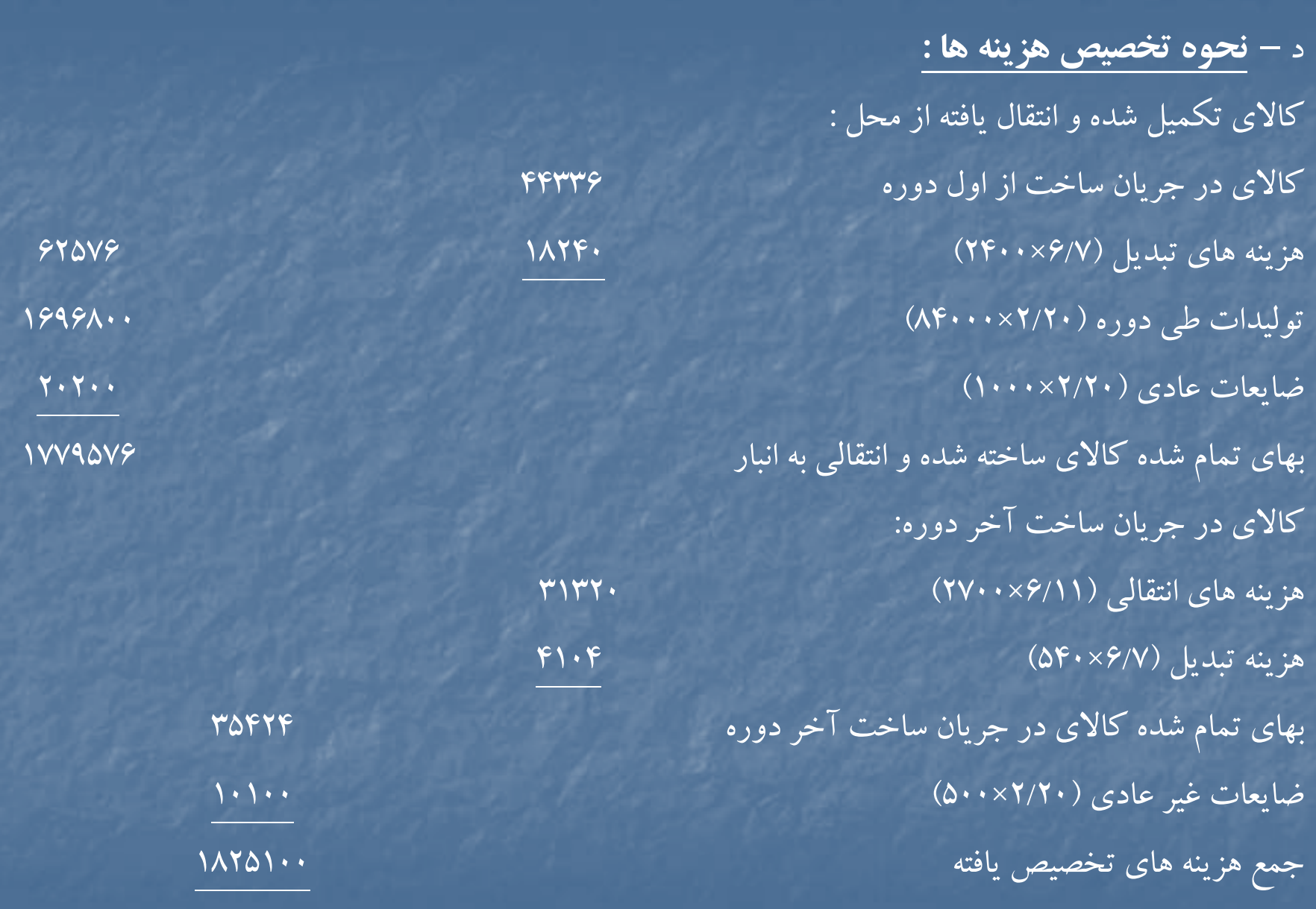

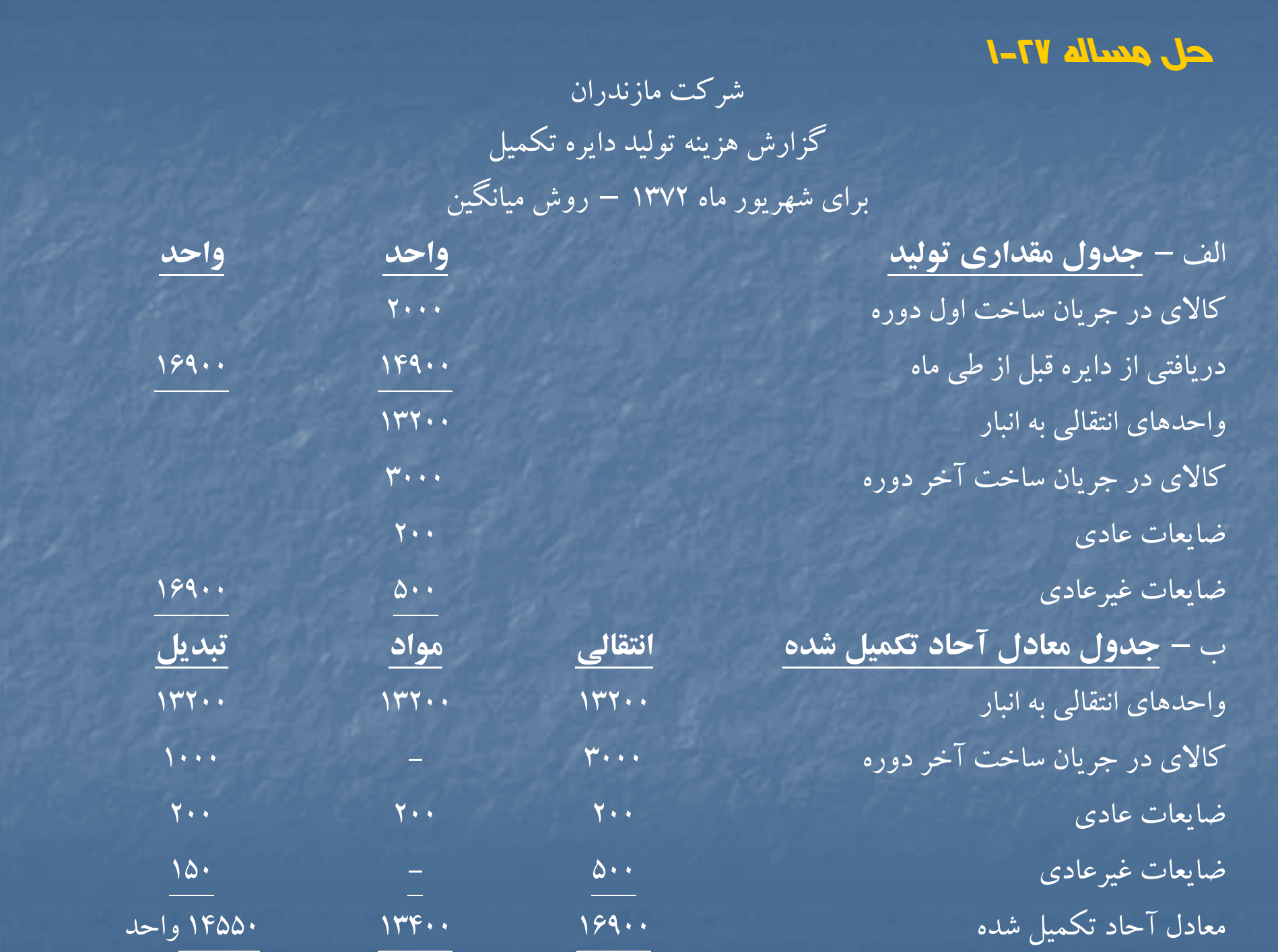

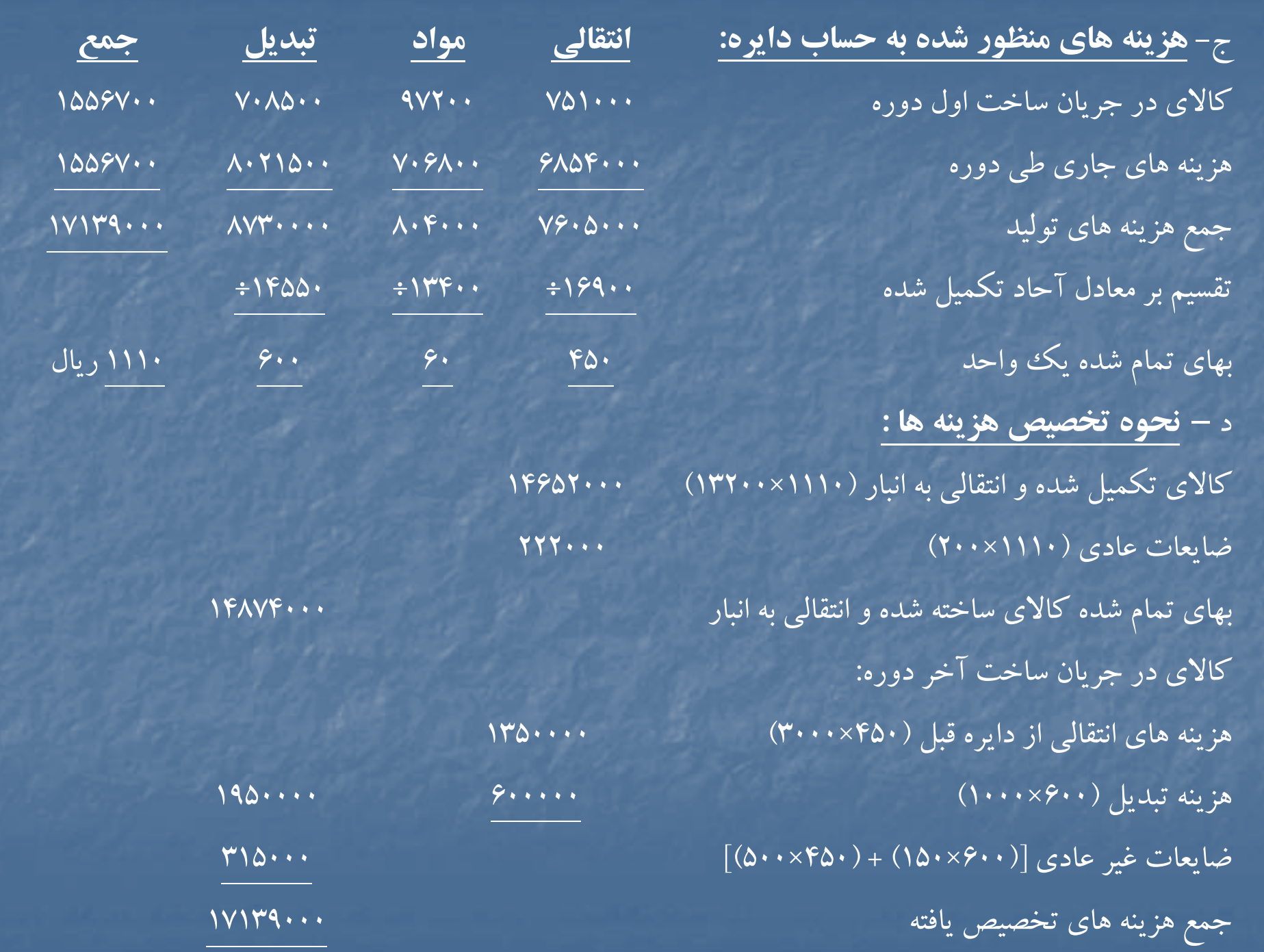

شركت مازندران گزارش هزينه توليد براي دايره تكميل براي شهريور ماه <sup>72</sup> – روش **FIFO**

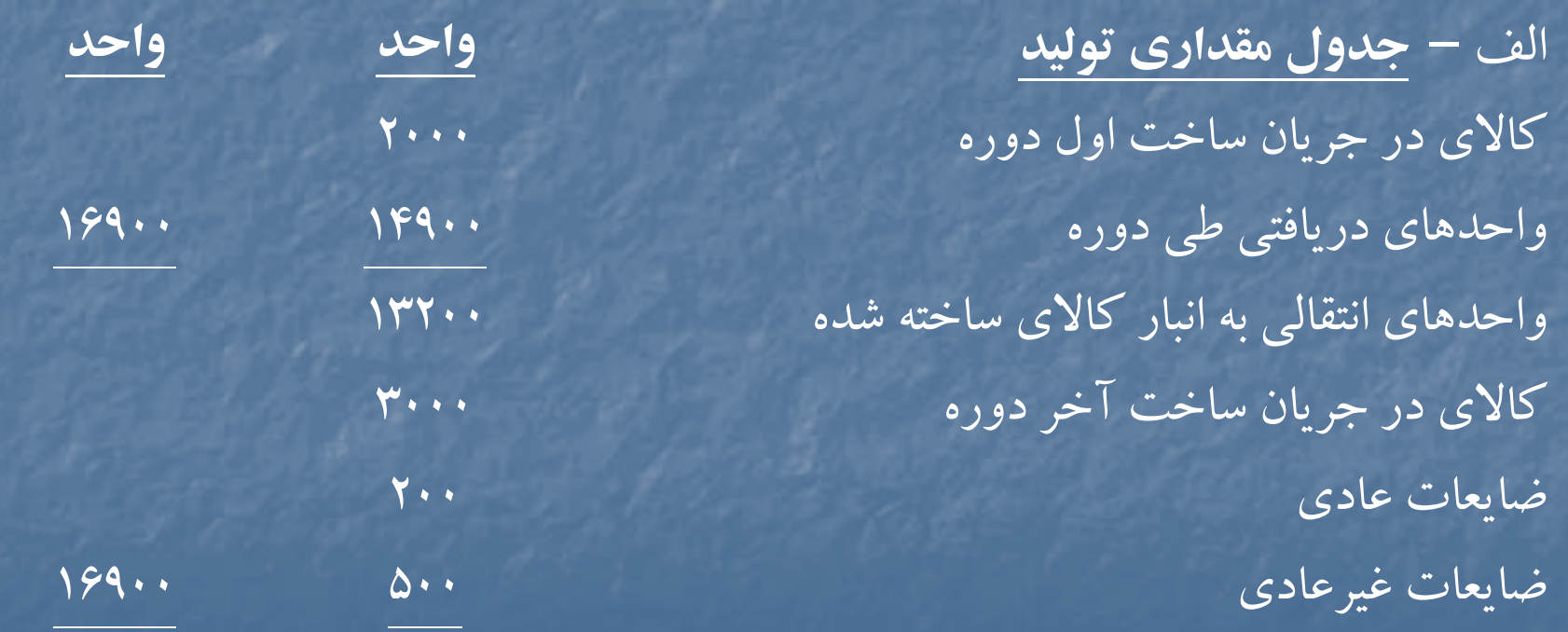

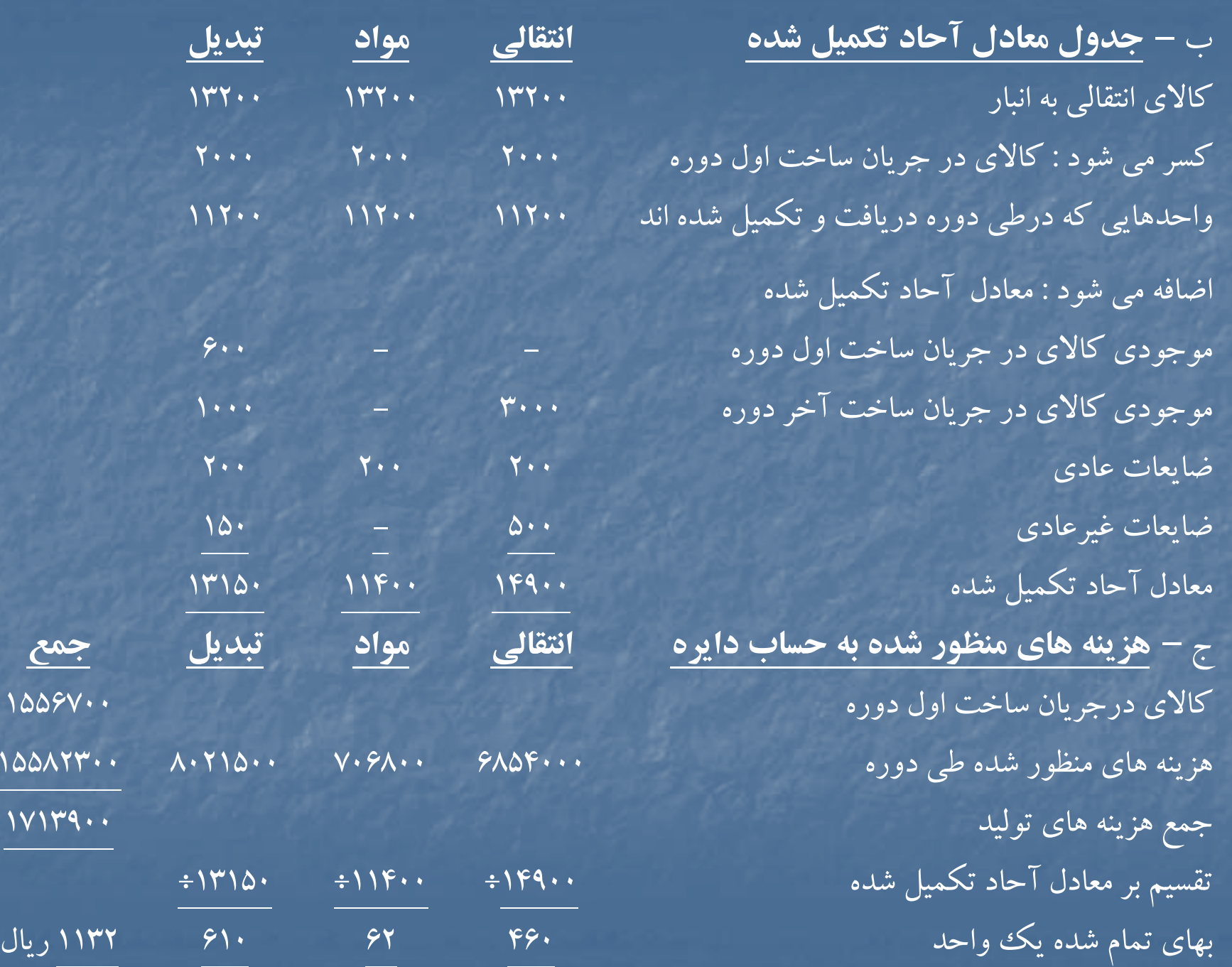

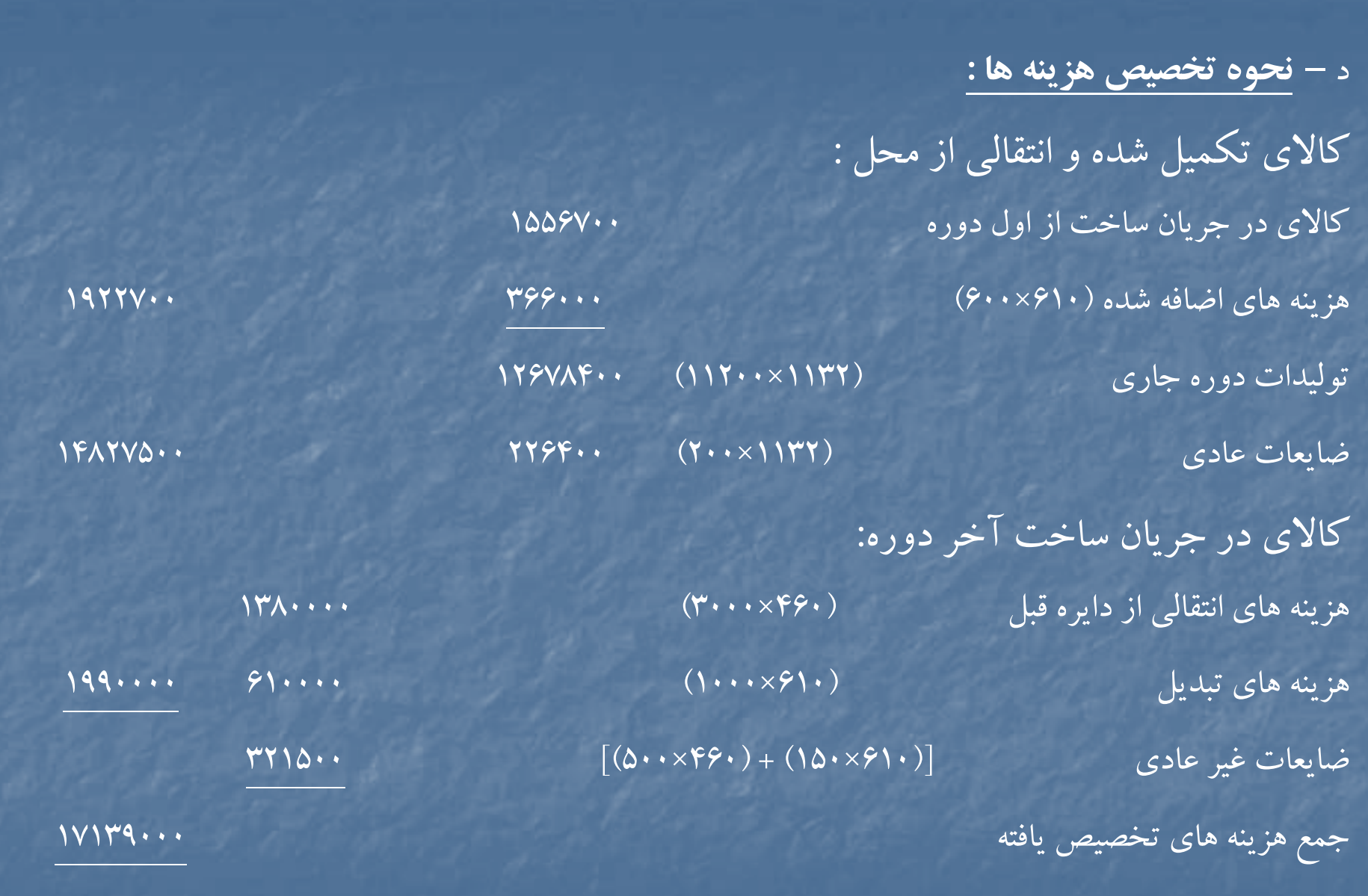

# **حل مساله 29 -1**

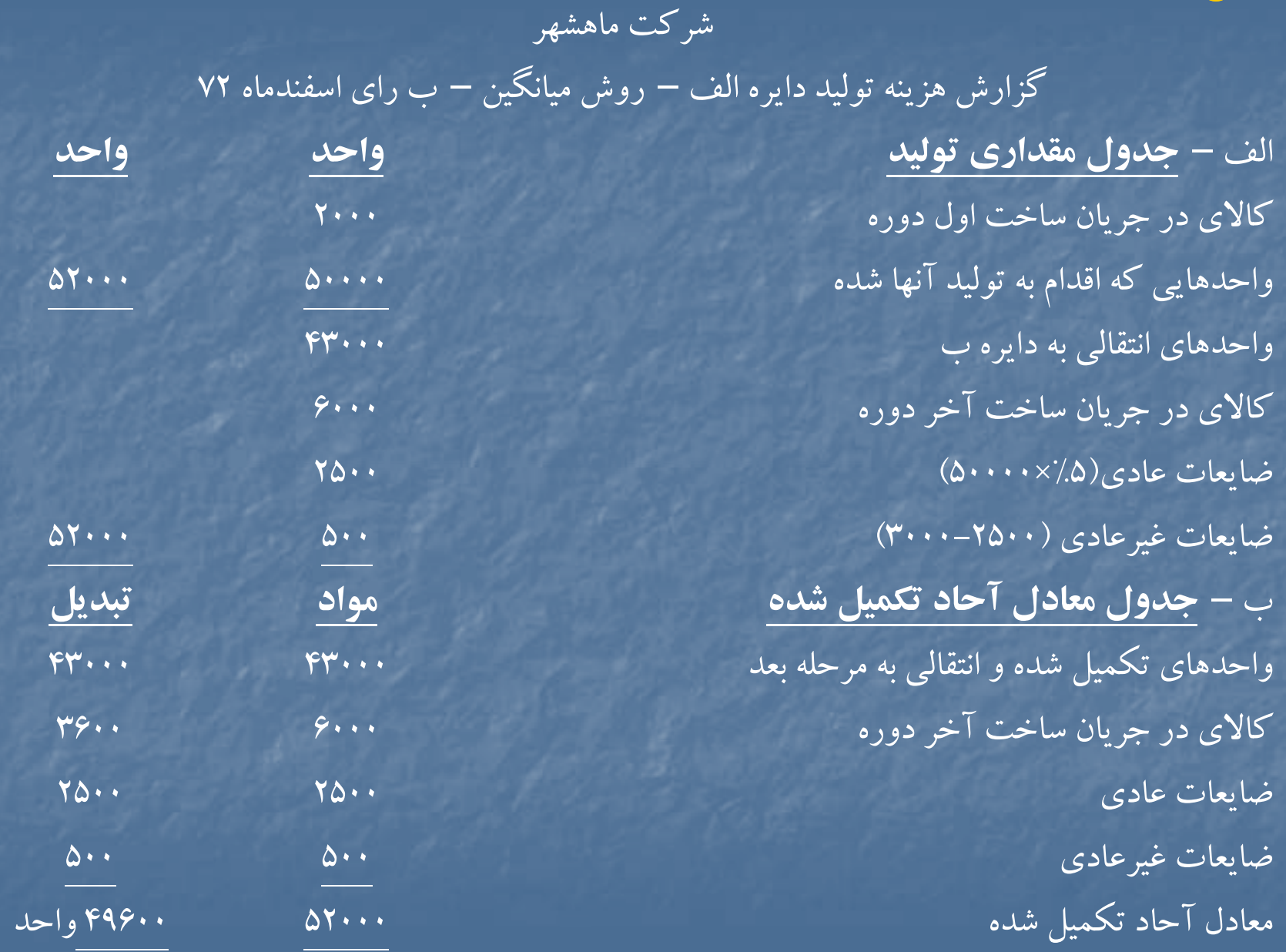

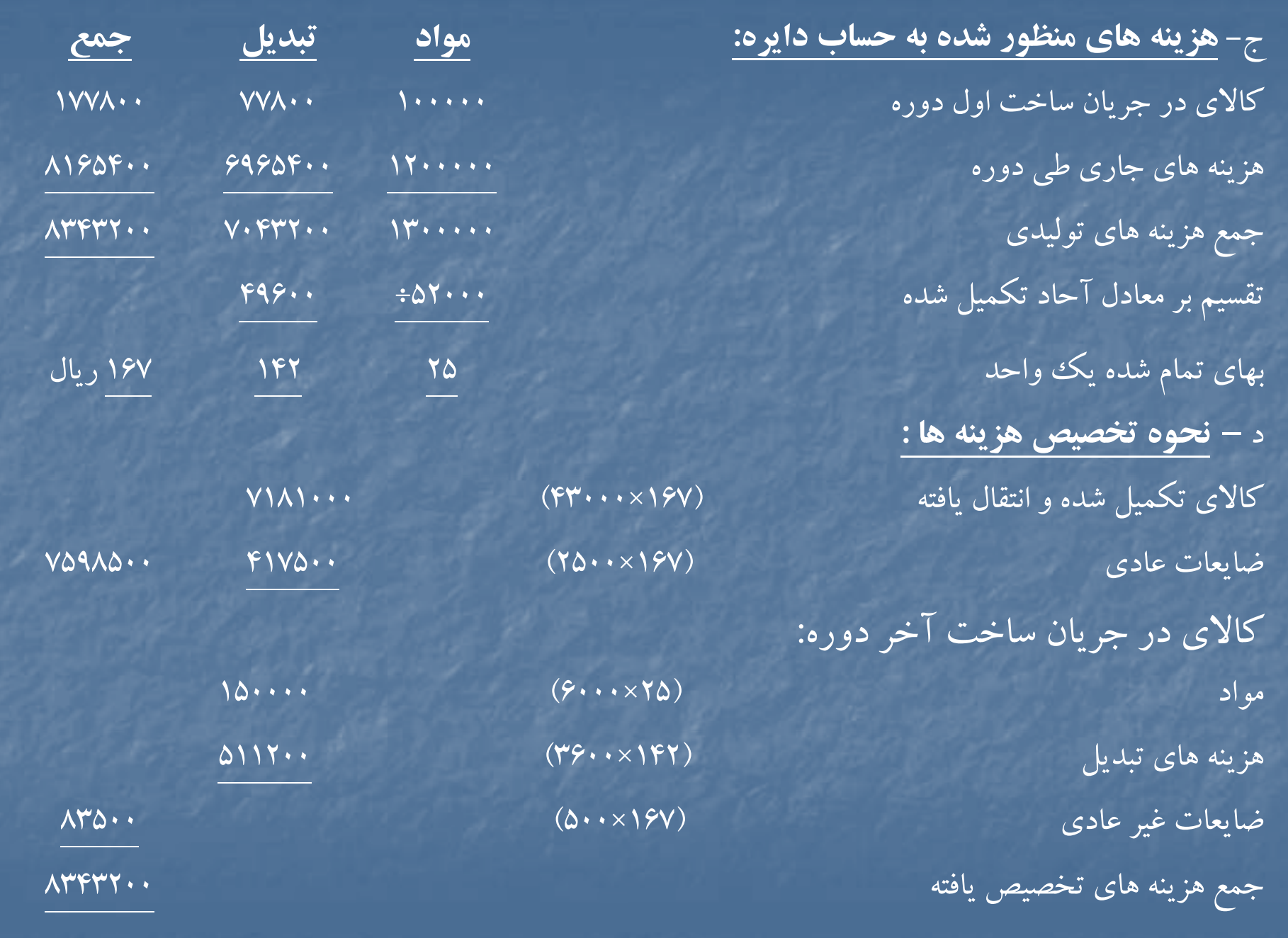

شركت ماهشهر گزارش هزينه توليد دايره <sup>ب</sup> – روش ميانگين براي اسفند ماه

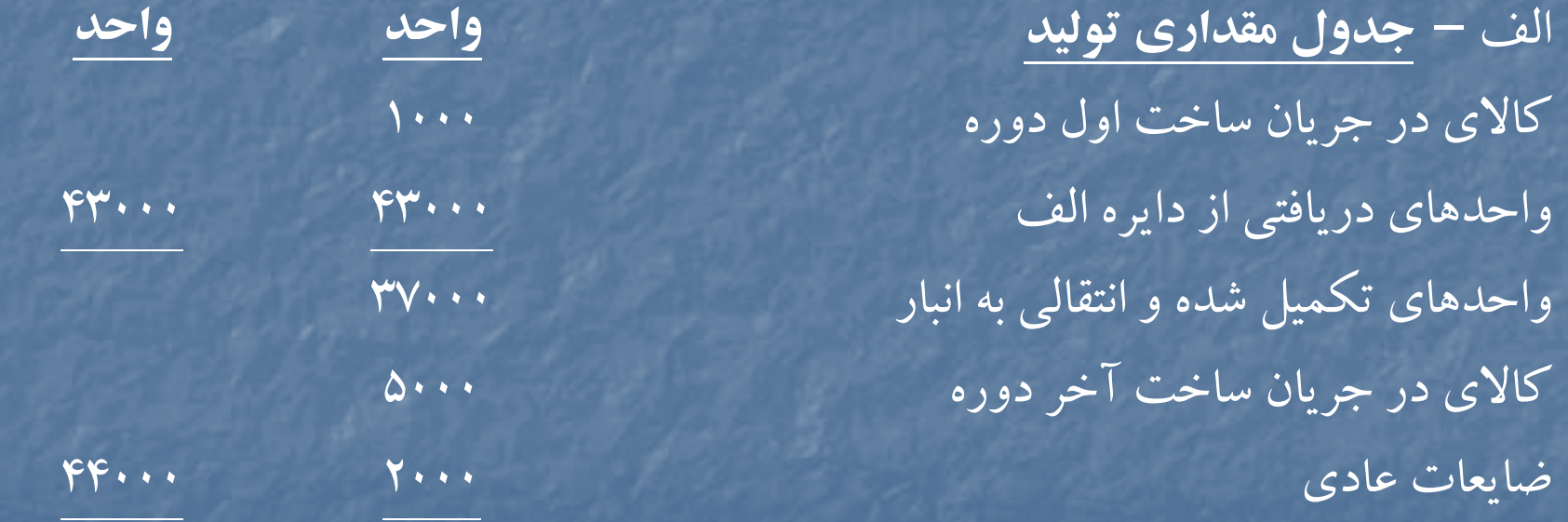

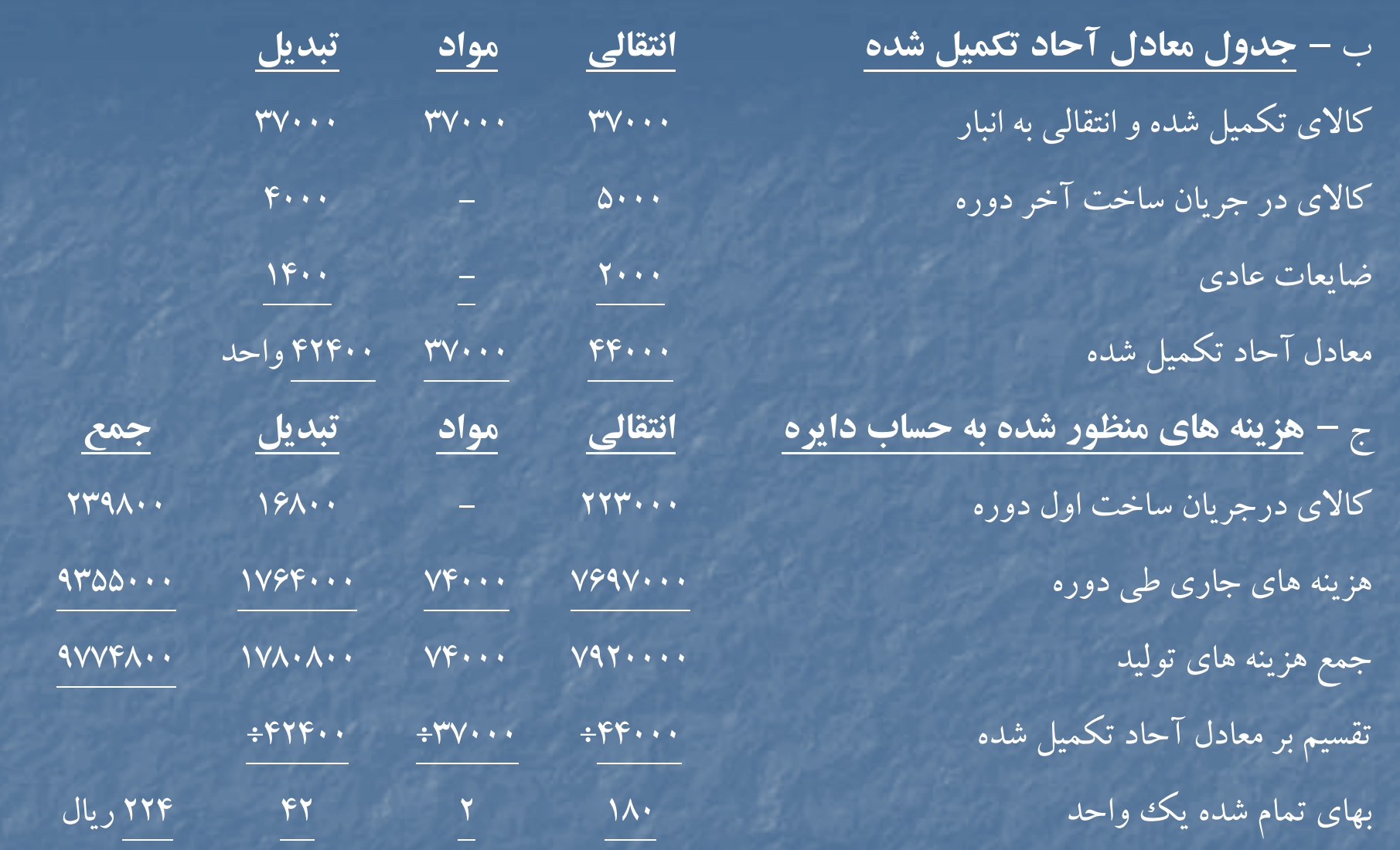

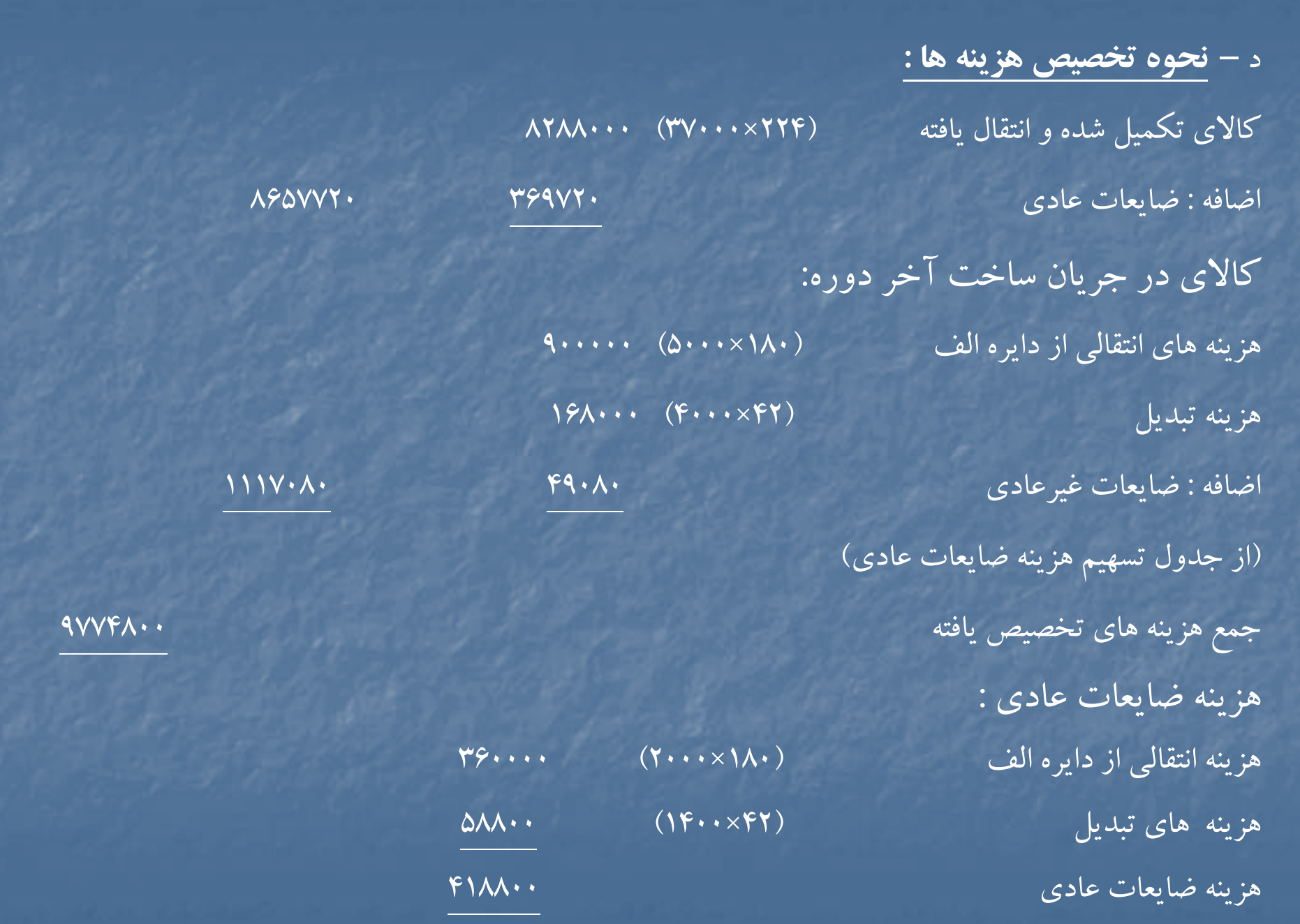

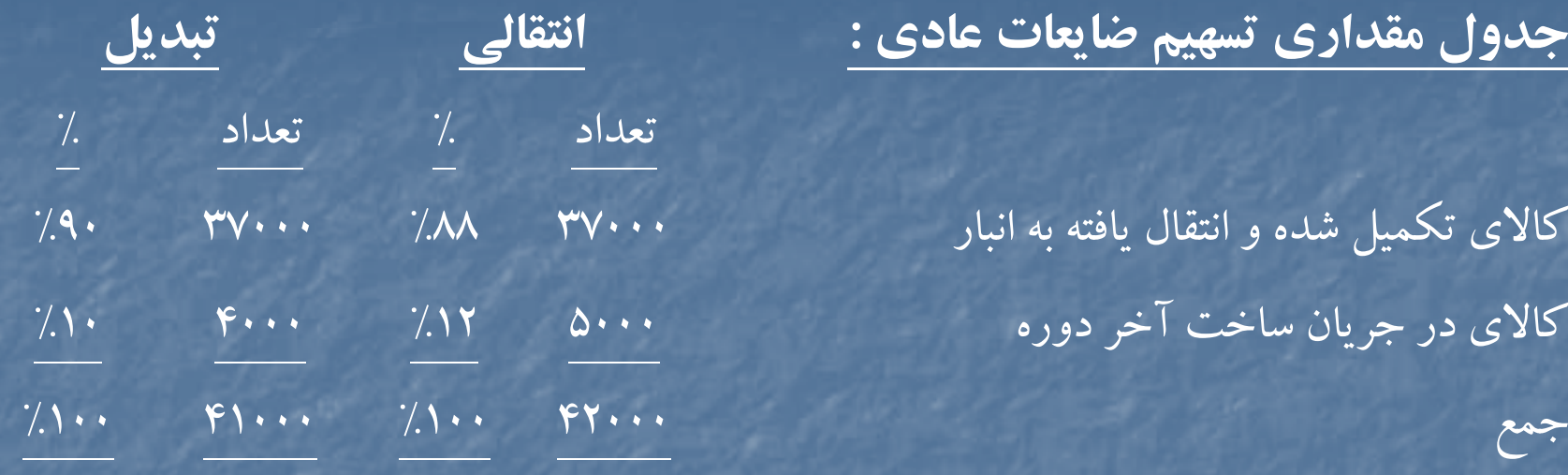

**جدول مقداري <sup>س</sup> <sup>ت</sup> هيم ضايعات عادي : انتقالي بت ديل**

كالاي تكميل شده و انتقال يافته به انبار كالاي در جريان ساخت آخر دوره

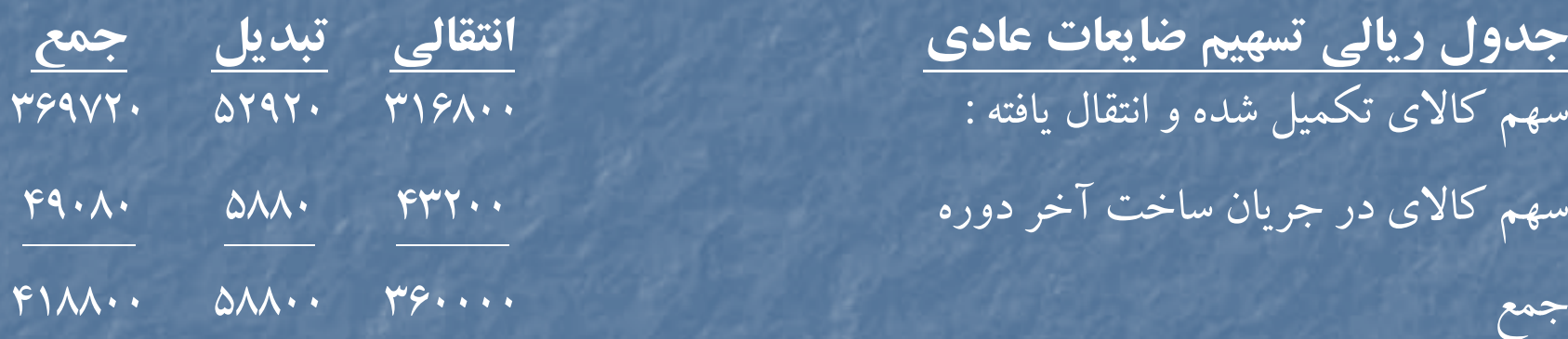

**جدول ريالي تسهيم ضايعات عادي انتقالي تبديل جمع** سهم كالاى تكميل شده و انتقال يافته : <sup>|</sup> سهم كالاي در جريان ساخت آخر دوره

شركت ماهشهر گزارش هزينه توليد دايره الف – روش FIFO براي اسفند ماه <sup>72</sup>

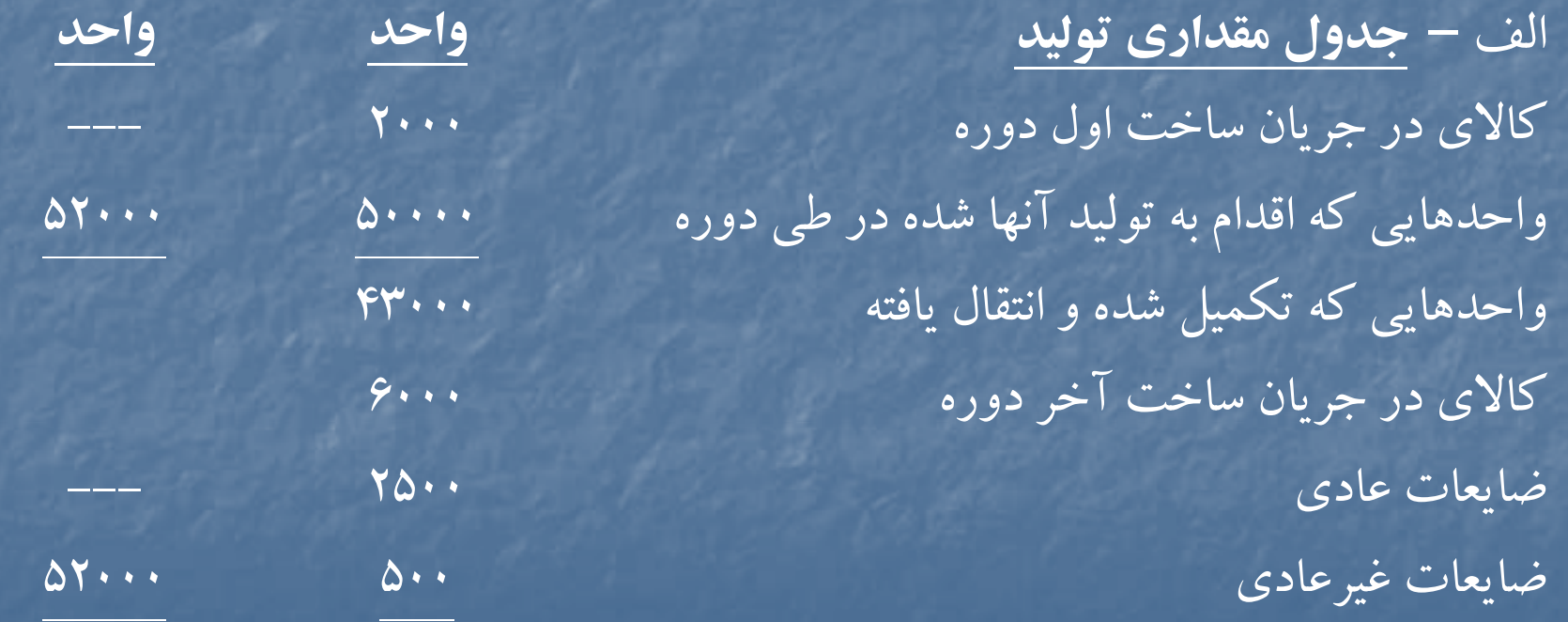

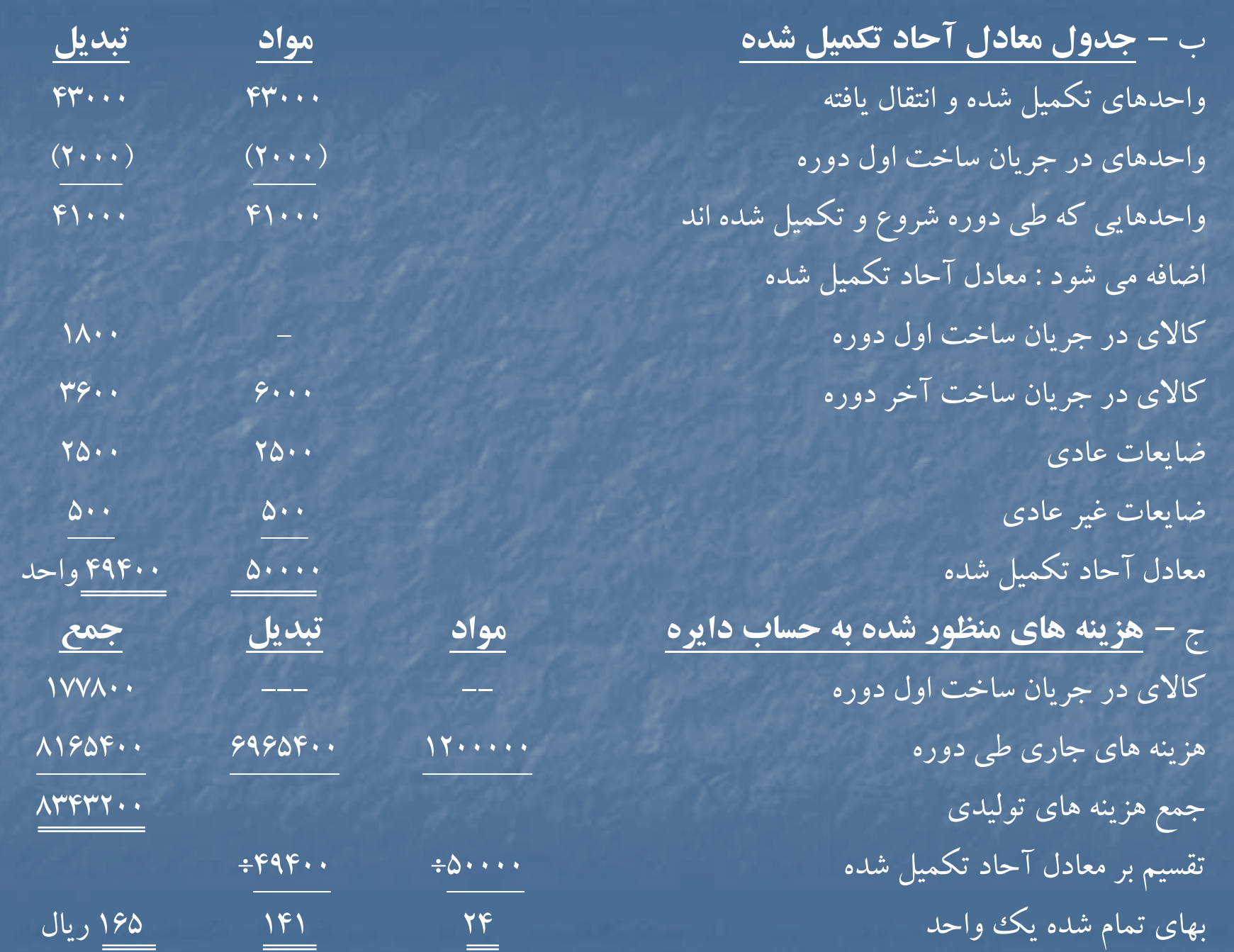

د – **نحوه تخصي <sup>ه</sup> و ص زينه ها :** كالاي تكميل شدهو انتقال يافته از محل : كالاي در جريان ساخت از اول دوره <sup>177800</sup> هزينه هاي تبديل (6141×1800) 253800 <sup>431600</sup> توليدات دوره جاري (١۶۵×٢١٠٠× ۴١٠) ضايعات عادي (165×2500) 412500 بهای تمام شده كالای ساخته شده و انتقالی به دايره ب  $\cdot$  به دايره ب  $\cdot$  به دايره ب  $\cdot$  به دايره ب  $\cdot$  به دايره ب كالاي در جريان ساخت آخردوره: مواد اوليه (٢٣٠٠×٢٠) (20×600) 1440) به (24×٢٠٠٠) اوليه (عدد المحمد) به المحمد المحمد المحمد المحمد المحمد المح تبديل (٣٦٠٠×٩٣) (141×360) 507600 ا به <sup>ي</sup> تمام شده كالا <sup>د</sup> <sup>م</sup> <sup>ي</sup> <sup>ر</sup> <sup>ا</sup> جري <sup>ن</sup> ساخت آخردوره <sup>651600</sup> ضايعات غيرعادي (165×500) <sup>82500</sup> ه جمع زينه هاي تخصيص يافته <sup>8343200</sup>
شركت ماهشهر گزارش هزينه توليد دايره <sup>ب</sup> – روش **FIFO** براي اسفند ماه <sup>72</sup>

الف – **جدول مقداري توليد**

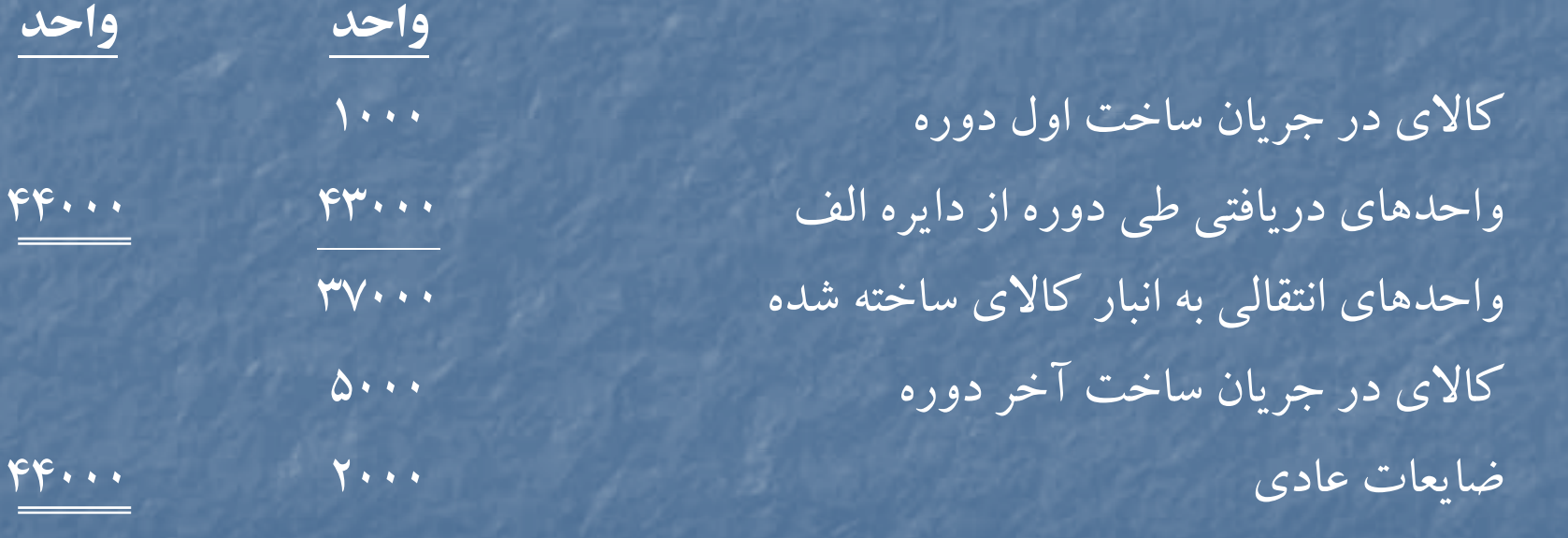

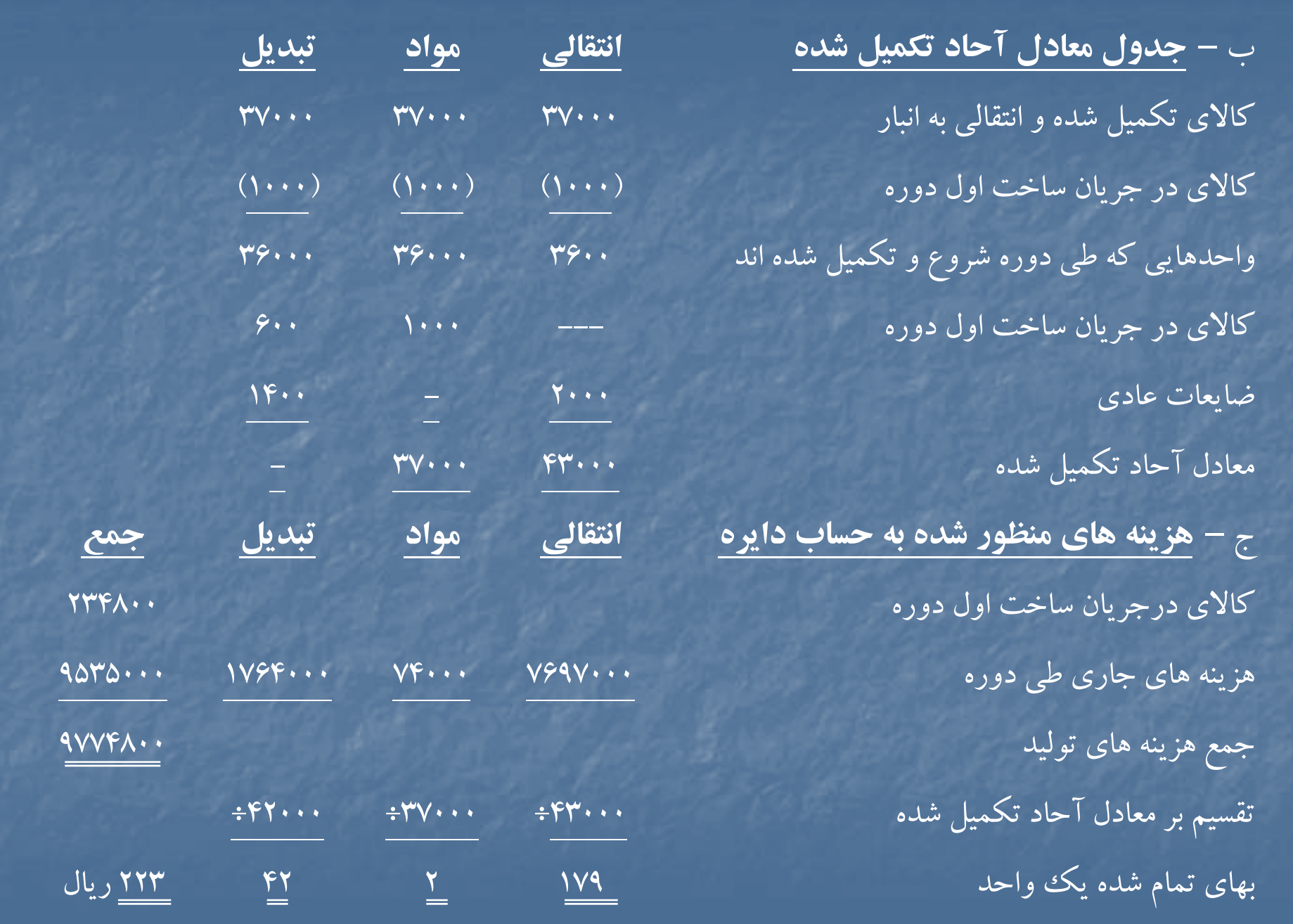

#### د – **نحوه تخصيص هزينه ها :**

كالاي تكميل شده <sup>و</sup> انتقالي به انبار از محل : كالاي در جريان ساخت اول دوره هزينه مواد اضافه شده (١٠٠٠× ١) هزينه تبديل اضافه شده (42×600) <sup>25200</sup> <sup>262000</sup> توليدات دوره جاري (٢٢٣×٣۶٠٠٠) اضافه : ضايعات عادي (از جدول تسهيم هزينه ضايعات عادي) كالاي در جريان ساخت آخردوره: هزينه هاي انتقالي (١٧٩×٥٠٠٠) هزينه هاي تبديل (۴۲×۴۰۰۰) اضافه : ضايعات غيرعادي (از جدول تسهيم هزينه ضايعات عادي) جمع هزينه هاي تخصيص يافته هزينه ضايعات عادي : هزينه انتقالي 358000=179×2000 هزينه هاي تبديل 58800=42×1400  $F19A...$ 

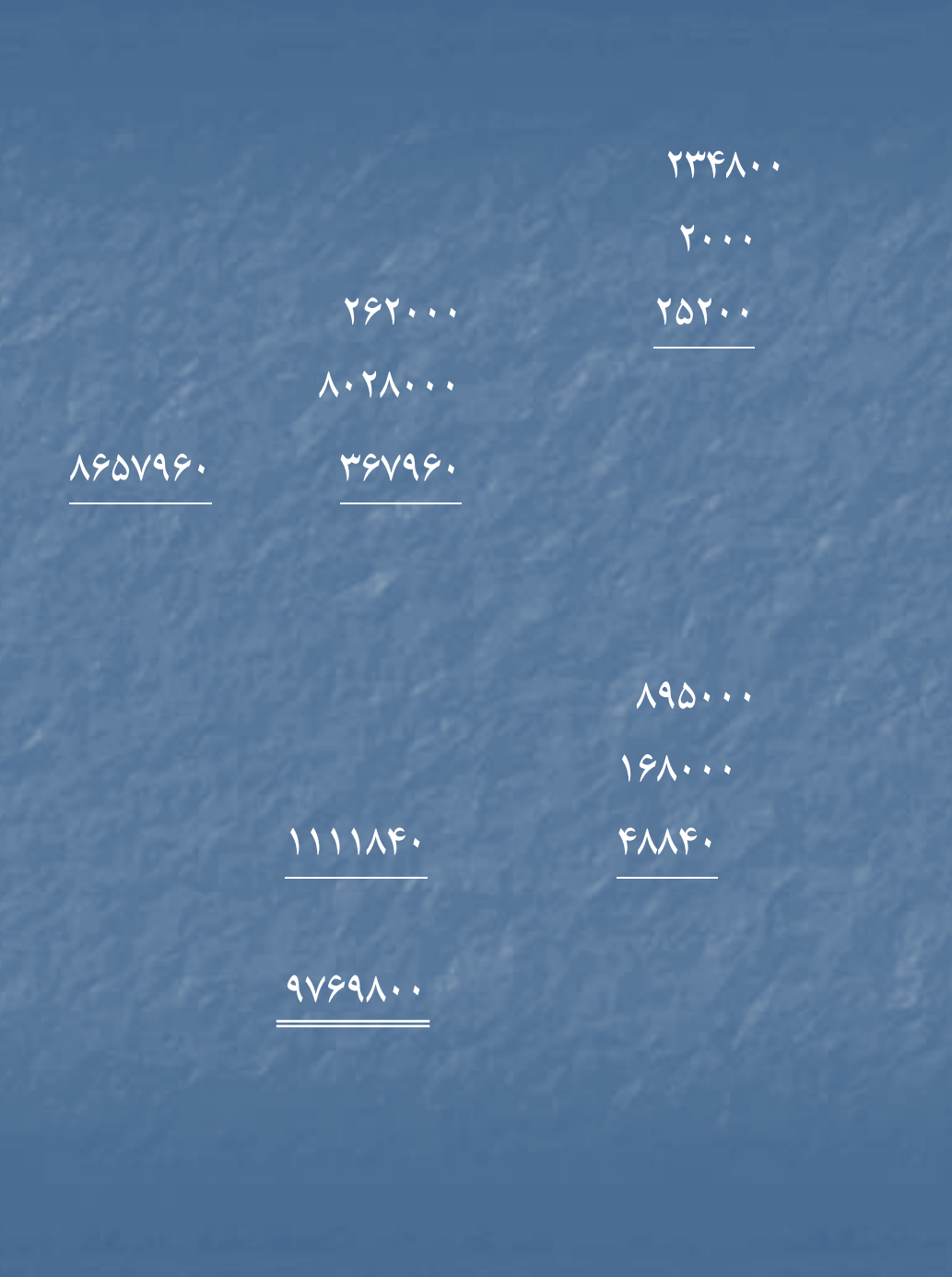

جدول مقداري تسهيم هزينه ضايعات عادي

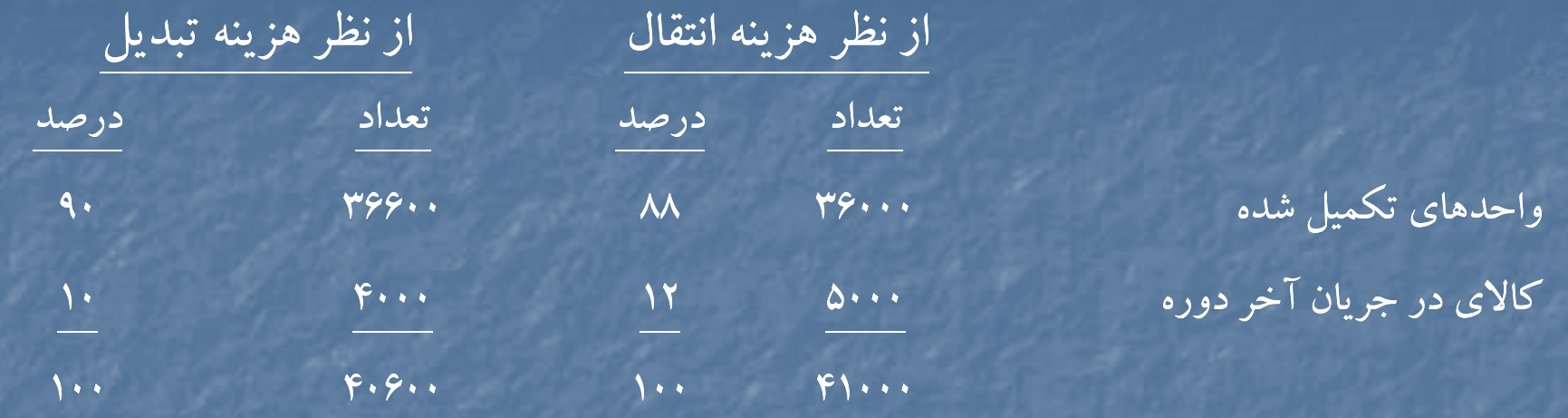

جدول ريالي تسهيم هزينه ضايعات عادي واحدهاي تكميل شده كالاي در جريان ساخت آخردوره هزينه انتقالي 315040=88 ×% <sup>358000</sup> 42960=358000%12 هزينه تبديل 52920 × 62.0× 4×60 × 50.0× + 50.0× + 50.0× + 50.0× + 50.0× + 50.0× + 50.0× + 50.0× + 50.0× + 50.0×  $Y$  $Y^2Y^2Y$ 2222222 

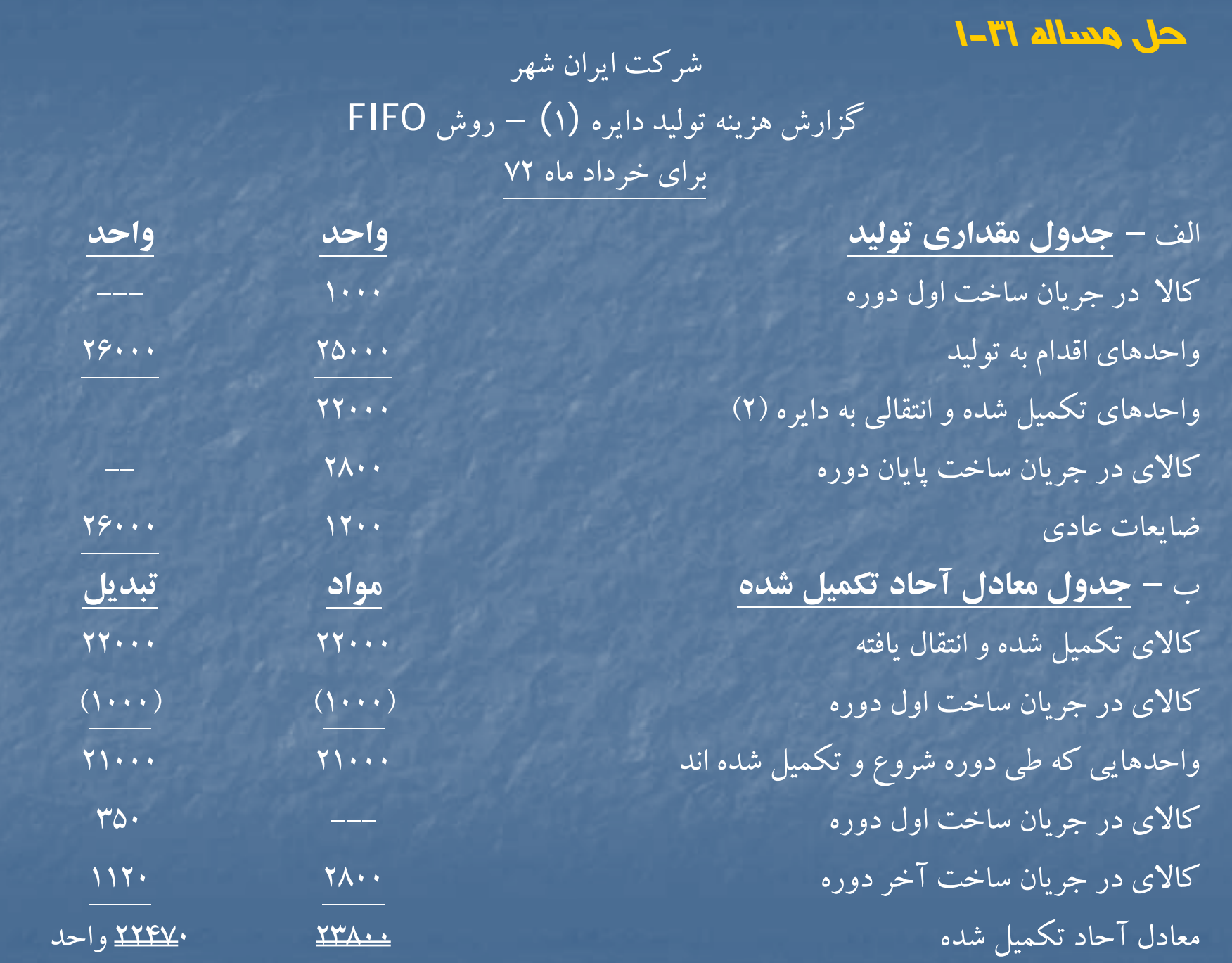

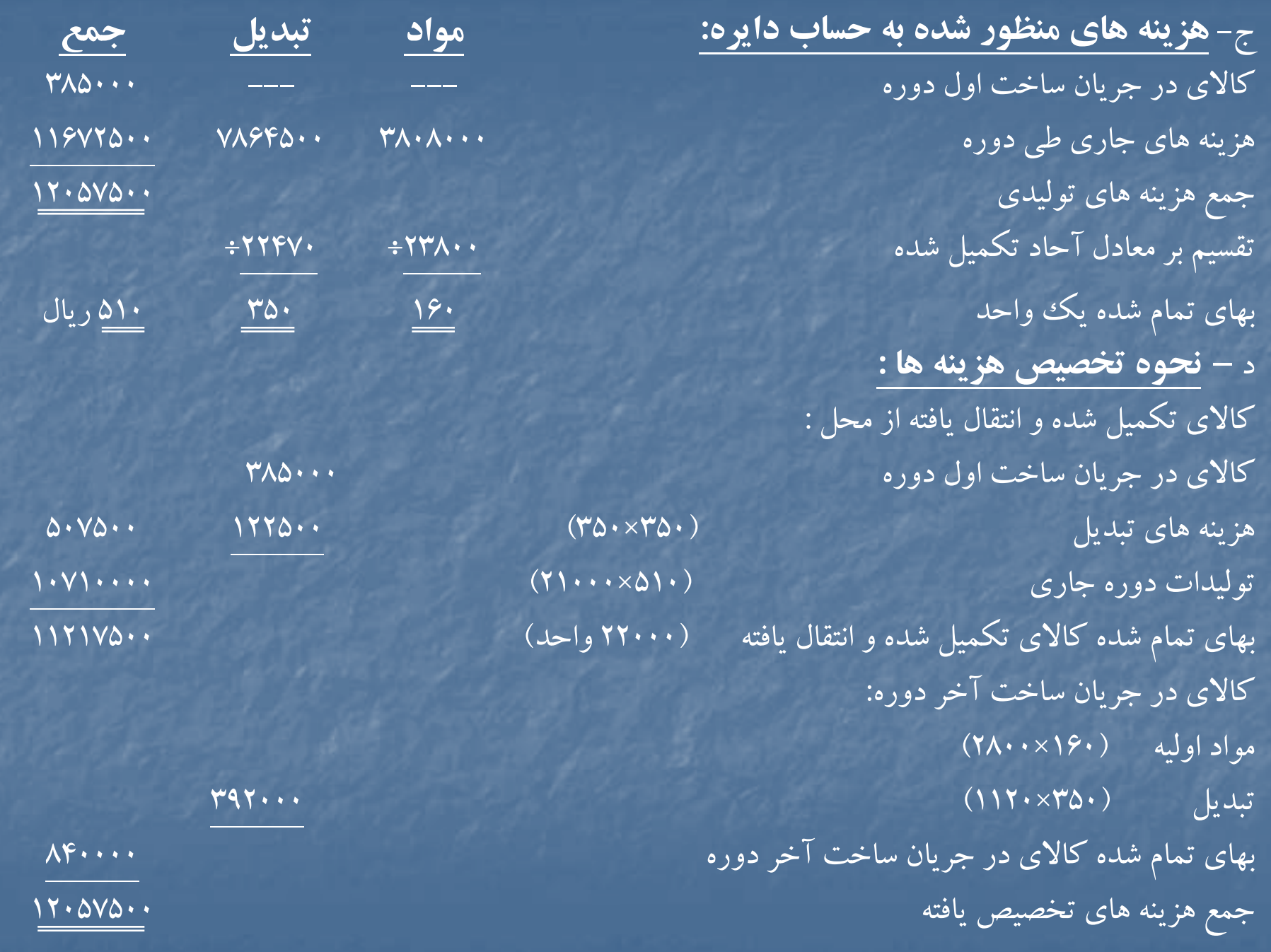

شركت ايران شهر گزارش هزينه توليد دايره ( <sup>2</sup> –) روش ميانگين در خرداد ماه <sup>72</sup>

الف – **جدول مقداري توليد**

كالاي در جريان ساخت اول دوره واحدهاي دريافتي از دايره (١) واحدهاي تكميل شده و انتقالي به انبار كالاي در جريان ساخت آخر دوره ضايعات عادي ضايعات غير عادي

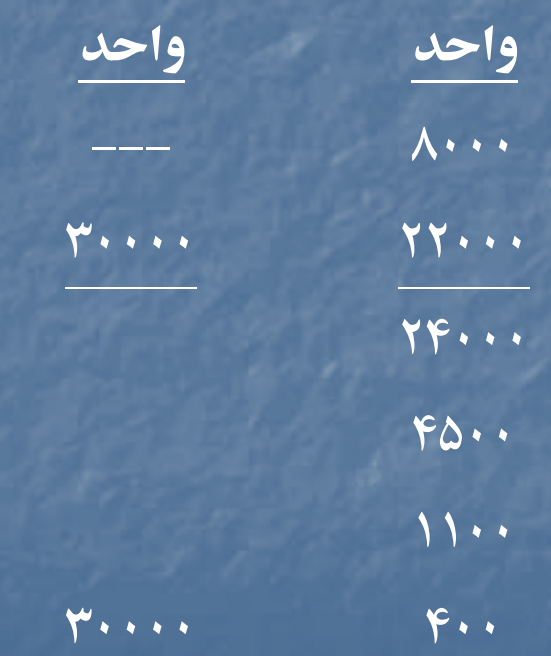

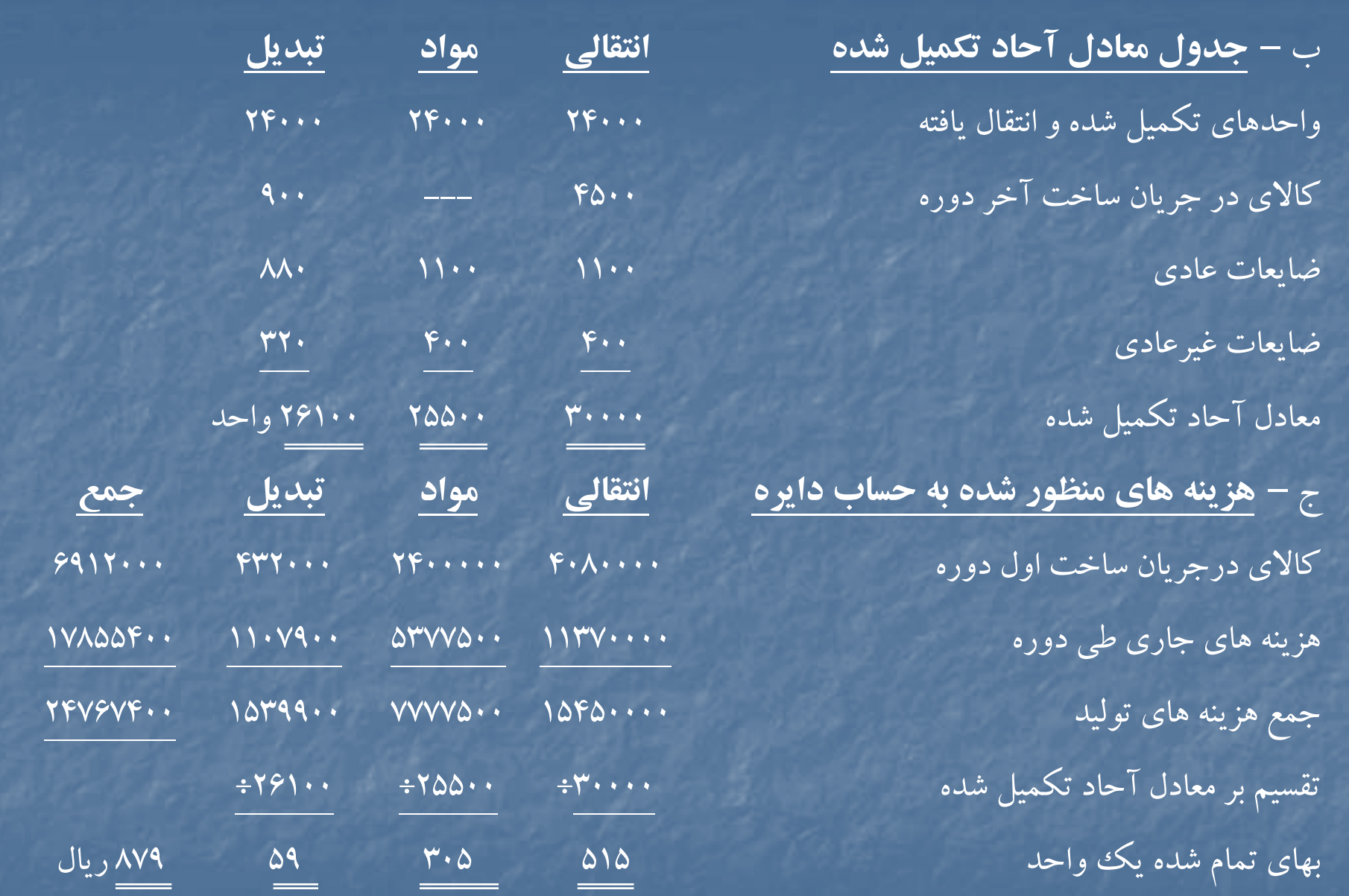

د – **نحوه تخصيص هزينه ها :** كالاي تكميل شدهو انتقال يافته از محل : (879×24000) 21096000 اضافه ضايعات عادي [(59×880) + (820×1100)] <sup>953920</sup> بهاى تمام شده كالاى تكميل شده و انتقال يافته 22049920 17.0499

كالاي در جريان ساخت آخردوره: هزينه هاي انتقالي از دايره 1( ) (515×24000) <sup>2317500</sup> هزينه هاي تبديل (40×90) و (40×90) 53100  $\mathfrak{so}_1$ 0۳۱۰۰ . بهاي تمام شده كالاي در جريان ساخت آخردوره <sup>2370600</sup> ضايعات غيرعادي : هزينه انتقالي از دايره 1( ) (515×400) <sup>206000</sup> هزينه مواد (305×400) <sup>122000</sup> هزينه تبديل (59×320) <sup>18880</sup> زيان ضايعات غيرعادي <sup>346880</sup> جمع <sup>ي</sup> هز نه هاي تخصيص يافته <sup>24767400</sup>

# **فصل دوم « هزينه يابي محصولات فرعي <sup>و</sup> مشترك » هدف هاي فراگيري آشنايي با :** روشهاي مختلف هزينه يابي محصولات مشترك روش هاي مختلف هزينه يابي محصولات فرعي

# **هزينه يابي محصو <sup>ن</sup> ا لات <sup>م</sup> <sup>ر</sup> شت ك :**

محصولات مشترك محصولاتي هستند كه در پايان يك يا چند مرحله توليدي مشترك (نقطه تفكيك ) بطور همزمان توليد مي شوند . در صورتي كه محصولي از ارزش نسبي بازار بسيار پايين تري نسبت به بقيه محصولات برخوردار باشد ، محصول فرعي ناميده شده <sup>و</sup> بقيه محصولات اصلي مي شوند . هزينه هاي توليد مرحله و يا مراحل توليدي مشترك ، هزينه هاي مشترك ناميده م ش <sup>د</sup>ی شود و بايد بين محصولات مشترک تسهيم گردد .

براي تسهيم هزينه هاي مشترك بين محصولات مشترك (اصلي) سه روش اساسي وجود دارد كه عبارتند از : الف – تسهيم هزينه هاي مشترك با استفاده از قيمت فروش محصولات ، كه به سه روش فرعي تقسيم مي شود :

1- روش ارزش نسبي فروش در نقطه تفكيك : براساس اين روش هزينه هاي مشترك به نسبت مبلغ فروش برآوردي محصولات در نقطه تفكيك تسهيم مي شود .

براي مثال فرض مي شود اطلاعات زير از شركت توليدي خزر در دست است : ميزان توليد محصولات مشترك الف و ب : به ترتيب ١٠٠٠ واحد و ٢٠٠٠ واحد است . قيمت فروش محصولات در نقطه تفكيك ، الف واحدي <sup>1000</sup> ريال <sup>و</sup> <sup>ب</sup> واحدي <sup>500</sup> ريال است . كل هزينه

هاي مشترك <sup>1000000</sup> ريال است مطلوبست تسهيم هزينه هاي مشترك براساس روش ارزش مبني فروش در نقطه تفكيك .

حل مثال :

جدول تسهيم هزينه هاي مشترك بر اساس روش ارزش نسبي فروش در نقطه تفكيك

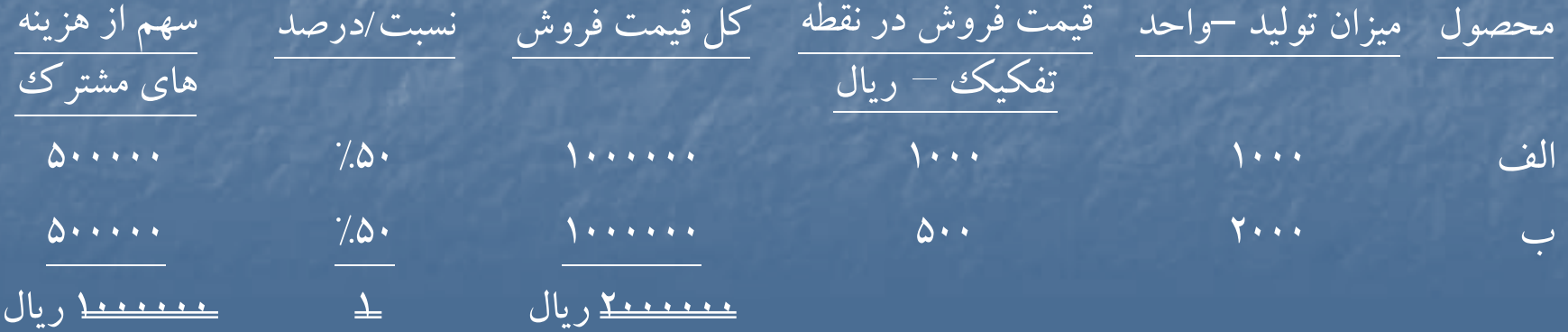

روش ارزش خالص بازيافتني (روش قيمت فرضي بازار ) : براساس اين روش هزينه هاي مشترك به نسبت ارزش خالص بازيافتني (مبلغ فروش نهايي پس از كسرهزينه هاي انفرادي ) محصولات تسهيم مي شود . براي مثال فرض مي شود اطلاعات زير از شركت توليدي مازند در دست است :

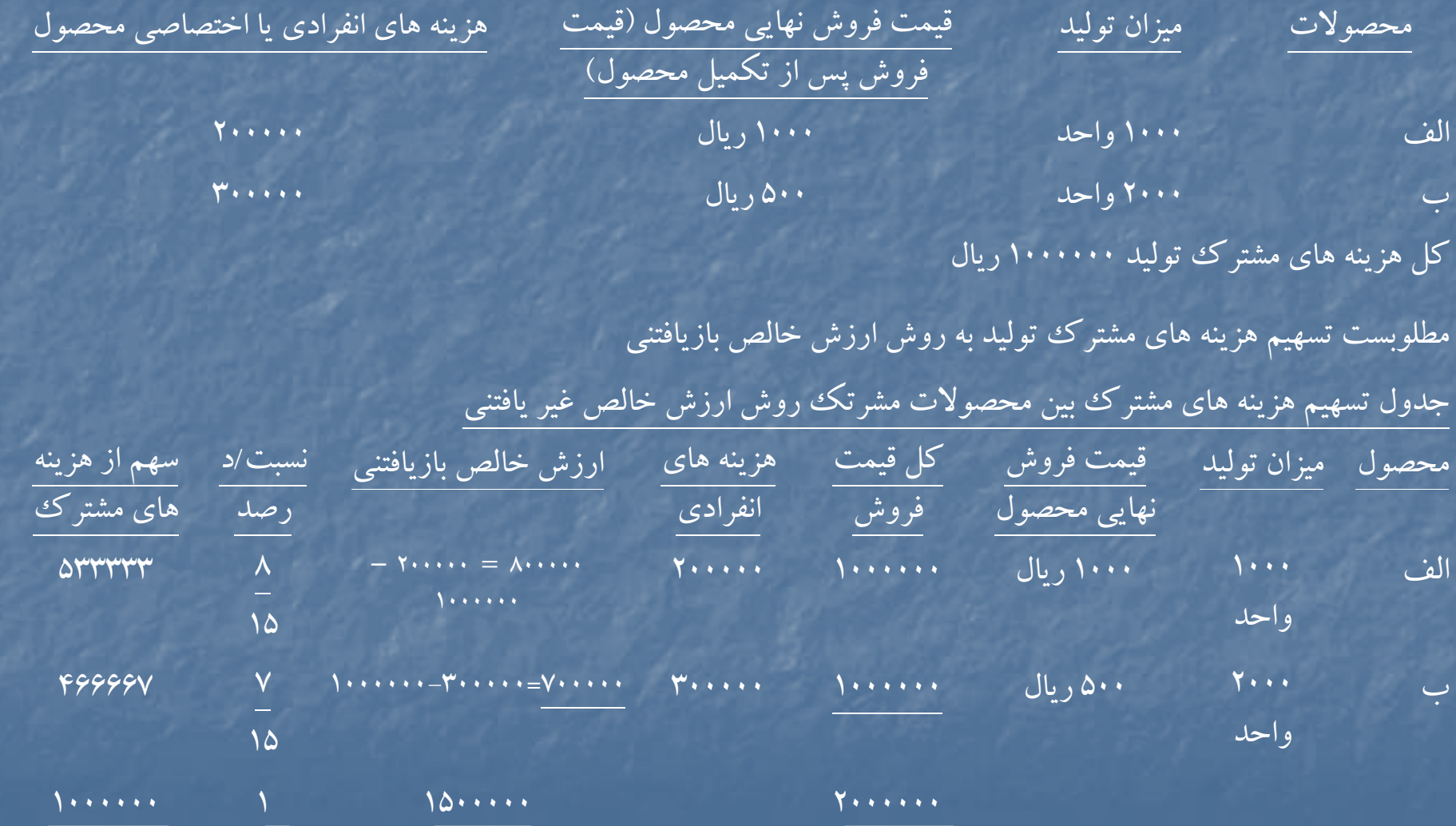

-3 روش درصد كلي حاشيه فروش ناخالص : در اين روش ، هزينه هاي مشترك به نسبت درصد كلي حاشيه فروش ناخالص (فروش نهايي پس از كسرهزينه هاي مشترك <sup>و</sup> هزينه هاي انفرادي ) بين محصولات مشترك تسهيم مي گردد. براي مثال فرض مي شود اطلاعات شركت توليدي مازند (مثال قبلي ) در دست است . با استفاده از اين اطلاعات ، تسهيم هزينه هاي مشترك به روش درصد كلي حاشيه فروش ناخالص به ترتيب زير خواهد بود : ابتدا درصد كلي حاشيه فروش ناخالص (درصد كلي سود ناويژه ) محاسبه مي شود سپس هزينه هاي مشترك تسهيم مي شود . جدول محاسبه درصد كلي سود ناويژه فروش كل <sup>2000000</sup> كسرمي شود كل بهاي تمام شده كالاي فروش رفته : هزينه ها مشت <sup>ي</sup> رك <sup>1000000</sup> هزينه هاي انفرادي <sup>500000</sup> <sup>1500000</sup> سود ناويژه <sup>500000</sup> 1 <sup>=</sup> 500000 <sup>=</sup> سود ناويژه <sup>=</sup> درصد كل سود ناويژه 4 <sup>2000000</sup> فروش جدول تسهيم هزينه هاي مشترك به روش درصد كلي سود ناويژه شرح محصول الف محصول <sup>ب</sup> كل فروش <sup>1000000</sup> <sup>1000000</sup> <sup>2000000</sup> سود ناويژه به ميزان %25 (250000) (250000) (500000) يم <sup>ق</sup> <sup>ت</sup> <sup>م</sup> <sup>ت</sup> ام شده كالاي رو <sup>ف</sup> ش رفته <sup>750000</sup> <sup>750000</sup> <sup>1500000</sup>

كسرمي شود هزينه هاي انفرادي (200000) (300000) (500000)

سهم از هزينه هاي مشترك 5000 - <u>۵۵۰۰۰۰</u> - ۱۰۰۰۰۰۰ - ۱۰۰۰۰۰۰ - ۱

<sup>ب</sup> ) تسهيم هزينه هاي مشترك براساس مقادير فيزيكي ، كه به روش فرعي تقسيم مي شود . 1- روش مقداري : در اين روش ، هزينه هاي مشترك به نسبت مقاديرمحصولات توليد شده بين آنها تسهيم مي شود .

ابرای مثال فرض می شود اطلاعات شرکت تولیدی خزر (مثال قبلی) در دست است . با استفاده از این اطلاعات ، تسهيم هزينه هاي مشترك به روش مقداري (فيزيكي) به صورت زير است :

#### جدول تسهيم هزينه هاي مشترك به روش مقداري

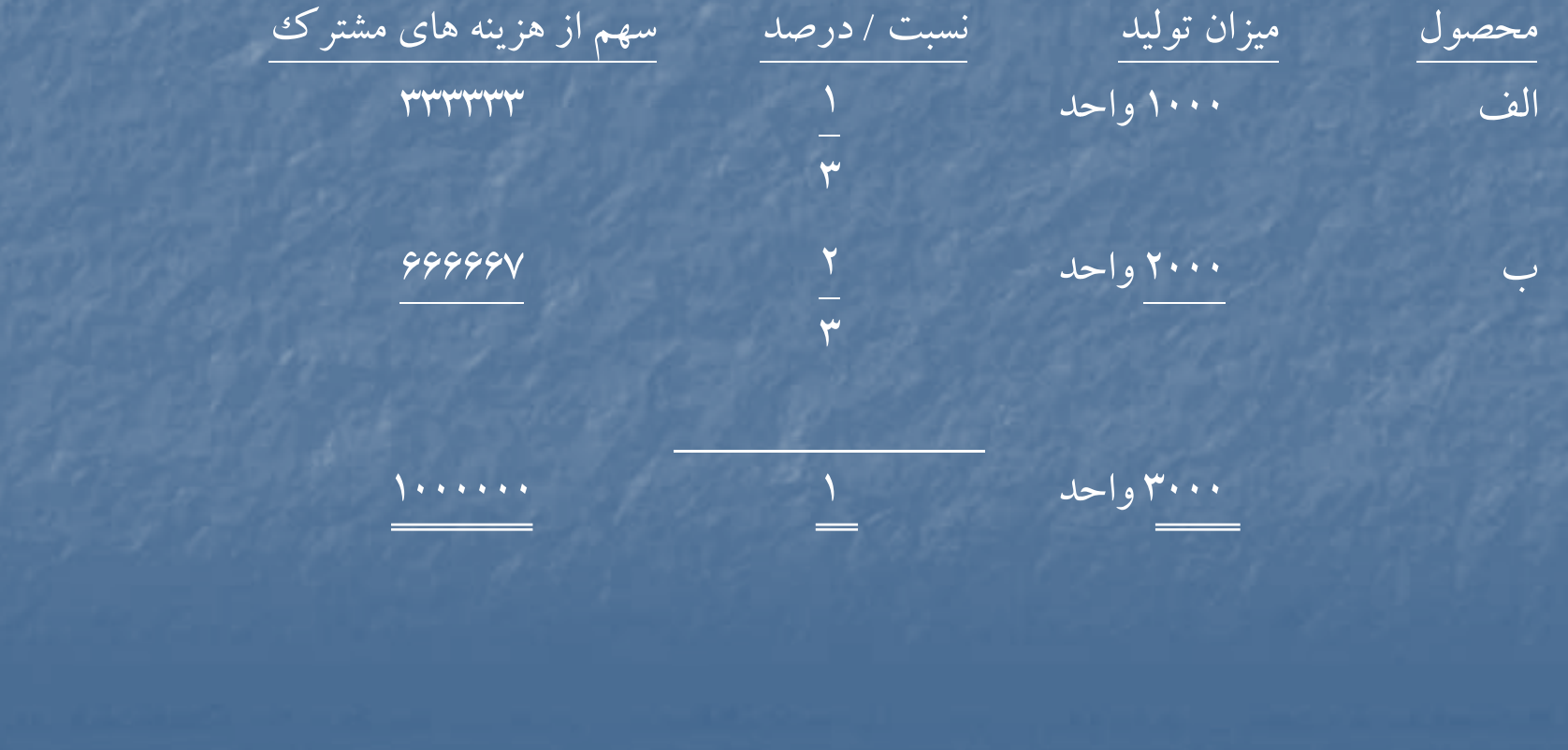

2- روش ميانگين بهاي تمام شده يك واحد : در اين روش ، از تقسيم هزينه هاي مشترك به كل مقاديرمحصولات توليد شده ، ميانگين بهاي تمام شده هرواحد محصول توليد شده بدست مي آيد ، سپس سهم هرمحصول از هزينه هاي مشترك ، از طريق حاصل ضرب تعداد محصول مورد نظر توليد شده در ميانگين بهاي تمام شده هر واحد بدست مي آيد .

براي مثال فرض مي شود اطلاعات شركت توليدي خزر (مثال قبلي ) در دست است . با استفاده از اين اطلاعات ، تسهيم هزينه هاي مشترك به روش ميانگين بهاي تمام شده يك واحد به صورت زير است :

3000 واحد = 2000 واحد محصول + 1000 واحد محصول الف ميانگين بهاي تمام شده يك واحد  $\gamma$ 943 = 7000 واحد ÷ 10000 ريال بهاي تمام شده محصول الف از نظرهزينه هاي مشترك <sup>333333</sup> <sup>=</sup> 3/333 × 1000 واحد بهاي تمام شده محصول <sup>ب</sup> از نظرهزينه هاي مشترك <sup>666667</sup> = 3/333 × 2000 واحد بنابراين تسهيم هزينه هاي متشرك در روش هاي مقداري و ميانگين ساده بهاي تمام شده يك واحد به نتيجه واحدى منتج مي شود .

۳- روش ميانگين موزون : در اين روش براي هزينه هاي توليد هر يك از محصولات ضرايبي در نظر گرفته مي شود سپس هزينه هاي مشترك بين محصولات تسهيم مي گردد . براي مثال فرض مي شود اطلاعات زيراز شركت توليدي گيل در دست است . ميزان توليد محصولات الف <sup>و</sup> <sup>ب</sup> به ترتيب <sup>1000</sup> واحد <sup>و</sup> <sup>2000</sup> واحد است . هزينه هاي مشترك جمعا 1000000 ريال است . ميزان مصرف مواد خام براي محصول الف<sup>3</sup> واحد <sup>و</sup> براي محصول <sup>ب</sup><sup>2</sup> واحد است . نحوه تسهيم هزينه هاي مشترك به روش ميانگين موزون به ترتيب زيراست .

#### جدول تسهيم هزينه هاي مشترك به روش ميانگين موزون

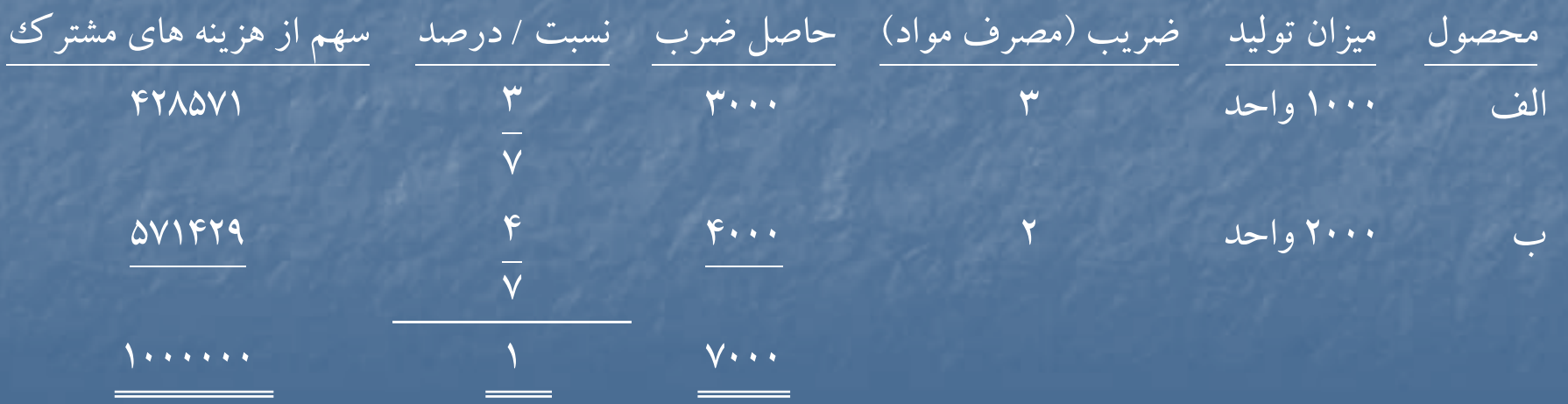

<sup>ج</sup>) روش نگهداري حساب موجودي ها به ارزش خالص بازيافتني <sup>و</sup> عدم تسهيم هزينه هاي مشترك : در اين روش هزينه هاي مشترك بين محصولات مشترك تسهيم نمي شود <sup>و</sup> حساب موجودي ها به ارزش خالص بازيافتني (ارزش فروش نهايي محصولات پس از كسرهزينه هاي انفرادي ) در دفاترنگهداري مي شود . اين روش از نظراستانداردهاي حسابداري مالي مردود است .

## هزينه يابي محصولات فرعي

محصولات فرعي محصولاتي هستند كه همزمان با توليد محصولات اصلي ، توليد مي شوند واز ارزش نسبي بسيار پائيني برخوردار هستند . مانند سبوس برنج در كارخانه شالي كوبي و يا كنجاله دانه هاي روغني در كارخانه روغن كشي .

براي هزينه يابي محصولات فرعي روشهاي متفاوتي وجود دارد كه مي توان آنها را به دودسته كلي تقسيم نمود :

- الف دسته اول : هيچگونه هزينه مشترك به محصولات فرعي اختصاص نمي يابد و درآمد حاصل از فروش محصولات فرعي به يكي از اشكال زيردر صورت حساب سودوزيان ارائه مي شود :
	- سايردرآمدها
	- كاهش در هزينه هاي توليد
		- فروش

.١

كاهش در بهاي تمام شده كالاي فروش رفته

<sup>ب</sup>) دسته دوم : بخشي از هزينه هاي مشترك به حساب قيمت تمام شده از محصول فرعي منظور مي شود كه به دو روش فرعي تقسيم مي شود : روش ارزش بازار (قيمت فروش) : بر اساس اين روش ، قيمت فروش برآوردي محصول فرعي از هزينه هاي مشترك كسرمي شود <sup>و</sup> به حساب موجودي محصول فرعي منظور مي گردد . روش هزينه يابي معكوس : براساس اين روش ، سهم محصول فرعي از هزينه هاي مشترك بصورت زيرمحاسبه مي شود : قيمت فروش برآوردي محصول فرعي X كسرمي شود : هزينه هاي <sup>د</sup> <sup>ا</sup> اري <sup>و</sup> رو <sup>ف</sup> ش (X( سود مورد انتظار مديريت (X( <sup>ي</sup> هز نه هاي انفراديانف ادي محصول رف عي (X( سهم محصول فرعي از هزينه هاي مشترك  $( \sf X )$ 

# حلمسائلنمونهفصلدوم

## **حل مساله )-2 1(**

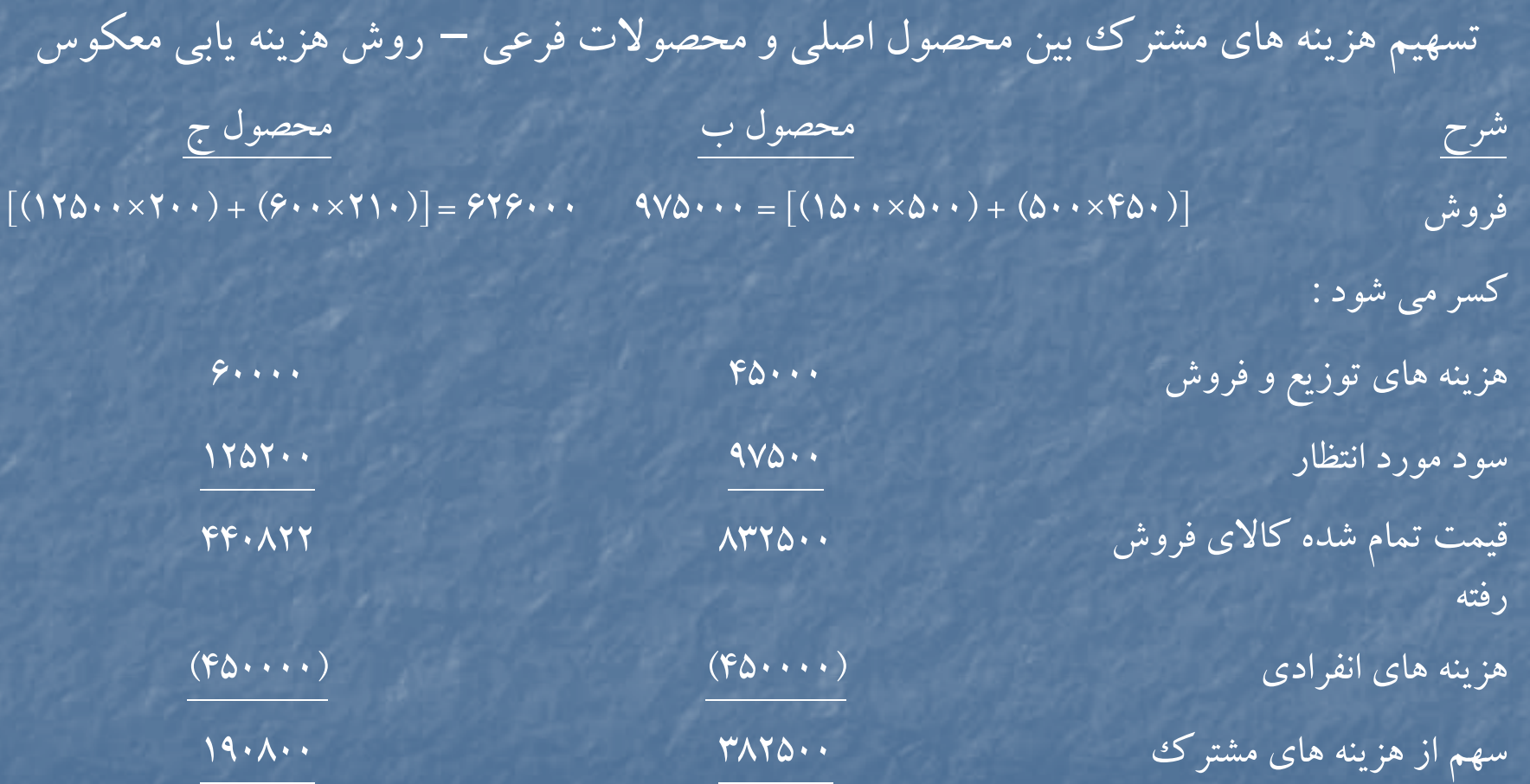

# ثبت هاي روزنامه : 1) كالاي در جريان ساخت دايره <sup>1</sup>

كنترل مواد كنترل دستمزد نتر ك ل سربار

> 2) كالاي در جريان ساخت دايره <sup>2</sup> كالاي در جريان ساخت دايره ٣ ميد ٢٥٠٠٠٠ كالاي در جريان ساخت دايره <sup>4</sup>

كنترل دستمزد

كنترل سربار

۳) كالاي در جريان ساخت دايره ۲ $\mathsf{Y} \circ \mathsf{Z}$ 70 در جريان ساخت دايره كالاي در جريان ساخت دايره <sup>3</sup> كالاي در جريان ساخت دايره <sup>4</sup> كالاي در جريان ساخت دايره <sup>1</sup>

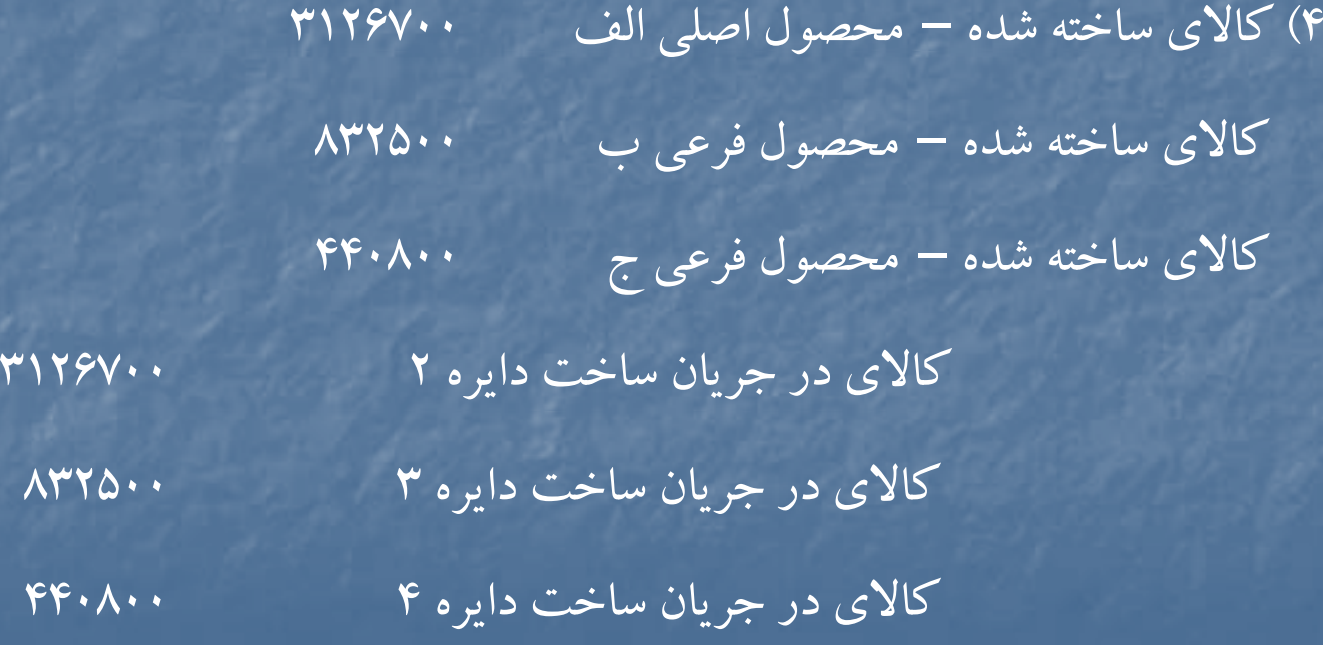

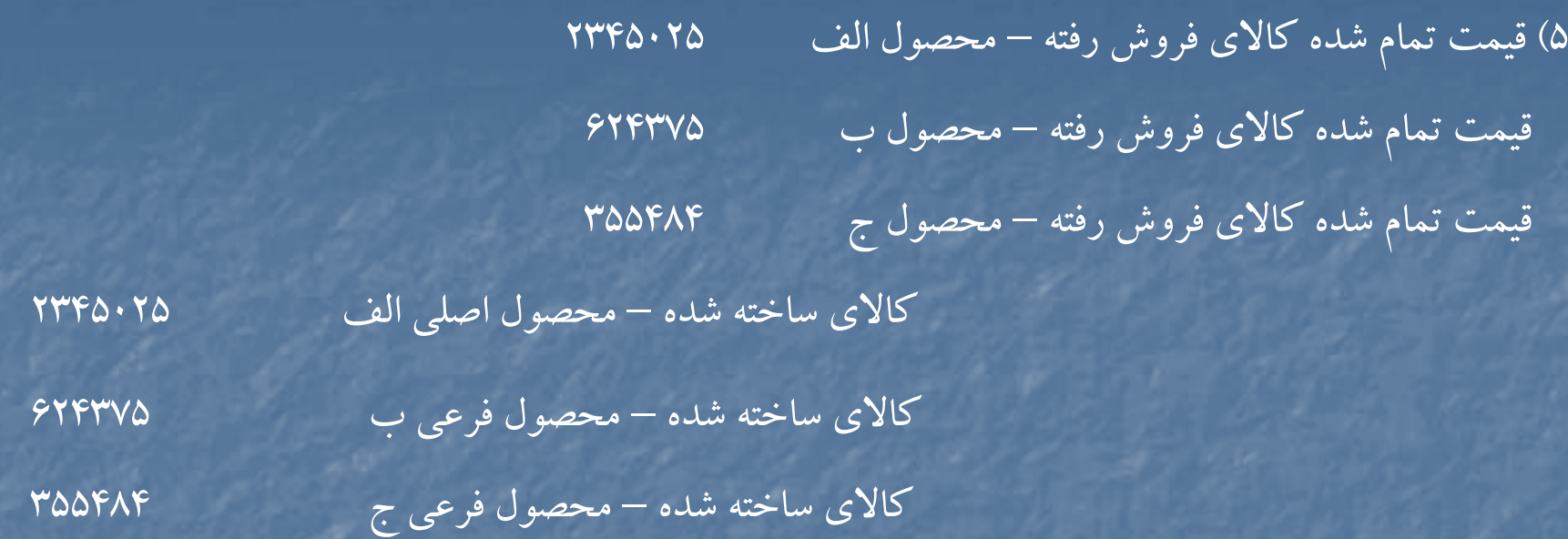

كالاي در جريان ساخت دايره <sup>1</sup> كالاي در جريان ساخت دايره <sup>2</sup> كالاي در جريان ساخت دايره <sup>3</sup>

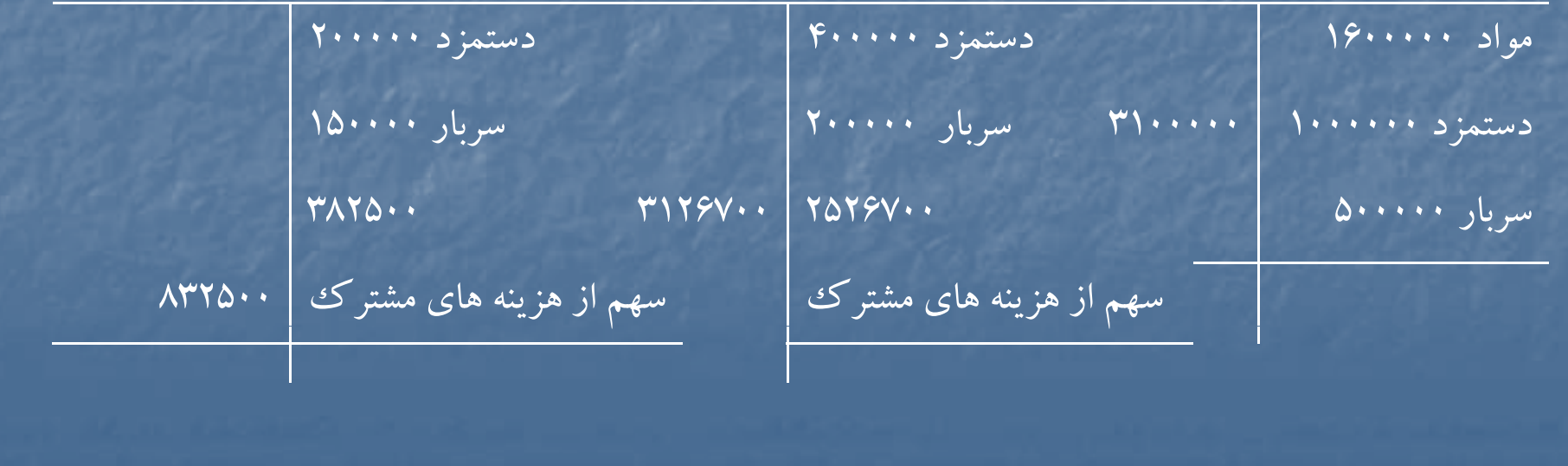

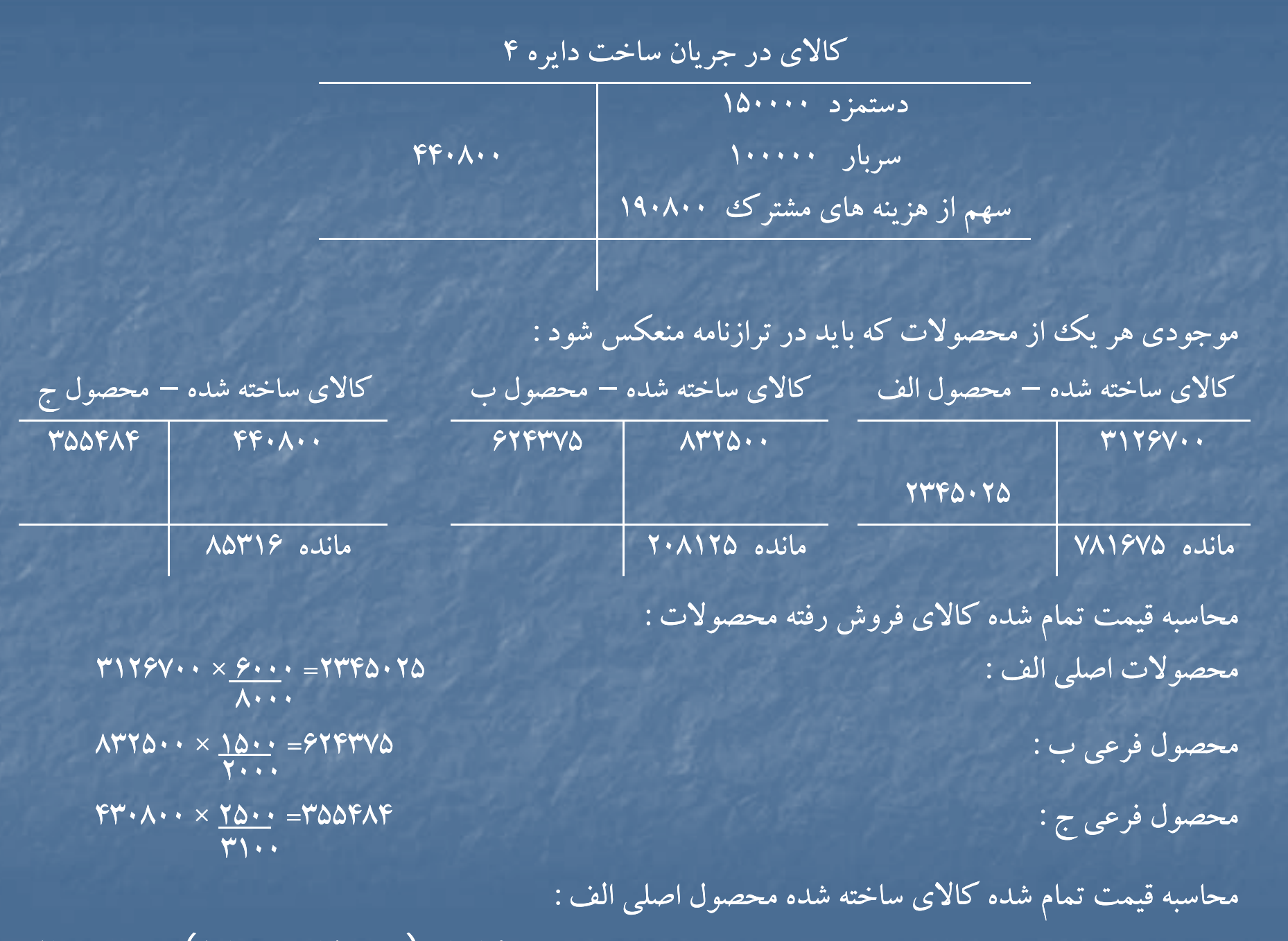

 $\mathsf{r}\mathsf{y}\mathsf{y}\mathsf{y}\mathsf{y}\mathsf{y}\mathsf{y} = \mathsf{y}\mathsf{y}\mathsf{y}\mathsf{y}\mathsf{y} = \mathsf{y}\mathsf{y}\mathsf{y}\mathsf{y}\mathsf{y}\mathsf{y}\mathsf{y}$ 

#### **حل مساله )2-2(**

تسهيم هزينه هاي مشترك با استفاده از روش ارزش خالص بازيافتني نوع محصول مقدار توليد قيمت فروش واحد بهاي كل فروش هزينه هاي بعد از نقطه

 $\Delta$ 1.00000  $144970...$ هزينه هاي انفرادي قيمت تمام شده كالاي ساخته شده **77. . . . . .**  - $99......$  $117970...$  $YVAPYQ...$ قيمت تمام شده تعداد كالاي قيمت تمام شده موجودي كالاي ساخته قيمت تمام شده موجودي هرواحد فروش رفته كالاي فروش رفته شده در پايان دوره كالاي ساخته شده آخردوره 110000000  $9.100...$  $V\Lambda\Lambda V\Delta \cdots$ 

تفكيك

 $-\qquad \qquad$   $\qquad \qquad$   $\qquad \qquad$   $\qquad \qquad$   $\qquad \qquad$   $\qquad \qquad$   $\qquad \qquad$   $\qquad \qquad$   $\qquad \qquad$   $\qquad \qquad$   $\qquad \qquad$   $\qquad \qquad$   $\qquad$   $\qquad \qquad$   $\qquad$   $\qquad$   $\qquad$   $\qquad$   $\qquad$   $\qquad$   $\qquad$   $\qquad$   $\qquad$   $\qquad$   $\qquad$   $\qquad$   $\qquad$   $\qquad$   $\qquad$   $\qquad$   $\$  $\lambda$ 100000000 2700  $\lambda$  $Y1Y9Y0...$   $Y0/Y0YY$   $Y...$   $Z$  51000000 18000000 %20 30000000  $147970...$   $40...$   $40...$   $40...$   $40...$   $40...$   $40...$  $11.19860...$  9......  $\sqrt{1111}$  18......  $20000$   $200000$   $200000$   $200000$   $200000$   $2000000$   $20000000$   $200000000$   $2000000000$  $Y$ ....  $Y \cap Y$   $Y \cap Y \cap Y \cap Y$   $Y \cap Y$   $Y \cap Y$   $Y \cap Y$ 

درصد تسهيم سهم از هزينه هاي مشترك  $\gamma_{\mathsf{Y}}$ .  $\gamma_{\mathsf{Y}}$ .  $\gamma_{\mathsf{Y}}$ .  $\gamma_{\mathsf{0}}$ .....  $9900000$   $990000$   $99000$  $199V\Delta\cdots$ 

ارزش خالص بازيافتي

#### **حل مساله (2-3)**

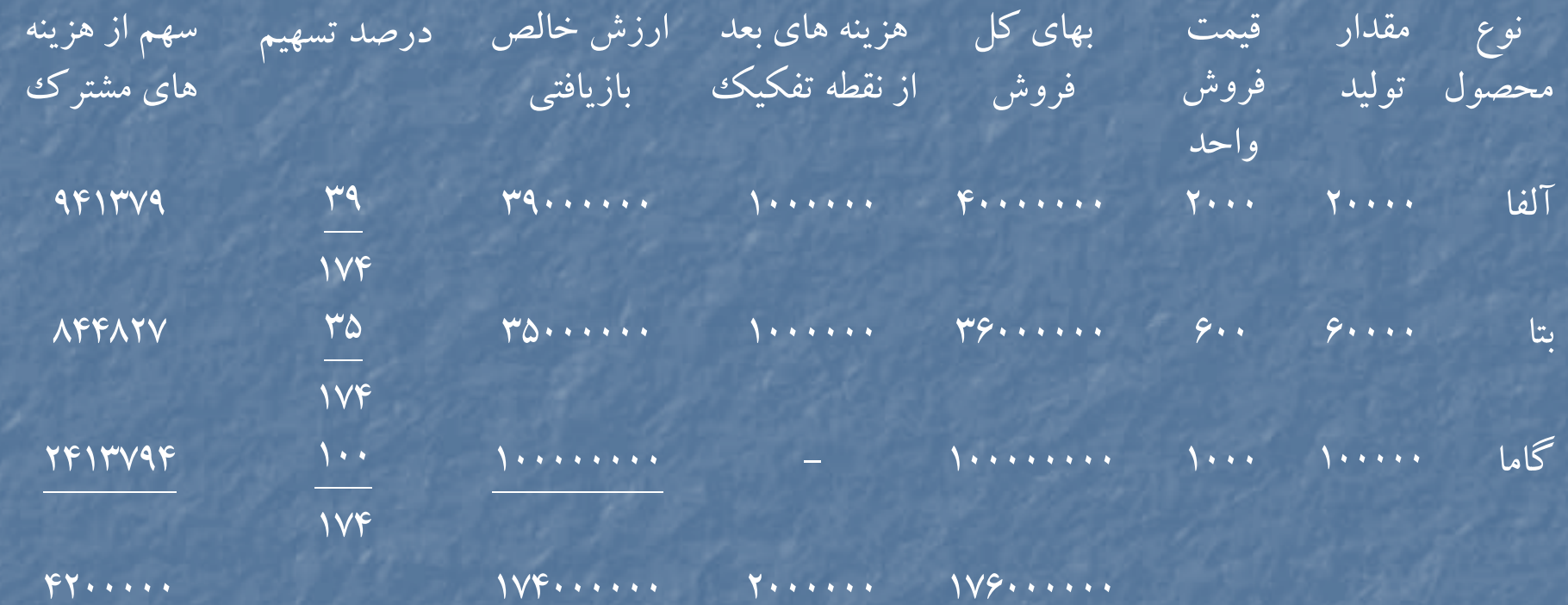

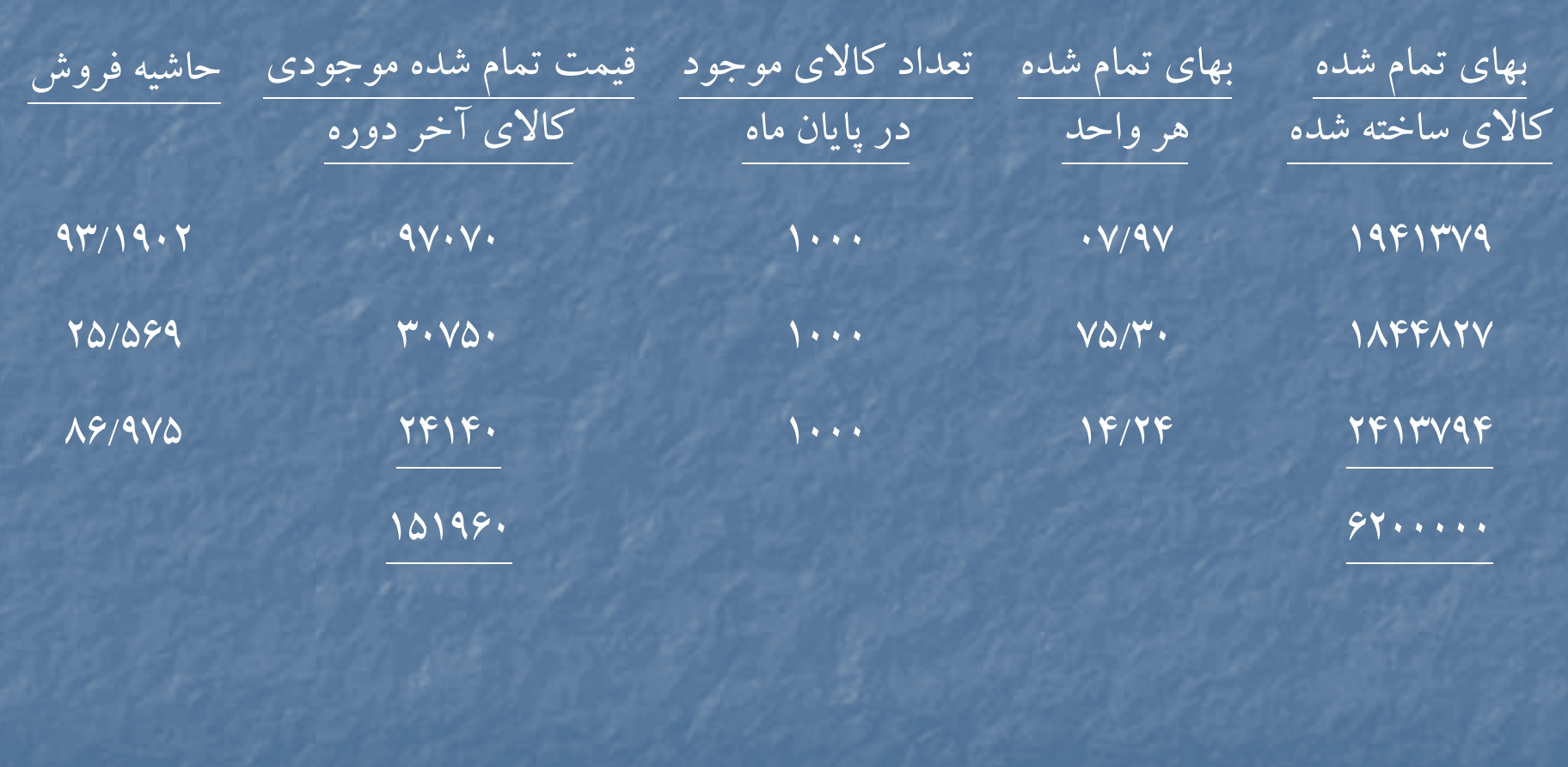

#### **حل مساله (2-4)**

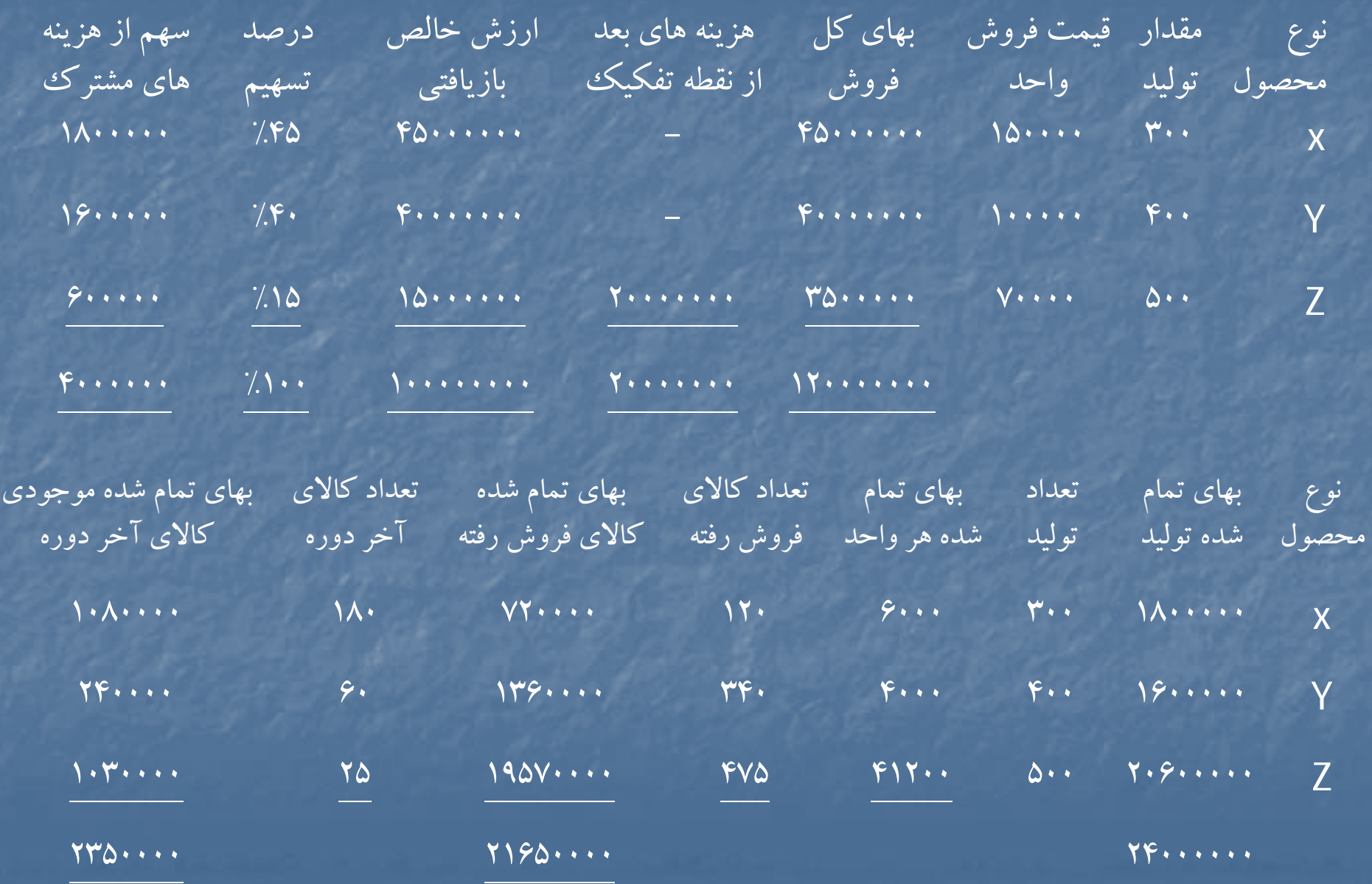

<sup>ب</sup>) روش درصد كلي حاشيه فروش فروش مورد انتظار محصولات ريال ريال  $(Y \cdot x) \Delta \cdot \cdot \cdot) X$  $(F \cdot x) \cdot \cdot \cdot \cdot)$  Y  $(\Delta \cdot \cdot \times V \cdot \cdot \cdot)$  Z جمع فروش مورد انتظار محصولات قيمت تمام شده محصولات فروش رفته مورد انتظار هزينه هاي مشترك <sup>4000000</sup> هزينه هاي بعد از تفكيك <sup>20000000</sup> قيمت تمام شده كالاي فروش رفته فرضي <sup>24000000</sup> حاشيه فروش <sup>96000000</sup> درصد كلي حاشيه فروش %80

45000000

 $F$ .......

35000000

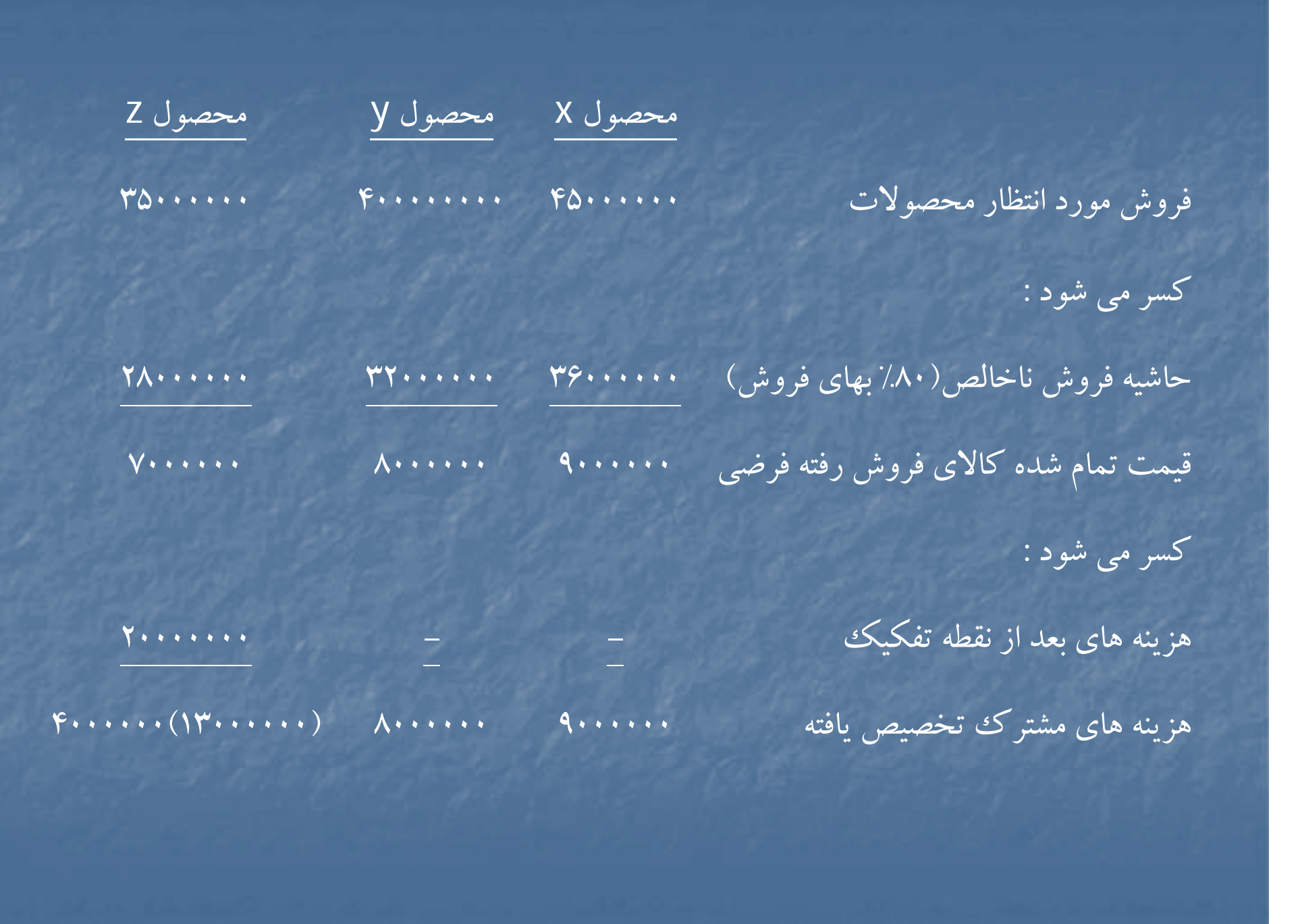

#### **حل مساله (2-5)**

محاسبه هزينه هاي مشترك محصول فرعي به روش هزينه يابي معكوس : ارزش نهايي فروش محصولات فرعي (100×12000) <sup>1200000</sup> كسرمي شود : هزينه هاي اداري فروش مورد انتظار (10×12000) <sup>120000</sup> سود خالص مورد انتظار (۱۲۰۰۰۰۹× ۱۲۰۰۰۰۹ / ۱۸۰۰۰۰ سود ناويژه <sup>300000</sup> بهاي تمام شده كالاي فروش رفته محصول فرعي <sup>900000</sup> هزينه هاي بعد از نقطه تفكيك (40000 <sup>+</sup> 60000) <sup>100000</sup> هزينه مشترك محصول فرعي <sup>800000</sup>

تسهيم هزينه هاي مشترك به سه محصول مشترك الف <sup>و</sup> <sup>ب</sup> <sup>و</sup> <sup>ج</sup>

هزينه مشترك تخصيص يافته به محصول فرعي – هزينه هاي دايره (١) = هزينه مشترك قابل تخصيص به سه محصول اصلي

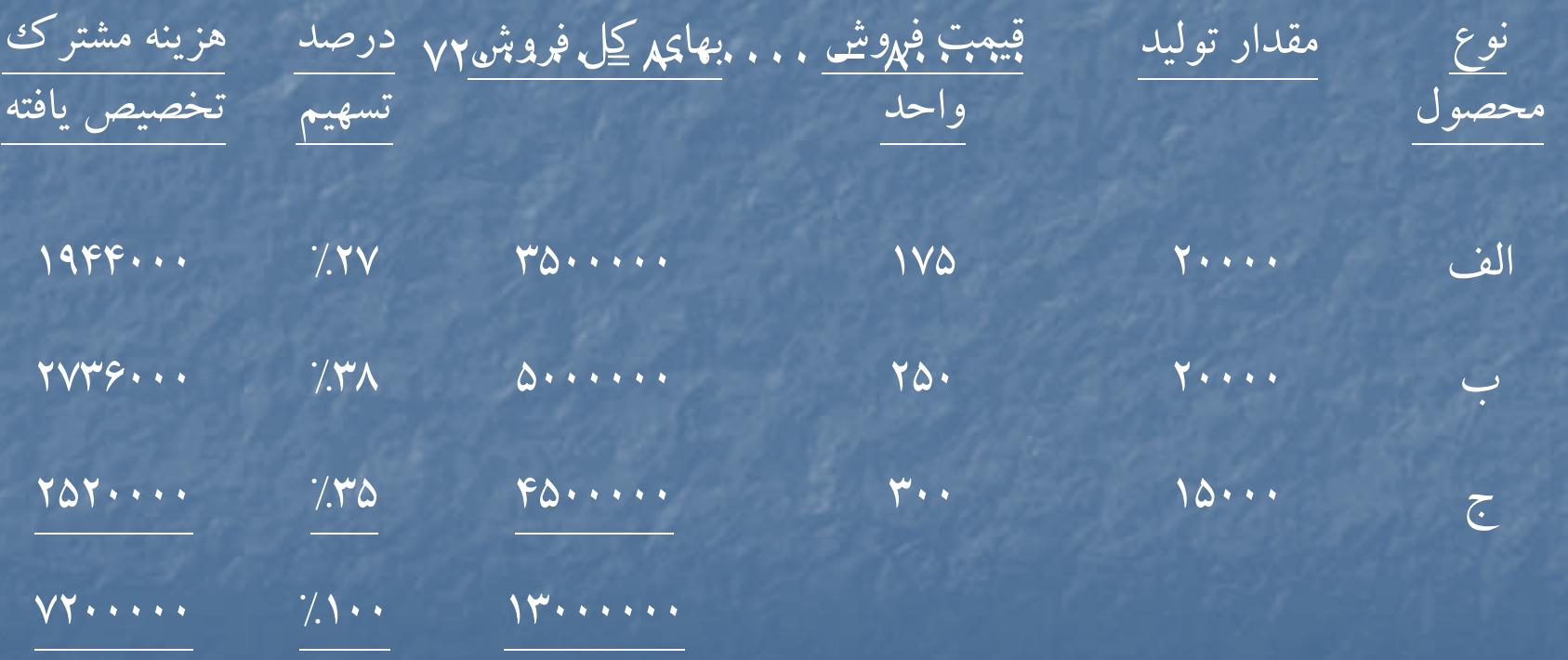

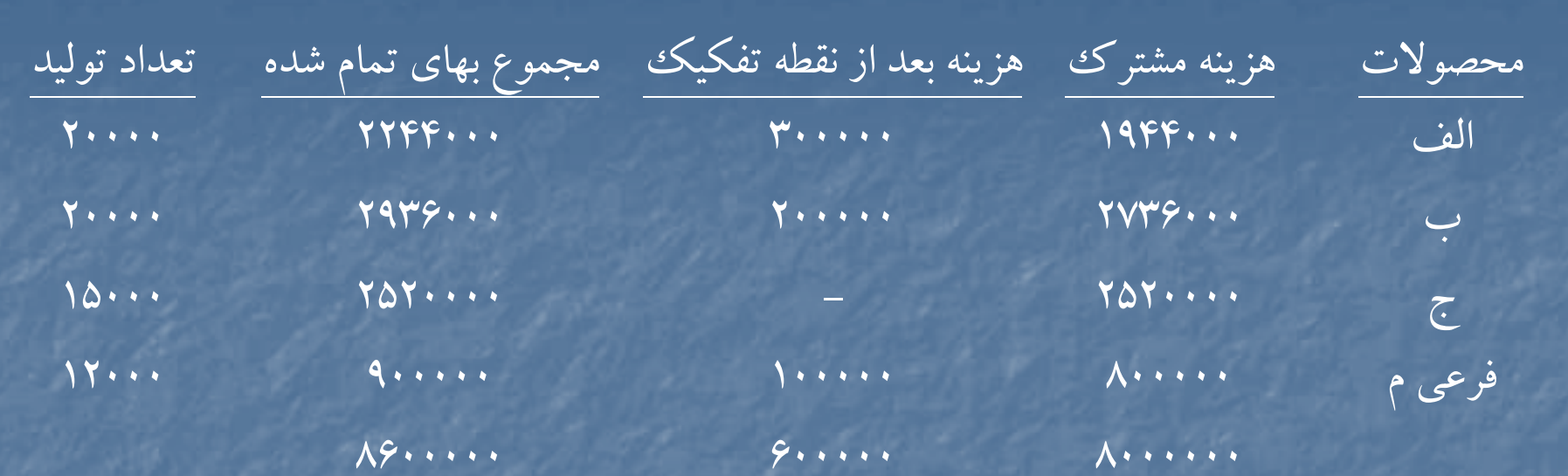

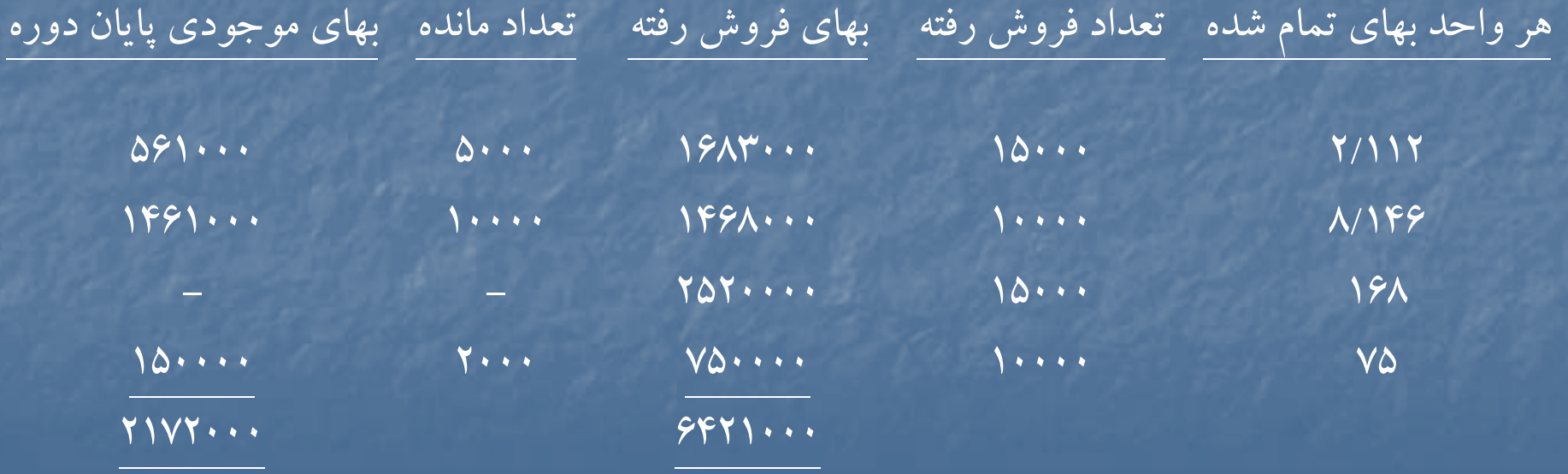

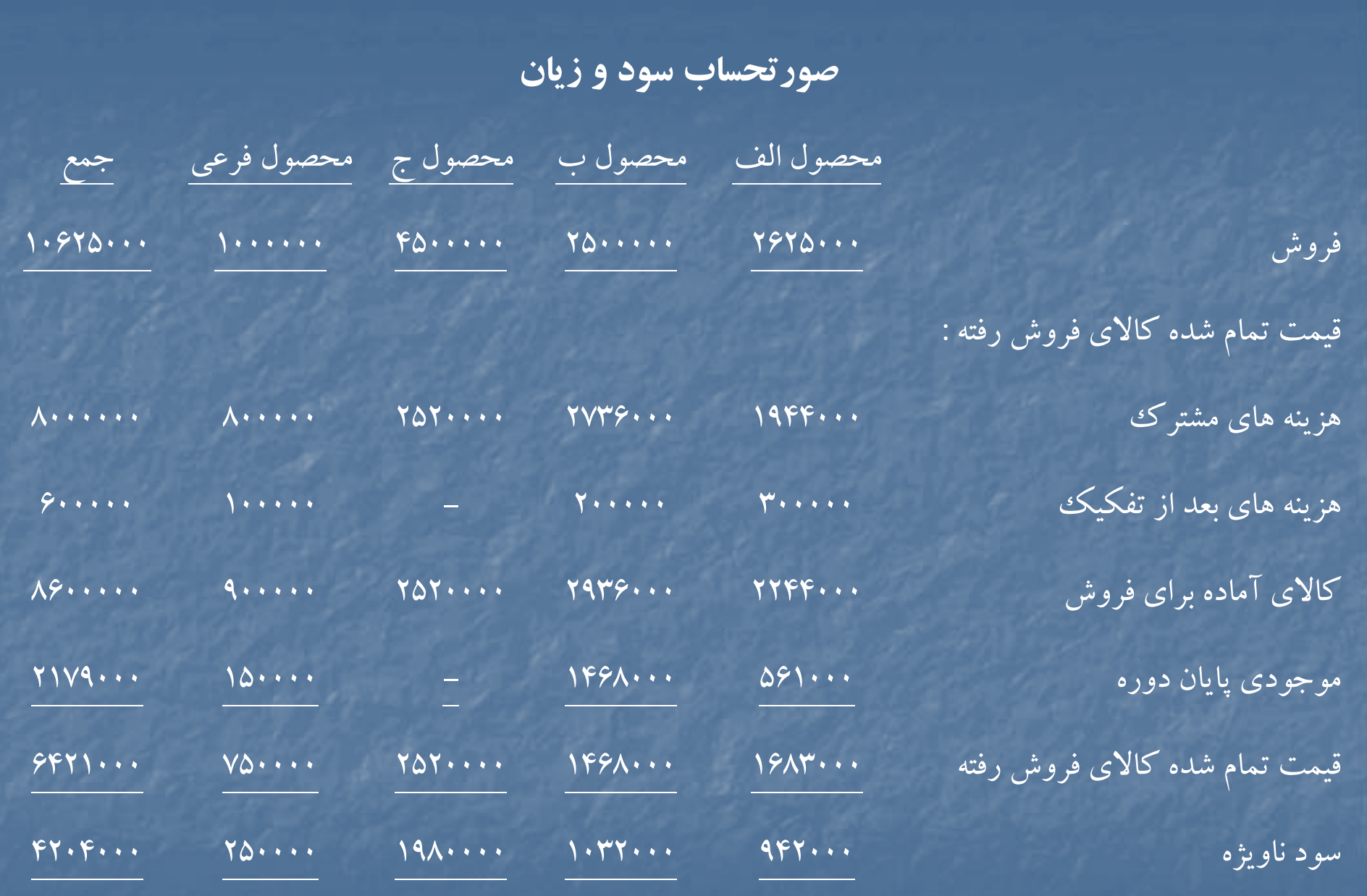
## **حل مساله (2-6)**

تسهيم هزينه هاي مشترك بين محصول اصلي آلفا <sup>و</sup> محصولات فرعي بتا <sup>و</sup> گاما :

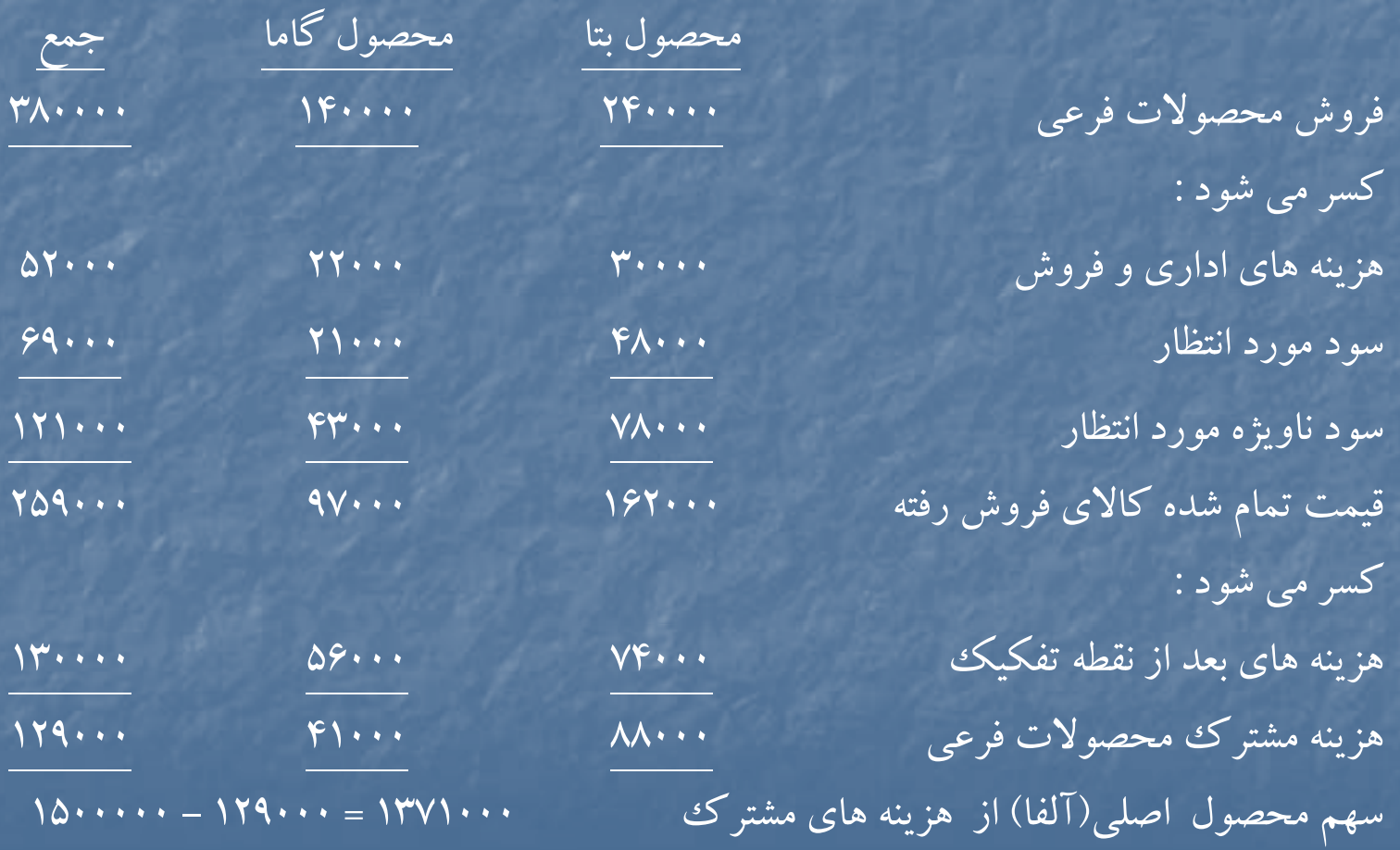

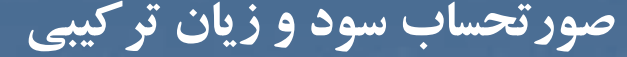

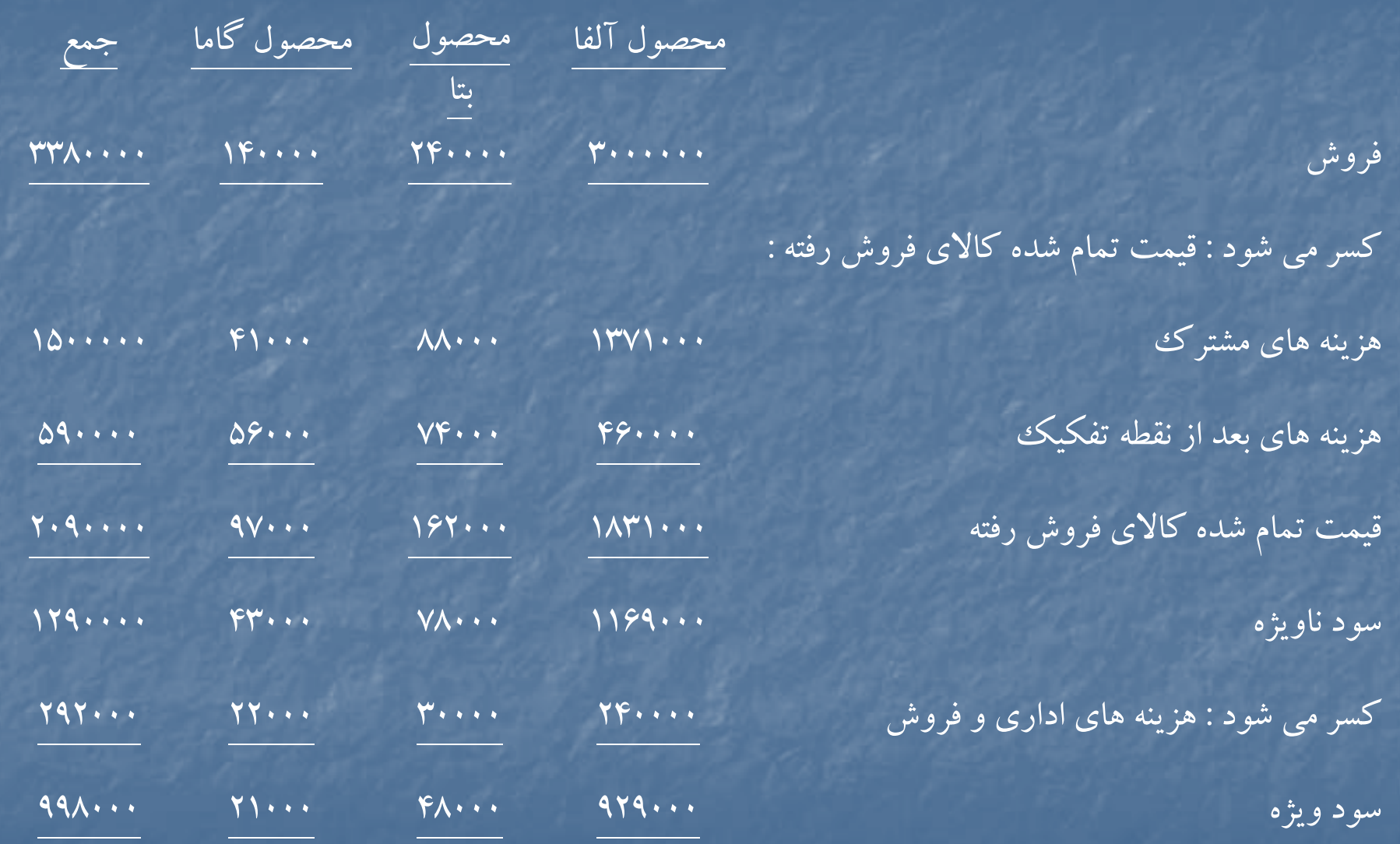

# **حل مساله (2-7)**

تسهيم هزينه هاى مشترك به روش ارزش خالص بازيافتني :

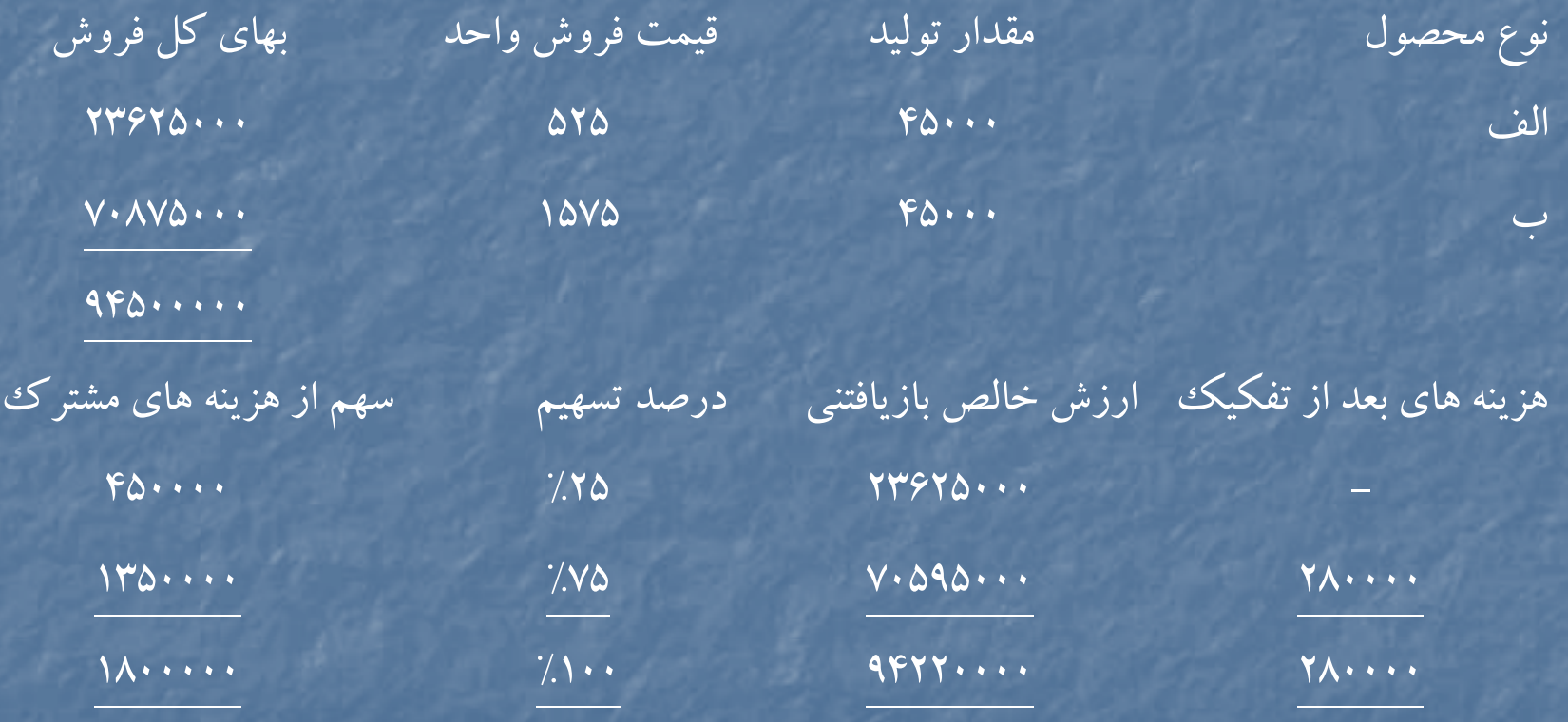

محاسبه قيمت تمام شده هريك از محصولات : محصول الف 10  $\mathsf{0}$  + 10  $\mathsf{1}$  + 10  $\mathsf{1}$  + 10  $\mathsf{1}$  + 10  $\mathsf{1}$  + 10  $\mathsf{1}$  + 10  $\mathsf{1}$  + 10  $\mathsf{1}$  + 10  $\mathsf{1}$  + 10  $\mathsf{1}$  + 10  $\mathsf{1}$  + 10  $\mathsf{1}$  + 10  $\mathsf{1}$  + 10  $\mathsf{1}$  + 10  $\mathsf{1}$  + 1  $(140 \cdots + 7\lambda \cdots) = 194 \cdots + 60 \cdots = 776$   $\cdots$  27700  $\cdots$  13700  $\cdots$  13600  $\cdots$  13700  $\cdots$ 1) كالاي در جريان ساخت – دايره )1( <sup>ر</sup> كنت ل مواد كنترل دستمزد كنترل سربار 2) كالاي در جريان ساخت دايره (2) انبار كالاي ساخته شده – الف كالاي در جريان ساخت دايره 1( ) 1800000 3) كالاي در رج يان ساخت <sup>ر</sup> داي <sup>ه</sup> (2) كنترل دستمزد كنترل سربار 4) انبار كالاي ساخته شده – <sup>ب</sup> كالاي در جريان ساخت – دايره )2( 5) قيمت تمام شده كالاي فروش رفته – الف ق <sup>م</sup> <sup>ي</sup> <sup>ت</sup> تمام شده كالا <sup>م</sup> <sup>ي</sup> فروش رفته – <sup>ب</sup> انبار كالاي ساخته شده – الف انبار كالاي ساخته شده – <sup>ب</sup> )6 حسا <sup>ا</sup> به <sup>ي</sup> <sup>د</sup> افتن ري <sup>ي</sup> / بانك فروش – الف فروش – <sup>ب</sup>

ثبتهاي روزنامه :

# **حل مساله )-2 8(**

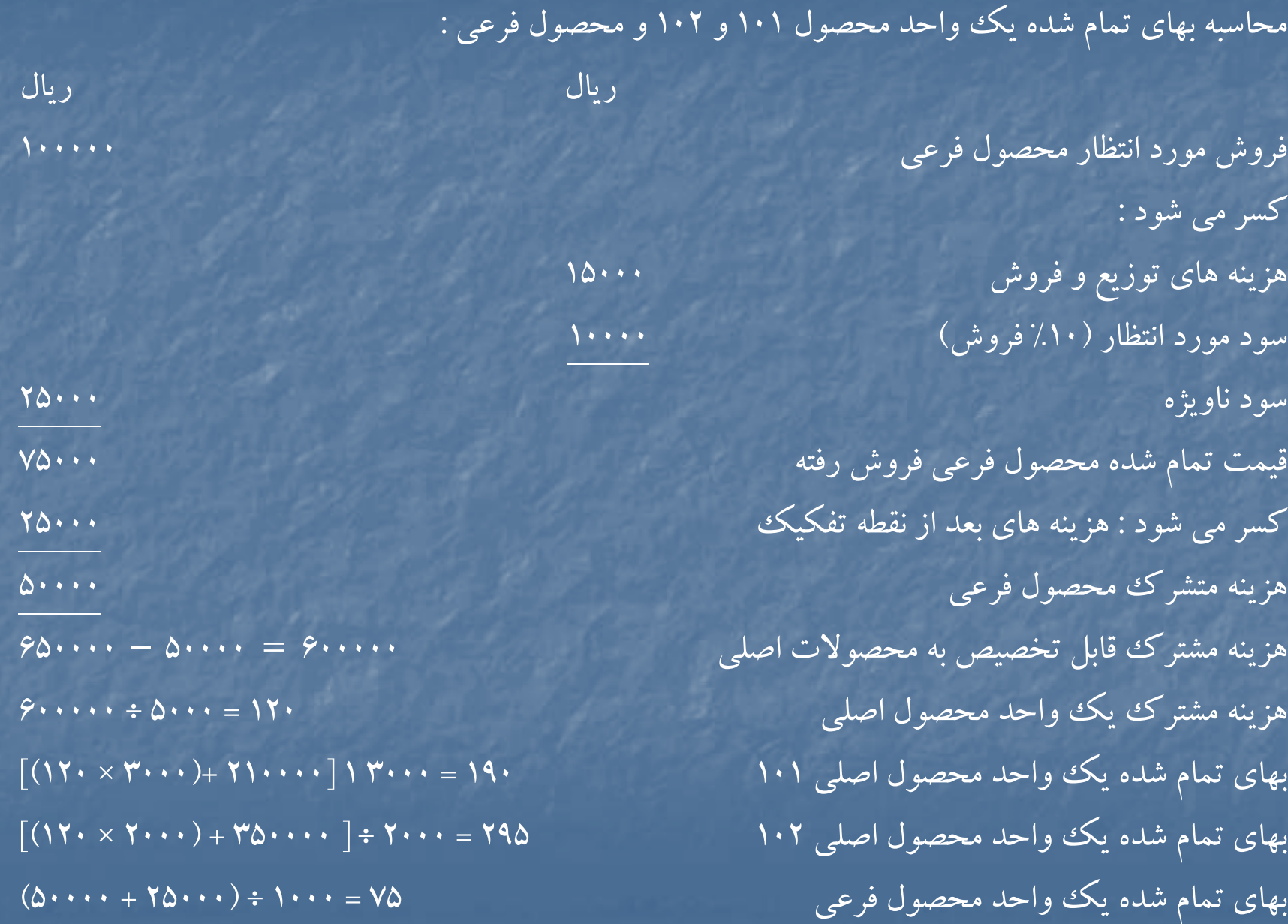

صورتحساب سود <sup>و</sup> زيان تركيبي

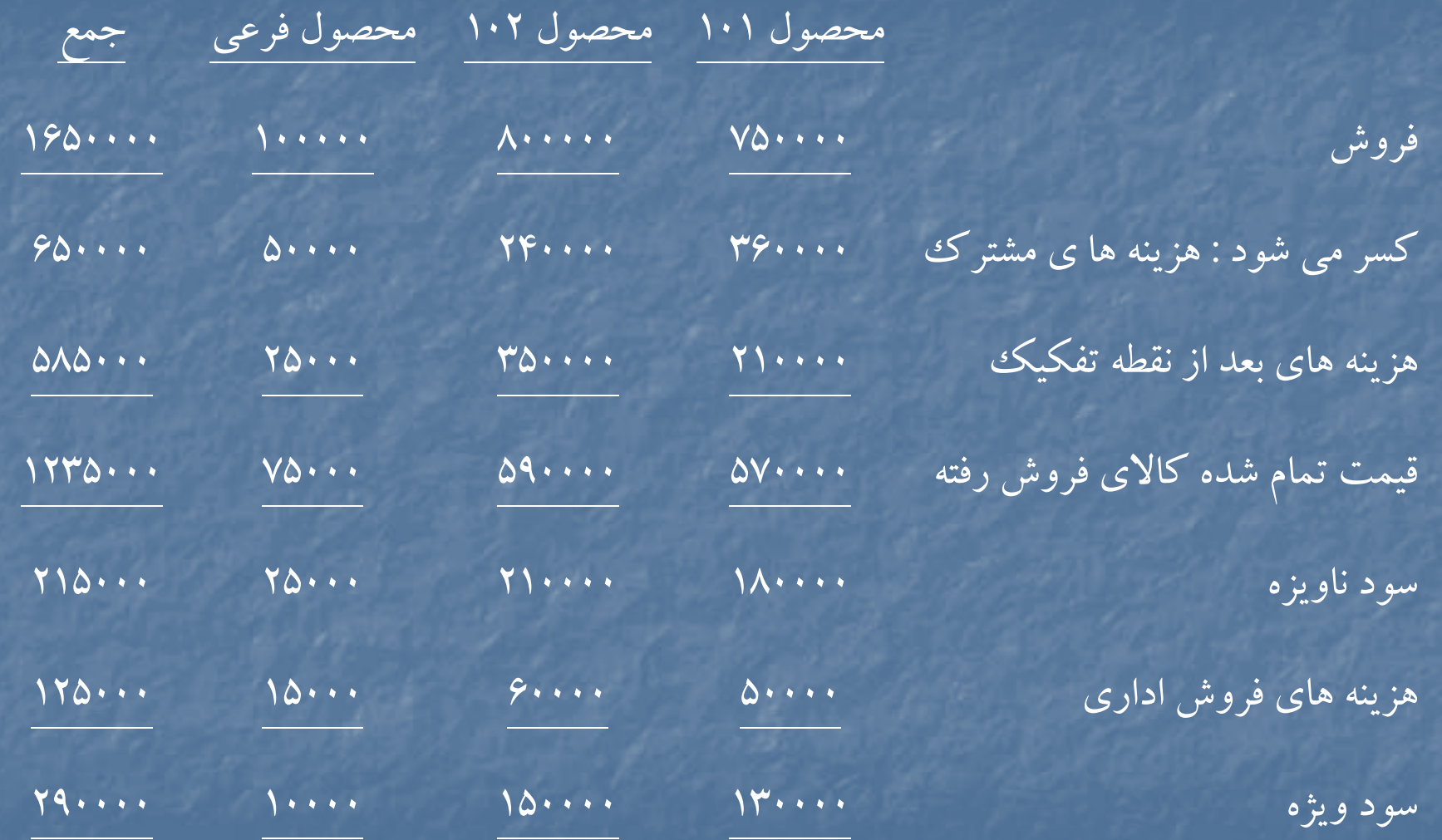

**حل مساله )9-2(**

تخصيص هزينه هاي مشترك با استفاده از روش ارزش خالص بازيافتني :

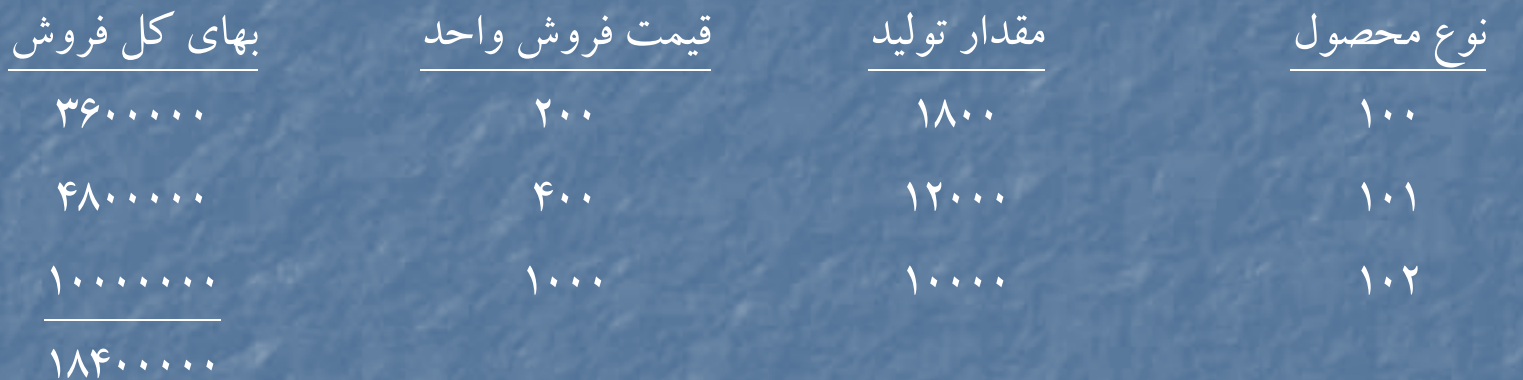

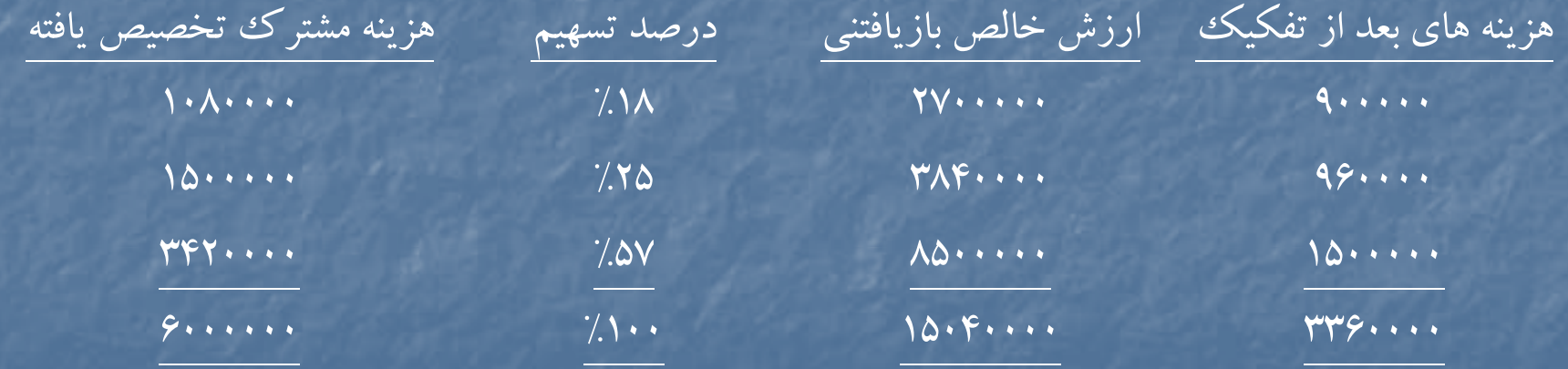

تخصيص هزينه هاي مشترك با استفاده از نسبت حاشيه فروش كل : فروش مورد انتظار محصولات : محصول <sup>100</sup> (200×18000) <sup>3600000</sup>  $FA...$  (17 $...$   $(17...x$  $F...$ )  $1 \cdot 1$   $1$ محصول ۱۰۲ (۱۸۴۰۰۰۰۰) (۱۸۴۰۰۰۰۰۰) ۱۸۴۰۰۰۰۰۰ (۱۵۰۰۰۰۰۰۰۰) هزينه مشترك <sup>6000000</sup> هزينه هاي بعد از نقطه تفكيك : محصول <sup>100</sup> <sup>900000</sup> محصول ١٠١ المحصول ١٠١ محصول ۱۰۲ او ۱۵۰۰۰۰۰ محصول ۱۰۲ او است. قيمت تمام شده مورد انتظار محصول فروش رفته <sup>9360000</sup> سود ناويژه (حاشيه فروش) <sup>9040000</sup> درصد حاشيه فروش كل %13/49

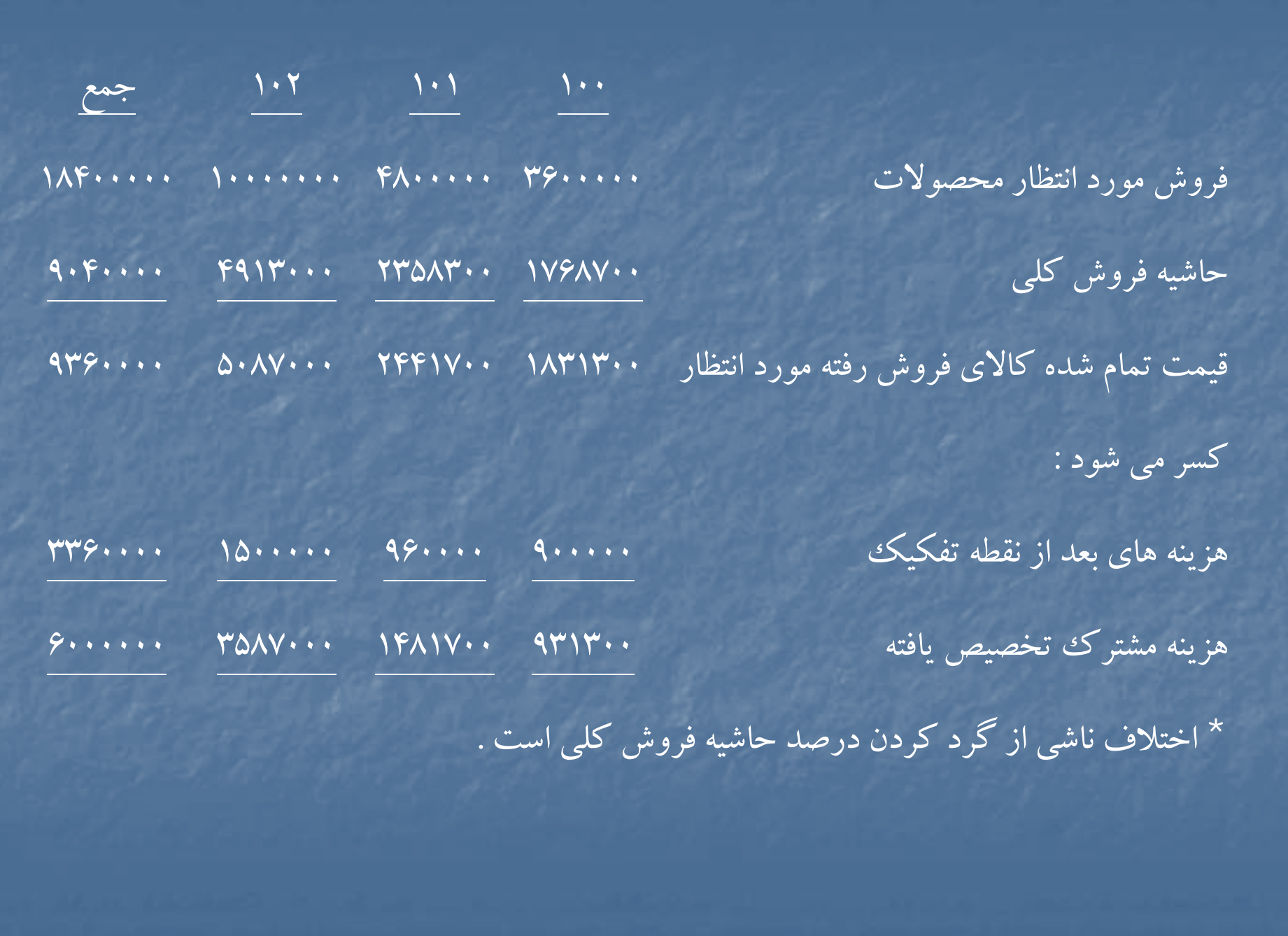

**حل مساله (10 )-2** 

# نوع محصول مقدار توليد قيمت فروش واحد بهاي كل فروش الف 1000 5000 5000000 ب 1200 - 100 - 100 - 100 - 100 - 100 - 100 - 100 - 100 - 100 - 100 - 100 - 100 - 100 - 100 - 100 - 1  $6250...$ هزينه هاي بعد از تفكيك ارزش خالص بازيافتني درصد تسهيم هزينه تخصيص يافته 197...  $\gamma$ , $\Lambda$ ,  $\gamma$ ,  $\gamma$ ,  $Y \wedge \cdots$  $\gamma$ .  $\gamma$  $YF...$  %100 2500000 3750000 بهاي تمام شده يك واحد از هريك از محصولات :  $(197 \cdots + 7 \cdots) \div 1 \cdots = 997 \cdots$  محصول الف  $(\mathsf{FA} \cdots + \mathsf{VA} \cdots) \div \mathsf{A} \cdots = \mathsf{YP} \mathsf{FA} \cdots$  .  $\mathsf{CP} \mathsf{CA} \cdots \mathsf{CA} \mathsf{CA} \math$

تسهيم هزينه هاي مشترك به روش ارزش خالص بازيافتني

#### **حل مساله (11 )-2**

براي پاسخ به اين سوال كه آيا شركت براي محصول <sup>م</sup> عمليات توليدي بيشتر <sup>ي</sup> انجام دهد يا خير مي توان از ارزش خالص بازيافتني استفاده نمود اما آنچه كه واضح است اين است كه شركت براي عمليات بيشتر بعد از نقطه تفكيك <sup>22000</sup> ريال براي هرتن محصول <sup>م</sup> هزينه مي كند ، در صورتي كه قيمت بازار آن تنها ١۵٠٠٠٠ ريال افزايش مي يابد پس انجام عمليات بيشتر براي محصول <sup>م</sup> بعد از نقطه تفكيك مقرون صرفه نيست .

براي قسمت دوم ، مسئله مشخص نكرده است كه از كدام روش هزينه مشترك فقط بين محصولات «و» و «ن» تسهيم گردد لذا با توجه به اطلاعات مساله از روش ارزش خالص بازيافتني استفاده شده است .

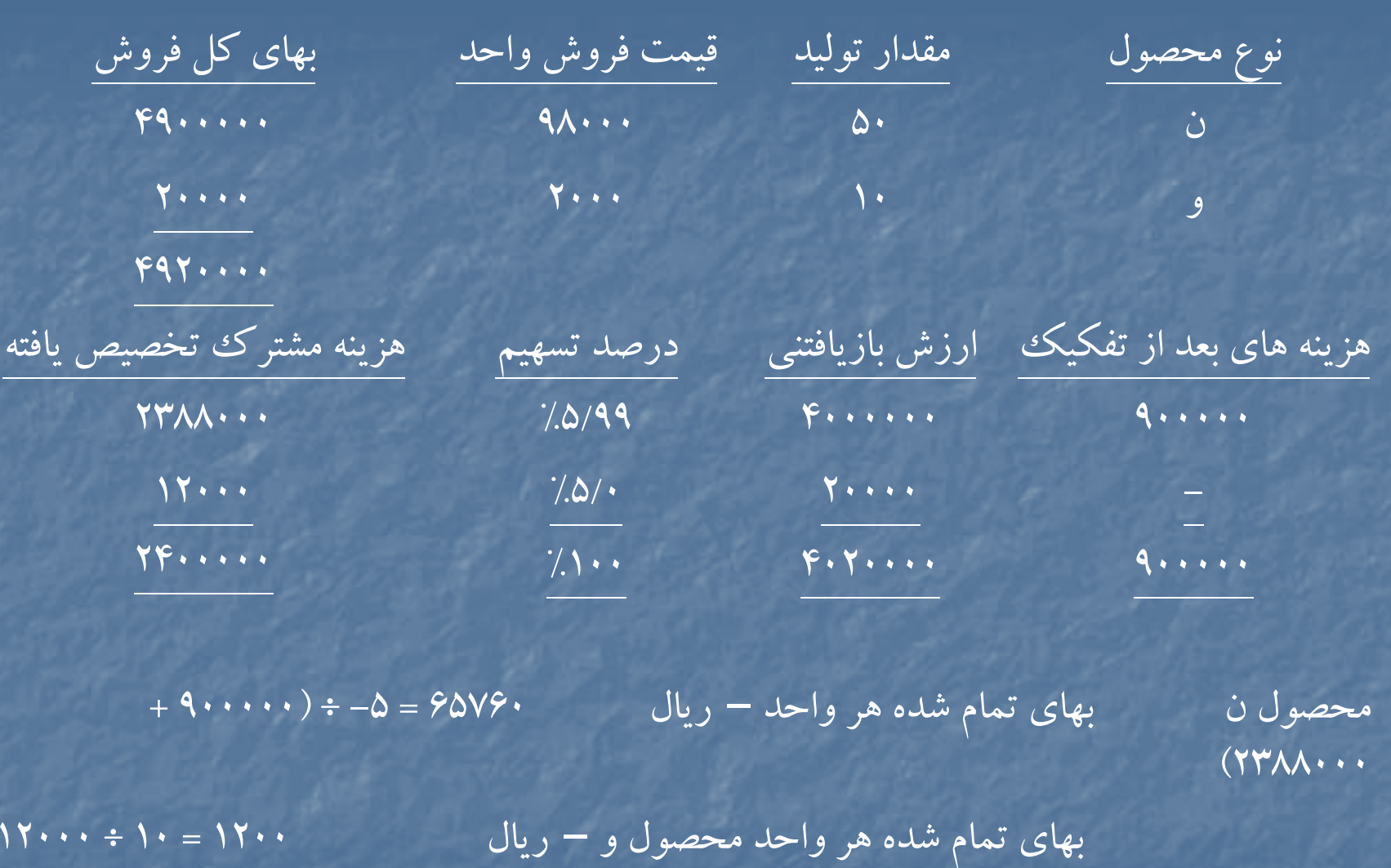

### صورتحساب سود <sup>و</sup> زيان براي مهرماه

فروش محصول <sup>م</sup> پس از انجام هزينه هاي اضافي فروش محصول <sup>م</sup> در نقطه تفكيك

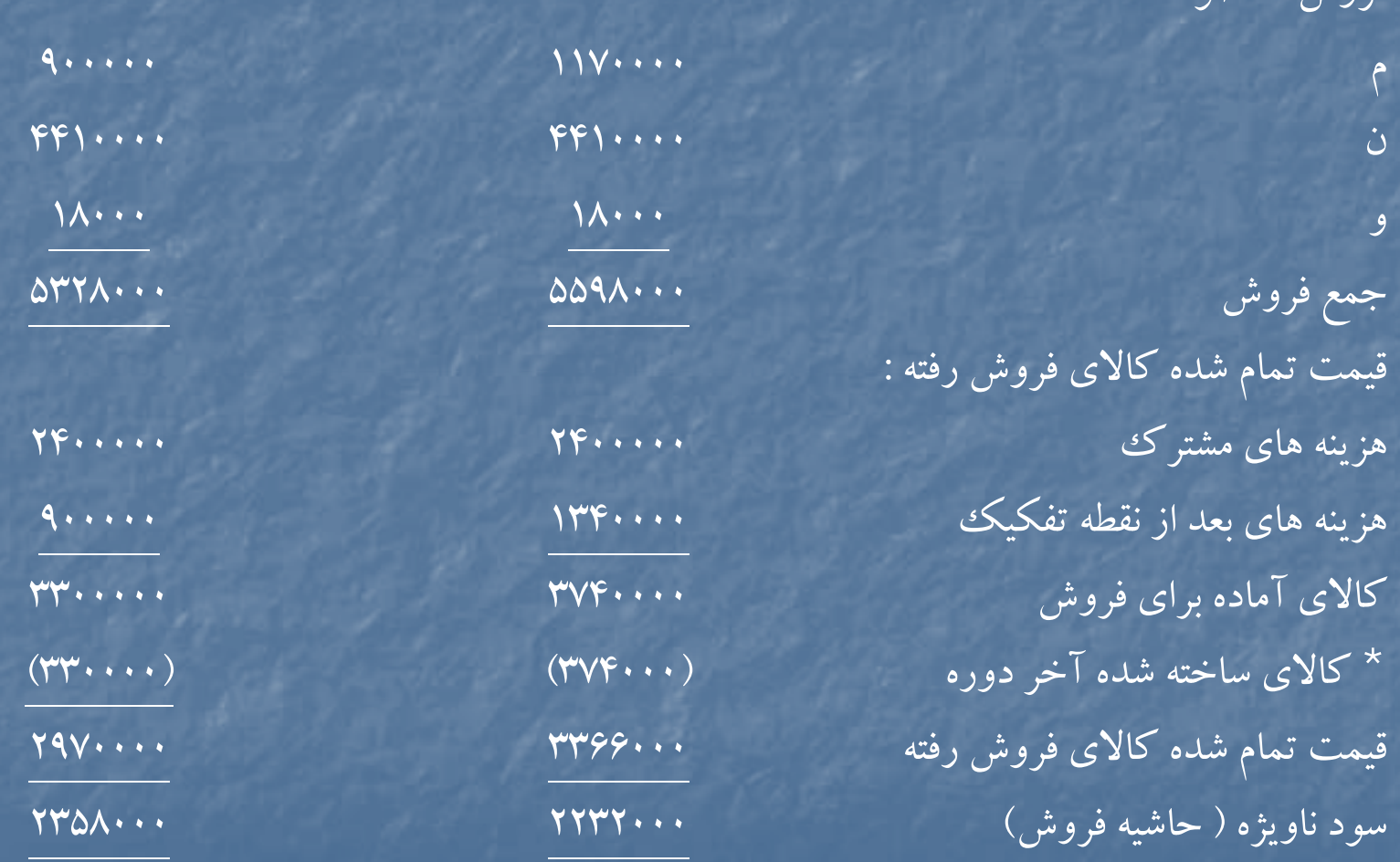

فروش محصولات :

\* با توجه به اينكه همه محصولات %90 بفروش رفته اند پس موجودي هركدام از آنها %10 توليد مي باشد . كه مي توان هزينه هاي توليد را به اندازه %10 به كالاي ساخته شده آخردوره تخصيص داد .

**<sup>ص</sup> فل سوم**

# **هدفهاي فراگيري آشنايي با : « هزينه يابي استاندارد »**

 مفاهيم كلي هزينه يابي استاندارد انحرافات مواد ، دستمزد <sup>و</sup> سربار از استانداردها انحرافات نرخ ، تركيب و بازده مواد انحرافات نرخ ، تركيب <sup>و</sup> بازده دستمزد

### **مفهوم هزينه استاندارد :**

- هزينه استاندارد عبارت است از هزينه توليد يك واحد محصول براساس مشخصات استاندارد مواد ، دستمزد <sup>و</sup> سربار ساخت . بطور كلي استاندارد ها به دو دسته تقسيم مي شود : الف – استانداردهاي اساسي . كه ثابت ودائمي هستند وتا زمانيكه روش ساخت كالا تغييرنكند ، تغيير نمي يابند . مثل ، مواد مورد نياز براي توليد يك واحد محصول ويا زمان استاندارد براي توليد يك واحد محصول .
- <sup>ب</sup> استانداردهاي جاري كه براي دوره كوتاه مدت هستند مانند هزينه نرخ مواد ، نرخ دستمزد <sup>و</sup> سربار . در هزينه يابي استاندارد از هزينه هاي مواد ، دستمزد و سربار استاندارد براي قيمت تمام شده محصول استفاده مي شود واز طريق مقايسه هزينه هاي واقعي با هزينه هاي استاندارد ، انحرافات تعيين وتجزيه وتحليل مي شود .
- در صورتيكه هزينه هاي واقعي كمتر از هزينه هاي استاندارد باشد انحراف مساعد ، و در غير اين صورت انحراف نامساعد ناميده مي شود .

**انحرافات مواد اوليه :**

انحراف كل مواد اوليه ، اختلاف بين هزينه واقعي <sup>و</sup> استاندارد مواد مصرف شده است كه ه منظ <sup>ب</sup> ور تجزيه <sup>و</sup> تحليل شت بي رو كمك به هدف هاي <sup>س</sup> ست <sup>ي</sup> <sup>م</sup> كنترل مديريت به دو جب زء تقسيم مي شود . به ترتيب زير :

هزينه استاندارد مواد اوليه براي توليد واقعي هزينه واقعي مواد اوليه

انحراف كل مواد اوليه

انحراف نرخ مواد مصرف شده انتخراف مصرف مواد اوليه

(نرخ واقعي مواد – نرخ استاندارد مواد) مواد اوليه مصرف شده = انحراف نرخ مواد مصرف شده (مواد استاندارد مورد – مواد اوليه مصرف شده ) نرخ استاندارد مواد <sup>=</sup>انحراف مصرف مواد

نياز براي توليد واقعي

**انحرافات انح افات دستمزد مستقد تمزد تقيم :** انحراف كل دستمزد مستقيم ، اختلاف بين هزينه واقعي واستاندارد دستمزد مستقيم است كه به دو جزء به ترتيب زير تقسيم مي شود :

هزينه استاندارد دستمزد مستقيم براي توليد واقعي هزينه واقعي دستمزد مستقيم

انحراف كل دستمزد مستقيم

انحراف نرخ دستمزد انحراف كارايي دستمزد

( نرخ واقعي دستمزد – نرخ استاندارد دستمزد ) ساعات كاركرد واقعي = انحراف نرخ دستمزد (ساعات استاندارد براي توليد واقعي – ساعات كاركرد واقعي ) نرخ استاندارد دستمزد <sup>=</sup>انحراف كارايي دستمزد

**انحرافات هزينه سربار :** تجزيه وتحليل انحرافات هزينه سربار به دو صورت انجام مي شود : الف – با رف ض اينكه هزينه هاي رس بار متغيروثابت در دو سح اب جداگانه <sup>ي</sup> تفك ك رگ دند : در اينصورت انحراف كلي سربار متغيراختلاف بين سربار متغيرواقعي <sup>و</sup> جذب شده خواهد بود كه به ترتيب زيرقابل تجزيه است : سربار متغير جذب شده به توليد براساس ساعات كاركرد استاندارد سربار متغيرواقعي انحراف كل سربار متغير انحراف كارايي سربار متغير انحراف هزينه سربار متغير (نرخ استاندارد سربار متغير <sup>×</sup>ساعات كاركرد واقعي) – سربار متغيرواقعي <sup>=</sup>انحراف هزينه سربار متغير (ساعات استاندارد – ساعات ار <sup>ك</sup> كرد واقعي ) نرخ استاندارد سربار متغير <sup>=</sup> انحراف كارايي سربار متغير براي توليد واقعي

انحراف كل سربار ثابت نير اختلاف بين سربار ثابت واقعى و جذب شده است كه به ترتيب زير تجزيه مي شود :

سربار ثابت جذب شده به توليد سربار ثابت واقعي انحراف كل سربار ثابت انحراف حجم سربار ثابت انحراف هزينه سربار ثابت

سربار ثابت بودجه شده – سربار ثابت واقعي <sup>=</sup> انحراف هزينه سربار ثابت سربار ثابت جذب شده به توليد – سربار ثابت بودجه شده <sup>=</sup> انحراف حجم براساس زمان استاندارد براي توليد واقعي ب- با فرض آنكه سربار متغير و ثابت ساخت در يك حساب تركيب شوند .

انحراف كل سربار از اختلاف بين سربار واقعي ساخت <sup>و</sup> سربار جذب شده به توليد براساس ساعات استاندارد براي توليد واقعي محاسبه به شرح زيرتجزيه مي شود .

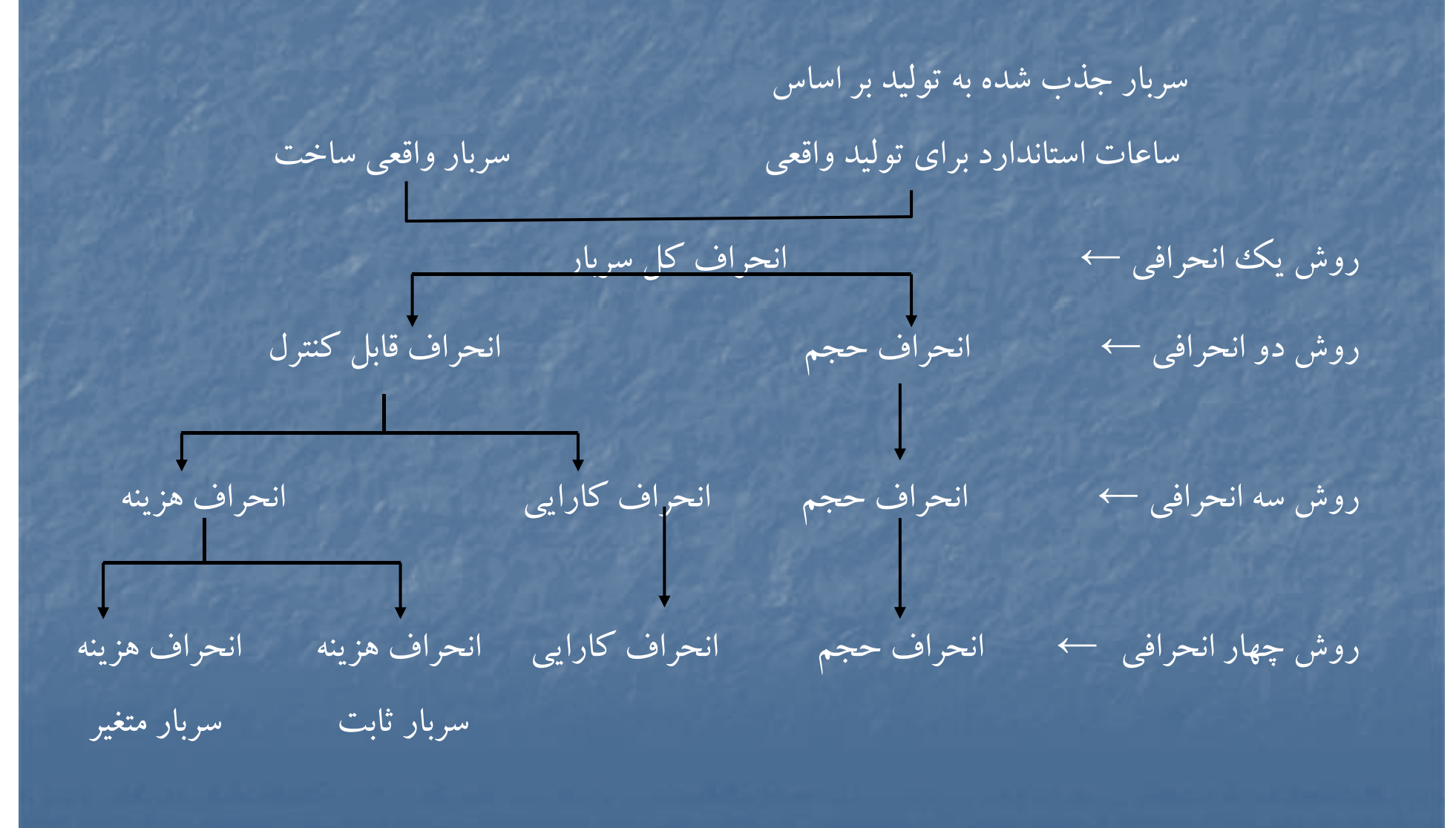

**روش دو انحرافي :** در اين روش انحراف كل سربار به دو انحراف جزئي تقسيم مي شود : بودجه مجاز براساس ساعات استاندارد براي توليد واقعي – هزينه سربار واقعي <sup>=</sup>انحراف قابل كنترل [ ( نرخ استاندارد <sup>×</sup> ساعات استاندارد ) سربار ثابت بودجه شده ] = بودجه مجاز براساس ساعات استاندارد سربار متغير براي توليد واقعي براي توليد واقعي سربار جذب شده به توليد براساس – بودجه مجاز براساس ساعات استاندارد <sup>=</sup>انحراف حجم ساعات استاندارد براي توليد واقعي براي توليد واقعي انحراف حجم به صورت زيرنيز قابل محاسبه است : ( ساعات استاندارد براي توليد واقعي – ظرفيت عادي ) نرخ استاندارد سربار ثابت= انحراف حجم **روش سه انحرافي :** در اين روش ، انحراف قابل كنترل به دو انحراف جزئي تر تقسيم مي شود و انحراف حجم مانند روش دو انحرافي محاسبه مي گردد . بودجه مجاز براساس ساعات كاركرد واقعي – هزينه سربار واقعي <sup>=</sup>انحراف هزينه بودجه مجاز بر اساس ساعات استاندارد – بودجه مجاز بر اساس ساعات كاركرد واقعي <sup>=</sup>انحراف كارايي براي توليد واقعي انحراف كارايي در اين روش به صورت زيرنيزقابل محاسبه است :

(ساعات استاندارد براي توليد واقعي – ساعات كاركرد واقعي ) نرخ استاندارد سربار متغير <sup>=</sup>انحراف كارايي

**روش چهار انحرافي :** در اين روش انحرافات حجم <sup>و</sup> كارايي مانند روشكاراي سه انحرافي محاسبه مي شود <sup>و</sup> انحراف هزينه به دو انحراف هزينه سربار متغير <sup>و</sup> انحراف هزينه سربار ثابت تجزيه مي شود .

**انحرافات نرخ ، تركيب <sup>و</sup> بازده مواد :**

در صورتيكه شركت توليدي بيش از يك نوع مواد اوليه در توليد محصولات خود استفاده نمايد <sup>و</sup> تركيب استاندارد مصرف مواد را به منظور توليد محصولاتي بهتر تغييردهد ، انحراف تركيب <sup>و</sup> بازده مواد ايجاد مي شود . در اين شرايط انحراف نرخ مواد حاصل جمع انحراف نرخ تكك تكك مواد مصرف شده است . اما انحراف مصرف مواد به دو انحراف جزئي تر به ترتيب زير تجزيه مي شود .

مصرف واقعي مواد به نرخ استاندارد – مصرف واقعي مواد به نرخ استاندارد <sup>=</sup>انحراف تركيب مواد تركيب استاندارد با تركيب واقعي

(بازده استاندارد يا مورد انتظار از نظر مواد — بازده واقعی ) نرخ ميانگين استاندارد مواد =انحراف بازده مواد يك واحد محصول

**انحرافات تركيب <sup>و</sup> بازده دستمزد :**

در صورتيكه شركت توليدي بيش از يك دسته نيروي انساني (مثلا : ماهر ، نيمه ماهر و ساده ) برای تولید محصول استفاده نماید و ترکیب استاندارد نیروی انسانی را به منظور توليد محصولي بهترتغييردهد . انحرافات تركيب <sup>و</sup> بازده دستمزد ايجاد مي شود . در اين شرايط انحراف نرخ دستمزد حاصل جمع انحراف نرخ دستمزد تك تك دسته هاي نيروي انساني است و اما انحراف كارايي دستمزد به دو جزء انحراف تركيب دستمزد و انحراف بازده دستمزد به ترتيب زيرتقسيم مي شود : ساعات كاركرد واقعي با نرخ استاندارد – ساعات كاركرد واقع با نرخ = انحراف تركيب دستمزد وتركيب استاندارد استاندارد وتركيب واقعي (بازده مورد انتظار – بازده واقعي) نرخ ميانگين استاندارد دستمزد <sup>=</sup>انحراف بازده دستمزد از نظر دستمزد براي يك واحد محصول ا ك المحصول ا

# حلمسائلنمونهفصلسوم

#### **حل مساله 3-15 ( صفحه 179) :**

الف ) **محاسبه انحرافات مواد اوليه :**  $\lambda$ (Y)  $\lambda$ (Y)  $\lambda$ (Y)  $\lambda$ نرخ استاندارد <sup>×</sup>مصرف استاندارد توليد واقعي نرخ استاندارد <sup>×</sup>مصرف واقعي نرخ واقعي <sup>×</sup>مصرف واقعي  $VVQ...$  $\Delta 1 \cdot \cdot \times 10 \cdot$   $\Delta \cdot \cdot \times 10 \cdot$  $V90...$  $V\Delta$ ... انحراف نرخ مواد – 3( ) - )1( انحراف مصرف مواد )2(-)3( نامساعد 14000 نامساعد 15000  $\mathsf{V}\mathsf{V}\mathsf{Q}\cdots\mathsf{V}\mathsf{Q}\cdots\mathsf{V}\mathsf{Q}\cdots\mathsf{V}=\mathsf{V}\mathsf{Q}\cdots\mathsf{V}$ انحراف كل مواد – نامساعد

<sup>ب</sup> ) **محاسبه انحرافات دستمزد مستقيم :**

 $(1)$   $(2)$ 

نرخ استاندارد <sup>×</sup>ساعات استاندارد براي توليد واقعي نرخ استاندارد <sup>×</sup>ساعات واقعي دستمزد مستقيم واقعي 5 <sup>15</sup> <sup>25</sup> /1 (4 <sup>2</sup> ) <sup>10180000</sup> 1278×(4×2000) 500×15250= /1×(4×2000)  $9.$ 

1.774...

10000000

 $(1) - (7) = \mathfrak{FP} \cdots$   $(7) - (7) = \mathfrak{TP} \cdots$ 

انحراف كارايي دستمزد – نامساعد انحراف نرخ دستمزد – مساعد

 $\boxed{(\Upsilon) - (\Upsilon) = 1 \cdot 1 \Lambda \cdots - 1 \cdots - 1 \cdot \cdots = 1 \Lambda \cdots \cdots} = 1 \cdot 1 \cdot 1 \cdot 1 \cdot 1 = 1 \cdot 1 \cdot 1 \cdot 1 \cdot 1 = 1 \cdot 1 \cdot 1 \cdot 1 = 1 \cdot 1 \cdot 1 \cdot 1 = 1 \cdot 1 \cdot 1 \cdot 1 = 1 \cdot 1 \cdot 1 \cdot 1 = 1 \cdot 1 \cdot 1 \cdot 1 = 1 \cdot 1 \cdot 1 \cdot 1 = 1 \cdot 1 \cdot 1 \cdot 1 = 1 \cdot 1 \cdot 1 \cdot 1 = 1 \cdot 1 \cdot 1$ 

<sup>ج</sup>) **محاسبه انحرافات سربار – روش دو انحرافي : (انحراف قابل كنترل <sup>و</sup> انحراف حجم ) :**

 $\lambda$ (Y) (Y) (Y) (Y) (Y) سربار جذب شده بودجه قابل انعطاف براساس ساعات استاندارد براي توليد واقعي سربار واقعي  $(2115 \times 170) \times (6 \cdots) \times (9 \cdots) \times (9 \cdots) \times (9 \cdots)$ سربار ثابت بودجه ای  $(215 \times 170)$ ۰۰ × 5 سربار متغيربر اساس <sup>3000000</sup> = 600 × 5000 <sup>9232000</sup> زمان استاندارد 9400000 (1) – (7) (3) (3) – (7) نامساعد $19$ 1.000 مساعد انحراف حجم انحراف بودجه  $\overline{\Gamma(\Lambda)} = \overline{\Gamma(\Lambda)} = 0$ انحراف كل سربار – مساعد  $\overline{\Gamma(\Lambda)} = 1$ ،۰۰۰ – ۱۸۰۰۰ = (۲) – (۱)

# **<sup>د</sup>) محاسبه انحرافات سربار روش سه انحرافي :**

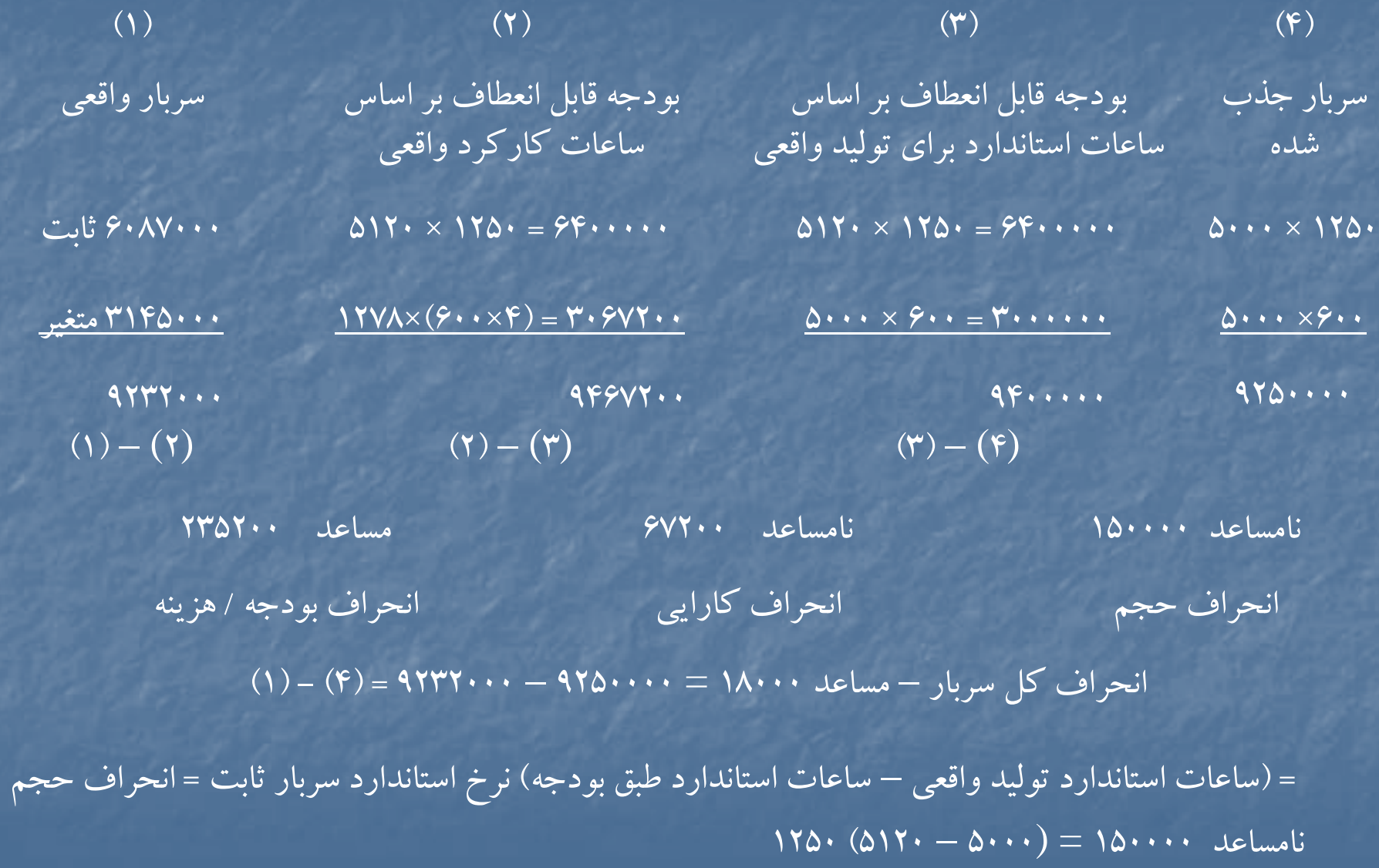

**هـ) محاسبه انحرافات سربار با استفاده از روش <sup>4</sup> انحرافي :**

در روش چهار انحرافي انحراف بودجه را به انحرافات هزينه سربار ثابت <sup>و</sup> متغيرتفكيك مي كنيم وانحراف كارايي و انحراف حجم تغييري نخواهند داشت . بنابراين :

> سربار ثابت بودجه اي په سربار ثابت واقعي  $\mathcal{S}^{\bullet}$ انحراف هزينه سربار ثابت – مساعد  $\mathcal{S}^{\bullet}$ ۱۳۰۰۰  $\mathcal{S}^{\bullet}$ ۰۰۰ – ۶۴۰۰۰۰ – ۶۴۰۰۰۰

انحراف هزينه سربار متغير – نامساعد <sup>77800</sup>= <sup>3067200</sup> – <sup>3145000</sup>

كل <sup>ر</sup> انح اف هزينه رس بار – مساعد <sup>235200</sup> رس بار متغيراستاندارد استاندارد <sup>ر</sup> <sup>ب</sup> اي زمان واقعي – رس بار متغير واقعي

3067200 = ( 4 × 600 × ) 1278 <sup>=</sup>سربار متغيراستاندارد براي زمان واقعي

#### **حل مساله (3-16) :**

**بند<sup>1</sup> <sup>و</sup> 2) محاسبه انحرافات مواد اوليه :** (نرخ استاندارد – نرخ واقعي ) مقدار مصرف واقعي = انحراف نرخ مواد نامساعد $Z = \gamma \gamma \gamma \cdot \gamma \cdot (\gamma \gamma \cdot - \gamma \Delta \cdot) = \gamma \gamma \gamma \cdot \gamma \cdot$ (مصرف استاندارد براي توليد واقعي – مصرف واقعي ) نرخ استاندارد = انحراف مصرف مواد مساعد $\sigma = \text{YQ} \cdot (\text{YY} \cdot \cdot \cdot - \text{YYF} \cdot \cdot) = \text{VQ} \cdot \cdot \cdot$ انحراف كل مواد – نامساعد <sup>156000</sup>

بند <sup>3</sup> <sup>و</sup> )4 **انحرافات دستم <sup>ر</sup> زد مستقيم :**

 (نرخ استاندارد – نرخ واقعي ) ساعات كارواقعي <sup>=</sup>انحراف نرخ دستمزد مساعد $\theta = \mathfrak{F} \cdot 1 \cdot \cdot (\forall \mathfrak{r} \cdot - \vee \vartriangle \cdot) = \wedge \cdot \mathfrak{r} \cdots$ ( ساعت استاندارد براي توليد واقعي – ساعات واقعي ) نرخ استاندارد <sup>=</sup>انحراف كارآيي دستمزد  $\sigma = \forall \Delta$ ۰ (۴۰۱۰۰ – ۲۹۰۰۰) = ۸۲۵۰۰۰ نامساعد انحراف كل دستمزد – نامساعد <sup>23000</sup>

بند <sup>5</sup> <sup>و</sup> <sup>6</sup> <sup>و</sup> )7 **محاسبه انحرافات سربار :**

)1( )2( )3( )4( سرب <sup>ر</sup> <sup>ج</sup> <sup>ا</sup> ذب شده بودجه مجاز بر <sup>س</sup> <sup>ا</sup> اس <sup>س</sup> عا ات كار از <sup>ا</sup> <sup>ا</sup> <sup>ا</sup> <sup>ت</sup> <sup>ا</sup> اق استاندارد براي توليد واقعي بودجه مجاز براساس ساعت كار واقعي براي توليد واقعي سربار واقعي 7800 =5× 39000 40000×400=16000000 40000×400=16000000 39000×400=15600000 30000000 40100×300=12030000 39000×300 = 11700000 39000×300=1170000028030000 27700000 27300000 )1( – (2 ) )2( – (3 ) )3( – (4 )

نامساعد 400000 نامساعد 330000 نامساعد 1970000 انحراف حجم انحراف كارايي انحراف هزينه

انحراف كل سربار – نامساعد <sup>270000</sup> = (4) – )1(

#### **حل مساله 17 : -3**

**بند الف:**

نرخ كلي جذب سربار× ساعات استاندارد براي توليد واقعي <sup>=</sup>سربار جذب شده 4800000 =8000 × (400 + 200)

**بند ب :**

(ساعات استاندارد توليد واقعي – ساعات عادي طبق بودجه ) نرخ استاندارد سربار ثابت <sup>=</sup>انحراف حجم  $\mathfrak{P}_1 \cdots \mathfrak{P}_n = \mathfrak{P}_1 \cdots (\mathfrak{P}_n \cdots \mathfrak{P}_n) = \mathfrak{P}_n \cdots$ 

**بند ج :**

(ساعات كار استاندارد براي توليد واقعي – ساعات كار واقعي ) نرخ استاندارد <sup>=</sup>انحراف كارآيي دستمزد 600000 = 600 –x 4800000 ساعات كار واقعي <sup>9000</sup> <sup>=</sup> <sup>x</sup> (ساعات واقعي <sup>×</sup>نرخ استاندارد سربار متغير ) – سربار متغير واقعي <sup>=</sup>انحراف هزينه هاي سربار متغير 370000 =<sup>3230000</sup> – (<sup>400</sup> <sup>×</sup> <sup>9000</sup> )

**بند <sup>د</sup> :** 

(ساعات استاندارد براي توليد واقعي – ساعات واقعي ) نرخ استاندارد سربار متغير <sup>=</sup>انحراف كارآيي سربار متغير 400000 =400(1000)

**بند هـ :** 

**بند و :**

سربار ثابت واقعي <sup>=</sup> سربار متغير واقعي – جمع سربار واقعي 6000000 – 3230000 <sup>=</sup>2770000

ساعات استاندارد <sup>ا</sup> بر <sup>ي</sup> <sup>ت</sup> لو يد اقع <sup>و</sup> <sup>ي</sup> <sup>=</sup>تعداد <sup>ت</sup> لو يد اقع <sup>و</sup> <sup>ي</sup> <sup>×</sup> ساعات استاندارد <sup>ت</sup> لو يد هر واحد ×2 x <sup>=</sup> 8000 تعدادتوليد واقعي <sup>4000</sup> <sup>=</sup><sup>x</sup>

### **حل مساله 18 : -3**

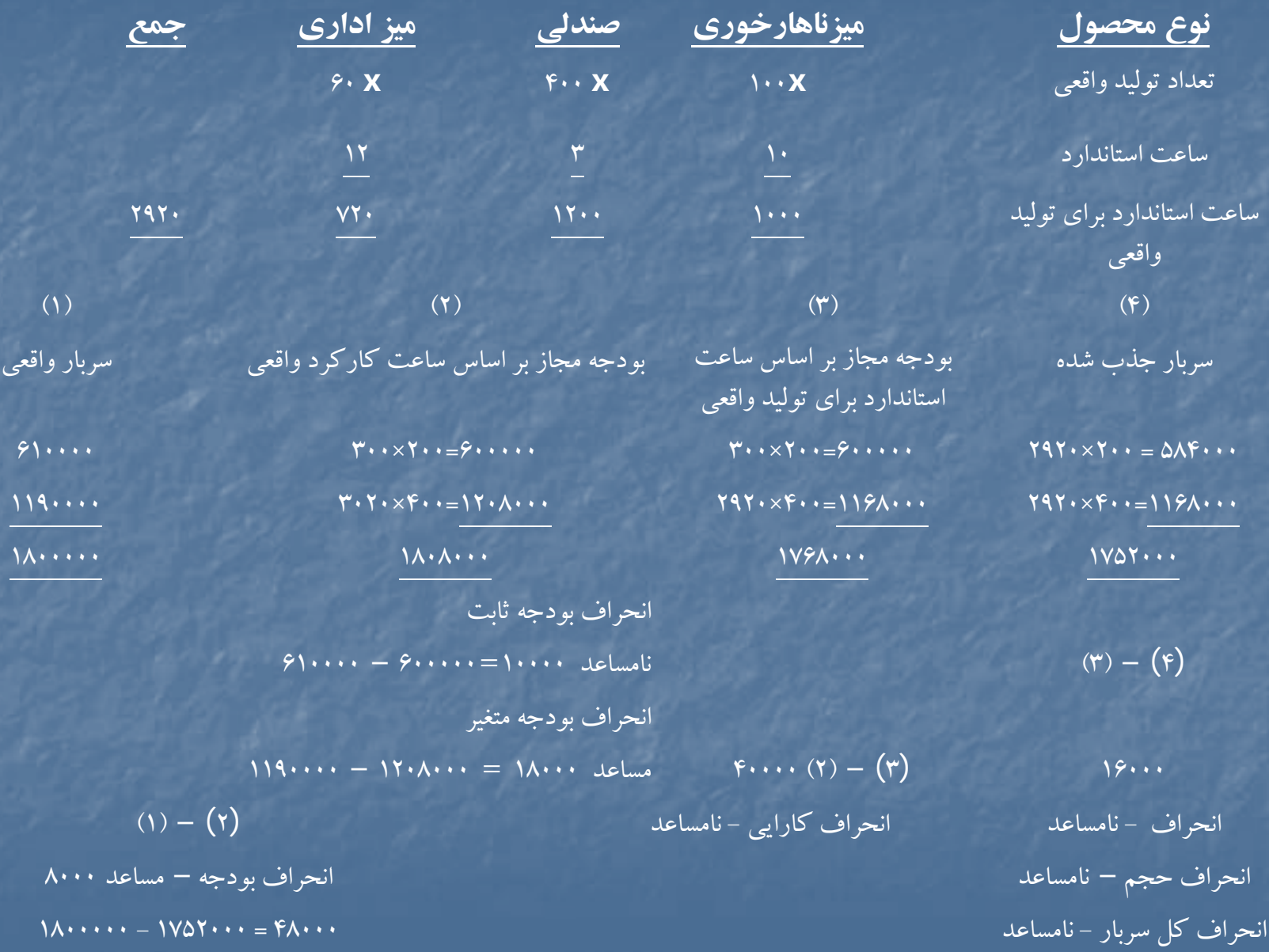

#### **حل مساله 3-19**

الف ) محاسبه آحاد تكميل شده : واحدهاي تكميل شده <sup>و</sup> انتقال يافته [+2500(100÷1000000)]=12500 11300=(-%40 2500)10300+ كسرمي شود : واحدهاي در جريان ساخت اول دوره <sup>2500</sup> <sup>2500</sup> واحدهايي كه طي دوره شروع <sup>و</sup> تكميل شده اند <sup>10000</sup> 8800=(60 ×% <sup>2500</sup> -) <sup>10300</sup> اضافه مي شود : معادل آحاد تكميل شده مربوط به موجودي كالاي در جريان ساخت اول دوره معادل آحاد تكميل شده <sup>10000</sup> <sup>10300</sup>

**مواد تبديل**

 $Y\Delta \cdot \cdot \times / \mathscr{S} \cdot = \Delta \cdot \cdot$ 

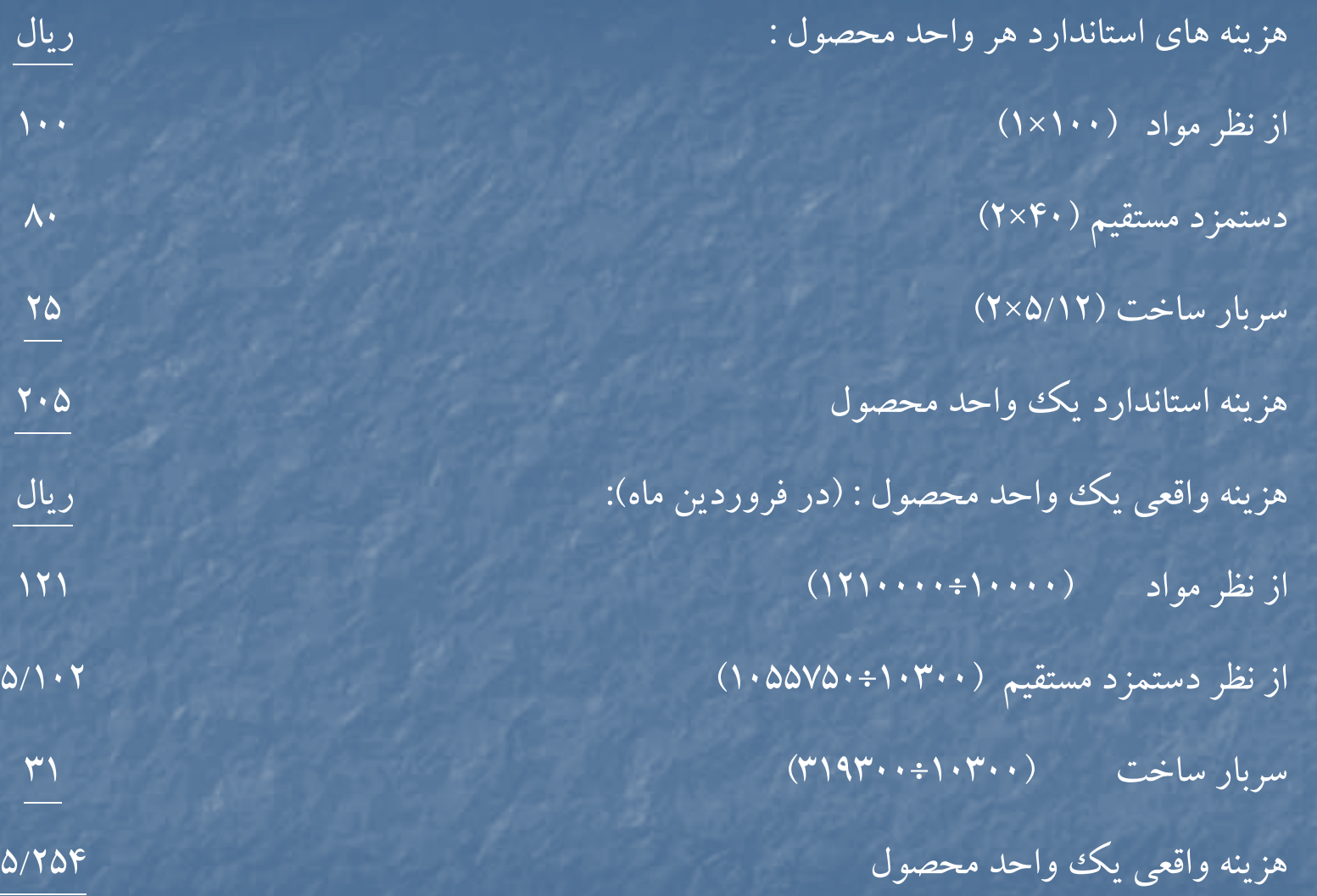

**قسمت «ب : » انحرافات مواد <sup>و</sup> دستمزد :** (نرخ استاندارد – نرخ واقعي ) مصرف واقعي <sup>=</sup>انحراف نرخ مواد انحراف نرخ مواد – نامساعد <sup>110000</sup> = (110-100) <sup>11000</sup> (مصرف استاندارد براي توليد واقعي – مصرف واقعي) نرخ استاندارد <sup>=</sup>انحراف مصرف مواد 00 <sup>ر</sup> <sup>ر</sup> <sup>و</sup> <sup>1</sup> انحراف مصرف مواد – نامساعد <sup>100000</sup> = ( <sup>1000000</sup> – 11000) <sup>100</sup> كل انحراف مواد – نامساعد <sup>210000</sup> انحراف دستمزد : (نرخ ست <sup>د</sup> <sup>ا</sup> ان ارد – نرخ واقعي ) <sup>س</sup> عا ات كار واقعي <sup>=</sup>حر ان اف نرخ دستمزد 25000 انحراف نرخ دستمزد – نامساعد <sup>55750</sup> = (<sup>40</sup> – 1055750) 25000 <sup>=</sup>انحراف نرخ دستمزد (ساعات كار استاندارد براي توليد واقعي – ساعات كار واقعي ) نرخ استاندارد <sup>=</sup> انحراف كارآيي دستمزد <sup>=</sup> 40 (25000 – <sup>824000</sup>) 40انحراف كارآيي دستمزد – نامساعد <sup>176000</sup> = (<sup>20600</sup> – 25000) <sup>40</sup> <sup>=</sup> كل انحراف دستمزد – نامساعد <sup>231750</sup>

**پ) محاس <sup>ه</sup> انح <sup>ب</sup> رافات <sup>س</sup> ارب <sup>ر</sup> – روش دو انح افر <sup>ي</sup> :** سربار جذب شده به توليد بودجه مجاز براساس ساعت استاندارد براي توليد واقعي هزينه سربار واقعي 319300 300000 [10300 (× 5/12 2× )]=257500 انحراف حجم - نامساعد <sup>42500</sup> انحراف بودجه – نامساعد <sup>19300</sup> انحراف كل سربار <sup>ـ</sup> نامساعد <sup>61800</sup> = 257500 - 319300
#### **حل مساله (20 )-3**

نرخ استاندارد سربار ثابت <sup>×</sup>ساعات استاندارد براي توليد واقعي <sup>=</sup>سربار ثابت جذب شده به توليد الف – 1) 50 <sup>×</sup> 45000 <sup>=</sup> 2250000

ساعات استاندارد براي توليد يك واحد × تعداد توليد واقعي =ساعات استاندارد براي توليد واقعي  $\mathsf{R} \mathsf{a} \cdots = \mathsf{X} \times \mathsf{Y} \longrightarrow \mathsf{X} = \mathsf{A} \cdots$  تعداد توليد واقعي  $\mathsf{X} \cdot \mathsf{A} = \mathsf{A} \mathsf{A}$ 

انحراف حجم مساعد – سربار ثابت جذب شده <sup>=</sup> مبلغ سربار ثابت طبق بودجه الف – <sup>3</sup>) <sup>50000</sup> – <sup>2250000</sup> <sup>=</sup> <sup>2200000</sup>

الف – 4) 44000 <sup>=</sup><sup>x</sup> 50 = 2200000 = سربار ثابت طبق بودجه <sup>=</sup>نرخ استاندارد سربار ثابت x <sup>ظ</sup> فر يت <sup>د</sup> بو جه اي ساعا كات <sup>ر</sup> ماشين

سربار ثابت طبق بودجه – سربار ثابت واقعي <sup>=</sup> انحراف هزينه سربار ثابت

الف – 5) نامساعد <sup>200000</sup> <sup>=</sup><sup>2200000</sup> – <sup>2400000</sup> <sup>=</sup>انحراف هزينه سربار ثابت

الف -6 ) (150000) = <sup>50000</sup> + (200000) = انحراف <sup>س</sup> ارب <sup>ر</sup> ثابت <sup>+</sup>انحراف <sup>س</sup> ارب <sup>ر</sup> ثابت <sup>=</sup>مج <sup>ع</sup> انحراف <sup>س</sup> ارب <sup>ر</sup> ثابت محاسبه شده در انحراف محاسبه شده در انحراف جرم هزينه <sup>س</sup> ارب <sup>ر</sup> ثابت <sup>ب</sup> – 1) 3600000 = × 0 <sup>45000</sup> <sup>=</sup>نرخ استاندارد سربار متغير <sup>×</sup>ساعات استاندارد براي توليد واقعي <sup>=</sup>سربار متغير جذب شده <sup>ب</sup> – )2 <sup>200000</sup> <sup>=</sup> <sup>100000</sup> <sup>+</sup> <sup>100000</sup> <sup>=</sup> انحراف كا ار يي <sup>س</sup> ارب <sup>ر</sup> متغير <sup>+</sup> انحراف هزينه <sup>س</sup> ارب <sup>ر</sup> متغير <sup>=</sup> مج <sup>ع</sup> انحراف سربار متغير <sup>ب</sup> – <sup>4</sup>) <sup>100000</sup>= (<sup>45000</sup> – 43750)80 = (ساعات استاندارد – ساعات اقع <sup>و</sup> <sup>ي</sup> ) نرخ استاندارد <sup>=</sup> انحراف كا ار يي سربار مساعد براي توليد واقعي توليد سربار متغير (متغير) 80 ( –x <sup>4500</sup>)

(ساعات واقعي <sup>×</sup> نرخ استاندارد سربار متغير) – سربار متغيرواقعي <sup>=</sup>انحراف هزينه سربار متغير ب – ٣) ٣٥٠٠٠٠٠ = ٢٣٠٠٠٠٠ (ساعات واقعي X × ٨٠) – ٢٣٠٠٠٠٠٠ = ١٠٠٠٠٠ مساعد  $\Lambda$ ساعات واقعي توليد

## **حل مساله :3-21**

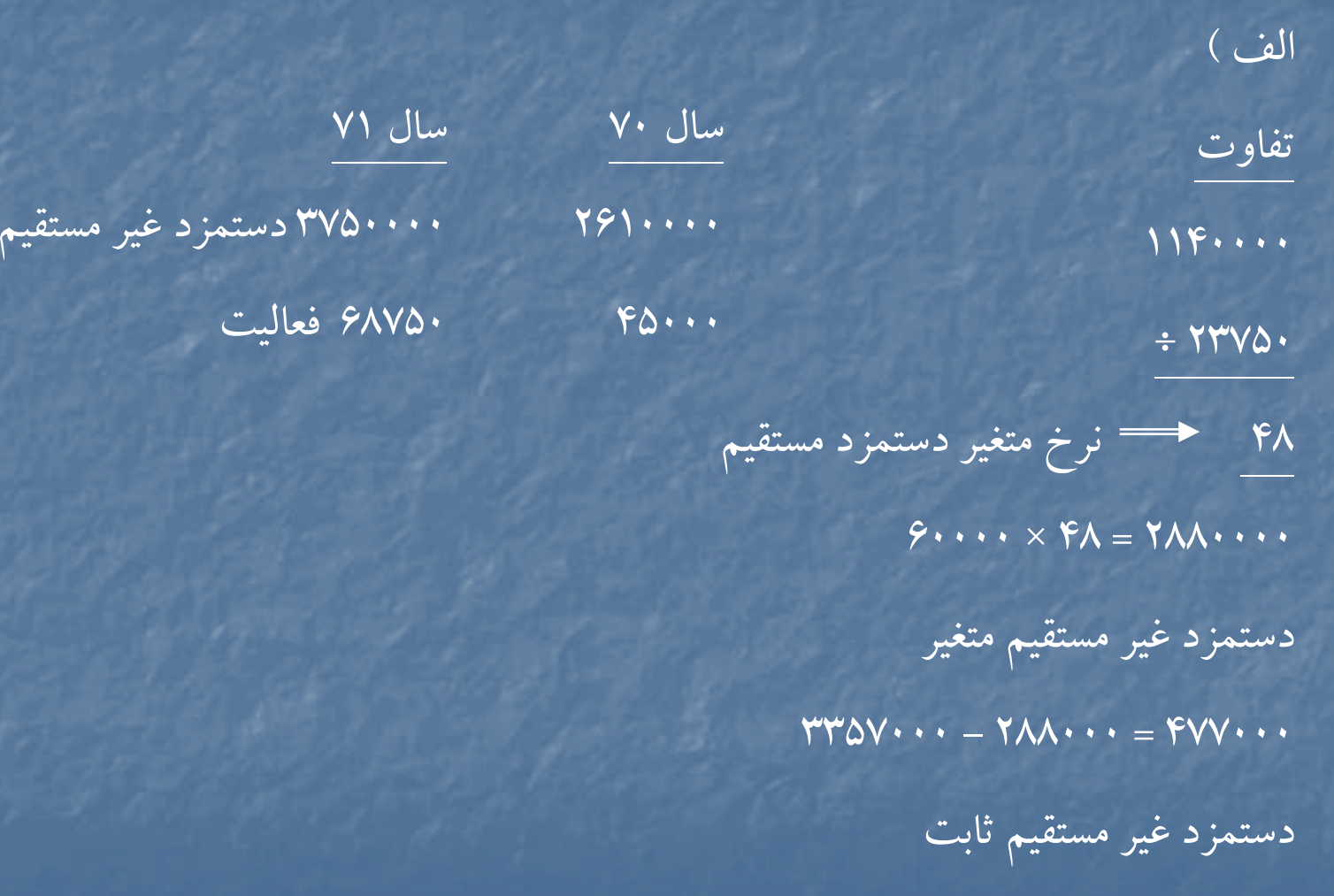

**انحرافات سربار ثابت :**

<sup>ب</sup> )

سربار ثابت طبق بودجه – سربار ثابت واقعي <sup>=</sup> انحراف هزينه سربار ثابت  $=$  (FVV $\cdots$  + T $\cdot \cdots$ ) – ( $\varphi$ AV $\varphi \cdots$   $\varphi$  +  $\varphi$ )

27600 - 27700 - 27700  $V\cdot\cdot\cdot = V$ 700 مساعد

(ساعات استاندارد براي توليد واقعي – ساعات عادي طبق بودجه) نرخ استاندارد سربار ثابت <sup>=</sup>انحراف حجم  $L = \{ (x \cdot y) = (y \cdot y) \cdot (y \cdot y) \cdot (y \cdot y) \}$  نامساعد

**انحرافات سربار متغير :**

(ساعات استاندارد توليد واقعي – ساعات واقعي ) نرخ استاندارد سربار متغير <sup>=</sup>انحراف كارآيي سربار (متغير) (6000 – 6000 ) و 690، و 4900 نامساعد  $(9 \cdots)$ ( ساعات واقعی ×نرخ استاندارد سربار متغير ) — سربار متغير واقعی =انحراف هزينه سربار متغير  $\times$ 

 $(6000 \text{ MeV} \cdot \text{MeV}) = (7000 \cdot \text{MeV} \cdot \text{MeV} \cdot \text{MeV}) = (900 \times 9000)$ 

# **حل مساله 22 : -3**  الف): ٢ صحيح است . جمع هزينه هاي استاندارد <sup>21250000</sup> = 2500 × 8500 جمع هزينه هاي واقعي <sup>24270000</sup> كل انحراف هزينه هاي توليد / نامساعد <sup>3020000</sup> <sup>ب</sup>) : 1 صحيح است .

سربار ثابت طبق بودجه – سربار ثابت واقعي <sup>=</sup> انحراف هزينه سربار ثابت (1200 × 30000 ) 3100000 <sup>=</sup>انحراف هزينه سربار ثابت

#### $\sqrt{112}$

100000 <sup>=</sup><sup>3000000</sup> – <sup>3100000</sup> <sup>=</sup>انحراف هزينه سر بار ثابت – نامساعد

2700 <sup>=</sup> 400 <sup>+</sup> 2300 <sup>=</sup> ساعات اضافه كاري <sup>+</sup> ساعات عادي كار <sup>=</sup> كل ساعات كار مستقيم

<sup>د</sup>) : 3 صحيح است .

<sup>ج</sup>) : <sup>2</sup> صحيح است .

(نرخ واقعي – نرخ استاندارد ) ساعات واقعي = انحراف نرخ دستمزد ساعات عادي 0 = (<sup>4000</sup> – <sup>4000</sup> ) 2300 <sup>=</sup>انحراف نرخ دستمزد ساعات

عادي

نامساعد 800000 = (<sup>6000</sup> – <sup>4000</sup> ) 400 <sup>=</sup>انحراف نرخ دستمزد اضافه كاري

هـ ) : <sup>1</sup> حص يح است . [(ساعات استاندارد براي توليد واقعي <sup>×</sup>نرخ استاندارد سربار متغير )+ هزينه سربار ثابت بودجه اي ] – هزينه سربار واقعي <sup>=</sup>انحراف قابل كنترل (ساعات استاندارد <sup>ي</sup> تول <sup>د</sup> واقعي <sup>×</sup> <sup>ر</sup> <sup>ن</sup> خ استاندارد رس بار متغير) – رس بار متغيرواقعي <sup>=</sup> <sup>ر</sup> انح اف قابل <sup>ر</sup> كنت <sup>ل</sup> <sup>ر</sup> <sup>ب</sup> اي رس بار متغير <sup>=</sup> <sup>5200000</sup> – [ <sup>1600</sup> × (<sup>8500</sup> <sup>×</sup> <sup>3</sup>/0 ) ] 1120000 نامساعد<sup>و</sup>) : <sup>1</sup> صحيح است . ( نرخ استاندارد – نرخ واقعي ) مقدار مواد خريداري شده <sup>=</sup>انحراف نرخ مواد خريداري شده مس نا اعد <sup>144000</sup> <sup>=</sup> (<sup>400</sup> – 480) <sup>1800</sup> <sup>=</sup>حر ان اف <sup>ر</sup> <sup>ن</sup> خ ومي آل نيوم نامساعد 360000 = (<sup>380</sup> – <sup>500</sup> 3000) = انحراف نرخ پلاستيك درجه يك مساعد 540000 = (<sup>380</sup> – <sup>290</sup> 6000) = انحراف نرخ پلاستيك درجه پائين ك انحل راف نرخ مواد <sup>ا</sup> لو يه <sup>36000</sup>

#### **حل مساله 23 : -3**

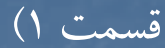

 (نرخ استاندارد – نرخ واقعي ) مقدار خريداري شده <sup>=</sup>انحراف نرخ مواد مس نا اعد <sup>160000</sup> <sup>=</sup> (<sup>210</sup> – <sup>220</sup> ) <sup>16000</sup> <sup>=</sup>حر ان اف <sup>ر</sup> <sup>ن</sup> خ مواد الف نامساعد 290000 = (<sup>260</sup> – 280) 14500 <sup>=</sup>انحراف نرخ مواد <sup>ب</sup> مساعد 210000 <sup>=</sup> (<sup>200</sup> – 190) <sup>21000</sup> <sup>=</sup> انحراف نرخ مواد <sup>ج</sup> نامساعد 38000 = (<sup>240</sup> – 250) 3800 <sup>=</sup>انحراف نرخ مواد <sup>د</sup> نامساعد 40000 = (<sup>300</sup> – 310) <sup>4000</sup> <sup>=</sup>انحراف نرخ مواد هـ نامساعد 318000جمع انحراف نرخ مواد

> قسمت 2) انحراف تركيب مواد : مبلغ مصرف واقعي مواد با نرخ– مبلغ مصرف واقعي مواد با نرخ استاندارد = انحراف تركيب مواد استاندارد <sup>و</sup> تركيب استاندارد <sup>و</sup> تركيب واقعي

 $=$   $\mathsf{r} \mathsf{q} \mathsf{r} \mathsf{r} \mathsf{r} \mathsf{r} \mathsf{r} \mathsf{r} \mathsf{r} \mathsf{r} \mathsf{r} \mathsf{r} \mathsf{r} \mathsf{r} \mathsf{r} \mathsf{r}$ 

7200 مساعد

قسمت )3 مبلغ مصرف واقعي مواد با نرخ استانداردوتركيب واقعي

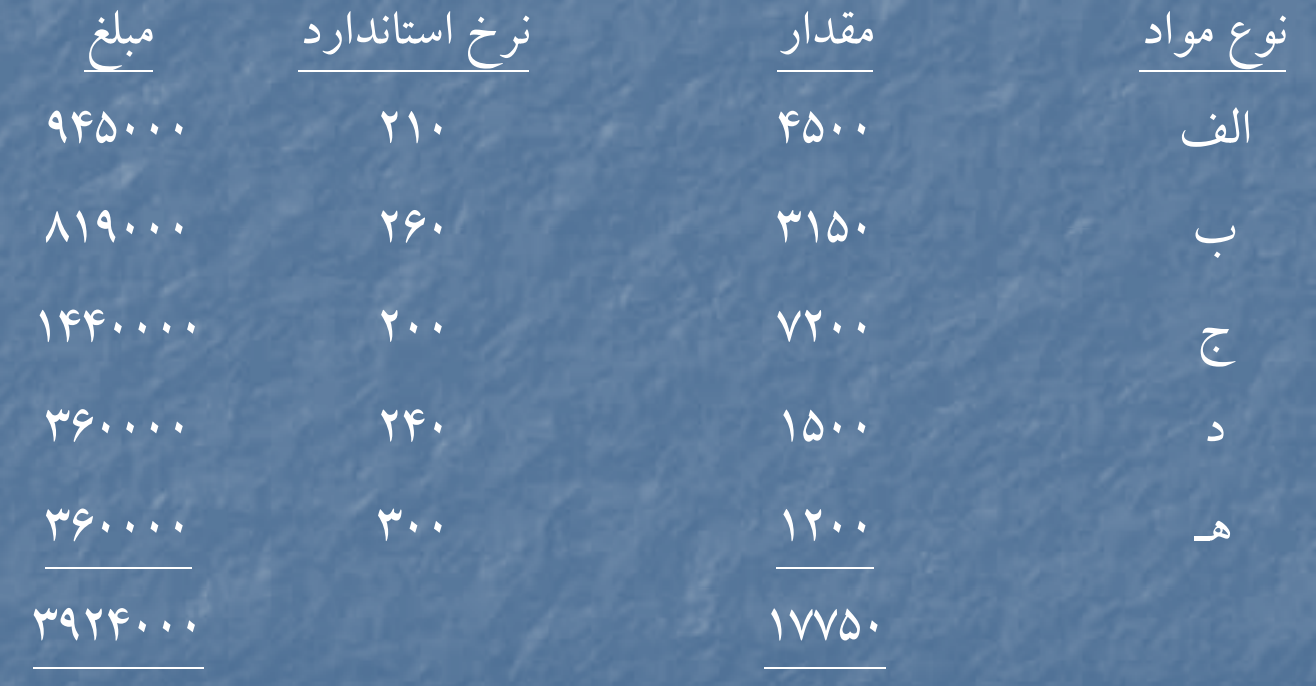

مبلغ مصرف واقعي مو <sup>د</sup> <sup>ب</sup> <sup>ا</sup> <sup>ا</sup> <sup>ر</sup> <sup>ن</sup> خ ست <sup>ا</sup> انداردو رت كيب ست <sup>ا</sup> اندارد

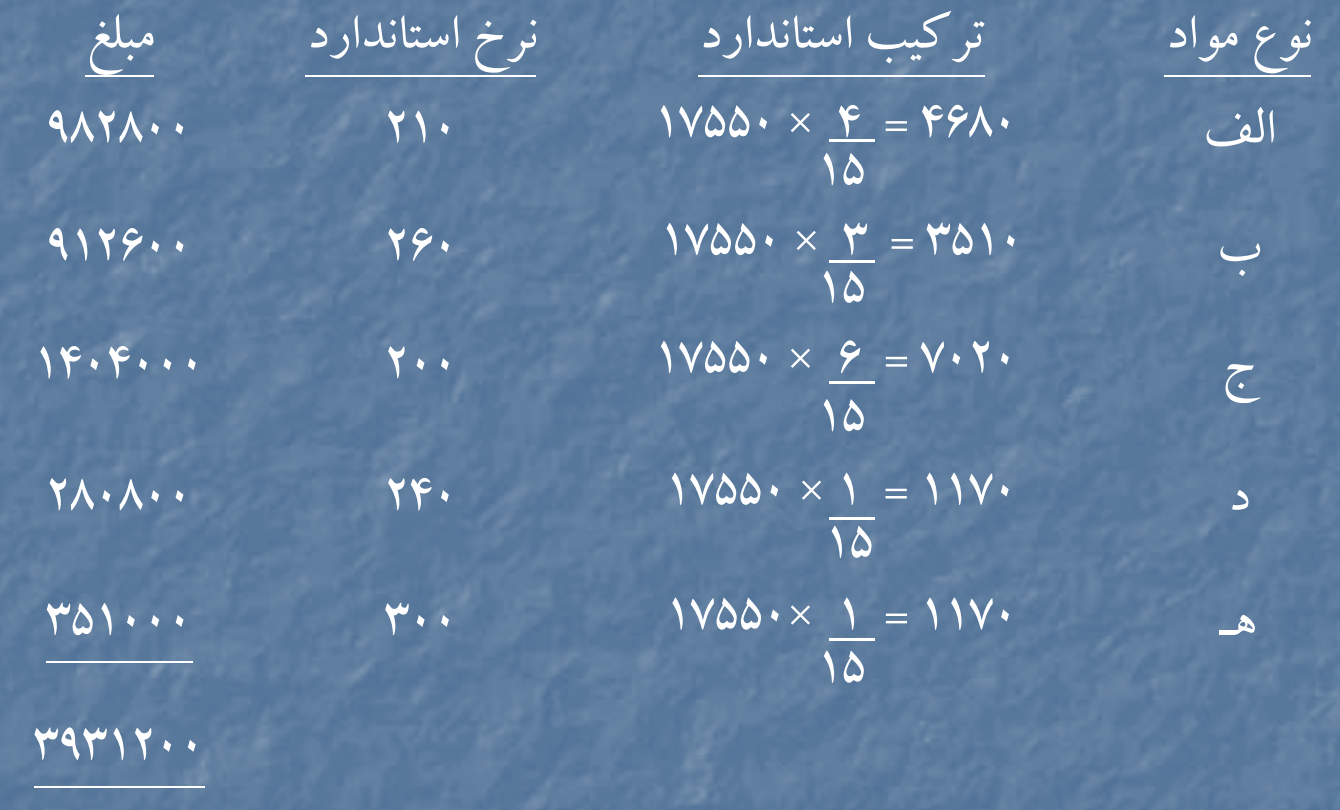

انحراف بازده مواد :

بهای تمام شده استاندارد يک واحداز نظر مواد ×(توليد استاندارد ناشي از مصرف واقعي مواد – توليد واقعي از مصرف واقعي مواد) = انحراف بازده مواد  $= (1 \cdot \delta \cdots - 1 \gamma \delta \delta \cdot) \times \gamma \gamma \gamma \cdots$ 

403200 نامساعد

#### **حل مساله 3-24 :**

قسمت 1) :

شركت توحيد خلاصه عملكرد مقايسه اي براي

دوره ـــــــ

بودجه اي واقعي فروش <sup>75600000</sup> (7500 × 10800) <sup>81000000</sup>

مواد مستقيم <sup>21600000</sup> <sup>27000000</sup> دستمزد مستقيم <sup>17280000</sup> <sup>17160000</sup> سربار – متغير <sup>3240000</sup> <sup>3200000</sup> رس بار – ثابت <sup>9600000</sup> <sup>9200000</sup> بهاي تمام شده توليد <sup>و</sup> فروش <sup>51720000</sup> <sup>56560000</sup> سود ناويژه <sup>23880000</sup> <sup>24440000</sup>

قسمت )2 محاسبه انحراف نرخ <sup>و</sup> مصرف براي مواد اوليه : ( نرخ استاندارد – نرخ واقعي) مصرف واقعي <sup>=</sup>انحراف نرخ / قيمت مواد اوليه نامساعد 2000000 <sup>=</sup> (<sup>500</sup> – 540) <sup>50000</sup> <sup>=</sup> <sup>ر</sup> انح اف <sup>ر</sup> <sup>ن</sup> خ / قيمت مواد اوليه (مصرف استاندارد براي توليد واقعي – مصرف واقعي ) نرخ استاندارد <sup>=</sup>انحراف مصرف مواد نامساعد 3400000 = [(<sup>4</sup>×<sup>10800</sup>) – 50000] <sup>500</sup> <sup>=</sup>انحراف مصرف مواد انحراف كل مواد – نامساعد <sup>5400000</sup> (نرخ استاندارد – نرخ واقعي) ساعات واقعي <sup>=</sup>انحراف نرخ دستمزد مساعد 440000 = (<sup>800</sup> – 780) <sup>22000</sup> <sup>=</sup>انح ار <sup>ف</sup> نرخ دستمزد (ساعات استاندارد براي توليد واقعي – ساعات واقعي) نرخ استاندارد <sup>=</sup>انحراف كارايي دستمزد مس نا اعد <sup>320000</sup> = [ (<sup>2</sup>×<sup>00</sup> <sup>80</sup> <sup>1</sup>) – 22000] <sup>800</sup> <sup>=</sup>حر ان اف <sup>ر</sup> كا ايي دستمزد انحراف كل دستمزد – مساعد <sup>120000</sup>

قسمت 3) [(ساعات واقعي <sup>×</sup> <sup>ر</sup> <sup>ن</sup> خ استاندارد رس بار متغير) <sup>+</sup> رس بار ثابت <sup>و</sup> <sup>ب</sup> دجه اي ] – هزينه هاي رس بار واقعي <sup>=</sup> <sup>ر</sup> انح اف هزينه مساعد 500000 = [( <sup>22000</sup> <sup>×</sup><sup>150</sup>) 9600000] – <sup>12400000</sup> <sup>=</sup>انحراف هزينه (ساعات استاندارد براي توليد واقعي – ساعات واقعي ) نرخ استاندارد سربار متغير <sup>=</sup>انحراف كارايي سربار متغير مس <sup>ع</sup> نا <sup>ا</sup> <sup>د</sup> <sup>60000</sup> =[(<sup>2</sup> <sup>×</sup> <sup>00</sup> <sup>80</sup> <sup>1</sup>) – 2200] =150 حر ان اف <sup>ر</sup> كا ايي سرب <sup>ر</sup> مت <sup>ا</sup> غير سربار ثابت جذب شده – سربار ثابت بودجه شده <sup>=</sup> انحراف حجم (ساعات استاندارد براي توليد واقعي – ساعات عادي طبق بودجه ) نرخ استاندارد سربار ثابت <sup>=</sup>انحراف حجم ظرفيت عادي ارائه نشده است ، لذا نرخ استاندارد سربار ثابت وانحراف حجم قابل محاسبه نيست .

#### **حل مساله 25 : -3**

#### قسمت 1)

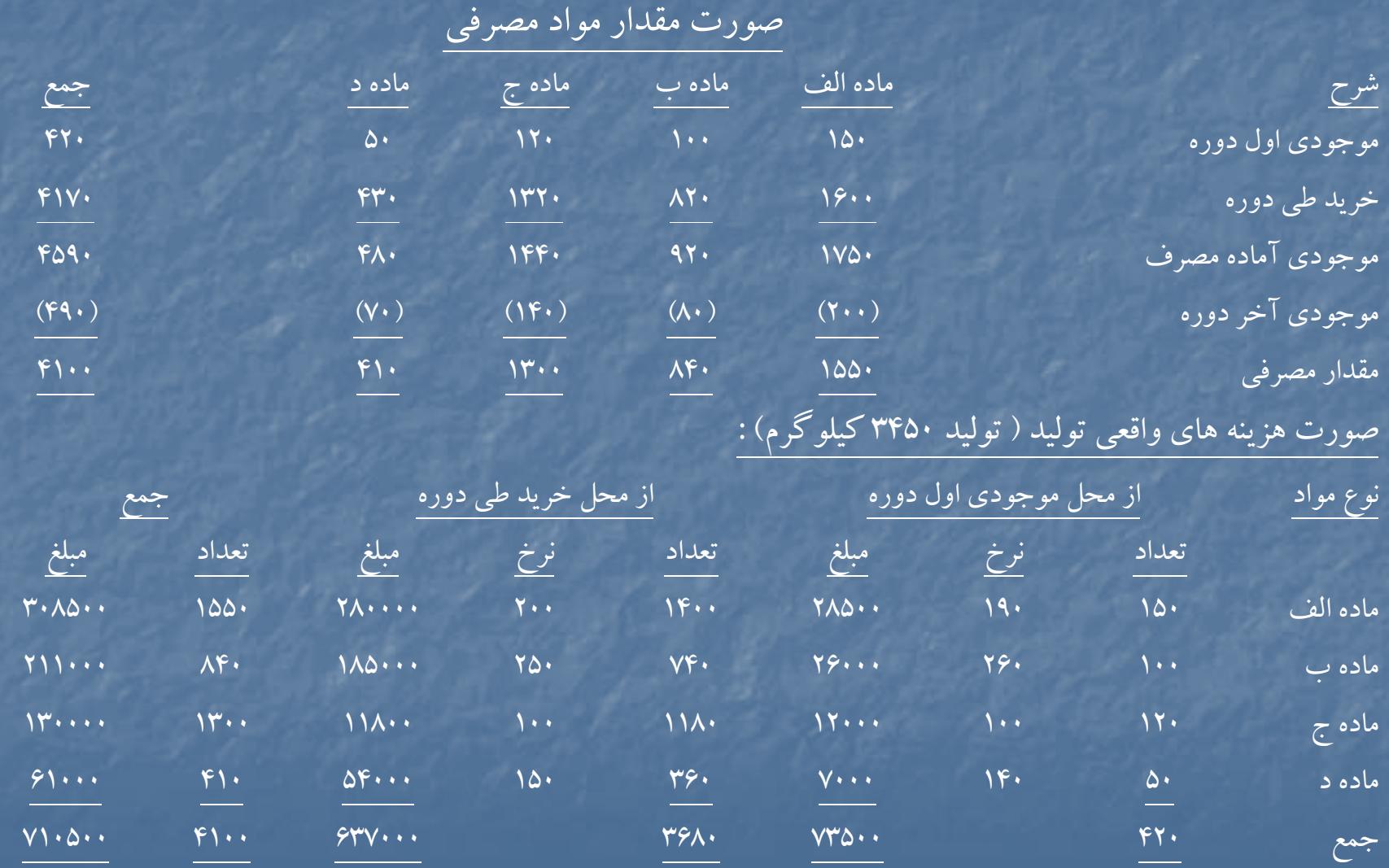

## صورت هزينه هاي استاندارد توليد (3450 كيلوگرم) :

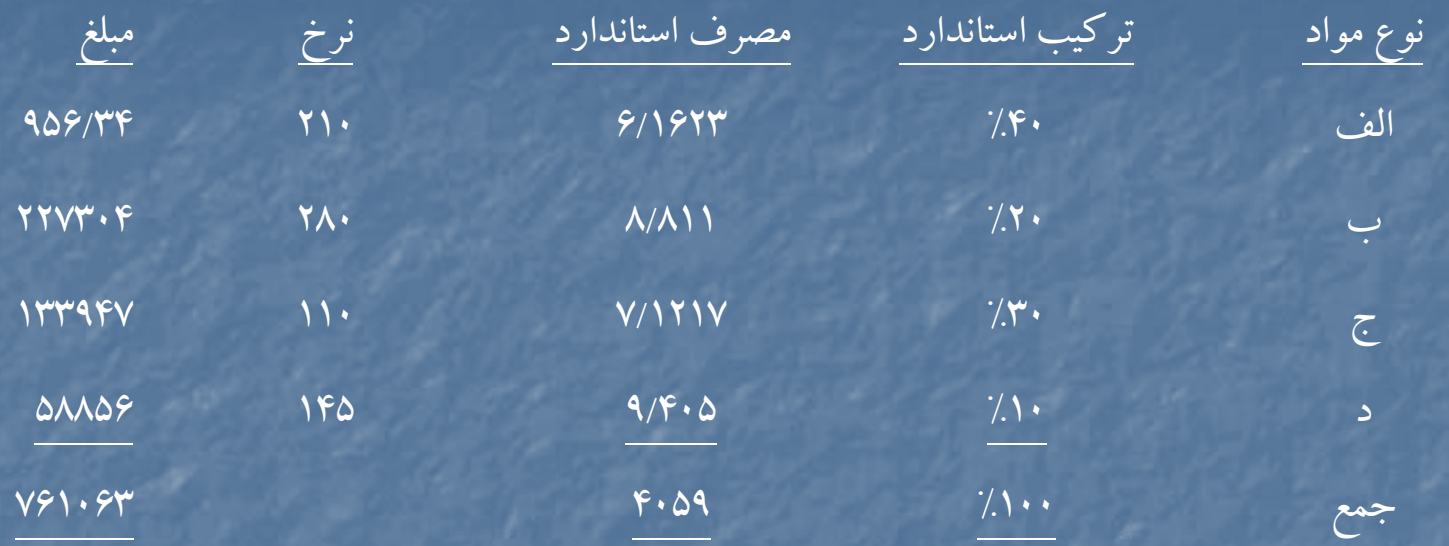

قسمت 2) مصرف استاندارد براي توليد واقعي <sup>4059</sup> = 85 ÷ % 3450

(نرخ استاندارد – نرخ واقعي ) مصرف واقعي <sup>=</sup> انحراف نرخ مواد <sup>م</sup> <sup>3000</sup> = (<sup>210</sup> – 190) 150 <sup>=</sup>انحراف نرخ الف از محل موجودي اول دوره <sup>م</sup> <sup>14000</sup> = (<sup>210</sup> – 200) 1400 <sup>=</sup>انحراف نرخ الف از محل خريد طي دوره م <sup>17000</sup> <sup>م</sup> <sup>2000</sup> <sup>=</sup> (<sup>280</sup> – 260) <sup>100</sup> <sup>=</sup> انحراف نرخ <sup>ب</sup> از محل موجودي اول دوره <sup>م</sup> <sup>22200</sup> = (<sup>280</sup> – 250) 740 <sup>=</sup>انحراف نرخ <sup>ب</sup> از محل خريد طي دوره م <sup>24200</sup>

<sup>م</sup> <sup>1200</sup> = (<sup>110</sup> – 100) 120 <sup>=</sup>انحراف نرخ <sup>ج</sup> از محل موجودي اول دوره <sup>م</sup> <sup>11800</sup> = (<sup>110</sup> – 100) <sup>1180</sup> <sup>=</sup> انح ار <sup>ف</sup> نرخ <sup>ا</sup> مح <sup>ج</sup> <sup>ز</sup> ل خريد طي دوره م <sup>13000</sup> <sup>م</sup> <sup>250</sup> = (<sup>145</sup> – 140) 50 <sup>=</sup>انحراف نرخ <sup>د</sup> از محل موجودي اول دوره <sup>ن</sup> <sup>1800</sup> <sup>=</sup> (<sup>145</sup> – 150) <sup>360</sup> <sup>=</sup> <sup>ر</sup> انح اف <sup>ر</sup> <sup>ن</sup> خ <sup>د</sup> از محل رخ يد طي دوره ن 1550 مجموع انحراف نرخ مواد – مساعد <sup>52650</sup>

قسمت 3) مبلغ مصرف واقعي مواد با نرخ استانداردو تركيب استاندارد – مبلغ مصرف واقعي مواد با نرخ استاندارد <sup>و</sup> تركيب واقعي <sup>=</sup>انحراف تركيب مواد  $\Delta 8 \cdot \cdot = \sqrt{9} \cdot 10 \cdot - \sqrt{9} \cdot 10$  مساعد

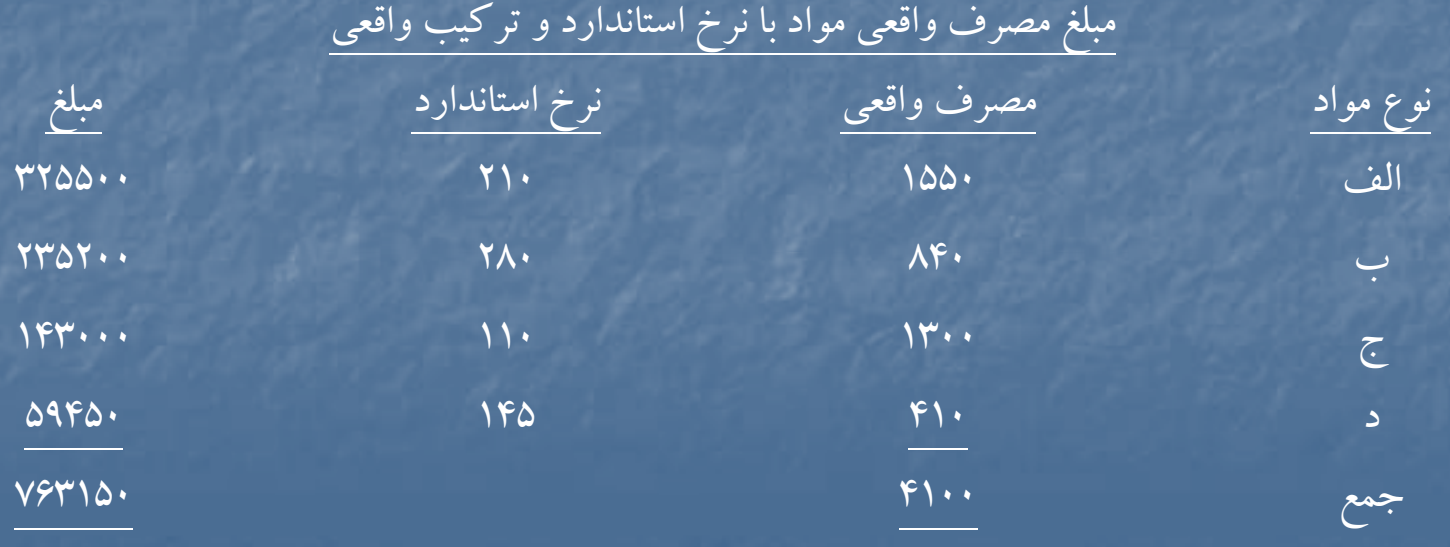

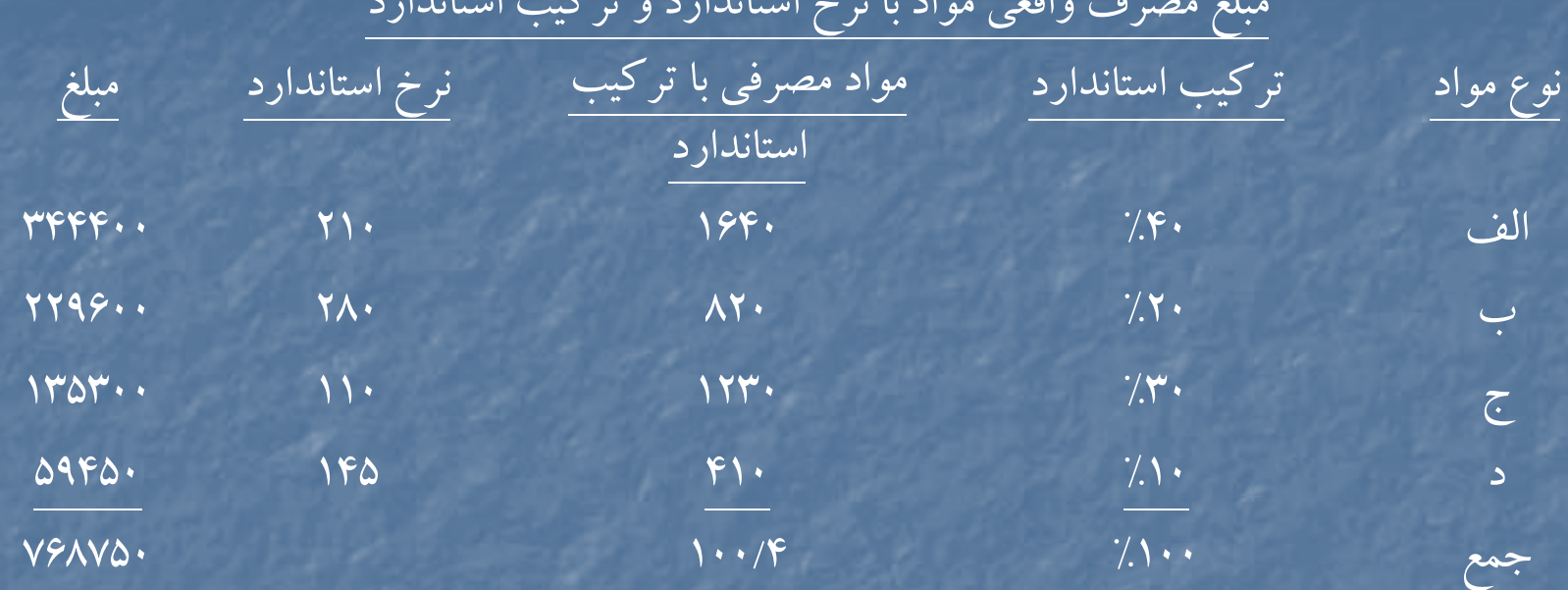

مبلغ مصرف واقعي مواد با نرخ استاندارد <sup>و</sup> تركيب استاندارد

ميانگين استانداردي نرخ يك واحد × (بازده مورد انتظار – بازده واقعي) = انحراف بازده مواد  $\overline{\text{max}}$  (۵/187  $\overline{\text{max}}$  = 1140 $\overline{\text{max}}$  = 1140 $\overline{\text{max}}$  = 1150 انحراف بازده مواد نامساعد (۲۴۵۰  $\cdot$  ۲۴۵۰ $\cdot$  )  $\times$  ۶/220

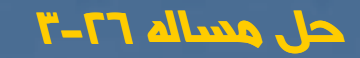

( نرخ استاندارد - نرخ واقعي ) مصرف واقعي <sup>=</sup>انحراف نرخ مواد اوليه <sup>ن</sup> <sup>89000</sup> = (<sup>600</sup> – <sup>650</sup> 1780) = انحراف نرخ مواد اوليه الف <sup>ن</sup> <sup>32800</sup> = (<sup>500</sup> – <sup>520</sup> ) 820 <sup>=</sup>انحراف نرخ مواد اوليه <sup>ب</sup> <sup>م</sup> <sup>11250</sup> = (<sup>200</sup> – <sup>190</sup> 1125) = انحراف نرخ مواد اوليه <sup>ج</sup> كل انحراف نرخ مواد – نامساعد <sup>110550</sup>

<sup>=</sup>انحراف تركيب مواد اوليه مبلغ مصرف واقعي مواد با نرخ استاندارد <sup>و</sup> تركيب استاندارد – مبلغ مصرف واقعي مواد با نرخ استاندارد <sup>و</sup> تركيب واقعي

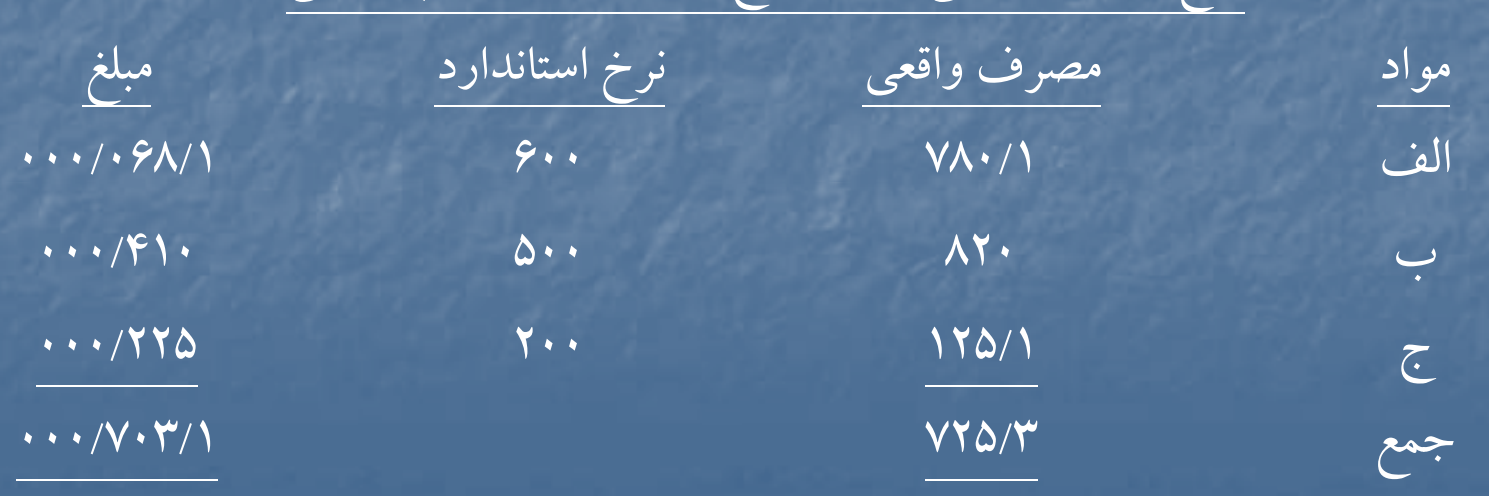

مبلغ مصرف واقعي مواد با نرخ استانداردوتركيب واقعي

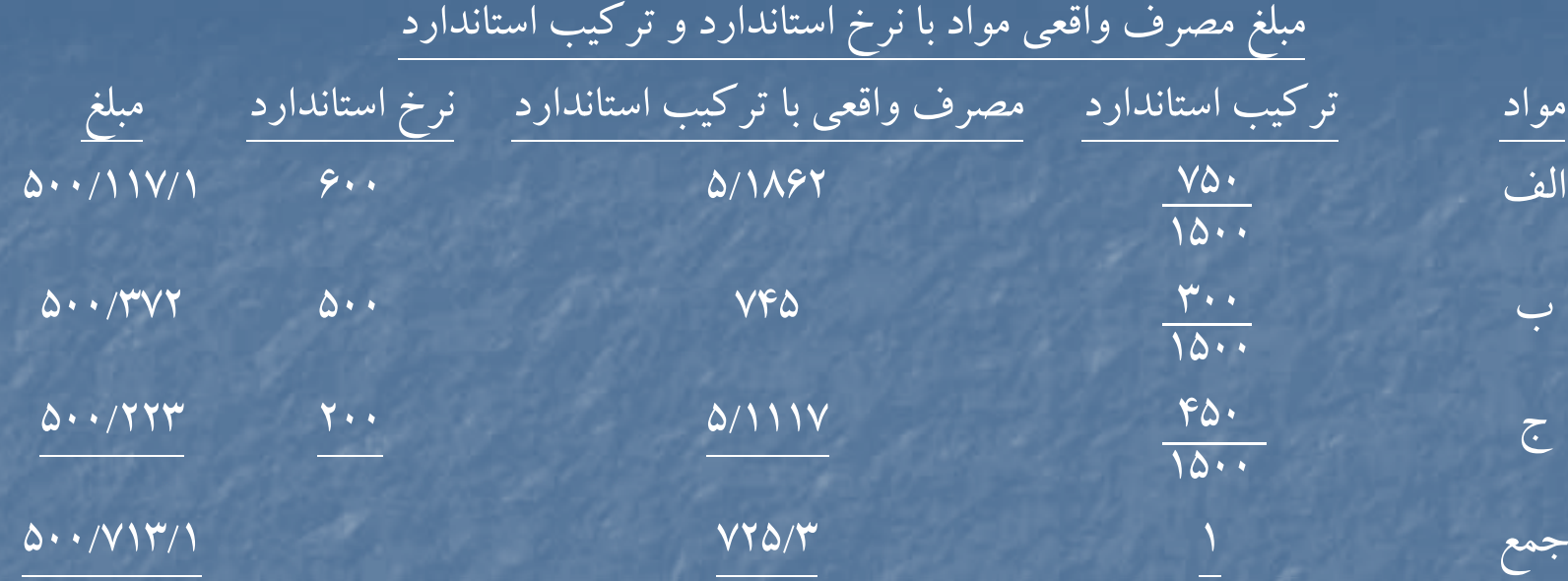

مساعد ١٠٥٠٠ = ١٧١٣٥٠٠ ١٧٠٣٠٠٠ = انحراف تركيب مواد اوليه متوسط بهاي استاندارد × (بازده مورد انتظار – بازده واقعي ) = انحراف بازده مواد يك واحد محصول از نظرمواد

$$
Mf\cdots = (YY\cdots - Y9\Lambda) \times \Delta V\Delta
$$
\n
$$
= 69.1 \cdot 10^{-2} \text{ g} = 600 \text{ g}
$$
\n
$$
= 69.1 \cdot 10^{-2} \text{ g} = 600 \text{ g}
$$
\n
$$
= 79.1 \cdot 10^{-2} \text{ g} = 79.1 \cdot 10^{-2} \text{ g} = 7
$$

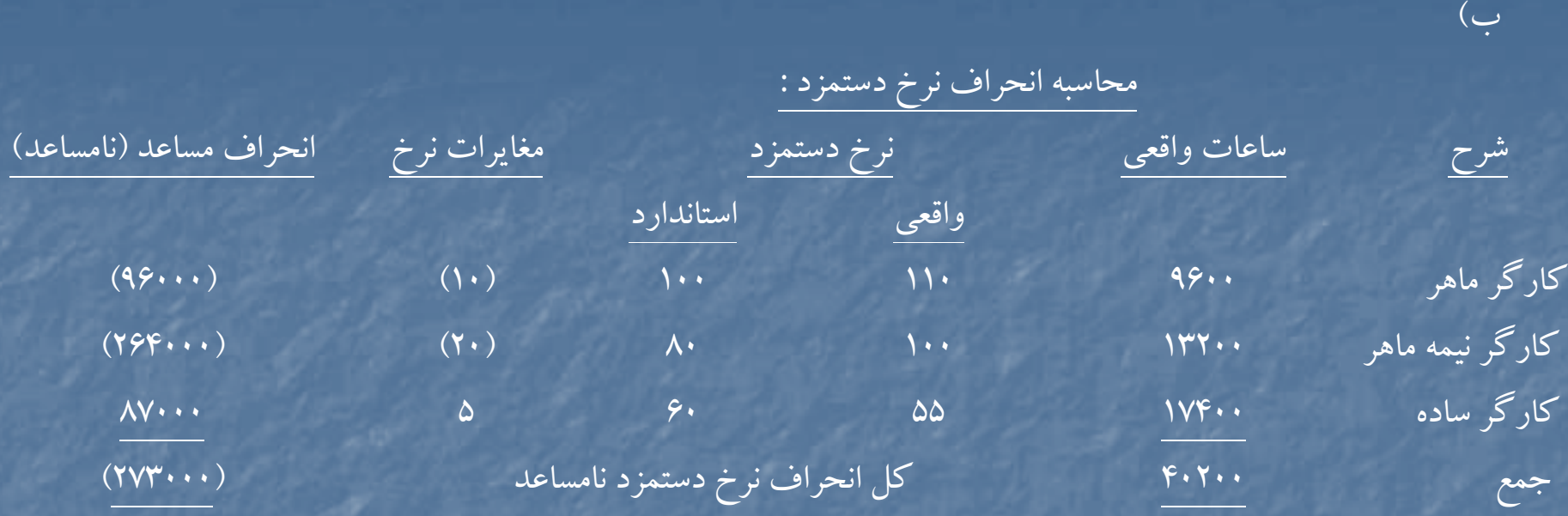

محاسبه انحراف تركيب دستمزد :

مبلغ دستمزد تركيب استانداردو ساعات واقعي به نرخ استاندارد – مبلغ دستمزد با تركيب واقعي <sup>و</sup> ساعات واقعي به نرخ استاندارد <sup>=</sup>انحراف تركيب دستمزد

محاسبه مبلغ دستمزد با تركيب واقعي <sup>و</sup> ساعات واقعي به نرخ استاندارد

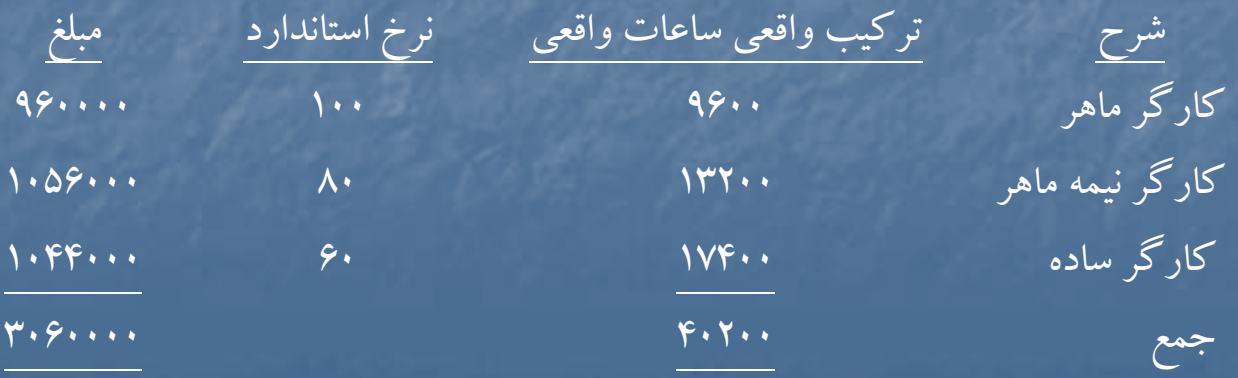

محاسبه مبلغ دستمزد با تركيب واقعي <sup>و</sup> ساعات واقعي به نرخ استاندارد

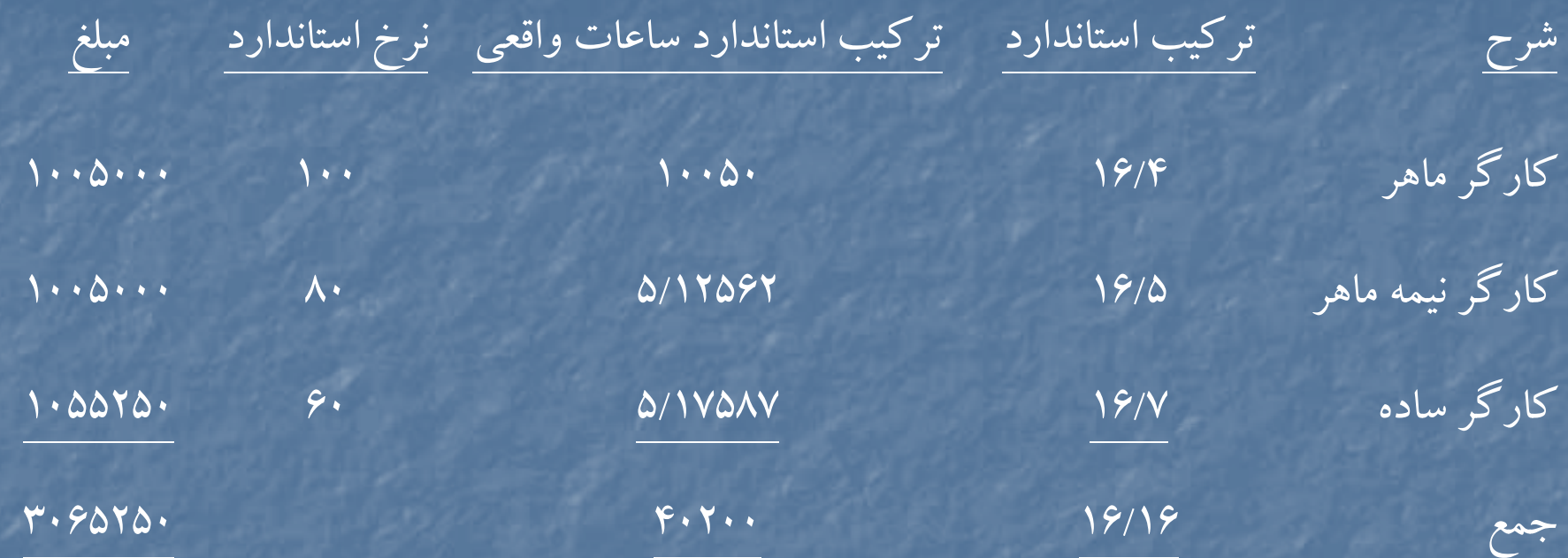

مساعد 5250 <sup>=</sup><sup>3065250</sup> – <sup>3060000</sup> <sup>=</sup>انحراف تركيب دستمزد

مبلغ دستمزد براساس ساعات مورد انتظار– مبلغ دستمزد براساس تركيب استاندارد <sup>=</sup>انحراف بازده دستمزد <sup>و</sup> تركيب استاندارد <sup>و</sup> نرخ استاندارد ساعات واقعي به نرخ استاندارد محاسبه مبلغ دستمزد براساس ساعات مورد انتظاروتركيب استاندارد <sup>و</sup> نرخ استاندارد

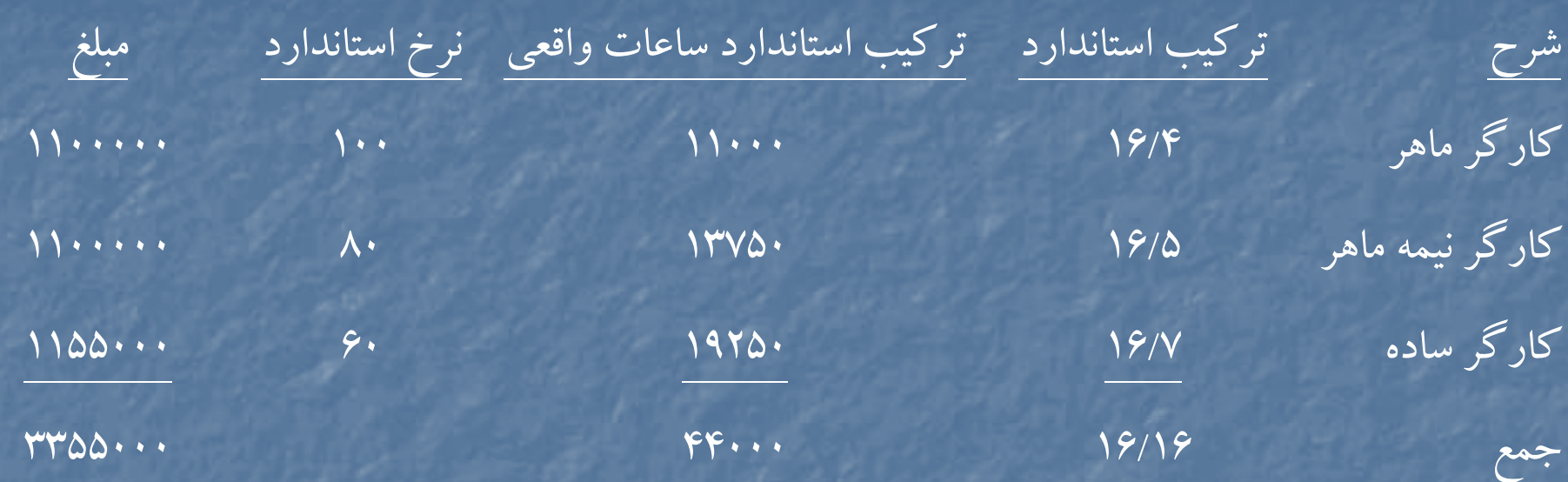

 $\overline{19\cdots}\times\overline{19\cdots}=\overline{19\cdots}=\overline{19\cdots}\times\overline{19\cdots}$  محاسبه ساعات مورد انتظار / ساعات استاندارد برای تولید واقعی

مساعد 289750 <sup>=</sup><sup>3355000</sup> – <sup>3065250</sup> <sup>=</sup> انحراف بازده دستمزد مساعد 22000 = 289750 +5250 + (273000) = انحراف كل دستمزد

ج) اطلاعات لازم براي محاسبه انحرافات هزينه هاي سربار ارائه نشده است و بنابراين محاسبه انحرافات هزينه هاي سربار ميسر نيست

#### **حل مساله 27 : -3**

الف )

محاسبه انحرافات مواد اوليه :

 (نرخ استاندارد – نرخ واقعي ) مصرف واقعي <sup>=</sup>انحراف نرخ مواد اوليه نامساعد 28500 = (135 – 138) <sup>9500</sup> <sup>=</sup> انحراف نرخ مواد <sup>ا</sup> لو يه (مصرف استاندارد براي توليد واقعي – مصرف واقعي ) نرخ استاندارد <sup>=</sup>انحراف مصرف مواد مساعد 67500 = [ (20×500) – <sup>9500</sup> ] <sup>135</sup> <sup>=</sup>انحراف مصرف مواد

انحراف كل – مساعد <sup>39000</sup>

<sup>ب</sup>) محاسبه انحرافات دستمزد :

(نرخ استاندارد – نرخ واقعي ) ساعات واقعي <sup>=</sup>انحراف نرخ دستمزد نامساعد 31500 = (900 – <sup>915</sup> 2100) = انحراف نرخ دستمزد (ساعات استاندارد براي توليد واقعي – ساعات واقعي ) نرخ استاندارد <sup>=</sup> انحراف كارآيي دستمزد نامساعد 90000 = [( 4 × 500 ) – ] 2100 <sup>900</sup> <sup>=</sup>انحراف كارآيي دستمزد

انحراف كل – نامساعد ١٢١٥٠٠

ج) محاسبه انحرافات سربار <sup>6</sup> [(ساعات واقعي×نرخ استاندارد سربار متغير) + هزينه سربار ثابت بودجه اي ] – هزينه سربار واقعي <sup>=</sup>انحراف هزينه سربار نامساعد 15000 =[( 2100 × 500) + 600000] – <sup>1665000</sup> <sup>=</sup>انحراف هزينه سربار 750 = 5 <sup>×</sup> <sup>900</sup> <sup>=</sup> <sup>ر</sup> <sup>ن</sup> خ جذب سربار ساخت استانداردا تاندا <sup>د</sup> براي هر ساعت 61800000= 2400 <sup>×</sup> 750= ساعات ظرفيت عادي <sup>×</sup>نرخ جذب سربار استاندارد براي يك ساعت <sup>=</sup>كل سربار ساخت استانداردي 600000 = 1 × 1800000 <sup>=</sup>سربار ثابت طبق بودجه اي 3<sup>ر</sup> <sup>ن</sup> خ استانداردا تاندا <sup>د</sup> سربار متغير <sup>500</sup> <sup>=</sup> 2400÷ <sup>1200000</sup> سربار متغير بط <sup>ق</sup> بو <sup>ج</sup> <sup>د</sup> <sup>ه</sup> <sup>1200000</sup> = 600000 – <sup>1800000</sup> (ساعات استاندارد براي توليد واقعي – ساعات واقعي ) نرخ استاندارد سربار متغير <sup>=</sup>انحراف كارآيي سربار متغير مس نا اعد <sup>50000</sup> =[( 4×500) – <sup>2100</sup> ] <sup>500</sup> <sup>=</sup> <sup>ر</sup> انح اف <sup>ر</sup> كا آيي سرب <sup>ر</sup> <sup>م</sup> <sup>ا</sup> تغير (ساعات استاندارد براي توليد واقعي – ساعات عادي طبق بودجه ) نرخ استاندارد سربار ثابت <sup>=</sup>انحراف حجم مسنا اعد <sup>100000</sup> = (2000 – 24000) (500 – 750) = حر ان اف حجم

#### **حل مساله 3-28 :**

- ساعات استاندارد براي توليد يك واحد × تعداد توليد واقعي = ساعات استاندارد براي توليد واقعي (١)  $\mathsf{V}\mathsf{Y}\cdots = \mathsf{1}\mathsf{A}\cdots \times \mathsf{Y}$
- مواد استاندارد براي توليد يك واحد ×به تعداد توليد واقعي آلفا =موارد استاندارد براي توليد واقعي آلفا (٢)  $\mathcal{F}\cdot\Delta\cdot\cdot\ =\ \mathcal{F}\setminus\mathcal{F}\cdot\ \times\ \ \mathcal{F}\Delta/\mathcal{F}$
- ( نرخ استاندارد نرخ واقعي ) مصرف واقعي <sup>=</sup>انحراف نرخ مواد اوليه نامساعد 393000 = (<sup>300</sup> – 19530000) <sup>39300</sup> <sup>=</sup> انحراف نرخ مواد اوليه براي آلفا  $94.00$

مساعد 108000 = (-25 23) 54000 <sup>=</sup>انحراف نرخ مواد اوليه براي بتا (مصرف استاندارد براي توليد واقعي – مصرف واقعي ) نرخ استاندارد <sup>=</sup> انحراف مصرف مواد اوليه (1/3) مساعد 360000 = [(5/2 <sup>×</sup><sup>18000</sup>) – 39300] 300 <sup>=</sup>انحراف مصرف مواد اوليه براي آلفا = [(<sup>3</sup>×<sup>18000</sup>) – 54000] <sup>25</sup> <sup>=</sup> نحر <sup>ا</sup> اف مصر مو<sup>ف</sup> اد <sup>و</sup> <sup>ا</sup> ليه بر <sup>ي</sup> بت <sup>ا</sup> <sup>ا</sup> (نرخ استاندارد – نرخ واقعي ) ساعات واقعي <sup>=</sup>انحراف نرخ دستمزد )4( 70000 نامساعد نام اعد <sup>200000</sup> <sup>=</sup> (<sup>140</sup> – 1000000010000000) <sup>70000</sup> <sup>=</sup> <sup>ر</sup> انح اف <sup>ر</sup> <sup>ن</sup> <sup>خ</sup> <sup>م</sup> دست زد

[(ساعات استاندارد براي توليد واقعي ) – ساعات واقعي ] نرخ استاندارد <sup>=</sup>انحراف كارايي دستمزد (1/4) مساعد 280000 = [(<sup>4</sup>×<sup>18000</sup>) – 70000] <sup>140</sup> <sup>=</sup>انحراف كارايي دستمزد <sup>=</sup>انحراف قابل كنترل )5( هزينه هاي سربار واقعي – [(ساعات استاندارد براي توليد واقعي <sup>×</sup> نرخ استاندارد سربار متغير ) + هزينه هاي سربار ثابت طبق بودجه] نامساعد 573333 <sup>=</sup>15600000 – [(72000 × 130) + 170 × ×4 100000 ] = 12(ساعات استاندارد براي توليد واقعي – ساعات عادي طبق بودجه) نرخ استاندارد سربار ثابت <sup>=</sup>انحراف حجم 12 مساعد <sup>6573390</sup>=[(<sup>4</sup>× <sup>18000</sup>) – ×4 100000] 170 <sup>=</sup>انحراف حجم روش دوم :

سربار ثابت بودجه اي براساس ساعات استاندارد براي توليد واقعي – سربار ثابت بودجه اي <sup>=</sup>انحراف حجم  $12 - (11 + 12) = 12$  (110 × 4×100) – (11×10×10) = انحراف حجم)

6573333 <sup>=</sup> <sup>12240000</sup> – <sup>5666667</sup> <sup>=</sup>انحراف حجم

**فصل چهارم**

# **«حسابداري هزينه يابي استاندارد »**

هدف هاي فراگيري آشنايي با : روش هاي مختلف هزينه يابي استاندارد. روشهاي مختلف حسابداري مواد اوليه . روشهاي مختلف بستن حسابهاي انحرافات .

# **هزينه يابي استاندارد**

عبارت است از استفاده از هزينه هاي استاندارد در تعيين بهاي تمام شده كالاي ساخته شده . در اين مبحث گردش هزينه ها از موجودي مواد اوليه تا بهاي تمام شده كالاي فروش رفته مورد بررسي قرار مي گيرد . طرح هاي متفاوتي براي هزينه يابي استاندارد وجود دارد كه عبارتند از :

**الف – طرح كامل (طرح يگانه)** در اين طرح ، حساب كالاي در جريان ساخت با هزينه هاي استاندارد بدهكار ، <sup>و</sup> با هزينه هاي استاندارد بستانكار مي شود :

حساب كالاي در جريان ساخت

مواد : نرخ استاندراد <sup>×</sup>مقدار استاندارد دستمزد : نرخ استاندارد <sup>×</sup> ساعات استاندارد سربار ساخت : نرخ استاندارد <sup>×</sup>ساعات استاندارد

بهاي تمام شده <sup>×</sup>ميزان توليد : بهاي تمام شده كالاي ساخته شده استاندراد يك واحد محصول

در اين طرح انحرافات مواد ، دستمزد و سربار هنگام تخصيص هزينه هاي توليد به حساب كالاي در جريان ساخت محاسبه <sup>و</sup> ثبت مي شود .

**ب- طرح ناقص : <sup>د</sup>**<sup>ر</sup> اين طرح ، حساب كالاي در جريان ساخت با هزينه هاي واقعي بدهكار <sup>و</sup> يا هزينه هاي استاندارد بستانكار مي شود :

حساب كالاي در جريان ساخت

مواد : نرخ واقعی × مقدار واقعی هاي تمام الد : هاي تمام شده × ميزان توليد : بهاي تمام دستمزد : نرخ واقعي <sup>×</sup>ساعات كاركرد شده كالاي ساخته شده استاندارد يك واحد محصولسربار : نرخ واقعي و يا جذب شده × ساعات كاركرد واقعي ا در اين طرح انحرافات مواد ، دستمزد و سربار هنگام ثبت و انتقال كالاي ساخته شده از حساب كالاي

در جريان ساخت <sup>و</sup> محاسبه <sup>و</sup> ثبت مي شود .

# در اين طرح ، حساب كالاي در جريان ساخت با مقادير واقعي و نرخ هاي استاندارد بدهكار و با هزينه هاي استاندارد بستانكار مى شود : **<sup>ج</sup> – طرح مختلط (دوگانه) :**

حساب كالاي در جريان ساخت

مواد : نرخ استاندارد <sup>×</sup> مقدار واقعي دستمزد : نرخ استاندارد <sup>×</sup>ساعات كاركرد واقعي سربار : نرخ استاندارد × ساعات كاركرد واقعى

بهای تمام شده × میزان تولید : بهای تمام شده كالای در جريان ساخته شده استاندارد يك وواحد محصول

در اين طرح ، انحراف نرخ مواد هنگام مصرف مواد <sup>و</sup> انحراف نرخ دستمزد هنگام تخصيص دستمزد به حساب كالاي در جريان ساخت محاسبه و ثبت مي شود . انحراف مصرف مواد ، انحراف كارايي دستمزد و انحرافات سربار هنگام ثبت كالاي تكميل شده ثبت مي شوند .

#### **حسابهاي مواد اوليه :**

برای محاسبه و ثبت انحرافات مواد اوليه سه روش وجود دارد :

- الف انحراف نرخ مواد هنگام خريد مواد اوليه محاسبه <sup>و</sup> ثبت مي شود . در نتيجه حساب مواد اوليه به نرخ استاندارد ، نگهداري مي شود ، <sup>و</sup> انحراف مقدار نيزهنگام مصرف محاسبه <sup>و</sup> ثبت مي گردد .
- <sup>ب</sup> حساب مواد اوليه به بهاي واقعي نگهداري مي شود <sup>و</sup> انحراف نرخ <sup>و</sup> مصرف مواد هنگام مصرف مواد محاسبه و در حسابها ثبت مي شود .

ج – انحراف نرخ مواد خريداري شده هنگام خريد مواد اوليه محسابه و ثبت مي شود . در نتيجه حساب مواد اوليه به بهاي استاندارد نگهداري مي شود . هنگام مصرف مواد اوليه ، انحراف نرخ مواد مصرف شده محاسبه مي شود <sup>و</sup> از حساب انحراف نرخ مواد خريداري شده خارج مي گردد . انحراف مقدار نيز هنگام مصرف مواد محاسبه و ثبت مي شود .

**بستن حسابهاي انحرافات** در پایان سال مالی به منظور تهیه گزارش هاي مالي ، حسابهای انحرافات بسته مي شوند برای بستن حسابهای <sub>ا</sub> انحرافات به يكي از روشهاي زيرعمل مي شود : 1- بستن انحرافات به حساب سود <sup>و</sup> زيان . 2- بستن انحرافات به حساب قيمت تمام شده كالاي فروش رفته . -3 تسهيم انحرافات بين سه حساب موجودي كالاي در جريان ساخت ، موجودي كالاي ساخته شدهو قيمت تمام شده كالاي فروش رفته .

# حلمسائلنمونهفصل <sup>ا</sup> <sup>و</sup> چهرم

#### **حل مساله ( -4 1 صفحه 235 ) :**

قسمت 1 ) (نرخ واقعي – نرخ استاندارد ) مصرف واقعي = انحراف نرخ مواد اوليه 1540 نامساعد <sup>15400</sup> = ( 631400 - 400) 1540 <sup>=</sup>انحراف نرخ مواد اوليه (مصرف استاندارد براي توليد واقعي – مصرف واقعي) نرخ استاندارد = انحراف مصرف مواد نامساعد ۱۶۰۰۰  $=\big[\texttt{or} \cup \texttt{or} \cup \texttt$ انحراف كل مواد – نامساعد <sup>31400</sup> قسمت 2 ) ــــــــــــــــــــــ (نرخ استاندارد – نرخ واقعي ) ساعات واقعي <sup>=</sup>انحراف نرخ دستمزد مساعد 51.00 = (٣٠٠) = (٩٠٠) +٩٧٩) + ٥١٠٠ = انحراف نرخ دستمزد (ساعات اس براي توليد واقعي – ساعات واقعي ) نرخ استاندارد <sup>=</sup>انحراف كارايي دستمزد نامساعد  $\cdot\cdot\cdot\cdot\cdot\;=\; \{\circ\cdot\cdot\cdot\; \circ\; \circ\cdot\cdot\; \circ\cdot\cdot\; \circ\cdot\cdot\; \circ\cdot\cdot\cdot\; \circ\cdot\cdot\cdot\; \circ\cdot\cdot\cdot\; \circ\cdot\cdot\cdot\; \circ\cdot\cdot\cdot\cdot\;$ 

انحراف كل دستمزد – مساعد <sup>21000</sup>

انحرافات سربار با روش دو انحرافي : هزينه هاي <sup>س</sup> ارب <sup>ر</sup> اقع <sup>و</sup> <sup>ي</sup> – [(ساعات استاندارد <sup>ا</sup> بر <sup>ي</sup> <sup>ت</sup> لو يد اقع <sup>و</sup> <sup>ي</sup> <sup>×</sup> نرخ استاندارد <sup>س</sup> ارب <sup>ر</sup> متغير) + هزينه هاي <sup>س</sup> ارب <sup>ر</sup> ثابت <sup>د</sup> بو جه اي ] = انح ار <sup>ف</sup> قابل كنترل نامساعد 66000 = 1276000 - ](10×500)460000+] = انحراف قابل كنترل <sup>ر</sup> <sup>ن</sup> خ <sup>ج</sup> <sup>ب</sup> سرب <sup>ذ</sup> ار ثابت بر <sup>ي</sup> <sup>ي</sup> <sup>ا</sup> <sup>ك</sup> بسته <sup>1000</sup> = 460000 : محاسبه <sup>ر</sup> <sup>ن</sup> خ ست <sup>د</sup> <sup>ا</sup> ان ارد سرب <sup>ر</sup> مت <sup>ا</sup> غير 92000 ÷200نرخ ذج <sup>ب</sup> <sup>س</sup> ارب <sup>ر</sup> متغير <sup>ا</sup> بر <sup>ي</sup> <sup>ك</sup> <sup>ي</sup> بسته <sup>1500</sup> <sup>=</sup><sup>1000</sup> – <sup>2500</sup> كل نرخ ذج <sup>ب</sup> <sup>س</sup> ارب <sup>ر</sup> <sup>ا</sup> بر <sup>ي</sup> <sup>ك</sup> <sup>ي</sup> بسته (ساعات استاندارد براي توليد واقعي – ساعات عادي طبق بودجه) نرخ استاندارد سربار ثابت <sup>=</sup>انحراف حجم مس عا <sup>د</sup> <sup>4000</sup> <sup>=</sup> [(<sup>10</sup>×<sup>500</sup>) – 4600] <sup>1000</sup> <sup>=</sup>حر ان اف حجم 10ساعات استاندارد توليد <sup>4600</sup> <sup>=</sup> 100÷ <sup>46000</sup> : راه اول : محاسبه ساعات استاندارد توليد ساعات استاندارد توليد <sup>4600</sup> = 10 (× 200 1 92000) : راه دوم

قسمت )3 -------------------

نامساعد نام اعد <sup>26000</sup> <sup>=</sup> <sup>40000</sup> <sup>+</sup> (66000) <sup>=</sup> <sup>ر</sup> انح اف كل رس بار

ثبت دفتر روزنامه روش دو انحرافي

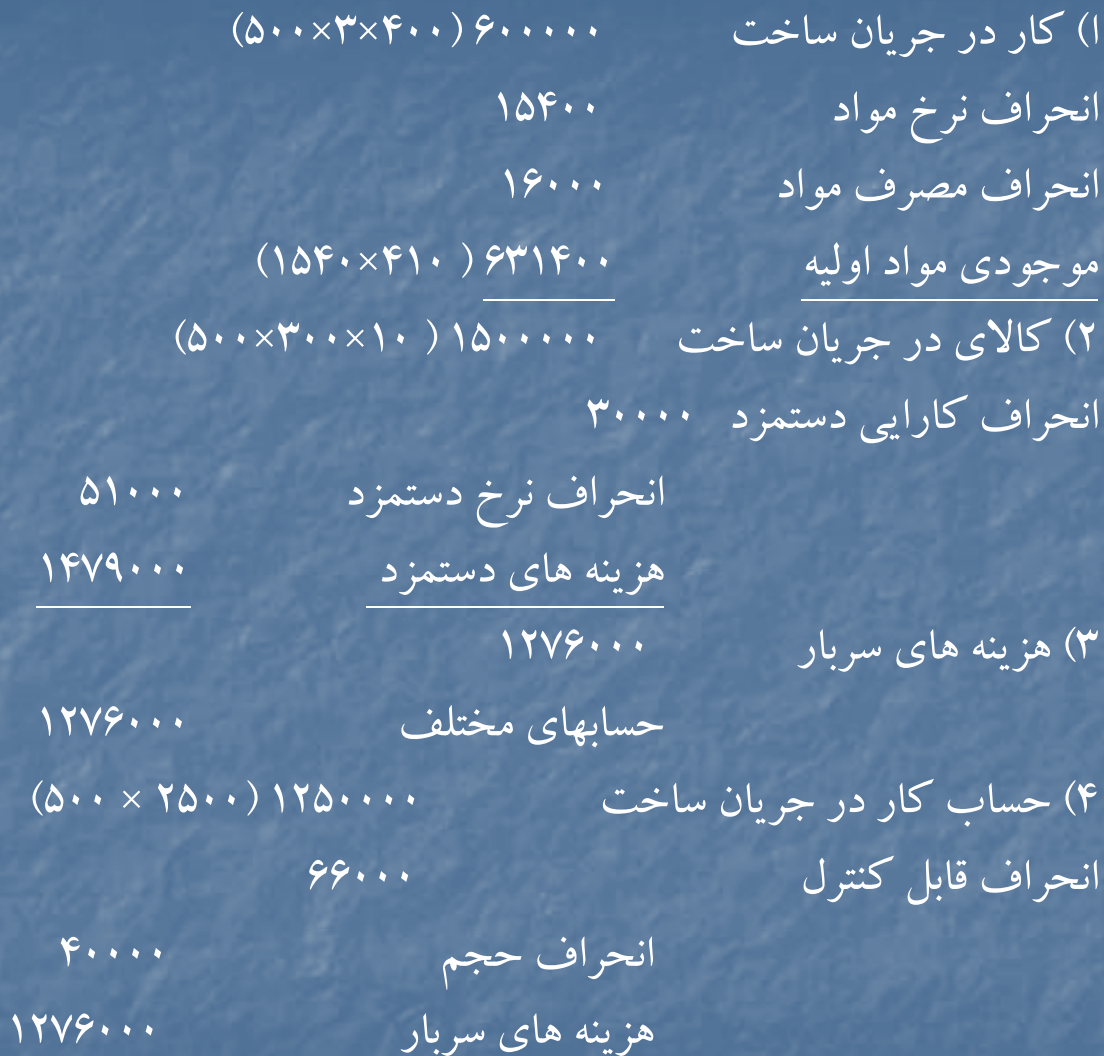

محاسبه انحرافات – روش سه انحرافي : [<sup>س</sup> عا ات واقعي <sup>×</sup> <sup>ر</sup> <sup>ن</sup> خ ست <sup>ا</sup> اندارد سرب <sup>ر</sup> مت <sup>ا</sup> غير ) + هزينه سربار <sup>ب</sup> ثا <sup>ت</sup> بودجه اي ] – هزينه <sup>ه</sup> <sup>ي</sup> سرب <sup>ا</sup> ار واقعي <sup>=</sup>حر ان اف هزينه سربار نامساعد 51000 = [ <sup>5100</sup> <sup>×</sup><sup>150</sup>) + <sup>460000</sup> ] – <sup>1276000</sup> <sup>=</sup>انحراف هزينه سربار (ساعات استاندارد براي توليد واقعي – ساعات واقعي ) نرخ استاندارد سربار متغير <sup>=</sup> انحراف كارايي سربار متغير نامساعد 15000 = ((<sup>10</sup>×<sup>500</sup>) – 5100) 150 <sup>=</sup>انحراف كارايي سربار متغير قسمت 4) مساعد <sup>40000</sup> <sup>=</sup>انحراف حجم ثبت دفتر روزنامه به روش سه انحرافي : ثبت هاي مربوط به مواد <sup>و</sup> دستمزد عينا مشابه روش <sup>2</sup> انحرافي است <sup>و</sup> اختلاف مربوط به ثبت سربار مي باشد : 1) هزينه هاي سربار <sup>1276000</sup> حسابهاي <sup>ح</sup> ابهاي مختلف <sup>1276000</sup> هزينه هاي رس بار <sup>1276000</sup> 2) كالاي در جريان ساخت <sup>1250000</sup> ( 2500 × 500) انحراف هزينه سربار 000/51 انحراف كارايي سربار 000/15 انحراف حجم 000/40 هزينه هاي سربار <sup>1276000</sup>

$$
-\frac{1}{2}
$$

نامساعد 311200 <sup>=</sup> (<sup>40</sup> – 42) <sup>155600</sup> <sup>=</sup> انحراف نرخ مواد مساعد 5808000 = ((<sup>16</sup>× <sup>18800</sup>) – 155600) 40 <sup>=</sup>انحراف مصرف مواد نامساعد 384000 = (<sup>440</sup> – 450) <sup>38400</sup> <sup>=</sup>انح ار <sup>ف</sup> نرخ دستمزد نامساعد 352000 = ((<sup>2</sup> <sup>×</sup><sup>18800</sup>) – 38400) 440 <sup>=</sup>انحراف كارايي دستمزد 000 <sup>ر</sup> <sup>ز</sup> <sup>36</sup> مساعد <sup>44000</sup> = [( <sup>38400</sup> <sup>×</sup> <sup>3060000</sup> ) + 1260000][(1190000 <sup>+</sup> 3290000)] = انحراف هزينه نامساعد 68000 = (<sup>2</sup>× <sup>18800</sup>) – 38400) 85 <sup>=</sup>انحراف كارايي سربار متغير 36000 مس عا <sup>د</sup> <sup>56000</sup> = (-37600 36000) 1260000 = حر ان اف حجم ثبت هاي دفترروزنامه – طرح ناقص : 1) موجودي مواد اوليه <sup>7560000</sup> ( 42×180000)

حسابهاي پرداختني <sup>7560000</sup>

)2 هزينه هاي دستمزد <sup>17280000</sup> ( <sup>450</sup> <sup>×</sup> 38400)

دستمزد پرداختني <sup>17280000</sup>

)3 كار در جريان ساخت <sup>1728000</sup>

هزينه هاي دستمزد <sup>1728000</sup>
)4 كار در جريان ساخت <sup>6535200</sup> (42 <sup>×</sup> 155600) موجودي مواد اوليه معنى محتفيه به موجودي مواد اوليه 5) هزينه هاي سربار حسابهاي مختلف  $\mathsf{YAP} \cdots \times (\mathsf{AA} + \mathsf{Y}\mathsf{A}) \mathsf{F} \mathsf{P} \cdot \mathsf{A} \cdots$  (  $\mathsf{P}$ هزينه هاي سربار )7 <sup>م</sup> <sup>د</sup> وجو <sup>ي</sup> كالاي ساخته شده كار درجريان ساخت <sup>33088000</sup> ( 1760 × 18800) 8) هزينه هاي سربار <sup>128000</sup> ( <sup>4608000</sup> – 4480000) كار در جريان ساخت ۱۲۸۰۰۰ بابت بستن اضافه سربار جذب شده 9) انحراف نرخ مواد كا د <sup>ر</sup> <sup>ر</sup> <sup>ا</sup> جري ن ساخت انحراف مصرف مواد 10) انحراف نرخ دستمزد انح ار <sup>ف</sup> كا ار يي دستمزد كار در جريان ساخت 11) كار در جريان ساخت انحراف كارايي سربار انحراف هزينه انحراف حجم

### **حل مساله (4-3)**

مساعد

نامساعد 189000 = (<sup>500</sup> – 2439000) <sup>4500</sup> <sup>=</sup>انحراف نرخ مواد 4500نامساعد 7500 = ( <sup>3</sup>× <sup>1450</sup>) – 4500) 500 <sup>=</sup>انحراف مصرف مواد 12000 نامساعد <sup>120000</sup> = (<sup>250</sup> – 3120000) <sup>12000</sup> <sup>=</sup> انحراف نرخ دستمزد 100000 <sup>=</sup> ( <sup>8</sup>×<sup>1450</sup>) – 12000) 250= حر ان اف <sup>ر</sup> كا ايي <sup>س</sup> <sup>م</sup> <sup>د</sup> <sup>ت</sup> زد 170 = 1955000 <sup>=</sup>نرخ سربار ثابت ساخت 11500 215000 = [(<sup>12000</sup> <sup>×</sup><sup>180</sup>) + 1955000] – (1920000 + 1980000) = حر ان اف <sup>ه</sup> يز نه مساعد 17000 = (( 8× 1450 × ) 11500 ) 170= انحراف حجم نامساعد 72000= (<sup>11600</sup> – 12000) 180 <sup>=</sup>انحراف كارايي

ثبت دفتر روزنامه – طرح يگانه 1) كار <sup>ر</sup> ري <sup>د</sup> <sup>ج</sup> ان ساخت <sup>2175000</sup> (500×3×1450) انحراف نرخ مواد انحراف مصرف مواد موجودي مواد اوليه 2) هزينه هاي دستمزد دستمزد پرداختنپ <sup>ي</sup> 3) كار در جريان ساخت 2900000(250× × 8 1450) انحراف نرخ دستمزد <sup>ر</sup> انح اف كارايي دستمزد هزينه هاي دستمزد 4) هزينه هاي سربار حسابهاي مختلف 5) كار در جريان ساخت <sup>4060000</sup> ( 350 × 8 × 1450) هزينه هاي سربار )6 هزينه هاي سربار انحراف كارايي انحراف هزينه انحراف حجم

### **حل مساله )4-4(**

$$
6\sqrt{10}
$$
\n
$$
6\sqrt{10} - 2\sqrt{10}
$$
\n
$$
6\sqrt{10} - 2\sqrt{10}
$$
\n
$$
6\sqrt{10} - 2\sqrt{10}
$$
\n
$$
6\sqrt{10} - 2\sqrt{10}
$$
\n
$$
10\sqrt{10} - 2\sqrt{10}
$$
\n
$$
10\sqrt{10} - 2\sqrt{10}
$$
\n
$$
10\sqrt{10} - 2\sqrt{10}
$$
\n
$$
10\sqrt{10} - 2\sqrt{10}
$$
\n
$$
10\sqrt{10} - 2\sqrt{10}
$$
\n
$$
10\sqrt{10} - 2\sqrt{10}
$$
\n
$$
10\sqrt{10} - 2\sqrt{10}
$$
\n
$$
10\sqrt{10}
$$
\n
$$
10\sqrt{10}
$$
\n
$$
10\sqrt{10}
$$
\n
$$
10\sqrt{10}
$$
\n
$$
10\sqrt{10}
$$
\n
$$
10\sqrt{10}
$$
\n
$$
10\sqrt{10}
$$
\n
$$
10\sqrt{10}
$$
\n
$$
10\sqrt{10}
$$
\n
$$
10\sqrt{10}
$$
\n
$$
10\sqrt{10}
$$
\n
$$
10\sqrt{10}
$$
\n
$$
10\sqrt{10}
$$
\n
$$
10\sqrt{10}
$$
\n
$$
10\sqrt{10}
$$
\n
$$
10\sqrt{10}
$$
\n
$$
10\sqrt{10}
$$
\n
$$
10\sqrt{10}
$$
\n
$$
10\sqrt{10}
$$
\n
$$
10\sqrt{10}
$$
\n
$$
10\sqrt{10}
$$
\n
$$
10\sqrt{10}
$$
\n
$$
10\sqrt{10}
$$
\n
$$
10\sqrt{10}
$$
\n
$$
10\sqrt{10}
$$
\n
$$
10\sqrt{10}
$$
\n
$$
10\sqrt{10}
$$
\n
$$
10
$$

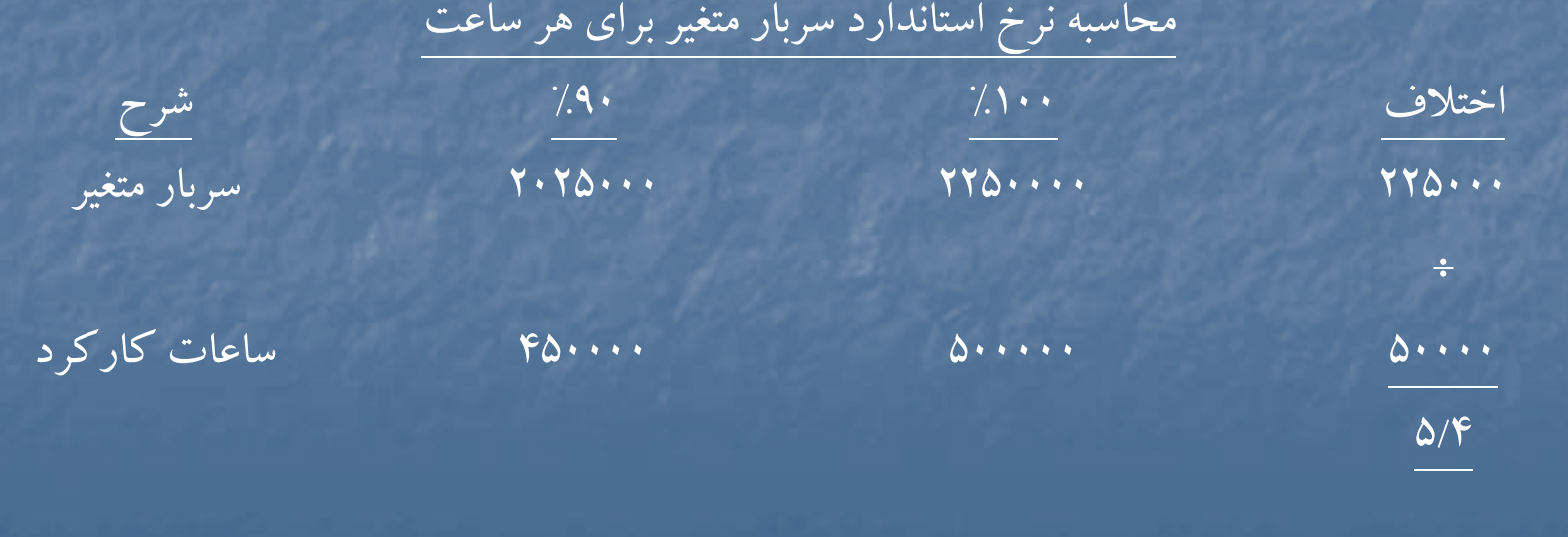

محاسبه انحرافات – روش سه انحرافي مس عا <sup>د</sup> <sup>37500</sup> =[( <sup>475000</sup> <sup>×</sup> <sup>5</sup>/4) <sup>+</sup> <sup>2500000</sup> ] – <sup>4600000</sup> <sup>=</sup>حر ان اف <sup>ه</sup> يز نه 15 نامساعد <sup>337500</sup> = (( 6000000) – <sup>475000</sup> ) 5/4 <sup>=</sup>انحراف كارايي نامساعد 500000= ( <sup>400000</sup> – <sup>500000</sup> ) 5 <sup>=</sup>انحراف حجم

ثبت دفتر روزنامه – روش سه انحرافي : هزينه هاي سربار <sup>4600000</sup> حسابهاي مختلف <sup>4600000</sup> كار در جريان ساخت <sup>3800000</sup> ( 5/9 <sup>×</sup> 4000000) هزينه هاي سربار <sup>3800000</sup> حر ان اف <sup>ر</sup> كا ايي <sup>337500</sup> انحراف حجم <sup>500000</sup> انح ار ف هزينه <sup>37500</sup> هزينه هاي سربار <sup>800000</sup>

حجم

12500 <sup>40</sup> <sup>=</sup> <sup>500000</sup> <sup>=</sup> <sup>ر</sup> <sup>ن</sup> <sup>خ</sup> <sup>ج</sup> <sup>ب</sup> سرب <sup>ذ</sup> ار <sup>ب</sup> ثا <sup>ت</sup> **حل مساله ( 4-5)** 12500 <sup>72</sup> = 900000 <sup>=</sup>نرخ جذب سربارمتغير 112<sup>=</sup> <sup>72</sup> <sup>+</sup> <sup>40</sup> <sup>=</sup> <sup>ر</sup> <sup>ن</sup> خ كلي جذب رس بار

$$
[0 \cdots + (VY \times 1 \cdot Y \cdot \cdot)] - (0 \cdot V \cdot \cdot + \cdot A \cdot \cdot \cdot) = 1009 \cdot \cdot \cdot \cdot \cdot \cdot = 0
$$

نامساعد890 = (١٢٩٠٠ – ١٢٥٠١) ۴٠ = انحراف $\mathfrak{p} = \mathfrak{p} \mathfrak{p}$ 

روش سه انحرافي نامساعد 227900 = [(<sup>9300</sup> <sup>×</sup> <sup>72</sup>) + <sup>500000</sup> ] – <sup>1397500</sup> <sup>=</sup> انحراف هزينه مساعد 72000 = ( <sup>10300</sup> – 9300) 72 <sup>=</sup>انحراف كارايي نامساعد 88000<sup>=</sup>انحراف حجم

ثبت هاى دفتر زوزنامه – روش سه انحرافي : هزينه هاي سربار <sup>1397500</sup> حسابهاي مختلف <sup>1397500</sup> كار در جريان ساخت 16360 (١١٢ × ١٠٣٠٠) هزينه هاي سربار <sup>1153600</sup> انحراف هزينه <sup>227900</sup> انحراف حجم <sup>88000</sup> انحراف كارايي <sup>72000</sup> هزينه هاي سربار <sup>243900</sup>

- محاسبه انحرافات سربار – روش دو انحرافي :

#### **حل مساله6-4( )**

محاسبه انحرافات س

736000 مساعد <sup>8832000</sup> = (<sup>169</sup> – 108928000) <sup>736000</sup> <sup>=</sup>انح ار <sup>ف</sup> نرخ دستمزد 16 <sup>9760000</sup> = ( <sup>108000000</sup> – 736000) 160 <sup>=</sup>انحراف كارايي دستمزد 800000 مساعد <sup>3062500</sup> <sup>=</sup><sup>65000000</sup> – [ ( 675000 × 25200000) + 46800000]= انحراف قابل كنترل

 $\frac{1}{\sqrt{1+\frac{1}{2}}}\exp\left(-\frac{1}{2}(\sqrt{1+\cdots\sqrt{1+\cdots\sqrt{1+\cdots\sqrt{1+\cdots\sqrt{1+\cdots\sqrt{1+\cdots\sqrt{1+\cdots\sqrt{1+\cdots}}}}}}\right)$  in the set of  $\frac{1}{2}$ 

انحرافات سربار – روش سه انحرافي : مساعد 4984000 <sup>=</sup> [ ( <sup>736000</sup> <sup>×</sup> <sup>5</sup>/31) <sup>+</sup> <sup>46800000</sup> ] – <sup>65000000</sup> <sup>=</sup> انحراف هزينه نامساعد 1921500 = ( <sup>675000</sup> – 736000) 5.31 <sup>=</sup>انحراف كارايي نامساعد 7312500<sup>=</sup>انحراف حجم

انحرافات سربار – روش چهار انحرافي :

نامساعد 1921500 <sup>=</sup>انحراف كارايي نامساعد ۲۳۱۲۵۰۰ = انحراف حجم (ساعات واقعي <sup>×</sup>نرخ استاندارد سربار متغير) – سربار متغير واقعي <sup>=</sup>انراف هزينه سربار متغير نامساعد 3316000 = ( <sup>736000</sup> <sup>×</sup><sup>5</sup>/31) – <sup>26500000</sup> <sup>=</sup> انحراف هزينه سربار متغير : انحراف هزينه سربار ثابت بودجه اي – سربار ثابت واقعي <sup>=</sup> انحراف هزينه سربار ثابت مساعد 8300000 <sup>=</sup><sup>46800000</sup> – ( 26500000 – 65000000) = انحراف هزينه سربار ثابت

#### **حل مساله )-4 7(**

مساعد 120000 = (<sup>1000</sup> – 988) 10000 <sup>=</sup>انحراف نرخ مواد خريداري شده نامساعد ۱۰۰۰۰ = (۷۰۰۰ – ۷۰۰۰ ) ۱۰۰۰ = انحراف مصرف مواد نامساعد 150400 = (<sup>800</sup> – 840) 3760 <sup>=</sup>انحراف نرخ دستمزد نامساعد 464000 = ( <sup>3180</sup> – 3760) <sup>800</sup> <sup>=</sup> انحراف كا ار يي دستمزد مساعد 85200 = (<sup>1000</sup> – <sup>988</sup> ) 7100 <sup>=</sup>انحراف نرخ مواد مصرف شده انحرافات سربار – روش سه انحرافي :  $\delta$ نامساعد ۴۱۲۵۶۰  $\Gamma = \frac{11}{2} \left(1800 \cdot \frac{1}{2} + \frac{1}{2} \left(1800 \cdot \frac{1}{2} + \frac{1}{2} \left(1800 \cdot \frac{1}{2} + \frac{1}{2} \left(1800 \cdot \frac{1}{2} + \frac{1}{2} \left(1800 \cdot \frac{1}{2} + \frac{1}{2} \left(1800 \cdot \frac{1}{2} + \frac{1}{2} \left(1800 \cdot \frac{1}{2} + \frac{1}{2} \left(1800 \cdot \frac{1}{2} + \frac{1$ نامساعد 71920 = ( <sup>3180</sup> – 3760) <sup>124</sup> <sup>=</sup> انحراف كارايي سربار  $\boxed{\mathsf{max}} = \frac{|\mathsf{m}\mathsf{m}\cdots\mathsf{m}|}{\mathsf{m}\cdots}$ انحراف حجم  $\boxed{\mathsf{max}}$ 

انحرافات سربار – روش دو انحرافي : نامساعد ۴۸۴۴۸۰ = ۲۱۹۸۸۰۰ –  $[$  ( ۱۲۴ × ۱۲۴) – ۱۳۲۰۰۰ ] = انحراف قابل كنترل نامساعد 795300 <sup>=</sup>انحراف حجم

ثبت دفتر روزنامه – روش دو انحرافي موجودي مواد <sup>ي</sup> اول <sup>ه</sup> <sup>10000000</sup> <sup>=</sup> (1000 <sup>×</sup> 10000) انحراف نرخ مواد <sup>120000</sup> ( <sup>1000</sup> – 988) 10000 حسابهاي پرداختني <sup>9880000</sup> حساب كار در جريان <sup>7000000</sup> ( <sup>1000</sup> <sup>×</sup> 7000) انحراف مصرف مواد <sup>100000</sup> موجودي مواد اوليه <sup>7100000</sup> ( 1000 × 7100) انحراف نرخ مواد ( خريداري شده ) <sup>85200</sup> انحراف نرخ مواد ( مصرف شده) <sup>85200</sup> ( <sup>1000</sup> – 988) 7100 حساب كار در جريان ساخت 2544000( 800 × 3180) انحراف نرخ دستمزد <sup>150400</sup> انحراف كارايي <sup>464000</sup> دستمزد پرداختني <sup>3158400</sup> ( <sup>840</sup> <sup>×</sup> 3760) هزينه هاي سربار <sup>2198800</sup> حسابهاي مختلف <sup>2198800</sup> حسا كا <sup>د</sup> <sup>ب</sup> <sup>ر</sup> <sup>ر</sup> جريان <sup>919020</sup> ( 289 × 3180) هزينه هاي سربار <sup>919020</sup> انحراف قابل كنترل <sup>484480</sup> انحراف حجم <sup>795300</sup> هزينه هاي سربار <sup>1279780</sup>

ثبت دفتر روزنامه – روش سه انحرافي موجودي مواد اوليه <sup>10000000</sup> ( <sup>1000</sup> <sup>×</sup> 10000) انحراف نرخ مواد <sup>120000</sup> (<sup>1000</sup> – 988) <sup>10000</sup> حسابهاي پرداختني <sup>9880000</sup> حساب كار در جريان <sup>7000000</sup> ( <sup>1000</sup> <sup>×</sup> 7000) انحراف مصرف مواد <sup>100000</sup> موجودي مواد اوليه <sup>7100000</sup> ( 1000 × 7100) انح ار <sup>ف</sup> نرخ مواد ( <sup>خ</sup> دا ري ري شده ) <sup>85200</sup> انحراف نرخ مواد ( مصرف شده) <sup>85200</sup> ( <sup>1000</sup> – 988) 7100 حساب كار در جريان ساخت <sup>2544000</sup> ( 800 ÷ 3180) <sup>ر</sup> انح اف <sup>ر</sup> <sup>ن</sup> خ دستمزد <sup>150400</sup> انحراف كارايي <sup>464000</sup> دستمزد پرداختني <sup>3158400</sup> ( 840 × 3760) هزينه هاي سرب <sup>ن</sup> <sup>ا</sup> ار <sup>2198800</sup> حسابهاي مختلف <sup>2198800</sup> حساب كار در جريان <sup>919020</sup> ( 165 + 124) 3180 هزينه هاي سربار <sup>919020</sup> انحراف كارايي سربار <sup>71920</sup> انحراف حجم <sup>795300</sup> انحراف هزينه <sup>412560</sup> هزينه هاي سربار <sup>1279780</sup>

## **حل مساله )-4 8(**

مس عا <sup>د</sup> <sup>9000000</sup> <sup>=</sup> (<sup>300</sup> – 250) <sup>180000</sup> <sup>=</sup> حر ان اف <sup>ر</sup> <sup>ن</sup> خ مواد <sup>و</sup> <sup>ا</sup> ليه ريخ داري شده مساعد 840000 = (( <sup>15</sup> <sup>×</sup><sup>10000</sup> ) – 147200) 300 <sup>=</sup>انحراف مصرف مواد مساعد 7360000 <sup>=</sup> (<sup>300</sup> – <sup>250</sup> ) <sup>147200</sup> <sup>=</sup> انحراف نرخ مواد اوليه مصرف شده نامساعد 4500000 = (<sup>2400</sup> – 2500) 45000 <sup>=</sup>انحراف نرخ دستمزد نامساعد 12000000= ( <sup>40000</sup> – 45000) <sup>2400</sup> <sup>=</sup> انحراف كارايي دستمزد

محاسبه انحرافات سربار \_ روش دو انحرافي : ( <sup>37500000</sup> <sup>+</sup><sup>12000000</sup> – [ ( <sup>40000</sup> <sup>×</sup> <sup>32000000</sup> ) + 12800000] = انحراف قابل كنترل 8000 × 4 ×4 <sup>8000</sup> مساعد <sup>3200000</sup> = [ <sup>40000</sup> – 4( × 8000)] <sup>12800000</sup> <sup>=</sup> انحراف حجم = 3300000 مساعد انحرافات در روش سه انحرافي : مس عا <sup>د</sup> <sup>8300000</sup> <sup>=</sup> (( <sup>45000</sup> <sup>×</sup> <sup>1000</sup>) <sup>+</sup> <sup>12800000</sup> ) – <sup>4950000</sup> <sup>=</sup>حر ان اف <sup>ه</sup> يز نه نامساعد 500000 = ( <sup>40000</sup> – <sup>45000</sup> ) 1000 <sup>=</sup>انحراف كارايي مساعد 3200000<sup>=</sup> انحراف حجم

انحرافات در روش چهار انحرافي : نامساعد 5000000 <sup>=</sup> انحراف كا ار يي مساعد 3200000 <sup>=</sup>انحراف حجم سربار ثابت بودجه اي – سربار ثابت واقعي <sup>=</sup>انحراف هزينه سربار ثابت س <sup>م</sup> اعد <sup>800000</sup> <sup>=</sup> <sup>12800000</sup> – <sup>12000000</sup> <sup>=</sup> <sup>ر</sup> انح اف هزينه رس بار ثابت (ساعات واقعي <sup>×</sup>نرخ اس سربار متغير) – سربار متغير واقعي <sup>=</sup>انحراف هزينه سربار متغير مساعد 7500000 = (<sup>45000</sup> <sup>×</sup><sup>1000</sup>) – <sup>37500000</sup> <sup>=</sup> كل حر ان اف <sup>ي</sup> هز نه <sup>8300000</sup> ثبت هاي مواد <sup>و</sup> دستمزد موجودي مواد اوليه <sup>54000000</sup> ( 300 × 180000) نحر <sup>ا</sup> اف نرخ مواد خريد <sup>ا</sup> اري شده <sup>9000000</sup> حسابهاي پرداختني <sup>45000000</sup> كار در جريان ساخت <sup>45000000</sup> ( <sup>300</sup> <sup>×</sup> <sup>15</sup> <sup>×</sup> 10000) انحراف مصرف مواد <sup>840000</sup> موجودي مواد اوليه <sup>44160000</sup> ( 300 × 147200) انحراف نرخ مواد خريداري شده <sup>7360000</sup> انحراف نرخ مواد مصرف شده <sup>7360000</sup> كار در جريان ساخت <sup>9600000</sup> انحراف نرخ دستمزد <sup>4500000</sup> انحراف كارايي دستمزد <sup>12000000</sup> حقوق پرداختني <sup>112500000</sup> ( 2500 × 45000)

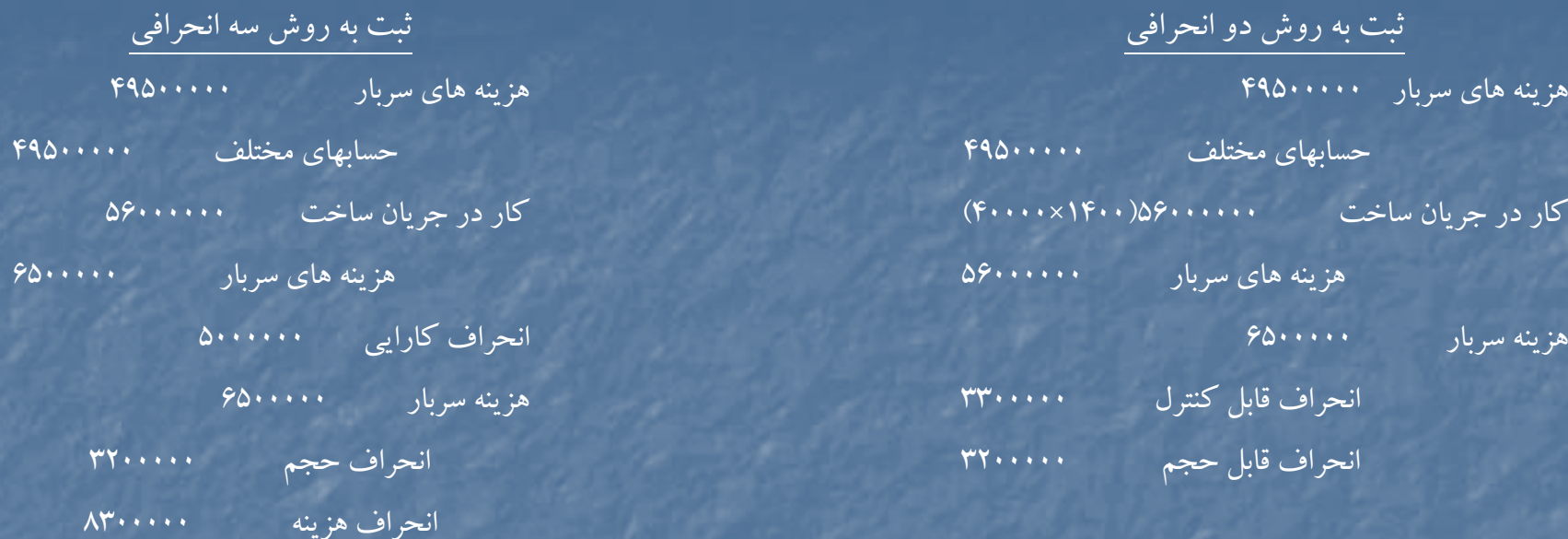

#### ثبت هاي سربار

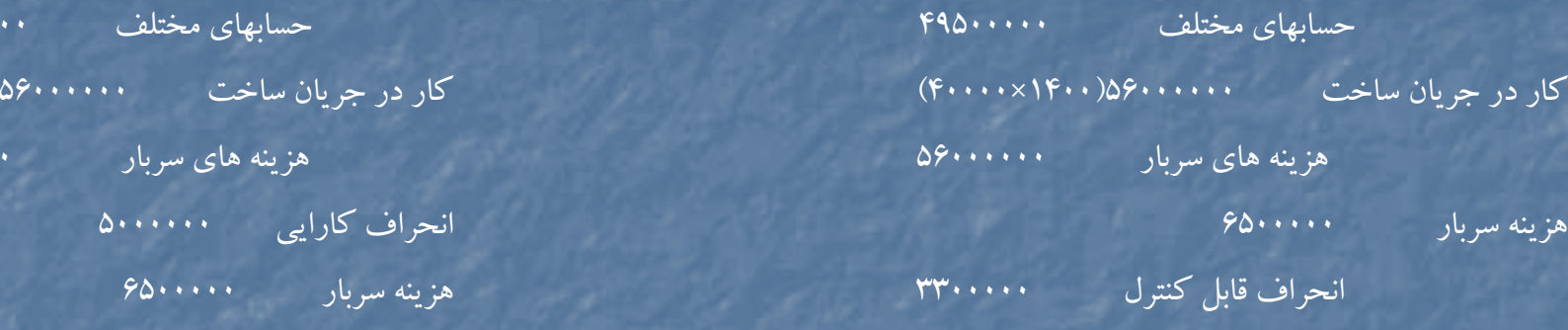

انحراف قابل حجم <sup>3200000</sup> انحراف حجم

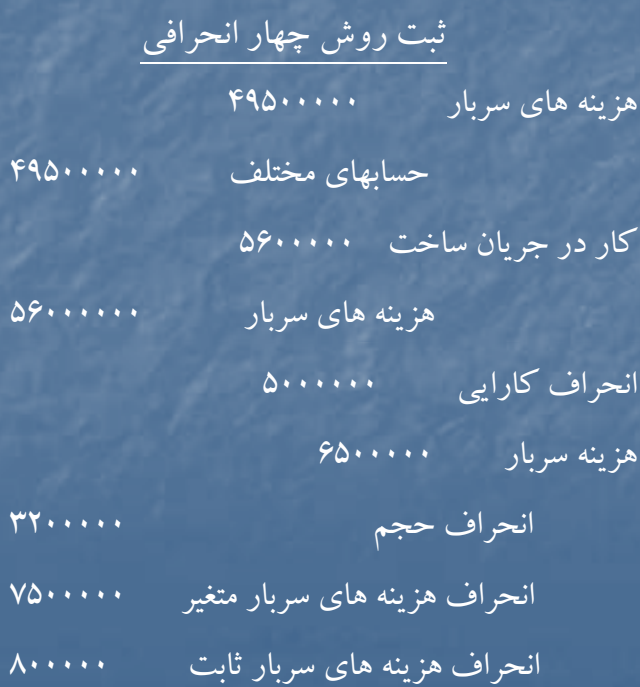

 $\delta$ 

#### **حل مساله (4-9)**

=انحراف تركيب مواد اوليه مبلغ مصرف واقعي مواد با نرخ استاندارد <sup>و</sup> تركيب استاندارد – مبلغ مصرف واقعي مواد اوليه با نرخ استاندارد <sup>و</sup> تركيب واقعي

 $\mathbb{P}$ 

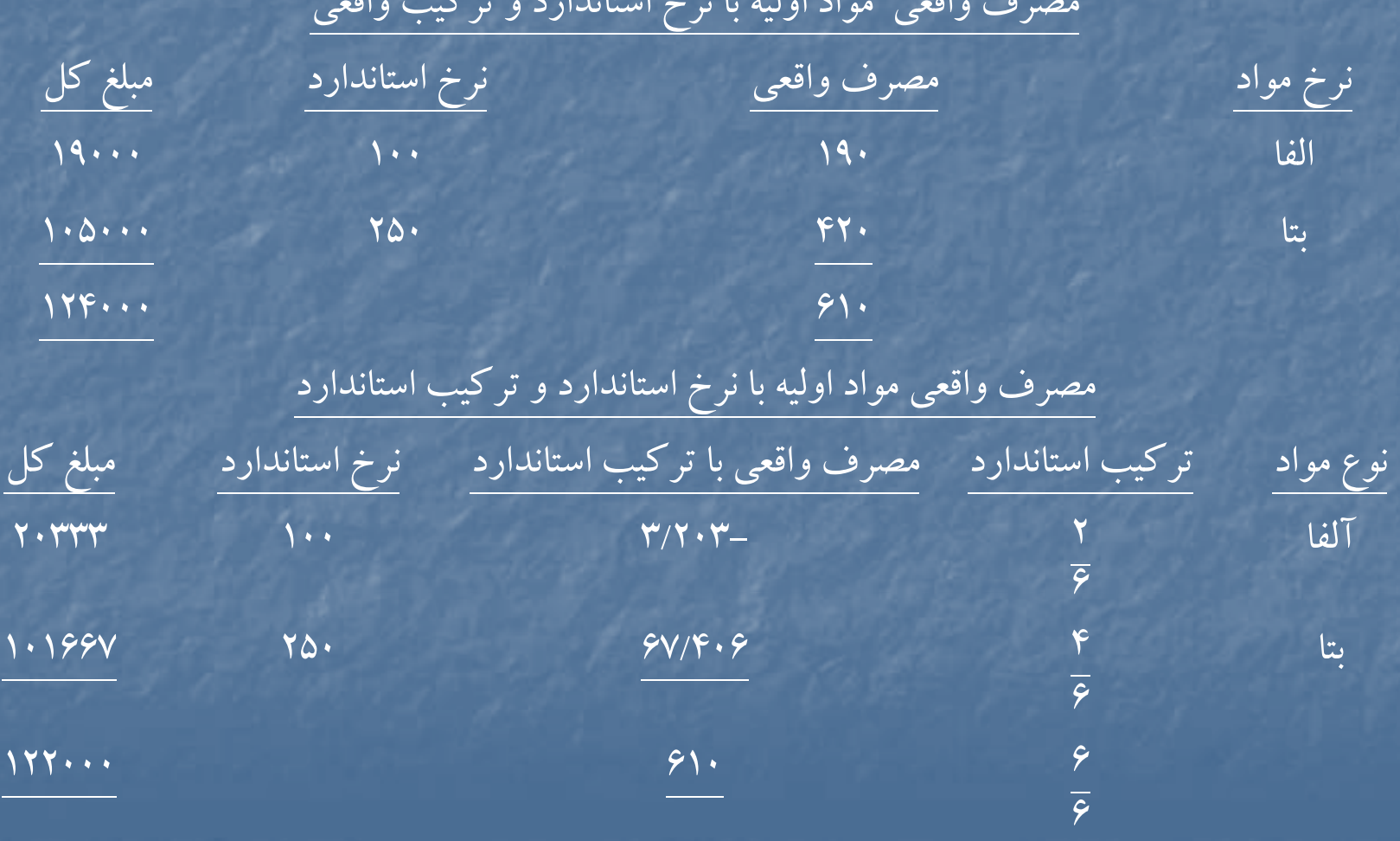

نامساعد 2000 <sup>=</sup> <sup>122000</sup> – <sup>124000</sup> <sup>=</sup> انحراف تركيب مواد اوليه متوسط بهاي استاندارد يك واحد مواد اوليه × (بازده مورد انتظار – بازده واقعي ) = انحراف بازده مواد اوليه 240 = ( <sup>500</sup> <sup>÷</sup> 120000) - <sup>508</sup> =/3 <sup>500</sup> <sup>×</sup> <sup>610</sup> <sup>=</sup>بازده مورد انتظار 600

مساعد 400 × ( × 7۴۰ × ( - 7/508 — ۵۱۰) = انحراف بازده مواد اوليه متسوط بهاي استاندارد براي يك ساعت دستمزد × (ساعات مورد انتظار – ساعات واقعي) 8/40 <sup>=</sup> <sup>40</sup> ساعت <sup>×</sup> <sup>510</sup> كيلو محصول <sup>=</sup>ساعات مورد انتظار  $\Delta \cdot \cdot$ 

نامساعد ٢٥٢٠ = 600 × ( A/40 – 60) = انحراف بازده دستمزد

متوسط استاندارد نرخ سربار براي هر ساعت × ( ساعات مورد انتظار سربار – ساعات واقعي سربار ) 300 × ( 100 / 40) ۱۲۶۰ نامساعد  $\sim$  ۱۲۶۰  $\times$ 

ثبت هاي دفتر روزنامه : كار در جريان ساخت <sup>122400</sup> انحراف تركيب مواد اوليه <sup>2000</sup> انحراف بازده مواد اوليه <sup>400</sup> موجودي مواد اوليه <sup>124000</sup> حساب كار در جريان <sup>24480</sup> ( 600 × 8/40) انحراف بازده دستمزد <sup>2520</sup> انح ار <sup>ف</sup> نرخ دستمزد <sup>450</sup> هزينه حقوق <sup>و</sup> دستمزد <sup>27450</sup> ( 610 × 45) كار در جريان ساخت <sup>12240</sup> ( 300 × 8/40) انحراف بازده سربار ۱۲۶۰ هزينه هاي سربار <sup>13500</sup> 500 <sup>20400</sup> = 100 × (204 = 200 كيلو × 510 واحد ) = مصرف استاندارد مواد آلفا براي توليد واقعي 102000 <sup>=</sup> 250 <sup>×</sup> (408 <sup>=</sup> <sup>400</sup> كيلو <sup>×</sup> <sup>510</sup> واحد) = مصرف استاندارد مواد بتا براي توليد واقعي  $\overline{\Delta}$  $1779.$ نرخ استاندارد مصرف واقعي  $(1900 - 1900)$ آلفا)  $(L_{\text{L}}$  (1000 × 100 × 149 بتا)  $156...$ نامساعد 450 = ( <sup>600</sup> – <sup>610</sup> ) 45 <sup>=</sup>انحراف نرخ دستمزد

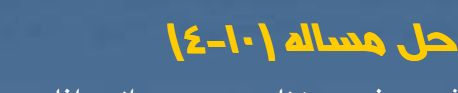

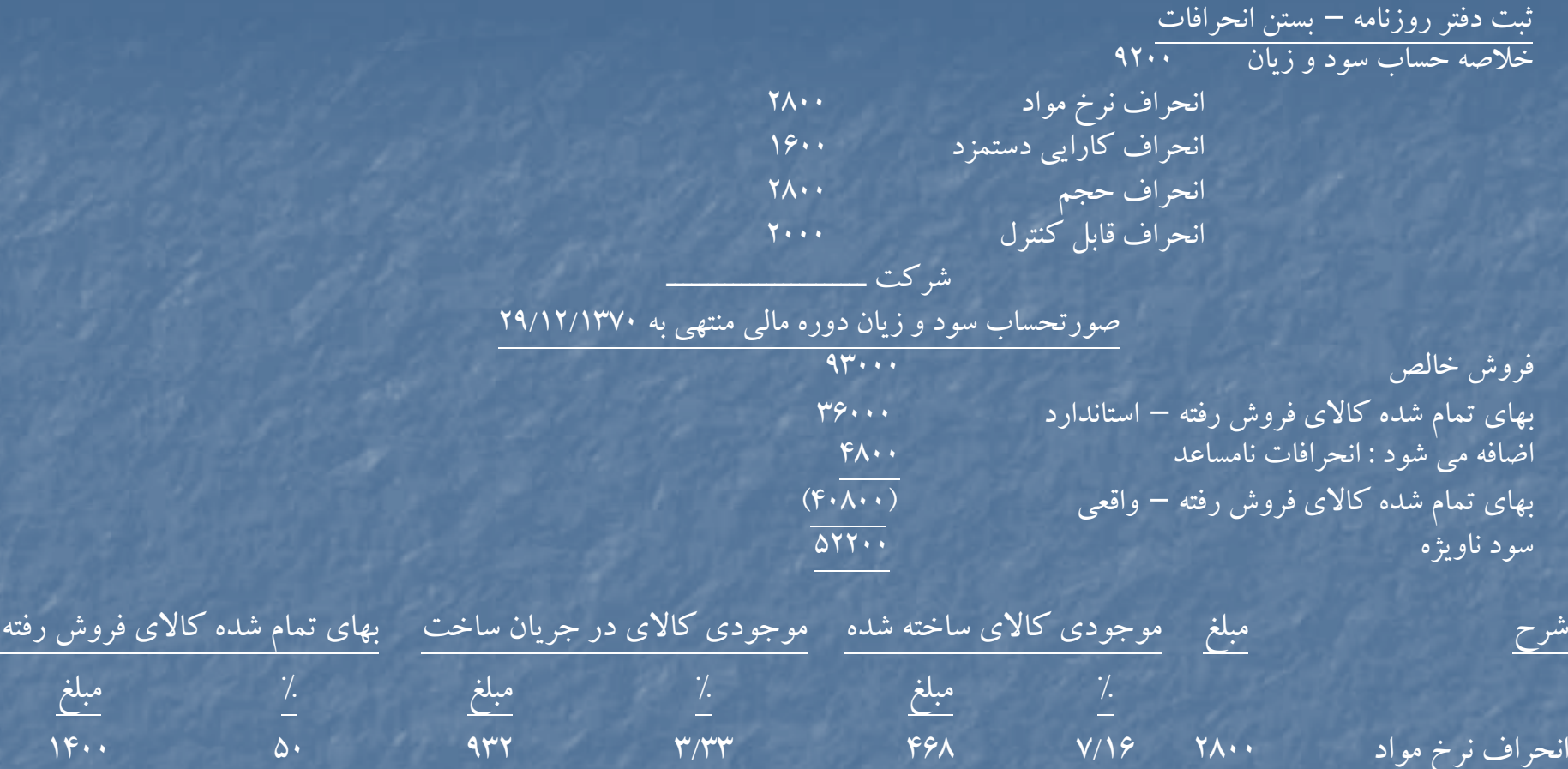

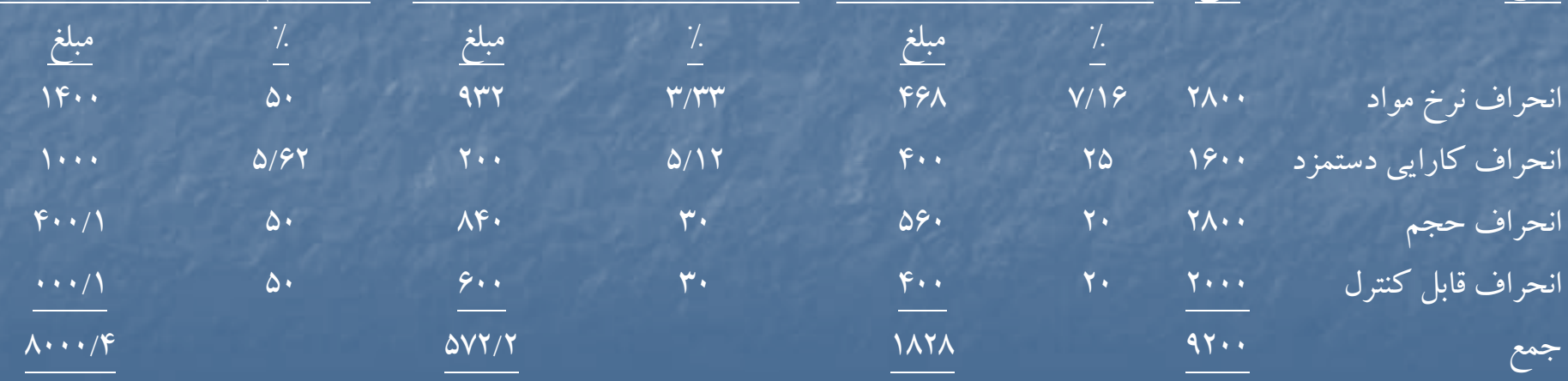

سربار :

شركت توليدي ــــــــــــــــــــ **<sup>ل</sup> (** <sup>ش</sup> كت <sup>ت</sup> لد **حل مساله(4-11)** صورت سود <sup>و</sup> زيان – استاندارد براي يك ماهه خرداد <sup>1373</sup> فروش استاندارد (2700 <sup>×</sup> 3650) 9855000 بهاي تمام شده كالاي فروش رفته – استانداردي : مواد مستقيم ( ۳۶۵۰×۳۶۵۰) 1۳۱۴۰۰۰ دستمزد مستقيم (150 ×5× 3650) 2737500 ثابت ( <sup>60</sup> ×5× 3650) 1095000 متغير ( 78× 6 × 79) ( 790× 5 × 70) 1435000  $(500...)$ سود ناويژه – استاندارد <sup>3285000</sup>

 1 %33 = سود ناويژه استاندارد 3 فروش استاندارد بهای تمام شده فروش = سود – ۱<br>فروش — فروش  $7.141 - 7.77$   $1 = 7.99$  T  $\mathsf{r}$   $\mathsf{r}$ سود ناويژه استاندارد <sup>3285000</sup> = 6570000 <sup>×</sup> 3/1 %33  $7.99$   $47$ 

 $6680$ فروش استاندار د  $9000...$ ۹۸۵۵۰۰۰ + ۶۵۷۰۰۰ + 658  $(10001 \cdot - 1900 \cdot - 1900 \cdot - 1$ 

نامساعد 36000 = (( 4 × 3950 ) - 16200) 90 <sup>=</sup>انحراف مصرف مواد

ثبت هاي دفتر روزنامه مواد اوليه <sup>1555200</sup> حسابهاي پرداختني <sup>1555200</sup> كار در جريان ساخت <sup>1422000</sup> ( <sup>90</sup> 4× × 3950) انحراف نرخ مواد اوليه <sup>24014</sup> انحراف مصرف مواد <sup>36000</sup> مواد اوليه <sup>0</sup> <sup>14</sup> <sup>1482</sup> ( <sup>1555200</sup> <sup>×</sup> 16200)  $\overline{1100}$ هزينه دستمزد <sup>3322800</sup> دستمزد پرداختنپ <sup>ي</sup> <sup>3322800</sup> كار در جريان ساخت <sup>2872500</sup> ( 150 × 5× 3830) انحراف نرخ دستمزد <sup>126900</sup> انح ار <sup>ف</sup> كا ار يي دستمزد <sup>300000</sup> هزينه هاي جذب نشده در توليد <sup>23400</sup> ( 156 × 150) هزينه دستمزد <sup>3322800</sup> هزينه هاي سربار 2712000 - 11760 + 10760 + 11760) حسابهاي مختلف <sup>2712000</sup>

كار در جريان ساخت <sup>2642700</sup> ( 138 × 5 × 3830) انحراف قابل كنترل <sup>18300</sup> انحراف حجم <sup>51000</sup> هزينه هاي سربار <sup>2712000</sup> كالاي ساخته شده <sup>6840000</sup> ( 1800 <sup>×</sup> 3800) حساب كار در جريان ساخت 684.000 بانك <sup>9885000</sup> فروش <sup>9885000</sup> بهاي تمام شده كالاي فروش رفته <sup>6570000</sup> ( 1800 × 3650) كالاي <sup>س</sup> خته <sup>ا</sup> شده <sup>6570000</sup>

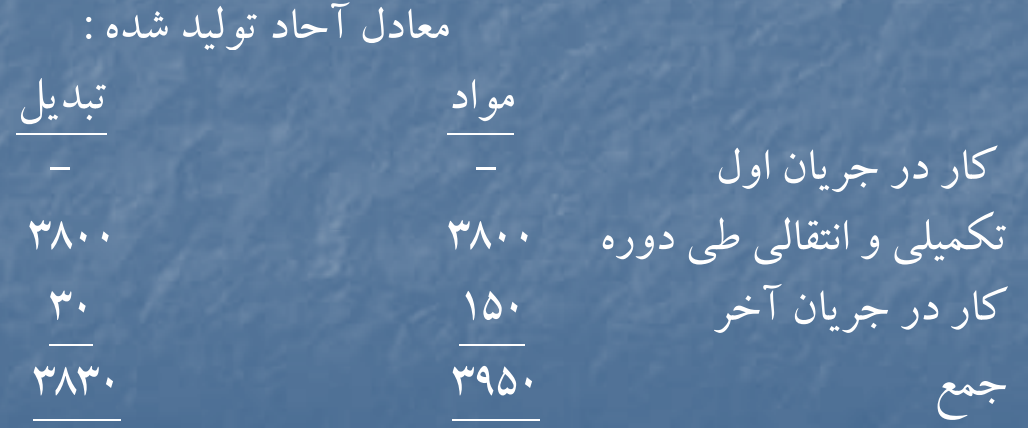

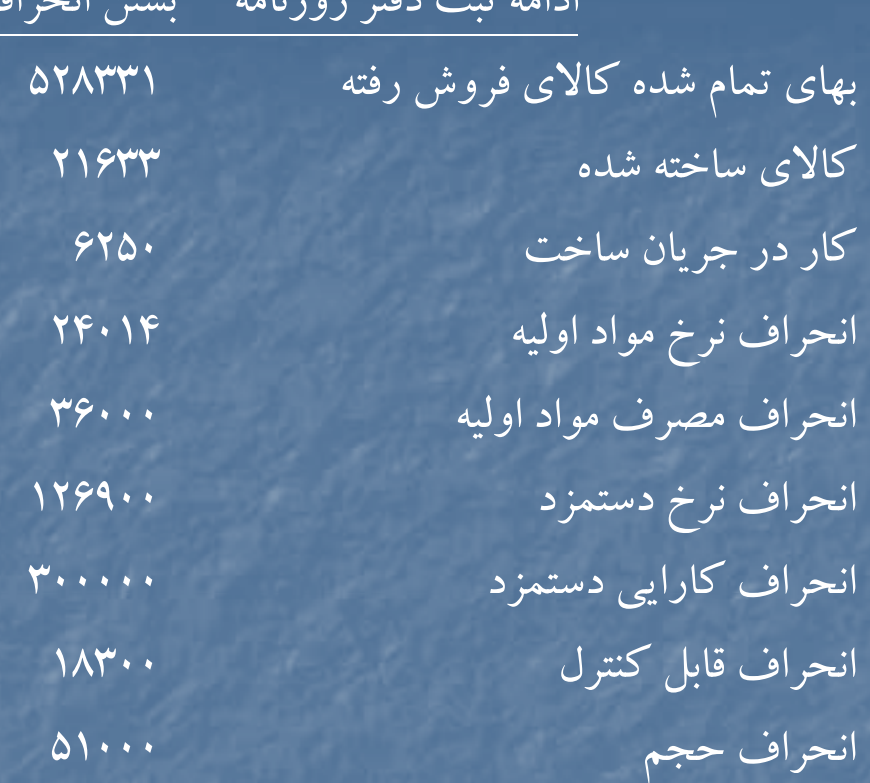

نامساعد 126900 = (<sup>150</sup> – <sup>3322800</sup>) ( <sup>150</sup> – 21300) = انحراف نرخ دستمزد نامساعد 300000 = [( <sup>5</sup> <sup>×</sup> <sup>3830</sup>) – 21150] +150 انحراف كارايي دستمزد نامساعد 18300 <sup>=</sup><sup>271200</sup> – [(3830 × 390) + ( 4000 × 300)] = انحراف قابل كنترل نامساعد ۵۱۰۰۰  $= \bigl[ (r \cdots \times \delta) - (r \wedge r \cdots \times \delta) \bigr] = \delta$ انحراف حجم

ادامهثبت دفتر روزنامه – بستن انحرافات

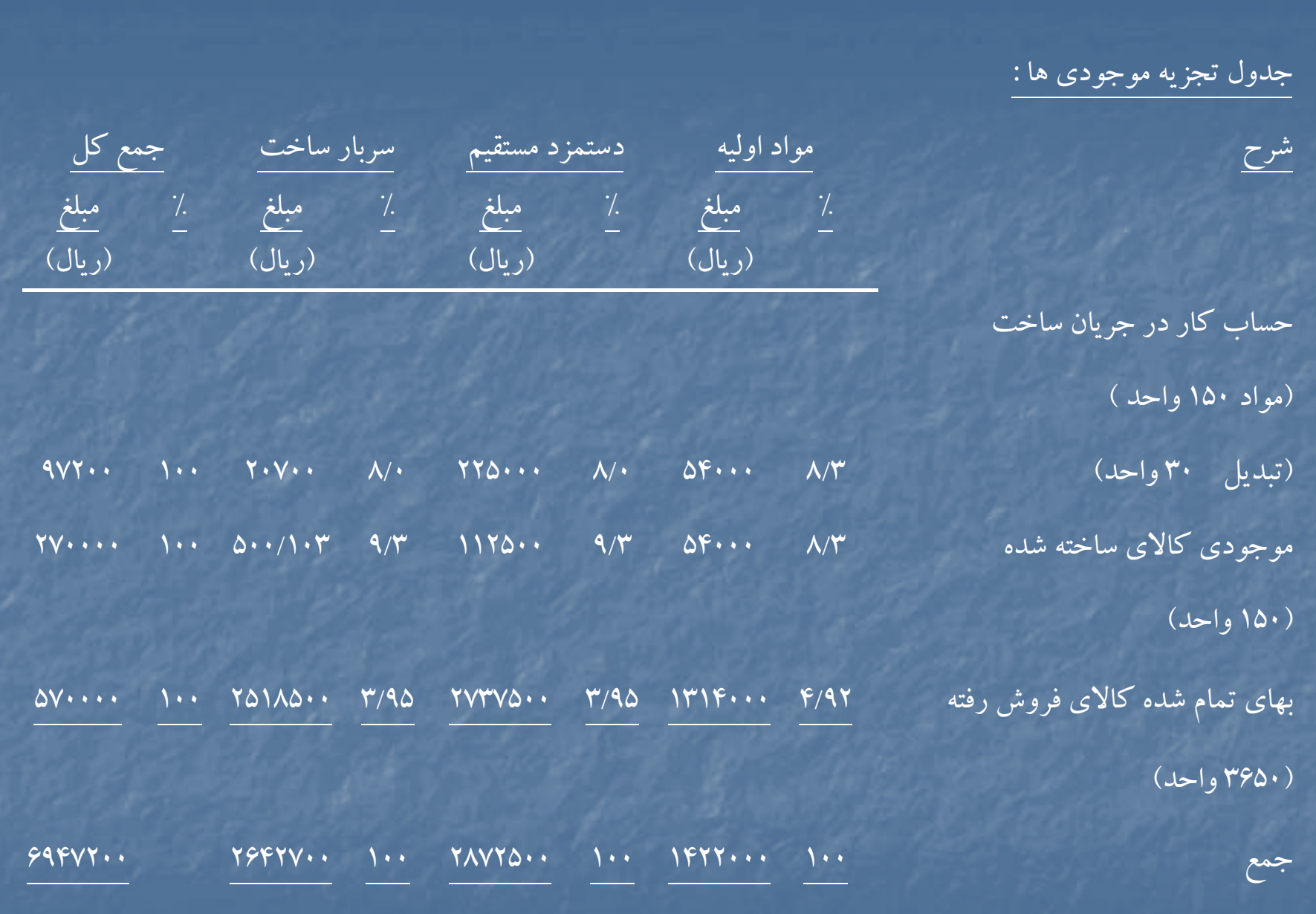

# جدول تسهيم انحرافات

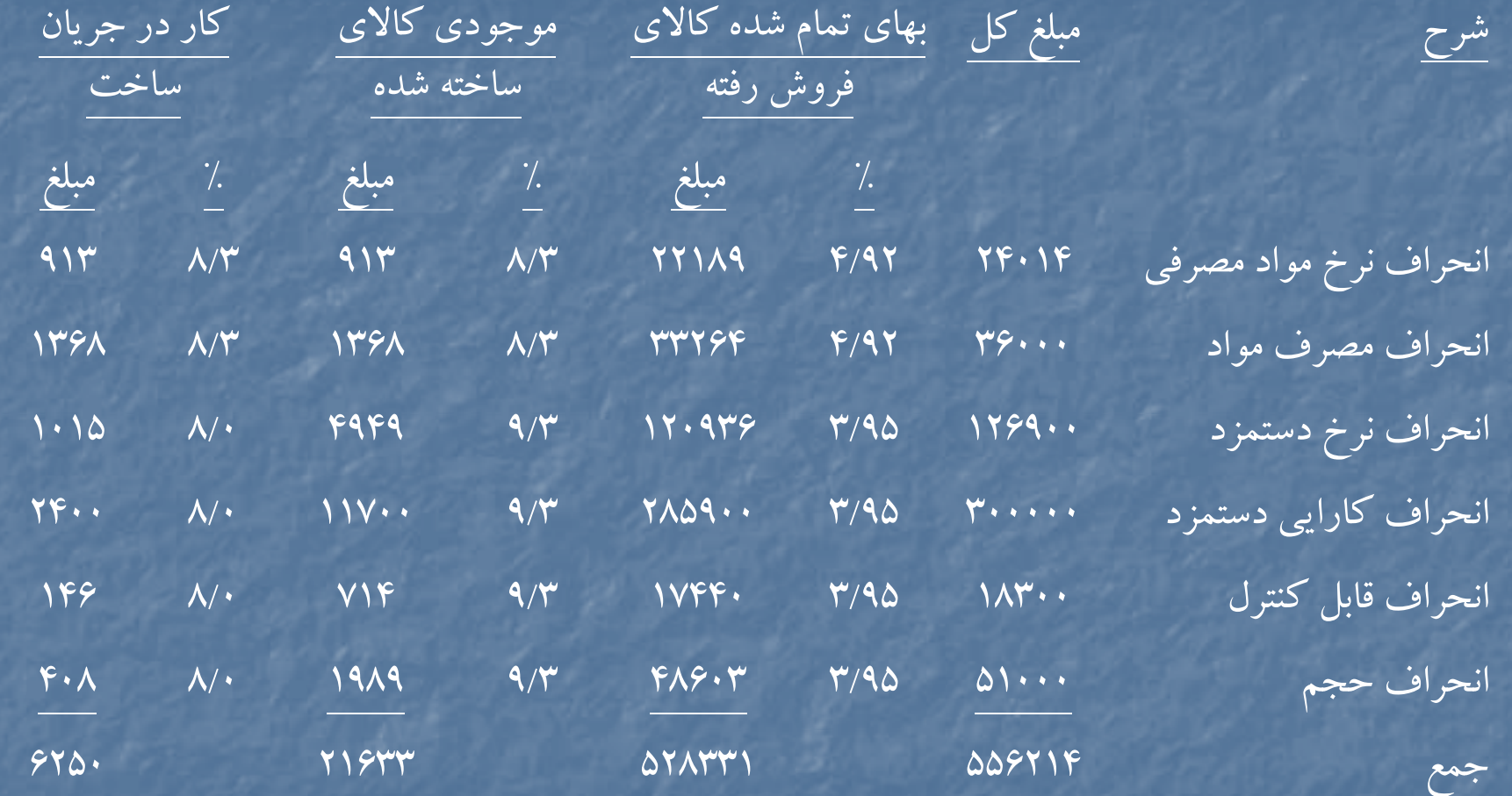

### **حل مساله (12 )-4**

(نرخ استاندارد<sup>×</sup> مصرف واقعي ( -) نرخ واقعي<sup>×</sup> مصرف واقعي) = انحراف نرخ مواد اوليه مصرف شده مساعد 58500 = (<sup>150</sup> <sup>×</sup><sup>4980</sup>) – <sup>688500</sup> <sup>=</sup>انحراف نرخ مواد اوليه مصرف شده عت داد <sup>و</sup> <sup>ي</sup> <sup>ت</sup> لد بو <sup>ج</sup> <sup>د</sup> <sup>ه</sup> اي <sup>5000</sup> = ÷ <sup>500</sup> <sup>÷</sup> <sup>2500000</sup> نرخ استاندارد مواد براي هرواحد محصول توليدي <sup>150</sup> = 5000 ÷ 750000 (مصرف استاندارد براي <sup>ت</sup> لو يد واقعي <sup>×</sup> نرخ استاندارد) – ( مصرف واقع <sup>ر</sup> <sup>ي</sup> <sup>×</sup> نرخ استاندارد ) = انحراف مصرف مواد اول <sup>ر</sup> <sup>ر</sup> <sup>و</sup> يه نامساعد 12000 = (<sup>4900</sup> <sup>×</sup><sup>150</sup> ) – ( 4980 × 150) = انحراف مصرف مواد اوليه 5000 <sup>9900</sup> نامساعد <sup>49500</sup> = (( <sup>2</sup> <sup>÷</sup><sup>750000</sup> ) – <sup>792000</sup> ) 9900 <sup>=</sup>انحراف نرخ دستمزد نامساعد 7500 = ((<sup>2</sup> <sup>×</sup><sup>4900</sup> ) – 9900) 75 <sup>=</sup>انحراف كارايي دستمزد انحرافات سربار – روش دو انحرافي : مساعد 87503 – ( <sup>288997</sup> <sup>+</sup><sup>119500</sup>) – (( 4900 × 40) + 300000) = انحراف قابل كنترل (292500 ÷ (9900 + 120)) × 120 = 3503 سربار ثابت توليدي <sup>288997</sup> <sup>=</sup> <sup>3503</sup> – <sup>292500</sup> 5000 نامساعد <sup>6000</sup> = ( <sup>4900</sup> – 5000) 300000 <sup>=</sup>انحراف حجم 40 =200000= نرخ استاندارد سربار متغيرهرواحد 5000

#### www.salampnu.com

# **سایت مرجع دانشجوی پیام نور**

 **نمونه سواالت پیام نور : بیش از 110 هزار نمونه سوال همراه با پاسخنامه تستی و تشریحی کتاب ، جزوه و خالصه دروس برنامه امتحانات منابع و لیست دروس هر ترم دانلود کامال رایگان بیش از 140 هزار فایل مختص دانشجویان پیام نور**

#### www.salampnu.com